Акционерное общество «Сарапульский радиозавод»

# **«ВЕКТОР РАЗВИТИЯ»**

Сборник докладов инженерных чтений

**Выпуск 12** 

Сарапул 2023

УДК 621.396.99 ББК 32.84 В26

### **Главный редактор**

*Зорькин Г. И.*, гл. специалист по объектам связи АО «Сарапульский радиозавод»

### **Редакционная коллегия**

*Бояршинов М. А.*, канд. техн. наук, доц., зам. директора КБ «Радиосвязь» *Копысов А. Н.*, канд. техн. наук, доц., гл. специалист КБ «Радиосвязь» *Марков М. М*., канд. техн. наук, доц., гл. конструктор КБ «Радиосвязь» *Рогознев С. В.*, канд. техн. наук, доц., вед. инженер-конструктор КБ «Радиосвязь» *Шишаков К. В.*, канд. техн. наук, доц., вед. инженер-конструктор КБ «Радиосвязь» *Коробейников А. В.*, канд. техн. наук, доц., вед. инженер-программист КБ «Радиосвязь»

### **Редакционный совет**

*Сергеев В. Г.*, технический директор АО «Сарапульский радиозавод» *Батурин А. С.*, начальник конструкторско-технологического центра – гл. конструктор АО «Сарапульский радиозавод» *Хворенков В. В.*, д-р техн. наук, директор КБ «Радиосвязь»

В26 **Вектор развития** : сборник докладов инженерных чтений. – [гл. редактор Г. И. Зорькин]. – Выпуск 12. – Ижевск : Изд-во УИР ИжГТУ имени М. Т. Калашникова, 2023. – 140 с. – Текст : непосредственный.

Сборник предназначен научным сотрудникам, инженерам, преподавателям вузов, аспирантам для публикации своих научных результатов диссертаций на соискание ученой степени кандидата наук, ученой степени доктора наук, а также техническим специалистам, занимающимся проблемами создания технологий радиоприборостроения и телекоммуникационных сетей по специальностям: «Информатика и вычислительная техника», «Электроника, радиотехника и системы связи», «Химические технологии», «Конструирование и производство радиоэлектронной аппаратуры», «Машиностроение».

> УДК 621.396.99 ББК 32.84

ISSN 2782-3962

© АО «Сарапульский радиозавод», 2023 © Оформление. Издательство УИР ИжГТУ имени М. Т. Калашникова, 2023

# **Содержание**

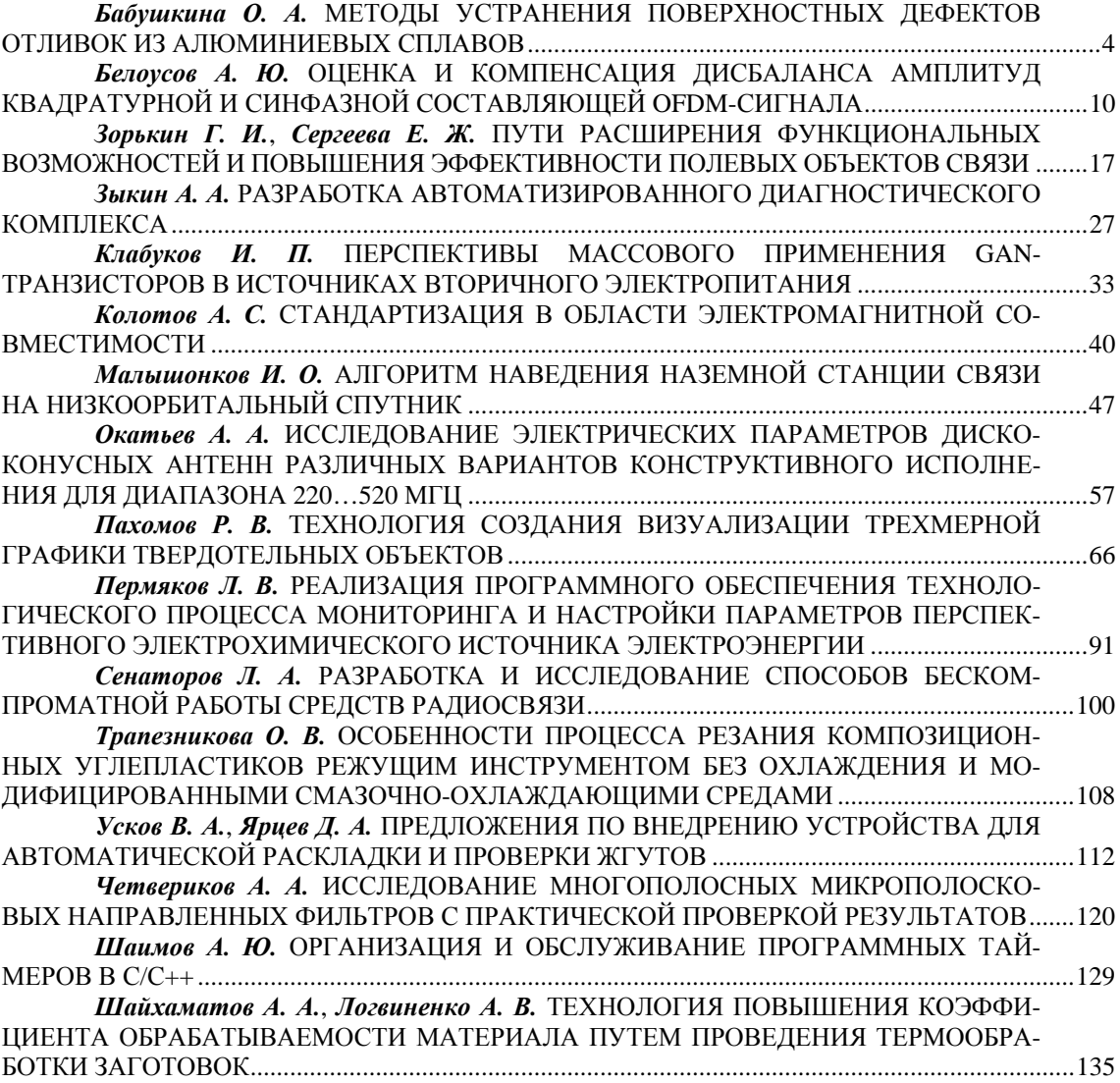

### УДК 621

*О. А. Бабушкина* АО «Сарапульский радиозавод» Сарапул, Удмуртская Республика, Российская Федерация

# МЕТОДЫ УСТРАНЕНИЯ ПОВЕРХНОСТНЫХ ДЕФЕКТОВ ОТЛИВОК ИЗ АЛЮМИНИЕВЫХ СПЛАВОВ

**Аннотация.** Рассмотрены методы устранения поверхностных дефектов, возникающих в процессе изготовления отливок из алюминиевых сплавов. В качестве примера выделена корпусная деталь из алюминиевого сплава, на которой применена технология нанесения газодинамического напыления для устранения поверхностных дефектов.

**Ключевые слова:** литье, дефекты литья, методы устранения, алюминиевый сплав.

*O.A. Babushkina* JSC "Sarapulsky Radiozavod" Sarapul, Udmurt Republic, Russian Federation

# METHODS FOR ELIMINATING SURFACE DEFECTS IN ALUMINUM ALLOY CASTINGS

**Abstract.** This article discusses methods for eliminating surface defects that occur during the manufacture of castings from aluminum alloys. As an example, an aluminum alloy body part is highlighted, on which the technology of applying gas-dynamic spraying is applied to eliminate surface defects.

**Keywords:** casting, casting defects, methods of elimination, aluminum alloy.

### **Введение**

Качественная отливка во многом определяет конечные характеристики готовой детали и сборочной единицы в целом. Чем меньше дефектов в отливке, тем более долгий срок эксплуатации изделия, простота технического обслуживания и ремонта, а также высокая надежность изделия, что особенно актуально. Одними из самых востребованных сплавов на сегодняшний день являются литейные алюминиевые сплавы. Их эксплуатационные характеристики и стоимость позволяют быть конкурентоспособными материалами еще долгое время. На предприятии АО «Сарапульский радиозавод» отливки из алюминиевых сплавов занимают ведущее место при изготовлении корпусных деталей. Технология литья алюминиевых сплавов хорошо отработана, но дефекты, возникающие в ходе изготовления отливок, могут зависеть не только от режимов литья, но и от качества сырья, человеческого фактора и прочих непредвиденных ситуаций в процессе изготовления.

<sup>©</sup> Бабушкина О. А., 2023

### **Литье алюминиевых сплавов, возникающие дефекты**

К литейным сплавам предъявляют следующие требования:

• Хорошие литейные свойства. Чем менее выражены литейные качества, тем хуже раствор заполняет созданную форму.

• Небольшая усадка. Процесс усадки практически неизбежен при литье по форме. Чем меньше усадка, тем более качественным получается изделие.

• Высокая текучесть. Если созданная форма для литья имеет большое количество сложных поверхностей, то для их заполнения состав должен обладать повышенным показателем текучести.

• Малая склонность к образованию горячих трещин. При выполнении литейных операций возникает вероятность появления трещин, которые снижают прочность структуры и эксплуатационные качества материала.

• Низкая склонность к пористости. Пористая структура обладает менее привлекательными эксплуатационными качествами, так как она имеет меньшую прочность, впитывает влагу и может быть подвержена воздействию коррозии.

• Оптимальные механические и химические свойства. Современные методы легирования позволяют сделать легкий материал более прочным. Для этого проводится добавление самых различных компонентов. Оптимальные механические свойства представлены сочетанием легкости и прочности, а также другими качествами.

Мелкозернистая однородная структура. При рассмотрении особенностей структуры получаемых изделий следует отметить, что однородная структура лучше воспринимает оказываемые нагрузки, и вероятность появления дефектов существенно снижается. Неоднородную структуру можно охарактеризовать тем, что изделие будет иметь разный показатель твердости поверхности, на одной части может появляться коррозия, другая может оказаться быть более устойчивой к подобному воздействию [1].

Качественная отливка должна удовлетворять следующим требованиям: мелкозернистая равномерная плотная структура, отсутствие раковин, неметаллических включений, пор, трещин или внутренних напряжений. Качество изготовления отливок регламентирует ОСТ 3-4227-79.

В процессе изготовления отливок из алюминиевых сплавов образуются следующие дефекты: поверхностные и сквозные незаливы, газовые раковины, участки со шлаковыми включениями, рыхлоты, спаи, трещины, а также дефекты, выявленные при механической обработке отливок. Дефекты в отливках приводят к ухудшению характеристик деталей и узлов машин, вплоть до их полной непригодности к эксплуатации. Они подразделяются на неисправимые (брак) и исправимые [2].

Существуют разнообразные методы устранения поверхностных дефектов: заделка аргонодуговой сваркой [2], шпатлевание [3], газодинамическое напыление [4].

### **Методы устранения дефектов**

### *Метод заделки поверхностных дефектов аргонодуговой сваркой*

Метод исправления дефектных участков с помощью сварки производится на всех деталях в местах, доступных для сварки и контроля. С помощью сварки можно устранить поверхностные дефекты не только литья, но и появившиеся в результате механической обработки поверхности детали.

Согласно действующим нормативным документам участки с трещиной, выявленные на деталях и отливках, могут подвергаться исправлению при соблюдении следующих условий:

1) снятие напряжений в отливках с помощью отжига;

2) при полном и гарантированном удалении трещины;

3) при возможности применения сопутствующего подогрева при сварке и последующей термообработке.

К особенностям дуговой сварки в защитных газах относятся: высокая концентрации энергии дуги, обеспечивающая минимальную зону термического влияния и небольшие деформации изделия; высокая производительность процесса; эффективная защита расплавленного металла, особенно при использовании в качестве защитной среды инертных газов; отсутствие необходимости применения флюсов или обмазок; возможность сварки в различных пространственных положениях.

В качестве защитных газов используются инертные газы (аргон, гелий и их смеси), не взаимодействующие с металлом при сварке [2].

### *Метод заделки поверхностных дефектов шпатлеванием*

Для исправления литейных дефектов на отливках из стали, чугуна, цветных металлов и их сплавов применяются эпоксидные замазки, заменяющие трудоемкие процессы заварки и состоящие из эпоксидной смолы (ЭД-6), отвердителя (полиэтиленполиамина), пластификатора (дибутилфталата) и наполнителей: портландцемента, маршалита, алюминиевой пудры и др. Дефектные участки предварительно подвергаются очистке и обезжириванию. После отверждения замазки приобретают высокую механическую прочность, водостойкость, стойкость к атмосферным воздействиям и действию нефтепродуктов [3].

Процесс заделки поверхностных дефектов практически не механизирован и применяется при единичном и мелкосерийном производстве для декоративной отделки деталей.

#### *Метод газодинамического напыления*

Одним из современных методов устранения дефектов является холодное газодинамическое напыление металла (англ. cold spray, cold gas dynamic spraying). Суть метода: твердые частицы металла, температура которых значительно меньше их температуры плавления, разгоняются до сверхзвуковой скорости и закрепляются на поверхности при соударении с нею.

Сущность метода холодного газодинамического напыления металла включает в себя формирование в сопле сверхзвукового газового потока, подачу в этот поток порошкового материала с размерами частиц 0,01…50 мкм, его сверхзвуковое ускорение в сопле и направление частиц порошка на поверхность изделия (рис. 1). Ускорение частиц возможно в среде холодных или подогретых газов, таких как воздух, гелий, азот. Значения температуры существенно ниже температуры плавления материала порошка (0,4…0,7·*Т*пл). Технология холодного газодинамического напыления позволяет наносить металлические покрытия не только на металлы, но и на стекло, керамику, камень, бетон. Покрытия, нанесенные этим методом, механически прочны и имеют высокую адгезию к подложке.

При методе холодного напыления низкого давления обычно напыляют различные металлические порошки вместе с добавкой керамических частиц (Al<sub>2</sub>O<sub>3</sub>, SiC). Полагают, что добавки активируют поверхность подложки, улучшая адгезию, прочищают сопло.

Холодный метод нанесения покрытий в основном применяется для восстановления различных металлических деталей в случае трещин, сколов, истирания. Также у них высокий потенциал в качестве антикоррозионных, теплопроводных покрытий [4].

На предприятии внедряется система газодинамического напыления, что позволяет исправлять дефекты с наименьшими затратами и лучшим качеством поверхности. Рассмотрим на примере детали «Корпус» ИТНЯ.731141.048 (рис. 2).

Для устранения поверхностных дефектов на установке для газодинамического нанесения металлических покрытий ДИМЕТ 404 были подобраны режимы работы и нанесен порошковый материал А-80-13. Время нанесения порошкового материала зависит от величины дефекта. На рисунке 3 представлены дефекты разной величины с нанесенным напылением.

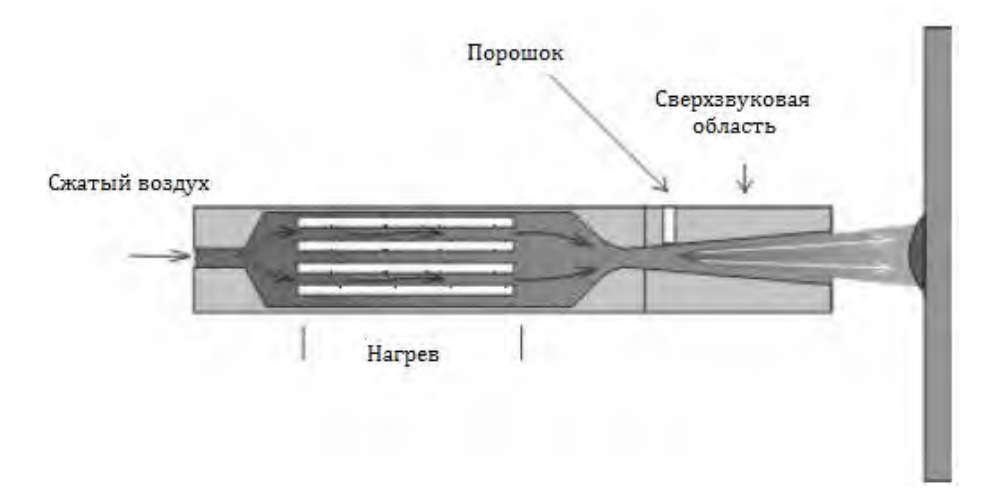

**Рисунок 1.** Конструкция сопла для холодного газодинамического напыления низкого давления

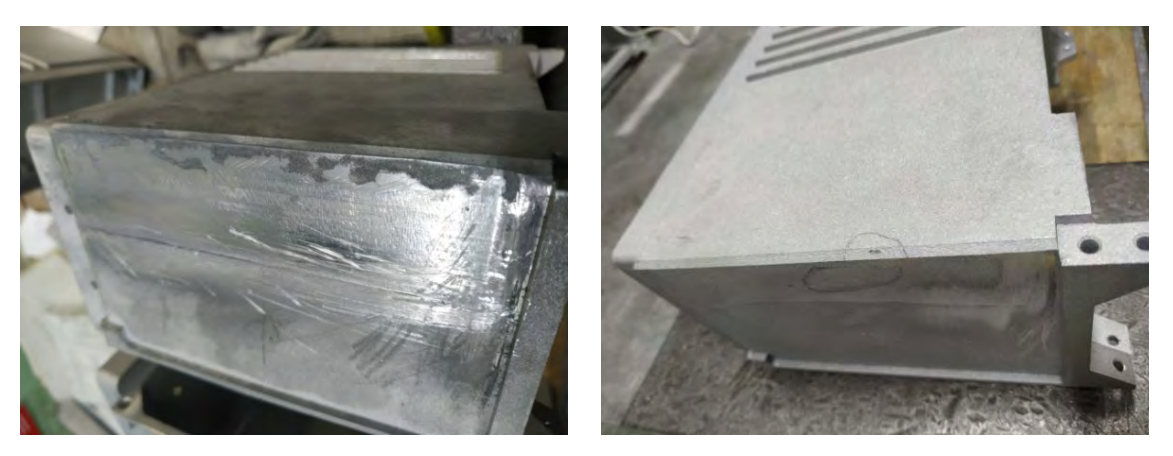

**Рисунок 2.** Корпус с дефектами

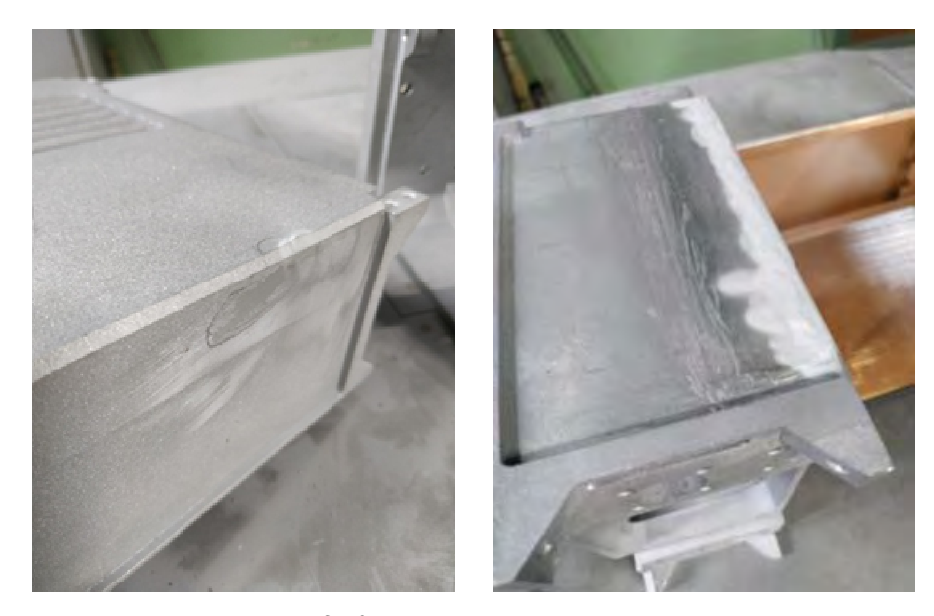

**Рисунок 3.** Корпус с нанесенным покрытием

Последующая механическая доработка фрезерованием или слесарным инструментом, в зависимости от сложности дефекта, позволяет получить поверхность исправленного дефекта с твердостью и шероховатостью не хуже основной поверхности (рис. 4).

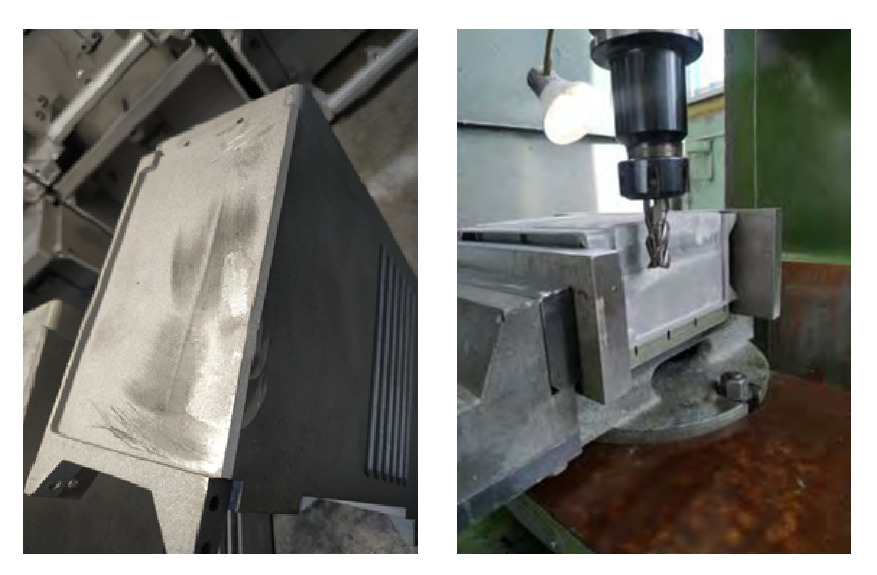

Рисунок 4. Корпус после фрезерования

Проведенные контрольные замеры твердости показали: твердость напыленного покрытия по трем точкам составляет НВ 72, 85, 92. Измерения твердости проводили прибором неразрушающего контроля ТМК-359С. Материал детали по чертежу: силумин алюминиевый АК12ПЧ ГОСТ 1583-93, твердость составляет НВ 50. Таким образом, полученное покрытие по механическим свойствам не уступает исходному материалу.

Достоинства технологии по отношению к традиционным способам заделки поверхностных дефектов заключается в следующем:

• для нанесения покрытия не требуются какие-либо специальные условия: нормальное давление, любые значения влажности и температуры:

• при нанесении покрытий оказывается незначительное тепловое воздействие на покрываемое изделие;

• технология нанесения покрытий экологически безопасна (отсутствуют высокие температуры, опасные газы и излучения, нет химически агрессивных отходов, требующих специальной нейтрализации);

• не требуется подогрев покрываемого изделия;

• не нужна предварительная очистка поверхности от ржавчины, окалины, грязи, технических загрязнений, масел, красок;

• поток напыляемых частиц является узконаправленным и имеет небольшое поперечное сечение, что позволяет в отличие от традиционных газотермических методов напыления наносить покрытия на локальные (с четкими границами) участки поверхности излелий:

• возможно нанесение многокомпонентных покрытий с переменным содержанием компонентов по его толщине;

• оборудование отличается компактностью, мобильностью, технически доступно практически для любого промышленного предприятия, может встраиваться в автоматизированные линии, не требует высококвалифицированного персонала для своей эксплуатании:

• возможно нанесение различных типов покрытий с помощью одной установки [5].

### **Заключение**

В целях повышения производительности труда и качества изготавливаемых изделий из алюминиевых сплавов на АО «Сарапульский радиозавод» было приобретено оборудование для газодинамического нанесения металлических покрытий ДИМЕТ 404, которое позволяет устранять поверхностные дефекты отливок из алюминиевых сплавов. Применение данного оборудования в производстве дает экономию по трудоемкости 50 %.

### **Список литературы и источников**

1. Литейные алюминиевые сплавы: свойства, применение, обработка (sterbrust.tech).

2. Дефекты в отливках и методы их устранения. Дефекты отливок из алюминиевых сплавов. Металловедение: макро- и микроструктуры литейных алюминиевых сплавов (studme.org).

3. metalurgu.ru/defektyi-poverhnosti-otlivok/ispravlenie-defektov-otlivok-2.html?ysclid= lg5avuat7w820204985

4. Мир современных материалов. Холодное газодинамическое напыление (worldofmaterials.ru).

5. Оборудование Димет: Достоинства технологии (dimet.info).

*А. Ю. Белоусов* филиал АО «Сарапульский радиозавод» «КБ «Радиосвязь» Ижевск, Удмуртская Республика, Российская Федерация kjdfutir@yandex.ru

# ОЦЕНКА И КОМПЕНСАЦИЯ ДИСБАЛАНСА АМПЛИТУД КВАДРАТУРНОЙ И СИНФАЗНОЙ СОСТАВЛЯЮЩЕЙ OFDM-СИГНАЛА

**Аннотация.** Показан алгоритм оценки амплитудного дисбаланса квадратурных составляющих сигнала для цифровых методов модуляции. Показано влияние дисбаланса на форму сигнального созвездия при OFDM-модуляции. Оценка дисбаланса основана на методе исследования модуляционного созвездия QAM для измерения параметров сигнала. **Ключевые слова:** модуляционное созвездие, QAM, OFDM, амплитудный дисбаланс.

*A.Yu. Belousov*  KB "Radiosvyaz", Filial Branch of JSC "Sarapulsky Radiozavod" Izhevsk, Udmurt Republic, Russian Federation kjdfutir@yandex.ru

# ESTIMATION AND EQUALIZATION OF IMBALANCE OF THE QUADRATURE AND IN-PHASE RESPONSE AMPLITUDES OF THE OFDM SIGNAL

**Abstract**. The present paper shows an algorithm for estimating the amplitude imbalance of the quadrature signal components for digital modulation methods. The effect of imbalance on the shape of the signal constellation with OFDM modulation is also shown. The imbalance estimation is based on the analysis of modulation constellation QAM to measure the signal parameters. **Keywords**: modulation constellation, QAM, OFDM, amplitude imbalance.

### **Введение**

В настоящее время в системах связи широко применяются методы модуляции с ортогональным частотным разделением каналов (Orthogonal Frequency-Division Multiplexing, OFDM) [1, 2]. Такие методы непосредственной модуляции с использованием комплексных сигналов чувствительны к рассогласованию синфазной (In-phase, I) и квадратурной (Quadrature, Q) составляющей сигнала. Рассогласование составляющих сигнала происходит при прохождении сигналом канала связи и приемного тракта, что, в свою очередь, приводит к возникновению искажения сигнальных созвездий и ошибкам демодуляции сигнала [3, 4]. Частным случаем помех является дисбаланс амплитуд, обусловленный качеством гетеродинов приемника прямого преобразования [5]. Наложение помех приводит к ухудшению помехоустойчивости приемника, что поднимает вопросы оценки и компенсации искажений составляющих сигнала [6–9].

В составе OFDM используются различные сигнально кодовые конструкции, формирующие модуляционное созвездие на комплексной плоскости. В статье приведен алго-

<sup>©</sup> Белоусов А. Ю., 2023

ритм оценки амплитудного дисбаланса квадратурных составляющих сигнала, основанный на методе исследования модуляционного созвездия для измерения параметров сигнала [10, 11].

### Передатчик и приемник сигналов ОFDM

На рисунке 1 представлена структурная схема передатчика с модулятором ОFDM и приемника с демодулятором ОFDM. В качестве модулятора, формирующего модуляционное созвездие, используется QAM (Quadrature Amplitude Modulation).

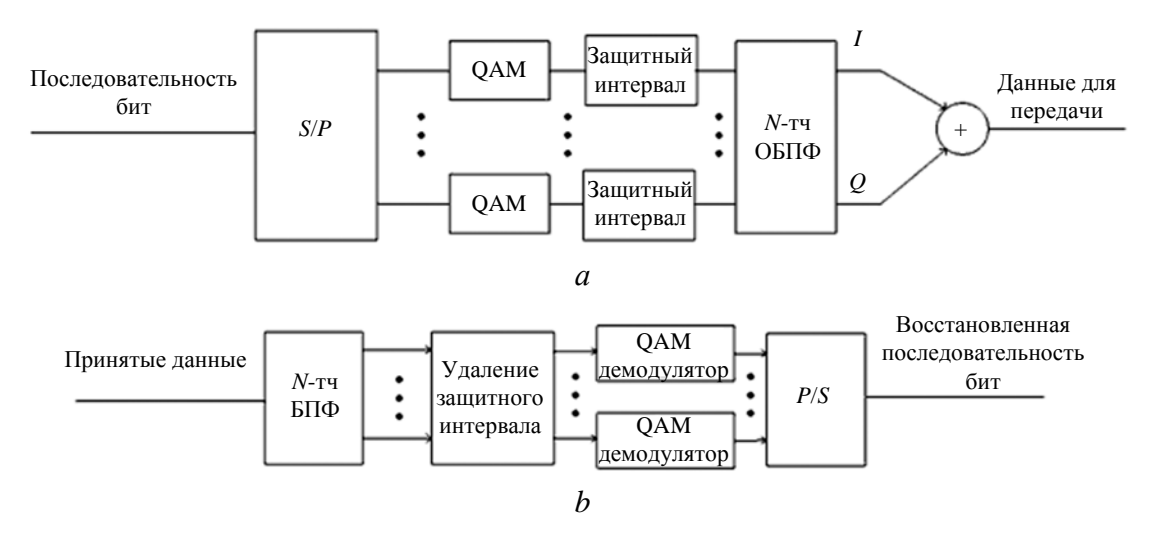

**Рисунок 1.** Модулятор сигнала ОЕДМ (а), демодулятор (б)

В передатчике последовательность бит, представляющая исходную информацию, разделяется на подканалы, каждый из которых модулируется ОАМ. Затем добавляется защитный интервал для предотвращения интермодуляционных искажений. В модуляторе используется обратное дискретное преобразование Фурье (ДПФ)

$$
x_n = \frac{1}{N} \sum_{n=0}^{N-1} X_k e^{\frac{2\pi i k n}{N}} = \frac{1}{N} \sum_{n=0}^{N-1} X_k \left( \cos \left( \frac{2\pi k n}{N} \right) + i \sin \left( \frac{2\pi k n}{N} \right) \right),\tag{1}
$$

где  $N$  – количество точек преобразования Фурье;  $x_n$  – дискретные отсчеты выходного сигнала во временной области;  $X_k$  – дискретные отсчеты в частотной области;  $k = 0, ...,$  $N-1$  – индекс частоты;  $n = 0, ..., N-1$  – индекс дискретного отсчета.

Затем модулированный сигнал переносится на рабочую частоту и передается по каналу связи.

Для переноса сигнала на нулевую частоту используется приемник прямого преобразования (рис. 2).

Амплитудные искажения I и Q сигнала возникают при разной амплитуде гармонических сигналов гетеродина приемника и описываются следующим образом:

$$
x_t = \tilde{y}(t) A_t \cos(2\pi f_c t),
$$
  
\n
$$
x_0 = -\tilde{y}(t) A_2 \sin(2\pi f_c t),
$$
  
\n
$$
a = \frac{A_1}{A_2},
$$

где  $\tilde{y}(t)$  – сигнал на входе приемника;  $x_t$  – синфазная составляющая сигнала;  $x_Q$  – квадратурная составляющая сигнала;  $A_1$ ,  $A_1$  – амплитуды гармонических сигналов;  $f_c$  – рабочая частота; а - дисбаланс амплитуд.

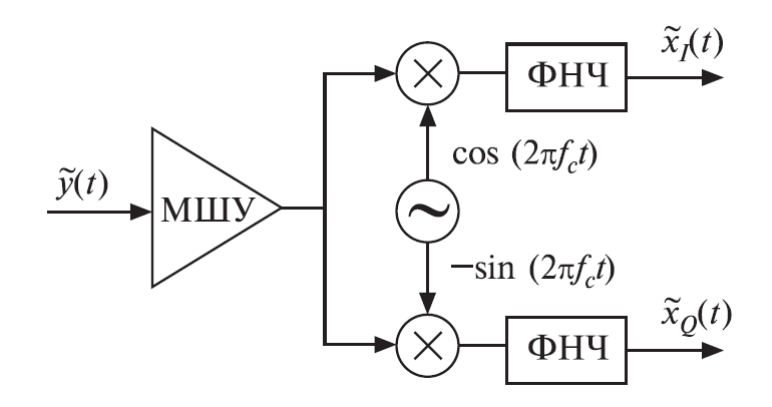

Рисунок 2. Приемник прямого преобразования: МШУ - малошумящий усилитель, ФНЧ - фильтр нижних частот

После переноса спектра сигнала на нулевую частоту в демодуляторе используется прямое ДПФ (2):

$$
X_{k} = \sum_{n=0}^{N-1} x_{n} e^{-\frac{2\pi i k n}{N}} = \sum_{n=0}^{N-1} x_{n} \left( \cos \left( \frac{2\pi k n}{N} \right) - i \sin \left( \frac{2\pi k n}{N} \right) \right).
$$
 (2)

Затем происходит удаление защитного интервала и каждый подканал демодулируется QAM. В качестве примера на рисунке 3 представлено сигнальное созвездие для QAM4, а на рисунке 4 - влияние амплитудного дисбаланса на вид сигнального созвездия.

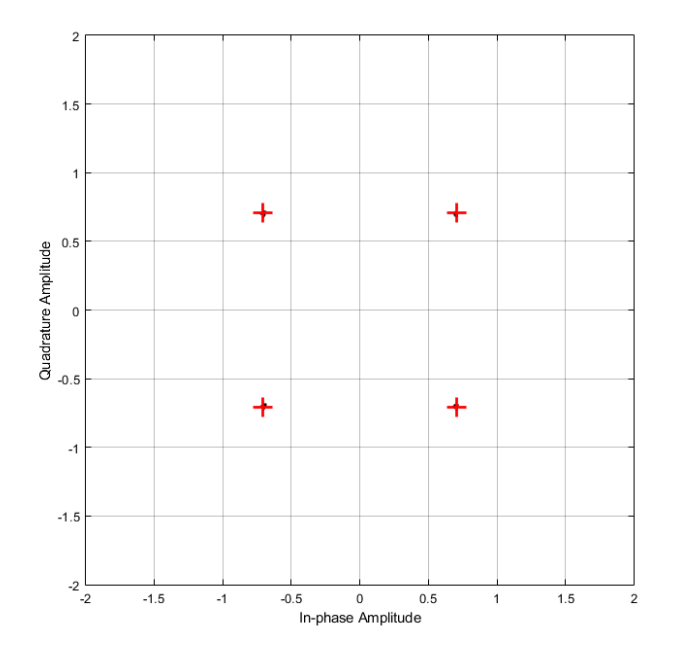

Рисунок 3. Сигнальное созвездие QAM4

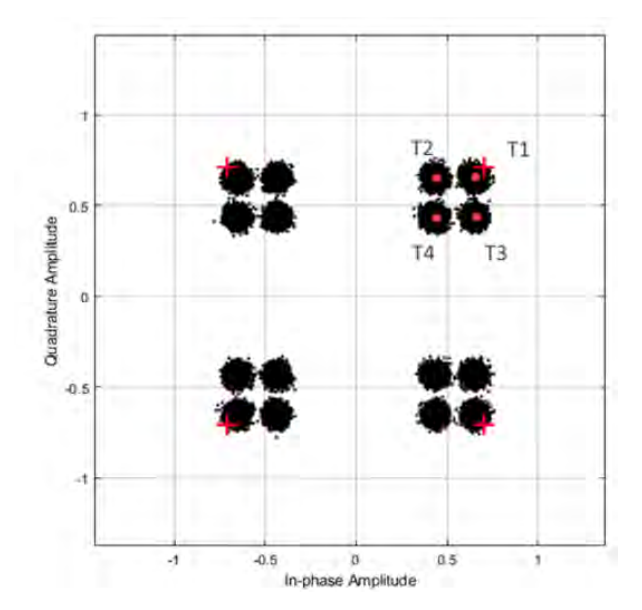

Рисунок 4. Искажения сигнального созвездия при ОFDM модуляции

При использовании сигнально кодовых конструкций формируется модуляционное созвездие на комплексной плоскости в соответствии с комбинацией входной последовательности бит. В таблице 1 представлено значение  $I$  и  $O$  для комплексного отсчета сигнала.

| ___            |            |              |  |  |  |
|----------------|------------|--------------|--|--|--|
| Комбинация бит | Значение I | Значение $Q$ |  |  |  |
| 00             | 0.707      | 0.707        |  |  |  |
|                | $-0.707$   | 0,707        |  |  |  |
| ιv             |            | 0,707        |  |  |  |
|                | 0.707      |              |  |  |  |

Таблица 1. Табличные значения для QAM4 модулятора

При дисбалансе амплитуд для сигналов ОFDM из выражений (1) и (2) появляются новые значение вследствие комбинаций значений  $I$  и  $Q$ . Комбинации приведены в таблице 2.

| Комбинация бит | Значение $I$ | Значение $Q$ |  |  |  |
|----------------|--------------|--------------|--|--|--|
| $00\,$         | 0,707        | 0,707        |  |  |  |
|                | 0,707a       | 0,707        |  |  |  |
|                | 0,707        | 0,707a       |  |  |  |
|                | 0,707a       | 0,707a       |  |  |  |
| 01             | $-0,707$     | 0,707        |  |  |  |
|                | $-0,707a$    | 0,707        |  |  |  |
|                | $-0,707$     | 0,707a       |  |  |  |
|                | $-0,707a$    | 0,707a       |  |  |  |
| 10             | $-0,707$     | $-0,707$     |  |  |  |
|                | $-0,707a$    | $-0,707$     |  |  |  |
|                | $-0,707$     | $-0,707a$    |  |  |  |
|                | $-0,707a$    | $-0,707a$    |  |  |  |
| 11             | 0,707        | $-0,707$     |  |  |  |
|                | 0,707a       | $-0,707$     |  |  |  |
|                | 0,707        | $-0,707a$    |  |  |  |
|                | 0,707a       | $-0,707a$    |  |  |  |

Таблица 2. Значения I и Q при дисбалансе фаз в ОFDM демодуляторе для QAM4

### Алгоритм оценки дисбаланса амплитуд

Алгоритм оценки дисбаланса амплитуд включает в себя следующие этапы.

1. Определяется плотность вероятности на комплексной плоскости.

Вероятность попадания  $p_{ij}$  находиться из совместной вероятности попадания двух величин в ограниченный интервал и находится из отношения:

$$
p_{ij} = P\Big(\langle X < x_{i+1}; y_j < Y < y_{j+1}\Big) = \frac{n}{N};
$$
\n
$$
n \in [x_i; x_{i+1}); [x_j; x_{j+1});
$$
\n
$$
i, j = 0, 1, \dots, N - 1,
$$
\n
$$
(3)
$$

где  $n$  – количество отсчетов в ограниченной области;  $N$  – общее количество отсчетов анализа.

Для этого исследуемая область разбивается на  $N$  областей.

На рисунке 5 представлен пример разбиения и подсчета вероятности согласно выражению (3).

На рисунке 6 представлен трехмерный график плотности распределения.

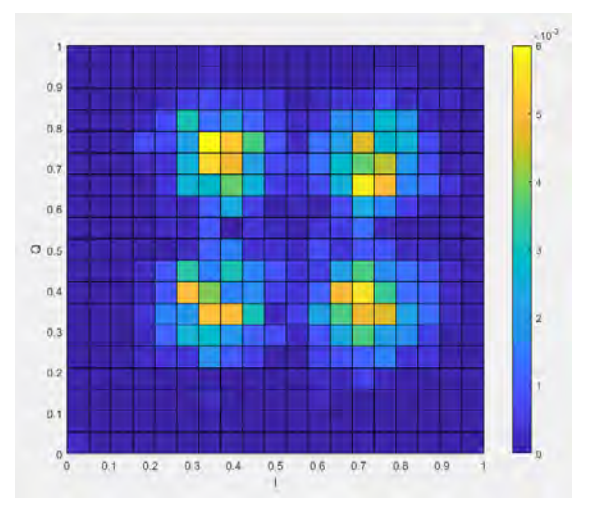

Рисунок 5. Разбиение на области и построение плотности вероятности

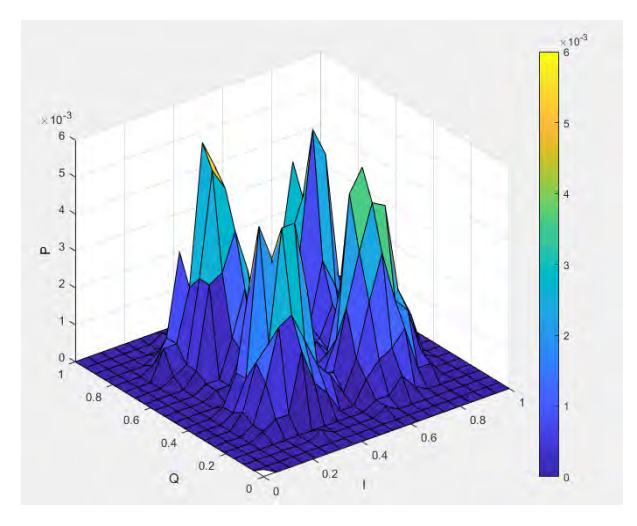

Рисунок 6. Трехмерный график распределения

2. Рассчитывается математическое ожидание точек  $T_k$  для  $k = 1, 2, 3, 4$ .

Математическое ожидание двух случайных несвязанных последовательностей находится следующим образом:

$$
M[X_{T_k}] = \sum_{i=1}^{N} x_i p_{ij}, M[Y_{T_k}] = \sum_{j=1}^{M} y_j p_{ij},
$$
\n(4)

где  $M[X_{T_k}]$ ,  $M[Y_{T_k}]$  – математическое ожидание;  $p_{ij}$  – вероятность попадания в интервал.

3. Рассчитывается амплитудный дисбаланс.

Амплитудный дисбаланс равен усредненному значению отношению математических ожиданий, полученных из выражения (4), двух комбинаций отсчетов на сигнальном созвездии и описывается выражением

$$
a = \frac{1}{4} \left( \frac{M\left[X_{T_1}\right]}{M\left[X_{T_2}\right]} + \frac{M\left[Y_{T_1}\right]}{M\left[Y_{T_3}\right]} + \frac{M\left[X_{T_3}\right]}{M\left[X_{T_4}\right]} + \frac{M\left[X_{T_2}\right]}{M\left[X_{T_4}\right]} \right).
$$

Дисбаланс амплитуды при расчете в дБ:

$$
AI = 20log(a)
$$
.

При известном дисбалансе амплитулы вычисляются коэффициенты коррекции:

$$
G_{I} = 10\left(\frac{A_{I}}{2} \cdot \frac{1}{20}\right);
$$
  

$$
G_{Q} = 10\left(-\frac{A_{I}}{2} \cdot \frac{1}{20}\right),
$$

где  $G_I$  – коэффициент коррекции синфазной составляющей сигнала;  $G_O$  – коэффициент коррекции квадратурной составляющей сигнала.

Коррекция осуществляется путем перемножения потока квадратурных составляющих сигнала на соответствующий коэффициент.

На рисунке 7 представлена схема блока коррекции дисбаланса амплитуд квадратурных составляющих сигнала.

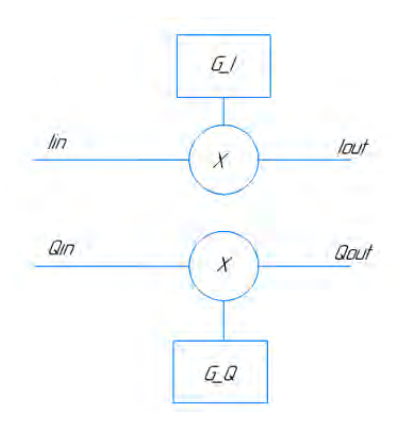

Рисунок 7. Структурная схема блока коррекции амплитуды

На выходе структурной схемы путем перемножения получены скорректированные по амплитуде квадратурные составляющие сигнала  $I_{out}$  и  $Q_{out}$ .

### **Заключение**

Рассмотренный в статье алгоритм позволяет провести оценку амплитудных искажений синфазной и квадратурной составляющих сигнала по модуляционному созвездию. При известном значении разбаланса амплитуд имеется возможность задействовать методы компенсации дисбаланса для увеличения помехоустойчивости приемного устройства. Приведены этапы расчета дисбаланса амплитуды и структурная схема блока коррекции дисбаланса амплитуд.

### **Список литературы и источников**

1. *Поборчая*, *Н. Е*. Комбинирование линейных и нелинейных алгоритмов оценивания искажений сигнала OFDM в тракте приемника прямого преобразования // Электросвязь. – 2020. – № 6. – С. 28–33. DOI: 10.34832/ELSV.2020.7.6.005

2. *Глазков*, *Р. В.* Применение перспективных методов модуляции в современных системах мобильной связи // Актуальные проблемы инфотелекоммуникаций в науке и образовании. – 2016. – С 135–140. ISBN 978-5-89160-143-7

3. *Баранина*, *В. Е.* Воздействие квадратурного дисбаланса на помехоустойчивость модема связи / В. Е. Баранина, В. А. Кологривов // Наука. Технологии. Инновации. – 2019. – С. 60–63.

4. *Михайлов*, *А.* Анализ помехоустойчивости методов модуляции в цифровых системах передачи данных / А. Михайлов, Т. Шестакова, Г. Сорокин // Современные технологии в науке и образовании. – 2019. – С. 13–21.

5. *Довбня*, *В. Г.* Влияние качества функционирования гетеродинов на помехоустойчивость приема сигналов с квадратурной амплитудной модуляцией / В. Г. Довбня, Д. С. Коптев // Радиотехника. – 2020. – Т. 84, № 9. – С. 40–48.

6. *Белоусов*, *А. Ю.* Исследование влияния рассогласования квадратурных составляющих на помехоустойчивость сигналов OFDM и UFMC / А. Ю. Белоусов, В. В. Хворенков // Вестник ИжГТУ имени М. Т. Калашникова. – 2021. – Т. 24, № 1. – С. 71–77.

7. *Овсянникова*, *А. С.* Повышение помехоустойчивости приема оптимальных сигналов при квадратурной модуляции с увеличенным размером сигнального созвездия / А. С. Овсянникова, С. В. Завьялов, С. Б. Макаров // Труды ежегодной НТК. – 2020. – № 1. – С. 133–136.

8. *Звонарев*, *В. В.* Методика расчета помехоустойчивости приема сигнала с четырехпозиционной квадратурной фазовой манипуляцией при воздействии гармонической когерентной помехи / В. В. Звонарев, В. Ф. Пименов, А. С. Попов // Труды военно-космической академии им. А. Ф. Можайского. – 2020. – № 673. – С. 79–89.

9. *Куликов*, *Г. В.* Влияние амплитудного и фазового разбаланса квадратур на помехоустойчивость когерентного приема сигналов с квадратурной амплитудной модуляцией / Г. В. Куликов, А. А. Лелюх // Российский технологический журнал. – 2021. – Т. 9, № 1. – С. 29–37.

10. *Сенченко*, *А. Р.* Применение квадратурной демодуляции для измерения параметров сигнала / А. Р. Сенченко, А. Н. Серов // Южно-сибирский научный вестник. 2019. № 3. С. 73–78.

11. Технология OFDM : учебное пособие для вузов / М. Г. Бакулин, В. Б. Крейнделин, А. М. Шлома, А. П. Шумов. – М. : Горячая линия - Телеком, 2017. – 352 с. : ил.

### УДК 621.396.71

*Г. И. Зорькин Е. Ж. Сергеева* АО «Сарапульский радиозавод» Сарапул, Удмуртская Республика, Российская Федерация

# ПУТИ РАСШИРЕНИЯ ФУНКЦИОНАЛЬНЫХ ВОЗМОЖНОСТЕЙ И ПОВЫШЕНИЯ ЭФФЕКТИВНОСТИ ПОЛЕВЫХ ОБЪЕКТОВ СВЯЗИ

**Аннотация.** Проведен анализ путей расширения функциональных возможностей и повышения эффективности полевых объектов связи. **Ключевые слова:** полевой объект связи, АСУ, оборудование, модули, компоновка.

*G.I. Zorkin E.Zh. Sergeeva*  JSC "Sarapulsky Radiozavod" Sarapul, Udmurt Republic, Russian Federation

# WAYS OF THE FUNCTIONAL CAPABILITIES EXTENSION AND ENHANCEMENT OF EFFECTIVENESS OF THE FIELD COMMUNICATION OBJECTS

**Abstract.** The present paper presents the analysis of the ways of functional capabilities extension and enhancement of effectiveness of the field communication objects.

**Keywords:** field communication object, Automated Control System, equipment, modules, configuration.

### **Введение**

Целью анализа пути расширения функциональных возможностей и повышении эффективности полевых объектов связи (ПОС) является разработка новых технических решений для повышения эффективности организации связи в подразделениях МО РФ и безопасности работы ПОС с учетом уровня, достигнутого ведущими странами мира в разработке АСУ, средств связи, технических средств разведки, тенденций по их развитию и выявленным недостаткам эксплуатации ПОС производства АО «Сарапульский радиозавод» при проведении СВО.

В данной статье рассматриваются пути расширения функциональных возможностей и повышения эффективности ПОС, требования к программному обеспечению (ПО), повышение безопасности и эффективности, ситуационная осведомленность командиров ПОС тактического военного формирования (ТВФ), примеры размещения оборудования в ПОС на платформе «Тайфун» 4×4, модификация ЗА-53949А8ОПК, выносное автоматизированное рабочее место (ВАРМ).

<sup>©</sup> Зорькин Г. И., Сергеева Е. Ж., 2023

### **Анализ**

Актуальность модернизации и повышения ТТХ ПОС обусловлена принятием в США концепции «Ведение боевых действий в едином информационно-коммуникационном пространстве». Одной из задач, решаемых в рамках ее реализации, является оснащение армий США и их союзников качественно новыми системами управления, средствами связи и разведки [1-7].

Основные мероприятия по осуществлению полномасштабной модернизации сетевой инфраструктуры CB армии США планируется завершить к 2025 г. Их конечная цель достижение полной совместимости разнородных систем, средств управления и средств связи для всех видов армии США и их союзников [2, 4-7].

В рамках программы строительства глобальной информационно-управленческой сети (ГИУС) МО США СВ развивают собственные информационные сети как составные часть ГИУС [3, 4-6].

В ВС РФ ПОС - это пункт управления воинскими подразделениями.

### Требования к автоматизации управления тактическим военным формированием

В настоящее время ПОС управляют воинскими подразделениями по принципу «команда - контроль». Однако в ходе проведения ВС РФ СВО к ПОС выработаны новые требования к автоматизации управления по принципу «команда - контроль - коммуникации - компьютеры - интеллект - наблюдение и разведка».

Действующие ПОС, в которых автоматизированы функции «команда - контроль», решают в автоматизированном режиме следующие задачи:

• отображение и передача сформулированных боевых задач в формализованном текстовом и графическом виде (файлами) с использованием единой бесшовной вычислительной сети:

• автоматическое определение положения своих объектов управления и периодическое оповещение своих органов управления и соседей об их местонахождении с отображением на электронных картах;

• ручное или полуавтоматическое отображение на электронных картах и автоматический обмен данными об объектах противника, препятствиях и элементах инфраструктуры на поле боя, обнаруженных объектами системы;

• автоматический расчет и выбор маршрутов движения по известным данным о дорожной сети и отображение пути, пройденного объектом системы.

Другими словами, система «команда - контроль» позволяет командиру всего лишь быстро довести принятое им решение до подчиненных и проконтролировать ход его выполнения, при этом функции оценки обстановки и принятия решения полностью возлагаются на «природный компьютер» командира, т. е. на его мозг.

Естественно, требование ситуационной осведомленности (о положении и состоянии «соседей» в ходе выполнения боевых задач) для всех субъектов и объектов управления, а также самого командира в системе управления «команда - контроль» не реализовано. Кроме того, система не способна выполнять взаимное опознавание объектов, вхоляших в систему, по принципу «свой - чужой», а также выполнять илентификацию целей и выдачу в автоматическом режиме целеуказания средствам огневого поражения.

Таким образом, система класса «команда - контроль» всего лишь помогает командиру и другим военнослужащим ставить подчиненным задачи, собирать и отображать информацию о текущем положении своих объектов управления, положении противника и нейтральных объектов. Об интеллектуальной поддержке принятия решения и о выработке каких-либо вариантов решения на бой и их моделировании речи не идет.

Задача автоматической организации в ПОС сетей связи и ЛВС - это уже отличительный признак систем, имеющих в названии слово «коммуникация». Наличие в названии системы управления слова «компьютеры» подразумевает, во-первых, полную автоматическую обработку данных, полученных в ходе реализации системы «команда - контроль», во-вторых, выработку на основании обработки первичных данных варианта ситуационного решения командира и его представление в наиболее удобной для восприятия человеком форме.

Программная реализация в ПОС алгоритма системы управления ВС РФ «команда контроль - коммуникации - компьютеры - интеллект - наблюдение и разведка» позволит решить следующие задачи:

• полная автоматизация методов сбора и обработки информации;

• информационная поддержка выработки командиром вариантов решения;

• математическое моделирование результатов боевых действий по избранным вариантам выполнения боевых задач с графическим отображением смоделированного хода и результатов боевых действий на электронных картах, в том числе с использованием средств трехмерного отображения поля боя;

• информационная поддержка разработки планирующих документов, осуществляющая преобразование графических и аудиоматериалов в планирующие документы;

• информационная поддержка принятия частных решений в ходе выполнения боевой задачи с обновлением оценок и выводов на основе информации, полученной в холе операции.

В настоящее время основными препятствиями на пути развития АСУВ являются следующие:

• отсутствие математически корректных алгоритмов оценки действий войск на тактическом уровне ввиду огромного разнообразия применяемых ими способов и приемов выполнения боевых задач;

• сложность создания автоматизированной системы сбора и оценки данных тактической обстановки ввиду большого разнообразия ее параметров и скоротечности их изменений (по сравнению с оперативным звеном управления);

• возникающая необходимость ручной работы по сбору, обработке и отображению большого количества переменных данных, превышающей возможности ответственных ДЛ по вводу таких данных в систему;

• необходимость обработки относительно большого количества данных в единицу времени, по своим объемам в настоящее время превышающих возможности машинного обеспечения тактического звена управления;

• сложность создания самоорганизующихся сетей связи и надежных локальных сетей (систем передачи данных) между большим количеством высокомобильных объектов управления.

По мнению разработчиков, ACУB «команда - контроль - коммуникации - компьютеры - интеллект - наблюдение и разведка» должна иметь:

• единые транспортные и бронеплатформы;

• автономные робототехнические системы;

• функциональные возможности командования и мобильных объектов управления оснащенных ЭВМ, объединенных в сеть управления;

• возможности наблюдения, разведки, обнаружения и наведения в автоматизированном режиме для всех элементов (объектов управления) системы;

• возможности высокоточной стрельбы прямой и непрямой наводкой для всех средств поражения, объединенных со средствами разведки и управления в единую сеть.

В целом ПО системы АСУВ должна обеспечивать выполнение следующих задач:

• предоставление постоянно обновляемой по состоянию на текущее время информации о боевой обстановке, состоянии и действии своих войск и сил противника, фильтруемой по звену управления, эшелону и местоположению абонента;

• определение географического положения абонента (если он находится в воздухе, определяется также и высота полета);

• отображение на экране монитора карты тактической обстановки;

• составление и распространение в автоматизированном режиме в электронном формате формализованных сообщений и подтверждений о получении сообщений, приказов и распоряжений, заявок на огневую поддержку, целеуказаний и приказов на ведение огня, сигналов-предупреждений, оперативных докладов;

• формирование и наложение на электронную карту боевой обстановки элементов рельефа местности, препятствий, данных разведки, оперативных нормативов, геометрических данных и схем – приложений к боевым приказам;

• обмен между компонентами АСУВ и другими элементами АСУВ в полуавтоматическом режиме выделенными данными, имеющими критическое значение для выполнения боевой задачи.

В итоге следует отметить, что ПО в автоматизированных системах управления и связи в конфликтах начала XXI века должно совершенствоваться путем создания единой инфраструктуры, позволяющей существенно улучшить взаимодействие органов управления всех уровней, повысить качество принимаемых командирами решений и доведения их до подчиненных с целью достижения подавляющего превосходства над любым противником.

Технологическая платформа развития ПОС на ближайшее 10-летие приведена на рисунке 1, а этапы развития ПОС – на рисунке 2 [8].

### **ПОС, производимые АО «Сарапульский радиозавод» для ВС РФ**

Особая роль ПОС производства АО «Сарапульский радиозавод», находящихся в непосредственном боевом соприкосновении с противником, отводится системам управления и связи, обеспечивающим выполнение задач по предназначению, как при постоянном боевом управлении с вышестоящих КП, так и при автономных действиях в отрыве от основных сил. Выполнение этих задач возможно только при использовании систем управления с искусственным интеллектом и повышении защищенности объектов ВТ.

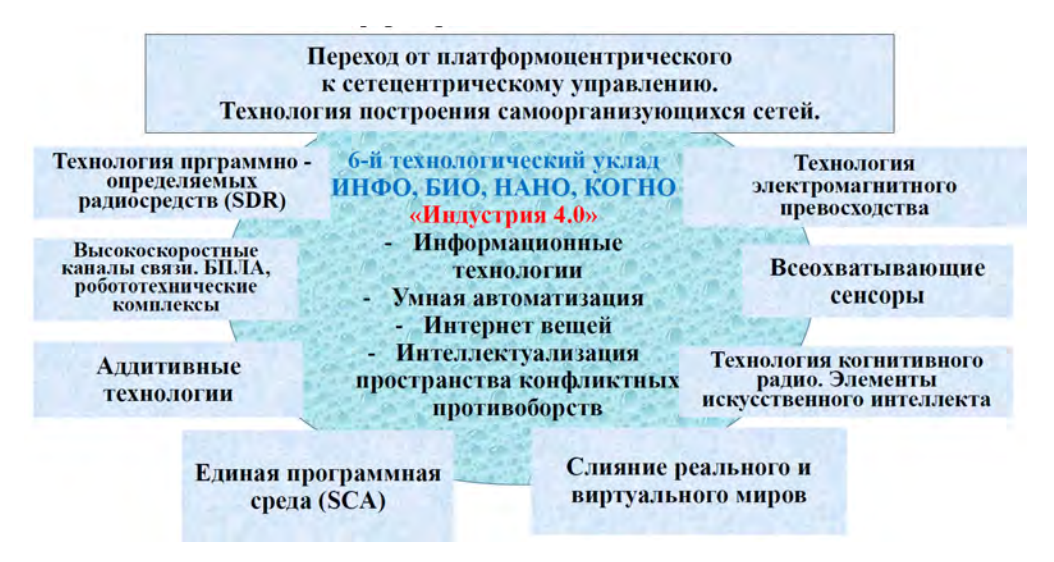

**Рисунок 1.** Технологическая платформа развития ПОС на ближайшее 10-летие

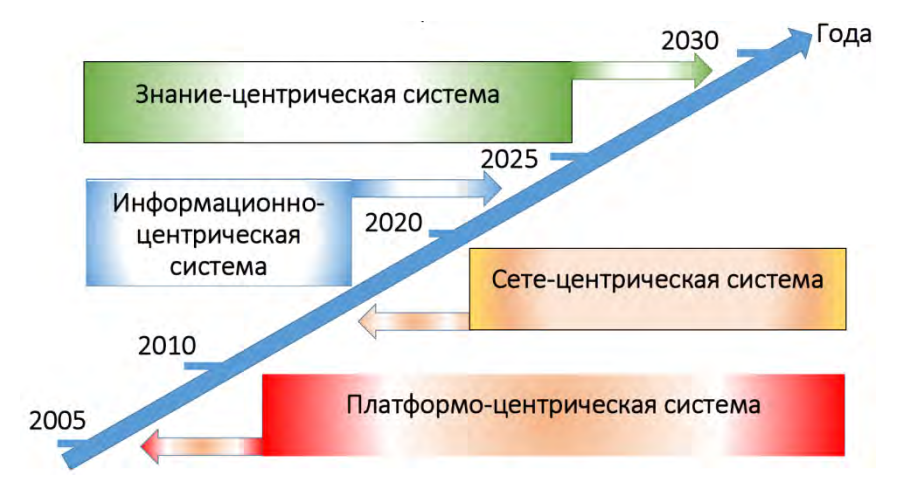

**Рисунок 2.** Этапы развития ПОС

Эффективное использование систем управления с искусственным интеллектом возможно только при комплексном подходе к оборудованию объектов ВТ. Должна быть решена задача по обеспечению оперативной (ситуационной) осведомленности этих объектов об окружающей обстановке в сфере радиусом не менее 5 км вокруг них. Оперативная осведомленность в этой сфере должна обеспечиваться:

• камерами наружного наблюдения с ПНВ, совмещенными с прицеламидальномерами;

• датчиками облучения лазерными прицелами-дальномерами с системой КАЗ (комплект активной защиты);

• оборудованием распознавания «свой – чужой»;

• панорамными приемниками для контроля рабочего диапазона частот;

• переносным автоматизированным метеокомплектом.

Для повышения защищенности объектов ВТ должны быть приняты конструктивные меры для снижения визуальной заметности в рабочем диапазоне частот и диапазонах работы технических средств разведки противника.

Выполнение поставленных задач должно обеспечиваться при любых метеоусловиях и любом рельефе местности и при высокой мобильности.

## *Для повышения боевой эффективности ПОС производства АО «Сарапульский радиозавод» предлагается проработать технические решения и разработать КД на перечисленное ниже оборудование.*

1. Унифицированные стойки агрегатно-модульные (АМ), предназначенные для группового монтажа блоков СЭС, РЭА, СА внутри объектов ВТ – транспортных баз ПОС на платформе «Тайфун» 4×4, модификация ЗА-53949А8ОПК, с обеспечением установки и крепления стоек АМ на посадочные места для штатных кресел десантников в этих объектах.

Пример размещения оборудования в стойках представлен на рисунке 3.

Разработка АМ стоек для группового монтажа блоков СЭС, РЭА, специальной аппаратуры (СА) внутри объектов ВТ обеспечит снижение трудоемкости монтажа и ремонта (замены) оборудования внутри объектов ВТ в заводских и полевых условиях, повышение надежности работы оборудования в составе стоек АМ.

Пример размещения блока БОЗ в стойке АМ представлен на рисунке 4.

2. Контейнеры крышевые модульные (КМ), предназначенные для группового монтажа АФУ, установленных на механизмы подъема антенн (МПА) с электрическим или механическим приводом, соединений проводных и кабельных из состава АФУ и комплектов ЗИП-О на объектах ВТ.

Пример размещения КМ на автомобиле представлен на рисунке 5.

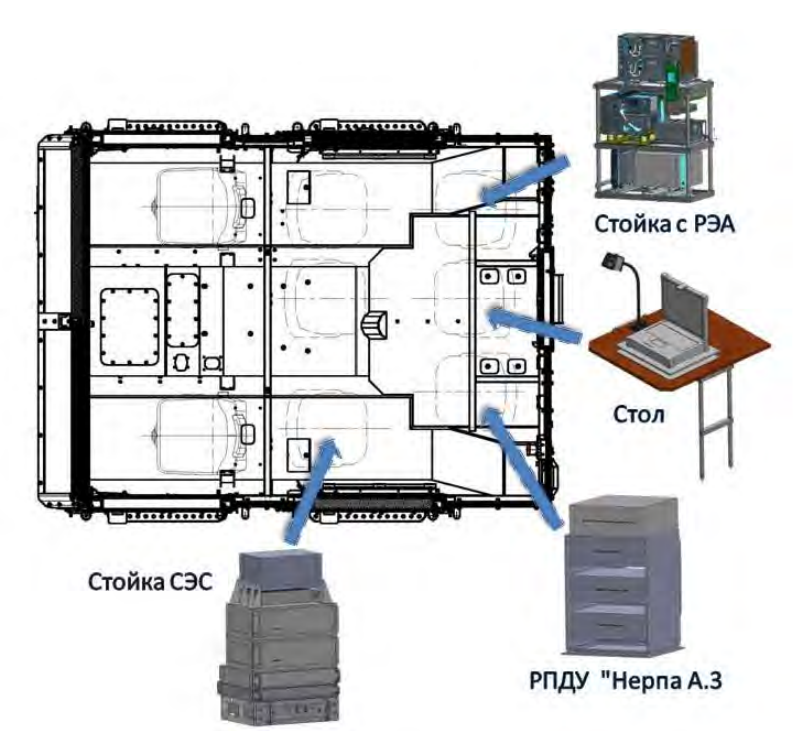

**Рисунок 3.** Пример размещения оборудования в стойках

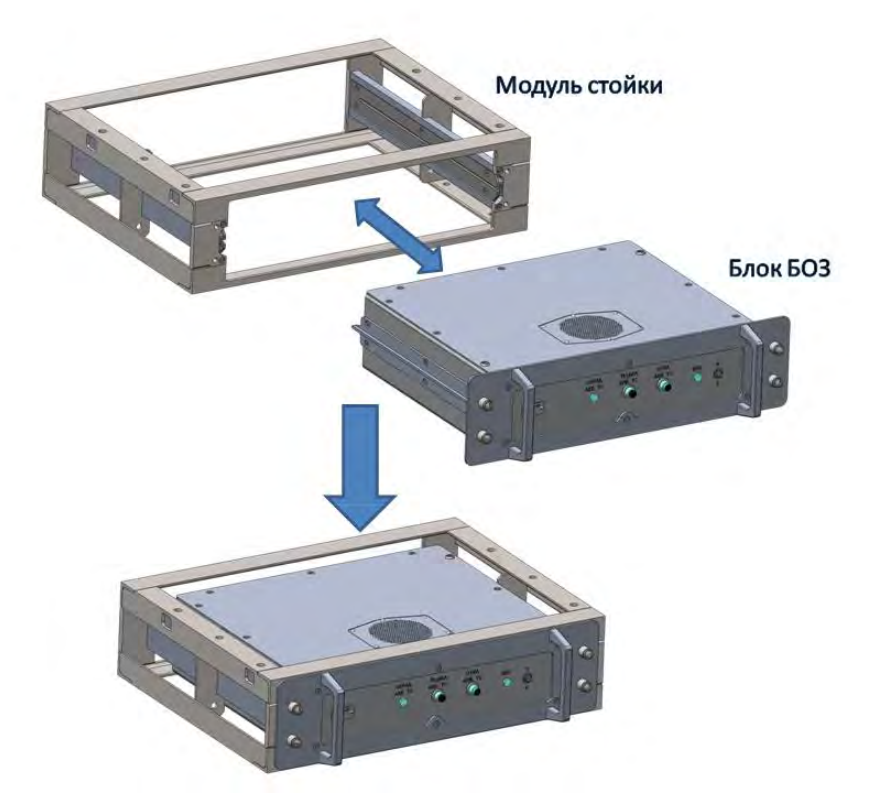

**Рисунок 4.** Пример размещения блока БОЗ в стойке АМ

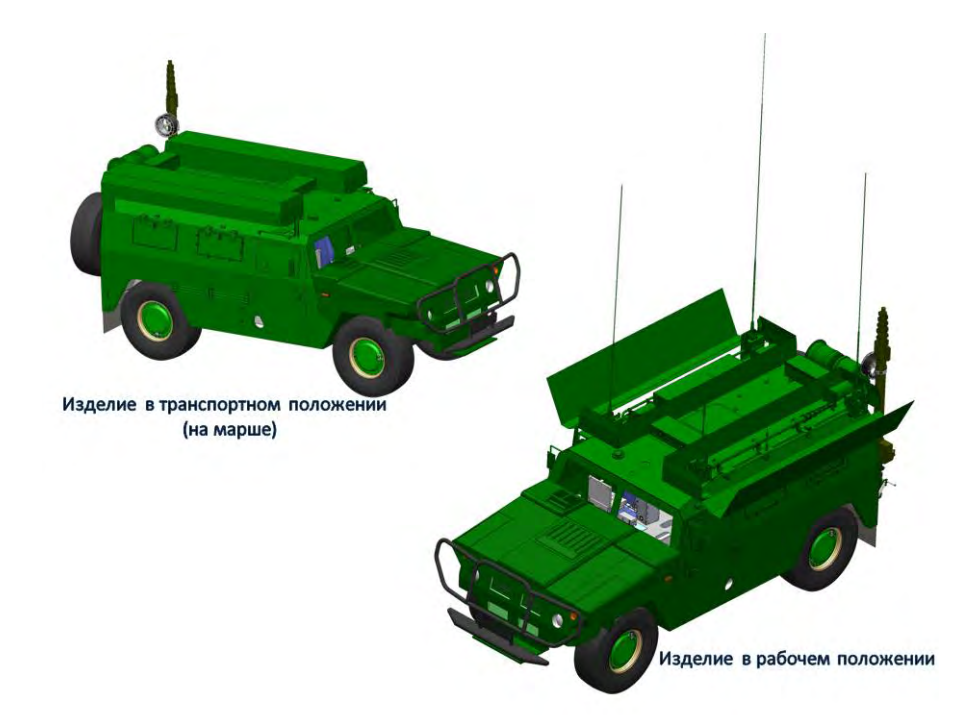

**Рисунок 5.** Пример размещения КМ на автомобиле

Разработка контейнеров КМ для группового монтажа наружного оборудования ПОС обеспечит:

• снижение визуальной заметности ПОС;

• возможность дистанционного изменения высоты бортовых антенн с АРМ радиста для проезда под препятствиями (ЛЭП, виадуки и др.);

• снижение времени развёртывания/свертывания ПОС;

• снижение трудоемкости монтажа и ремонта (замены) АФУ на транспортной базе для КШМ в заводских и полевых условиях;

• возможность изменения диаграмм направленности антенн для увеличения дальности связи;

• защиту АФУ от внешних воздействий;

• прокладку соединений проводных и кабельных к АФУ без дополнительных кабель-каналов;

• возможность дополнительного бронирования крышевой части изделий ПОС.

3. Контейнеры для комплекса средств снижения заметности (КССЗ) с механизмами и приспособлениями для развертывания маскировочных сетей, солнцезащитных тентов, защитных тентов типа «накидка» и др.

Пример размещения защитного тента типа «накидка» на автомобиле представлен на рисунке 6.

Разработка контейнеров для КССЗ обеспечит:

• повышение оперативности развертывания КССЗ для снижения заметности КТСС во всех диапазонах работы технических средств разведки противника при работе на стоянке или в движении;

• снижение трудоемкости работ по развертыванию КССЗ;

• повышение долговечности КССЗ и защиту его от внешних воздействий при хранении.

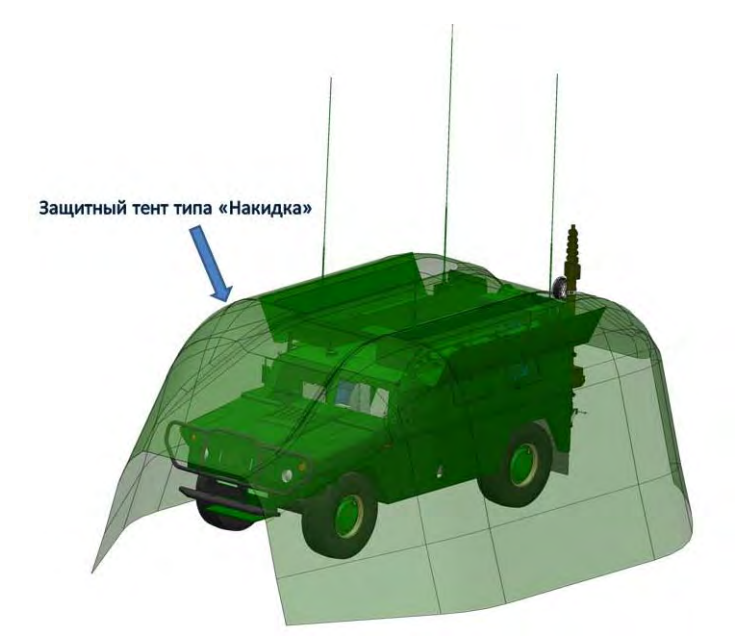

**Рисунок 6.** Пример размещения защитного тента типа «накидка» на автомобиле

4. Механизмы и приспособления для развертывания и свертывания внешнего оборудования.

Разработка механизмов и приспособлений для оперативного развертывания и свертывания:

- внешнего агрегата дизельного;
- силовых соединений СЭС;
- контура заземления и АЗОУ на любых грунтах (в том числе скальных);
- мачтовых устройств (без растяжных мачт) на любых грунтах (в том числе скальных);

Разработка этих механизмов и приспособлений обеспечит:

• уменьшение времени развертывания и свертывания ПОС для работы на стоянке или в движении;

• проведение работ по развертыванию и свертыванию ПОС меньшим количеством членов экипажа.

5. Выносное рабочее место (ВАРМ) для обеспечения работы (в блиндаже) на удалении до 1 км от КТСС.

Пример размещения оборудования ВАРМ в кейсе-контейнере с рэковой стойкой представлен на рисунке 7.

ВАРМ размещенный в блиндаже обеспечивает безопасность работы экипажа на стоянке при удалении до 1 км от КТСС.

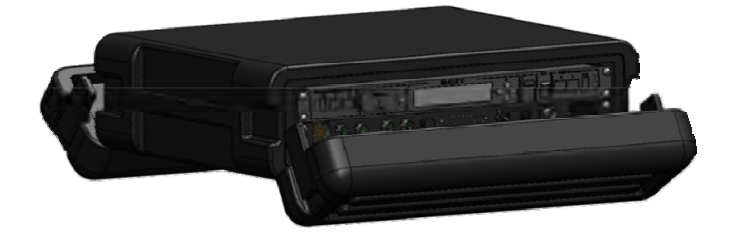

**Рисунок 7.** Пример размещения оборудования ВАРМ в кейсе-контейнере с рэковой стойкой

6. Разработка вариантов технических решений по обеспечению круглосуточного контроля обстановки вокруг ПОС в сфере радиусом до 5 км обеспечивает повышение безопасности ПОС за счет использования БПЛА, панорамного приемника в радиодиапазоне, системы видеонаблюдения в оптическом диапазоне с ПНВ и др.

Пример размещения системы видеонаблюдения на автомобиле представлен на рисунке 8.

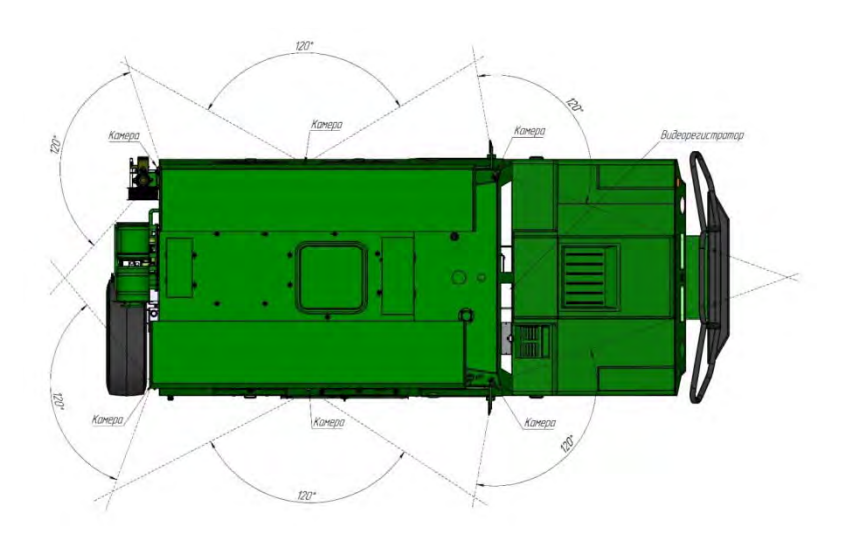

**Рисунок 8.** Пример размещения системы видеонаблюдения

7. Обеспечение живучести ПОС за счет установки комплекса индивидуальной защиты ПКОРИ, позволяющего обнаружить лазерное излучение подсветки (в диапазоне 0,6…1,55 мкм) применяемого боеприпаса ВТО, при работе комплекса в автоматическом и полуавтоматическом режиме, в секторе обнаружения (по азимуту от 0 до 360 град.; углу места от 0 до 30 град.) с обеспечением постановки аэрозольной завесы на расстоянии от 25...40 м по ширине не менее 40 м, высоте не менее  $12$  м, времени не менее  $25$  сек.

Пример размещения пусковых установок и приемных головок лазерного излучения ПКОРИ на автомобиле представлен на рисунке 9.

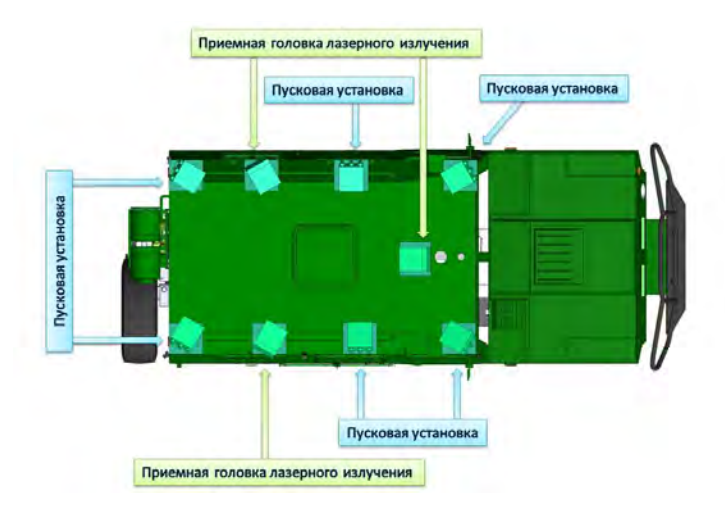

**Рисунок 9.** Пример размещения пусковых установок и приемных головок лазерного излучения ПКОРИ на автомобиле

### **Заключение**

Проведение модернизации ПОС производства АО «Сарапульский радиозавод» и сопряжение их в единое информационно-коммутационное пространство (ЕИКП) командных пунктов (КП) тактических воинских формирований (ТВФ) со всеми образцами ВВСТ России (включая БПЛА) повысит ситуационную осведомленность командиров по принятию эффективных решений и укрепит боеспособность ВС России.

### **Список литературы и источников**

1. Информационный бюллетень № 6 / АО «Концерн «Созвездие». Воронеж, 2021. – 19 с.

2. Информационно-телекоммуникационные технологии. Системы, средства связи и управления : информационно-аналитический сборник / АО «Концерн «Созвездие». Воронеж, 2019. – № 1. – 249 с.

3. Информационно-телекоммуникационные технологии. Системы, средства связи и управления : информационно-аналитический сборник / АО «Концерн «Созвездие». Воронеж, 2019. – № 3. – 287 с.

4. *Боб Гэй.* Оперативно-тактическая информационная сеть связи и управления войсками. Версия 1 (ранее именуемая JNN). URL: WWW.GDMISSIONSYSTEMS.COM

5. *Тодд Левайн.* Оперативно-тактическая информационная сеть связи и управления войсками. Версия 2 (взаимодействие в сетях и на месте). URL: WWW.GDMISSIONSYSTEMS.COM

6. *Эд Ребер.* Оперативно-тактическая информационная сеть связи и управления войсками. Тактические операции в киберпространстве и сетевые операции (TCNO). – URL: WWW.GDMISSIONSYSTEMS.COM

7. Оперативно-тактическая информационная сеть связи и управления войсками. Подвижная экспедиционная информационная боевая сеть WIN-T. – URL: WWW.THESOLDIERSNETWORK.COM

8. Автоматизированные системы управления, радиосвязи и радиоэлектронной борьбы. Основы теории и принципы построения : монография / под редакцией М. Л. Артемова. М. : Радиотехника, 2021. 556 с.

*А. А. Зыкин* филиал АО «Сарапульский радиозавод» «КБ «Радиосвязь» Ижевск, Удмуртская Республика, Российская Федерация soyp2013@yandex.ru

# РАЗРАБОТКА АВТОМАТИЗИРОВАННОГО ДИАГНОСТИЧЕСКОГО КОМПЛЕКСА

**Аннотация.** Рассматривается реализация автоматизированного диагностического комплекса. Автоматизированный комплекс состоит из компьютера управления контрольноизмерительной аппаратурой, компьютера управления радиостанцией, контрольноизмерительной аппаратуры компании Rohde & Schwarz и объекта диагностирования. В состав контрольно-измерительной аппаратуры входит генератор сигналов R&SSMC100A, анализатор звуковых сигналов R&SUPV.

**Ключевые слова:** диагностика, автоматизация, контрольно-измерительная аппаратура, средства радиосвязи.

*A.A. Zykin*  KB "Radiosvyaz", Filial Branch of JSC "Sarapulsky Radiozavod" Izhevsk, Udmurt Republic, Russian Federation soyp2013@yandex.ru

## DEVELOPMENT OF AUTOMATED DIAGNOSTIC SUITE

**Abstract.** The paper considers the implementation of an automated diagnostic suite. The automated complex consists of a computer for controlling control and measurement instrumentation, a computer for controlling a radio station, control and measurement instrumentation from Rohde & Schwarz and a device under test. The instrumentation includes the R&S SMC100A signal generator and the R&S UPV audio signal analyzer.

**Keywords:** diagnostics, automation, control and measurement instrumentation, radio facilities.

### **Введение**

Благодаря развитию цифровых систем и инфокоммуникационных технологий открываются широкие перспективы их использования в бытовых, коммерческих и производственных целях. Разработка и производство первых микропроцессоров, построение на их основе первых персональных компьютеров и их дальнейшее бурное развитие показало перспективность разработки и производства цифровых систем. Создание локальных вычислительных сетей и формирование на их основе корпоративных сетей и, как следствие, появление глобальной сети Интернет открыло широкие возможности по взаимодействию различных структур. Перспектива такого взаимодействия проявилась в появлении такого понятия, как «интернет вещей». «Интернет вещей» – концепция вычислительной сети, соединяющей вещи (физические предметы), оснащенные встроенными информационными технологиями для взаимодействия друг с другом или с внешней средой без участия

<sup>©</sup> Зыкин А. А., 2023

человека. С появлением концепции «Интернет вещей» производители различной контрольно-измерительной аппаратуры начали добавлять интерфейсы взаимодействия между компьютером и прибором по протоколам Ethernet различного уровня и интерфейсов, таких как проводное соединение, использование радиоканалов, оптических линий связи. Также это привело к развитию сенсорных датчиков и устройств [1–3].

В статье рассматривается реализация автоматизированного диагностического комплекса. Комплекс состоит из контрольно-измерительной аппаратуры компании Rohde & Schwarz, компьютера управления контрольно-измерительной аппаратурой, компьютера управления радиостанцией и объекта диагностирования [4]. В состав контрольно-измерительной аппаратуры входит генератор сигналов R&SSMC100A, анализатор звуковых сигналов R&SUPV. Оба прибора подключаются к сети по интерфейсу Ethernet. В качестве объекта диагностирования выбрана носимая радиостанция УКВ-диапазона Р168-5УТ-2.

### **Описание автоматизированного диагностического комплекса**

На рисунке 1 представлена структурная схема автоматизированного диагностического комплекса.

С источника питания подается 12 В на включение носимой радиостанции УКВдиапазона Р-168-5УТ-2 и унифицированный комплекс управления и связи (УКУС). С помощью УКУС осуществляется управление радиостанцией Р-168-5УТ-2, а именно: настройка радиостанции на необходимый канал связи, выбор номера частотного канала и смена рабочей частоты. Радиостанция настраивается на режим передачи аналоговых сигналов с частотной модуляцией.

На вход передатчика радиостанции Р-168-5УТ-2 подается аналоговый частотный модулированный сигнал с помощью генератора сигналов R&SSMC100A. Настройка генератора на формирование аналогового частотно модулированного сигнала осуществляется с помощью заранее подготовленной программы под управлением персонального компьютера (ПК под управлением ОС Ubuntu). Программа управления генератором сигналов R&SSMC100A передает в прибор специальные SCPI-команды. Данные команды созданы разработчиком генератора для автоматизированной настройки прибора под нужды пользователя.

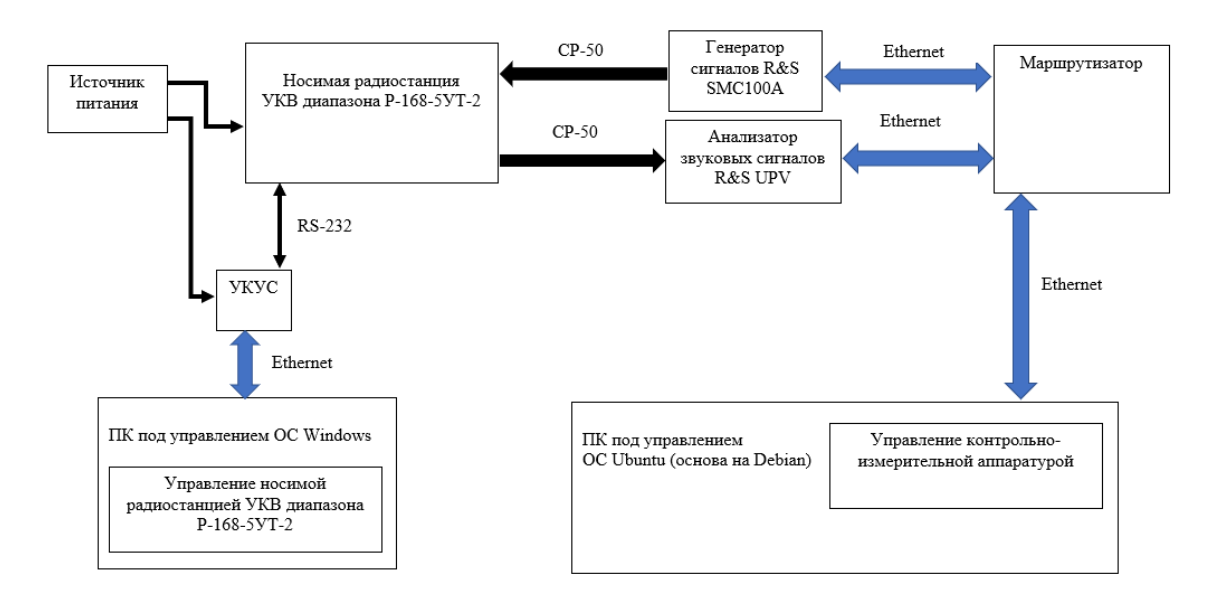

**Рисунок 1.** Структурная схема автоматизированного диагностического комплекса

В таблице приведен список SCPI-команд, которые были использованы для настройки генератора.

| SCPI-команда                     | Описание команды                                |  |
|----------------------------------|-------------------------------------------------|--|
| SOURce: FREQuency значение       | Задает частоту ВЧ-сигнала                       |  |
| SOURce: FREQuency: SPAN значение | Задает полосу ВЧ-сигнала                        |  |
| SOURce: POWER: LEVel: IMMediate: | Задает значение уровня мощности ВЧ-сигнала      |  |
| AMPLitude значение               |                                                 |  |
| SOURce: LFOutput: FREQuency      | Задает частоту внутреннего НЧ-генератора        |  |
| значение                         |                                                 |  |
| <b>SOURce: FM: SOUR INT</b>      | Включает настройку НЧ-генератора (необходим для |  |
|                                  | формирования аналогово-частотно модулированного |  |
|                                  | сигнала)                                        |  |
| SOURce: FM: INTernal: DEViation  | Задает значение частоты девиации                |  |
| значение                         |                                                 |  |
| SOURce: FM: STAT ON/OFF          | Запускает/выключает генерацию НЧ-сигнала        |  |
| <b>OUTPut1: STAT ON/OFF</b>      | Запускает/выключает генерацию ВЧ-сигнала        |  |

**SCPI-команды генератора сигнала R&SSMC100A** 

Также с помощью компьютера управления контрольно-измерительной аппаратуры (ПК под управлением ОС Ubuntu) осуществляется управление анализатором звуковых сигналов R&SUPV. Программа управления анализатором звуковых сигналов передает в прибор SCPI-команды для настрой прибора в режим измерения уровня SINAD принимаемого сигнала. Измеренный уровень SINAD-сигнала приемника радиостанции Р-168-5УТ-2 передается в компьютер управления контрольно-измерительной аппаратуры (ПК под управлением ОС Ubuntu).

SENSe: DATA – это команда для измерения уровня SINAD на входе анализатора звуковых сигналов R&SUPV. С помощью данной команды прибор измеряет и выдает на экран программы управления анализатором звуковых сигналов измеренное значение SINAD. Оператор сравнивает полученное значение SINAD со значением из ТУ на радиостанцию Р-168-5УТ-2, тем самым оценивает чувствительность приемника радиостанции Р-168-5УТ-2.

На рисунке 2 приведено окно управляющей программы контрольно-измерительной аппаратуры компании Rohde & Schwarz.

С помощью управляющей программы контрольно-измерительной аппаратуры компании Rohde & Schwarz осуществляется передача, контроль передаваемых SCPI-команд, а также отображается измеренное значение SINAD-сигнала на входе анализатора звуковых сигналов R&SUPV.

С помощью УКУС осуществляется управление радиостанцией Р-168-5УТ-2. Команды управления через УКУС передаются с компьютера управления радиостанцией (ПК под управлением ОС Windows). С помощью программы осуществляется настройка радиостанции Р-168-5УТ-2 на необходимый канал связи, выбор номера частотного канала и смена рабочей частоты. Радиостанция настраивается на режим передачи аналоговых сигналов с частотной модуляцией.

На рисунке 3 представлен интерфейс программы управления радиостанцией Р-168-5УТ-2.

В программе устанавливается канал управления через УКУС (в нашем случае канал *2*) и возможна установка блокировки широкополосного приема (БКЛ ШП) в окне «Управление»; нажимается кнопка «Пуск». В левой части терминала осуществляется настройка радиостанции ручном режиме. Оператор во вкладке «Команды» выбирает соответствующие команды, которые будут переданы в радиостанцию через УКУС. В нашем

случае для измерения чувствительности приемника необходимо выбрать команды для настройки канала связи (10-я команда), выбора частного канала (11-я команда) и для оперативной смены частоты (14-я команда).

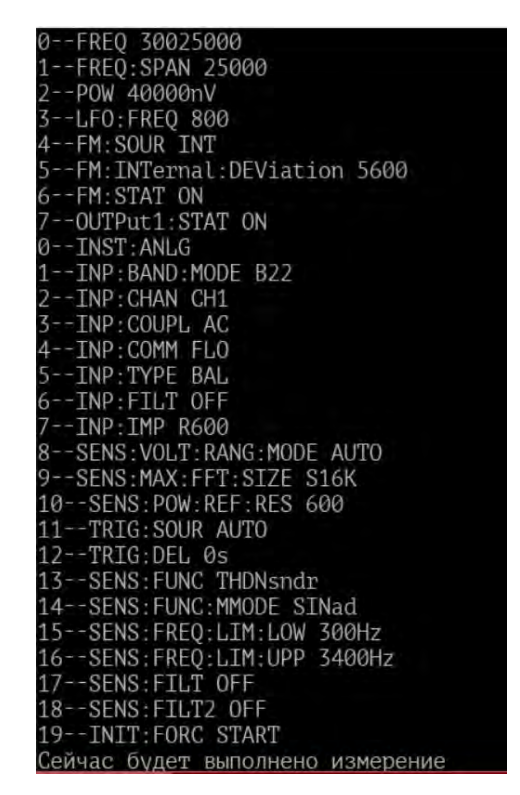

**Рисунок 2.** Окно управляющей программы контрольно-измерительной аппаратуры компании Rohde & Schwarz

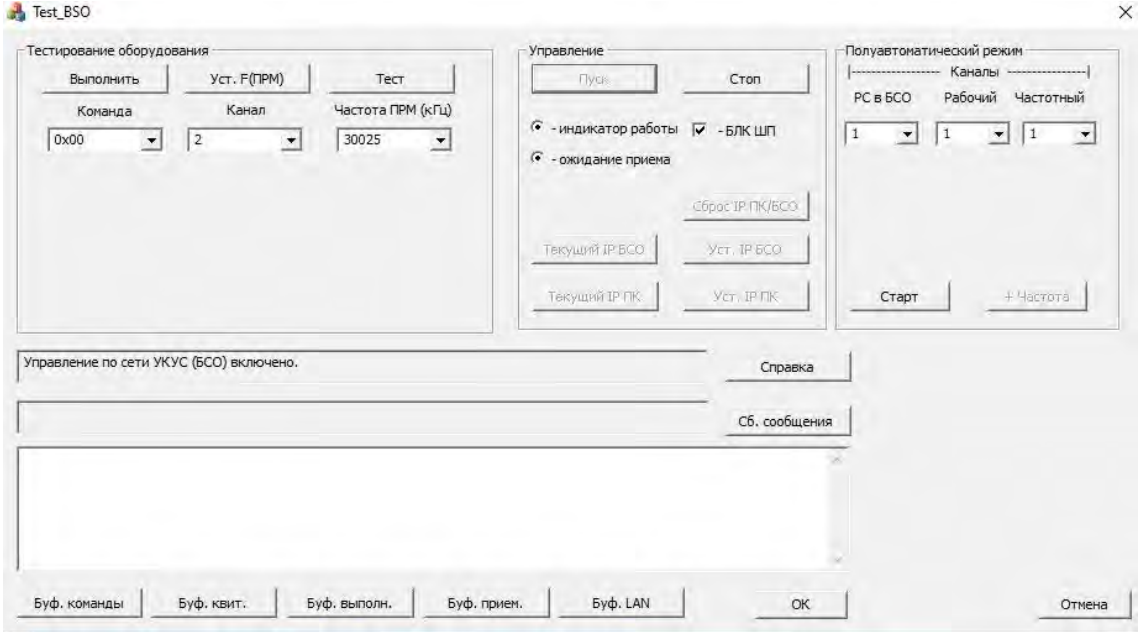

**Рисунок 3.** Интерфейс программы управления радиостанцией Р-168-5УТ-2

На рисунке 4 приведен пример работы программы управления радиостанцией Р-168-5УТ-2.

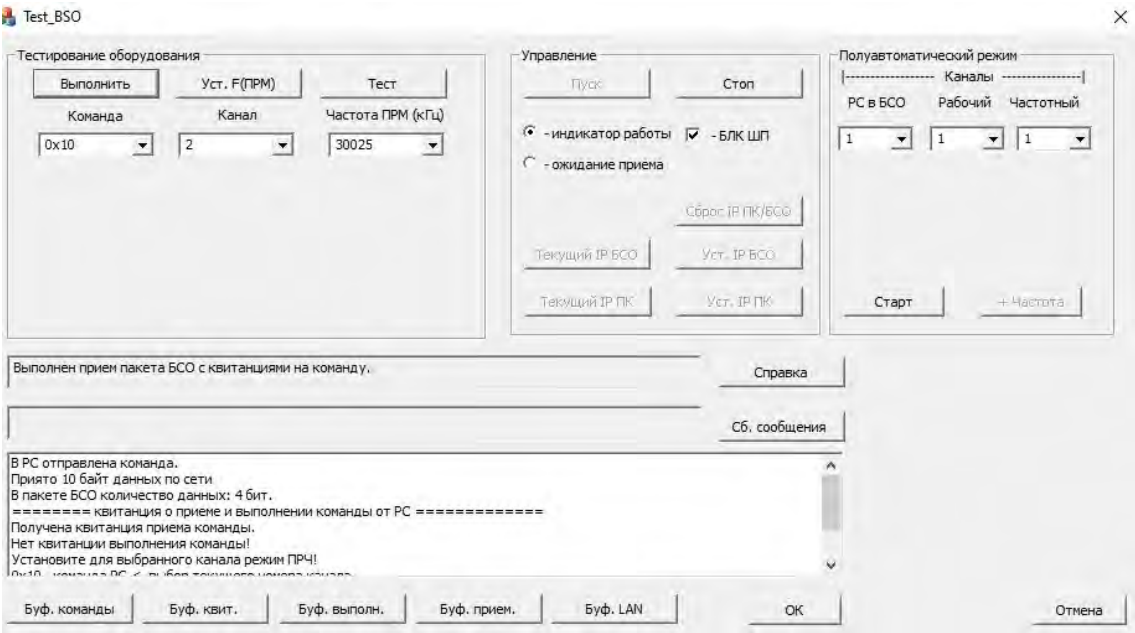

**Рисунок 4.** Пример работы программы управления радиостанцииР-168-5УТ-2 через УКУС

В нижней части интерфейса приведена информация о статусе выполнения команды. В правой части интерфейс программы управления радиостанции (см. рис. 3) реализован режим управления станции в полуавтоматическом режиме. Оператор должен во вкладке «РС в БСО» указать канал управления через УКУС, во вкладке «Рабочий» – канал связи, во вкладке «Частотный» – номер частотного канала. Далее оператор нажимает в окне «Управление» кнопку «Пуск». После нажатия кнопки «Пуск» в окне «Полуавтоматический режим» зажигается кнопка «Старт». После нажатия кнопки «Старт» в окне «Полуавтоматический режим» загорается кнопка «+Частота». Данная кнопка позволяет менять заданные в программе номиналы рабочих частот радиостанции Р-168-5УТ-2. Наминал частот можно посмотреть во вкладке «Частота ПРМ (кГц)».

### **Заключение**

В работе приведена реализация автоматизированного диагностического комплекса. Комплекс позволяет проводить диагностику средств радиосвязи в ручном и автоматическом режиме. Автоматизация заключается в удаленном управлении входящей в состав комплекса контрольно-измерительной аппаратуре компании Rohde & Schwarz (генератор сигналов R&SSMC100A и анализатор звуковых сигналов R&SUPV) с помощью подготовленный программ управления. Также возможно управление диагностическим объектом. В качестве диагностического объекта выбрана носимая радиостанция УКВ-диапазона Р-168-5УТ-2. Управление радиостанции осуществляется с помощью программы управления и унифицированного комплекса управления и связи. Управление радиостанцией осуществляется в ручном и полуавтоматическом режимах. В ручном режиме оператору нужно самому выбирать, какие команды отправлять в радиостанцию. В полуавтоматическом режиме уже выбраны необходимые команды для настройки радиостанции в режиме приема и передачи аналоговых сигналов с частотной модуляцией, оператору лишь необходимо с помощью кнопки «+Частота» менять рабочие частоты при проведении измерений.

### **Список литературы и источников**

1. *Пушкарев*, *М. С.* Интернет вещей : Понятие и значение для формирования правовой основы цифровой трансформации экономики // Вопросы российского и международного права. – 2018. – Т. 8, № 1А. – С. 16–27.

2. *Nistyuk A.* (2013) Mathematical Base of Technology of Tactile Feedback in Devices with the Touch Screen. Proceedings International Siberian Conference on Control and Communications (SIBCON), Krasnoyarsk, Siberian Federal University (Krasnoyarsk, September 12-13, 2013). IEEE Catalog Number: CFP13794- CDR. ISBN: 978-1-4799-1060-1. Digital Object Identifier: 10.1109/SIBCON.2013.6693612, 138-142.

3. Построение системы контроля и тестирования радиосистем как элемента IoT / В. В. Хворенков, Р. А. Хатбуллин, А. И. Нистюк, А. А. Зыкин // Вестник ИжГТУ имени М. Т. Калашникова. – 2018. – Т. 21, № 3. – C. 155–165.

4. *Zykin A.A.*, *Khvorenkov V.V.*, *Boyarshinov M.A.*, *Khatbullin R.A.* (2020) Automated Control System and Test Radiosystems Based on Equipment Company Rohde & Schwarz: сборник трудов Всероссийской научно-технической конференции «Информационные технологии в науке, промышленности и образовании». – Ижевск, 2020. – C. 365–370.

### УДК 621.314

*И. П. Клабуков* АО «Сарапульский радиозавод» Сарапул, Удмуртская Республика, Российская Федерация

# ПЕРСПЕКТИВЫ МАССОВОГО ПРИМЕНЕНИЯ GAN-ТРАНЗИСТОРОВ В ИСТОЧНИКАХ ВТОРИЧНОГО ЭЛЕКТРОПИТАНИЯ

**Аннотация.** Рассмотрены особенности использования силовых GaN-транзисторов в сравнении с кремниевыми MOSFET-транзисторами. Приведены сравнительные характеристики GaN-транзисторов в сравнении с другими современными и перспективными силовыми транзисторами.

**Ключевые слова:** GaN-транзисторы, электропитание.

*I.P. Klabukov*  JSC "Sarapulsky Radiozavod" Sarapul, Udmurt Republic, Russian Federation

# PROSPECT FOR WIDE USE OF CAN TRANSISTORS IN THE SECONDARY POWER SOURCES

**Abstract.** Features of use of power GaN transistors in comparison with silicon MOSFET are considered. Comparative characteristics of GaN transistors in comparison with the other modern and perspective power transistors are also given. **Keywords:** GaN transistors, power supply.

### **Введение**

Сегодня в сфере электропитания в большинстве своем используются транзисторы популярных типов – MOSFET (полевые транзисторы с изолированным затвором) и IGBT (биполярные транзисторы, управляемые напряжением). Как известно, современные электронные устройства становятся всё более компактными. Более плотная упаковка имеет место и в силовых устройствах, при этом задачи увеличения эффективности и снижения тепловых потерь являются приоритетными. Чтобы добиться лучших характеристик, требуется применение компонентов с наилучшими физическими характеристиками. В данной статье будут рассмотрены особенности работы транзисторов GaN в ключевом режиме, их место на рынке в данный момент, а также возможные перспективы применения транзисторов GaN в различных областях электроники.

### **Основные технические характеристики современных типов транзисторов**

Сегодня в большинстве изделий электропитания для формирования необходимого выходного напряжения используются транзисторы типов MOSFET и IGBT. В последние несколько лет также появились и активно развиваются транзисторы со структурами GaN (нитрид галлия) и SiC (карбид кремния).

<sup>©</sup> Клабуков И. П., 2023

Рассмотрим технические особенности и параметры транзисторов различных типов.

*MOSFET.* Полевые транзисторы имеют сравнительно малое время включения и выключения. Данный тип транзисторов рассчитан на работу с токами до 1000 В и 1000 А. Поскольку данный тип транзисторов управляется полем затвора (по сути емкостью), при увеличении кристалла для снижения сопротивления канала увеличивается емкость затвора, что отрицательно сказывается на времени включения и отключения транзистора.

*IGBT.* Биполярные транзисторы с изолированным затвором. Входные характеристики IGBT аналогичны входным характеристикам полевого транзистора, а выходные – характеристикам биполярного транзистора. Данный тип транзисторов может коммутировать напряжения до нескольких тысяч вольт и токи до нескольких тысяч ампер. Имеют малое время включения, сравнимое с MOSFET-транзисторами, однако имеют большое время выключения, что ограничивает частоты переключения в районе 100 кГц [2]. Из-за низкой скорости переключения IGBT-транзисторы не могут применяться в преобразователях энергии с высокой частотой переключения, поэтому в дальнейшем не будут рассматриваться.

*SiC.* Сравнительно новый тип транзисторов. Данный тип транзисторов имеет меньшую емкость затвора в сравнении с классическими кремниевыми транзисторами, а значит, и меньшее время переключения. Помимо этого у карбида кремния больше ширина запрещенной зоны, но при этом обычно выше сопротивление открытого канала. Время переключения сравнимо с классическими ключевыми кремниевыми транзисторами. Также транзисторы на основе этой структуры имеют расширенный диапазон температур (до 175 °C).

*GaN.* В настоящее время развивающийся тип транзисторов. Транзисторы на основе структуры GaN имеют очень малую емкость затвора, быстродействующие, благодаря чему могут использоваться на более высоких частотах преобразования.

Сравнительные физические характеристики полупроводниковых структур транзисторов приведены в таблице.

| Структура                                     | Si     | 4H-SiC | GaN        |
|-----------------------------------------------|--------|--------|------------|
| Ширина запрещенной зоны, эВ                   |        | 3,26   | 3,49       |
| Подвижность электронов, см <sup>2</sup> /Вт·с | 1300   | 700    | 1500       |
| Напряженность поля пробоя, МВ/см              | 0.3    |        | 3,3        |
| Скорость насыщения, $cm/c \cdot 10'$          |        |        |            |
| Теплопроводность, Вт/см-К                     |        | 4.5    |            |
| Рабочая температура, °С                       | ло 150 | до 200 | выше $200$ |

**Сравнительные физические характеристики полупроводниковых структур транзисторов**

Здесь Si – кремниевые транзисторы; 4H-SiC – транзисторы со структурой на основе карбида кремния; GaN – транзисторы на основе арсенида галлия.

Как видно из таблицы, транзисторы на основе нитрида галлия и карбида кремния обладают высокой скоростью насыщения электронов, высоким пробивным напряжением, достаточно высокой теплопроводностью и высокой рабочей температурой.

Продукты на основе кремния, такие как MOSFET- или IGBT-транзисторы, могут быть использованы в широком диапазоне напряжений (от единиц до нескольких сот вольт) и в различных классах мощности. Продукты на основе карбида кремния идеально подходят для классов напряжения от 650 В и выше, а устройства на основе нитрида галлия больше подходят для классов напряжения до 650 В. Характеристики изделий на основе карбида кремния и нитрида галлия значительно лучше при увеличении рабочей частоты. Выбор той или иной технологии обуславливают требования к применению изделия. Кремниевые полупроводниковые элементы являются экономичным решением для большинства современных требований к энергоэффективности и удельной мощности, однако в случае особых требований к температуре или требований к сверхвысокой удельной мощности лучшим выбором являются устройства на основе карбида кремния и нитрида галлия [3].

На рисунке 1 представлено предполагаемое технологическое позиционирование транзисторов различных структур (изображение компании Infineon).

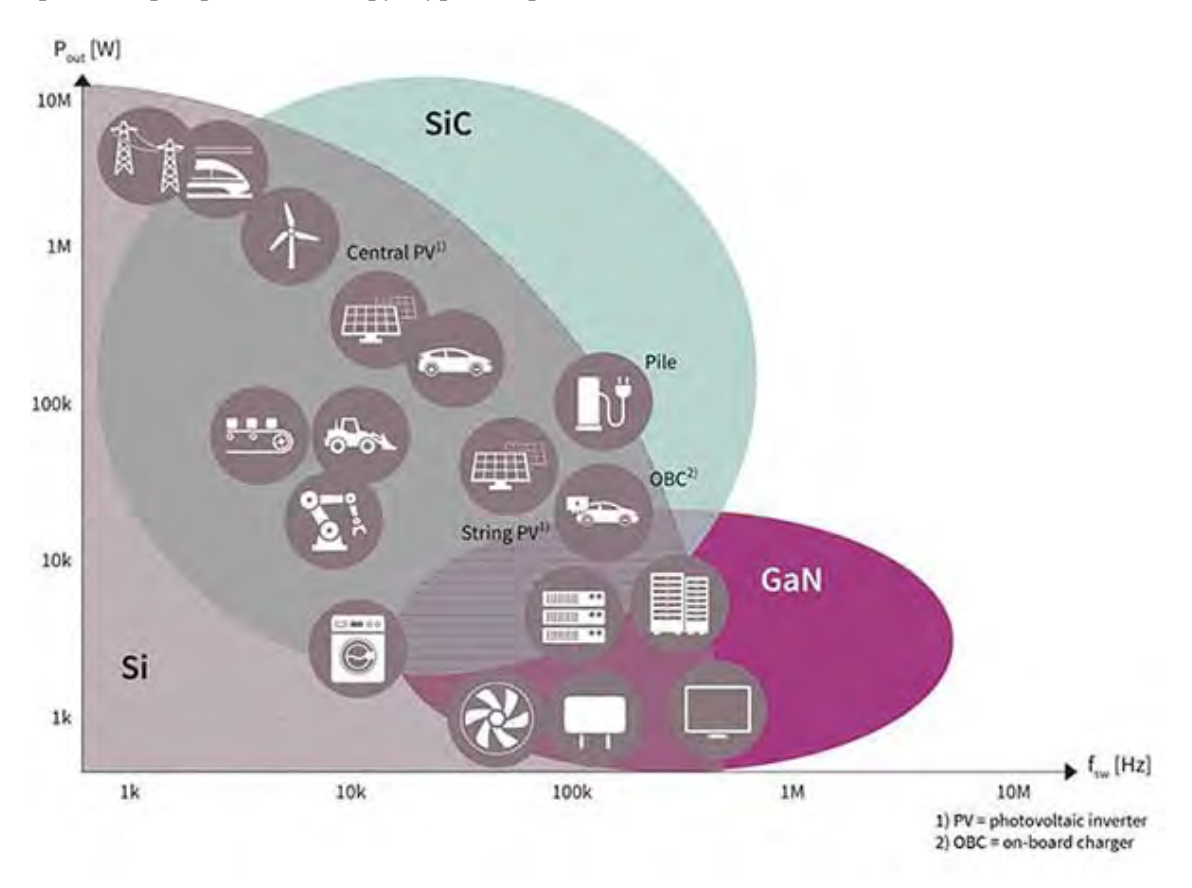

**Рисунок 1.** Предполагаемое технологическое позиционирование транзисторов различных структур

Таким образом, применение GaN-транзисторов в силовой преобразовательной технике является перспективным направлением ее развития. Преимущество GaNтранзисторов в скорости переключения, повышенной температуре работы и более низком напряжении на затворе накладывает повышенные требования к системе его управления по сравнению с транзисторами на основе кремния.

### **Особенности реализации схем управления транзисторами GaN**

Для иллюстрации этих требований рассмотрим работу транзисторов GaN в мостовой схеме на рабочее напряжение до 600 В (это может быть часть электропривода, инвертор для солнечных батарей или мощный AC/DC-источник питания). Базовая блок-схема такого инвертора показана на рисунке 2.

С переходом на GaN-транзисторы общие схемотехнические решения, применяемые в инверторе, в целом не отличаются от таковых в инверторе с обычными IGBT или MOSFET на основе кремния.

Рассмотрим более подробно схему управления затвором верхнего транзистора (рис. 3).

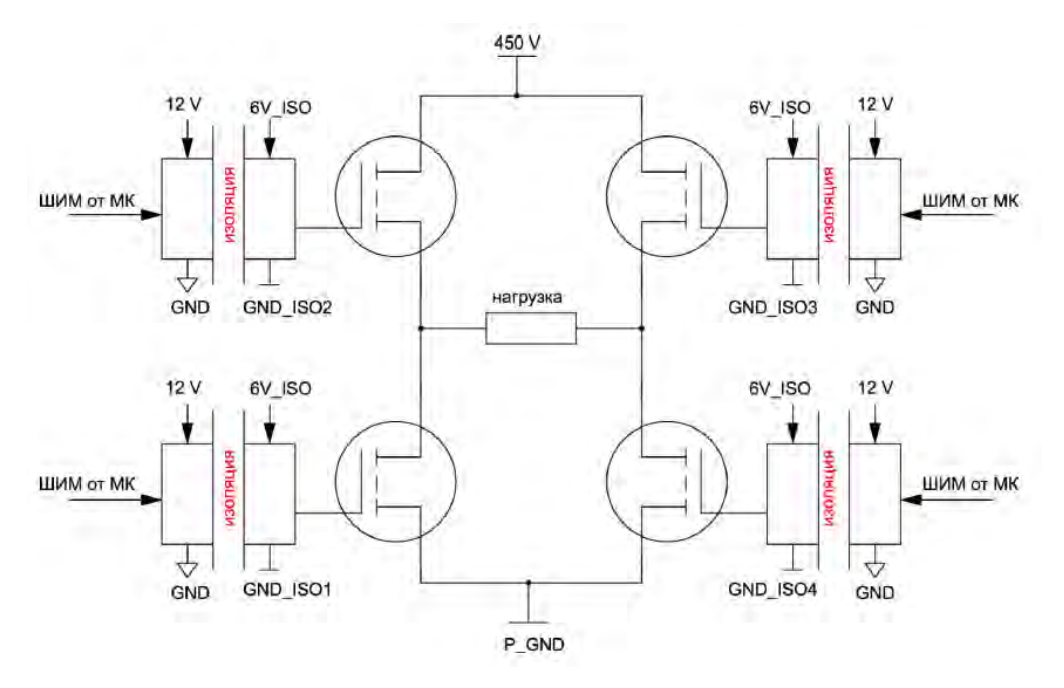

**Рисунок 2.** Блок-схема мостового преобразователя

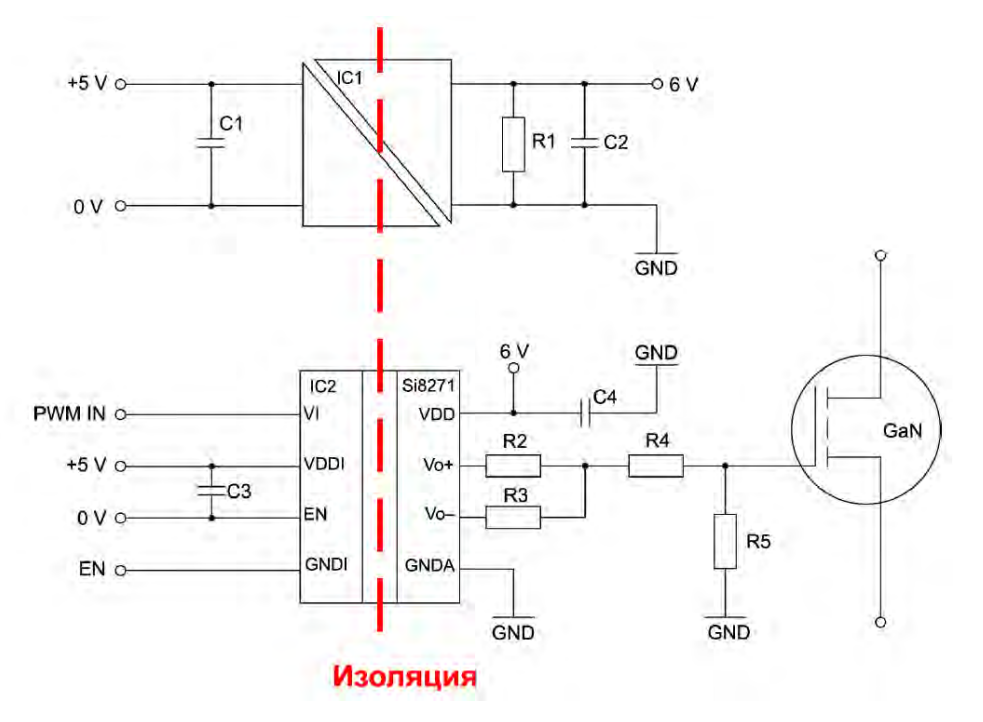

**Рисунок 3.** Пример реализации управления затвором транзистора

При разработке схемы управления GaN-транзистором необходимо решить задачу, связанную с ростом значения *dv/dt* в GaN-транзисторах, достигающего 100 кВ/мкс [4].

С одной стороны, высокие значения *dv/dt* позволяют уменьшить потери при быстром переключении, но в то же время увеличивают проблемы, связанные с электромагнитными помехами из-за возникающих резонансных колебаний при переключении. Помехи влияют на все остальные цепи, имеющие емкостную связь с силовыми цепями.
Цепи управления могут начать возбуждаться и выйти за пределы регулирования, что в лучшем случае приведет к нарушению требований стандартов по электромагнитной совместимости, а в худшем – к сбою управления и выходу из строя инвертора.

Для снижения воздействия резонансных явлений на цепи управления необходимо учитывать особенности управления транзистором. Необходимо обеспечить сплошной изоляционный барьер между силовыми и управляющими цепями для снижения паразитной емкости. Также необходимо снизить паразитные емкости других путей распространения помехи – микросхемы драйвера и источника питания. Проходная емкость одного из драйверов, рекомендованного производителем для транзисторов e-GaN FET [5], составляет около 0,5 пФ (для Si8271). Паразитная емкость источника питания может составлять от 2 (для RV-1205S) до 120 (для RKZ-1205S) и даже нескольких сотен (для RS-1205S) пФ. Также источник питания для формирования напряжения на затворе должен быть выбран с минимальной проходной емкостью из-за низкого порогового напряжения включения затвора транзистора (1,5…5 В) и существенно меньшей емкости затвора (в несколько раз), чем у креминевых MOSFET-транзисторов. Данная особенность требует меньше энергии на заряд и разряд емкости затвора, следовательно, амплитуда пикового тока драйвера может быть уменьшена. Однако малое рабочее напряжение и емкость делают затвор менее защищенным от скачков напряжения при переходных процессах, а запас по напряжению может составлять лишь 0,5 В. В настоящее время специализированных драйверов и источников питания, рассчитанных на работу с максимальным напряжением затвора около 6 В, существует не так много. Перенапряжение на затворе может возникнуть в результате эффекта Миллера. Несмотря на меньшую емкость между стоком и затвором  $(C_{GS})$ , чем у кремниевых MOSFET, этот эффект проявляется и в GaNтранзисторах. При резком изменении напряжения на стоке транзистора (высоком *dv/dt*) напряжение на затворе может увеличиться из-за протекания тока через эквивалентные емкости  $C_{GD}$ ,  $C_{DS}$  (рис. 4) [1].

Проблему усугубляет малое значение порогового напряжения для открывания GaN-транзистора.

Для минимизации переходных процессов при управлении затвором необходимо минимизировать паразитную индуктивность затворных цепей, для чего при проектировании печатной платы следует максимально уменьшить длину этих цепей и одновременно увеличить их сечение.

Для снижения воздействия эффекта Миллера следует уменьшать сопротивление  $R_{\text{gate}}$  (рис. 4). Но из-за низкого порогового напряжения на затворе и малой емкости производители GaN-транзисторов не рекомендуют шунтировать данное сопротивление параллельным диодом. Здесь предпочтительно использовать драйвер с раздельными выводами для цепи отпирания и запирания затвора (Vo+ и Vo– на рис. 3). Для борьбы с превышением напряжения на емкости затвора транзистора ( $C_{\text{gate}}$ ) должен быть использован индивидуальный источник питания для каждого ключа или драйвер со встроенной схемой ограничения напряжения выше 6 В.

Из-за высокой температуры работы GaN-транзисторов для минимизации индуктивности затворной цепи данные цепи должны иметь минимальную длину, то есть драйвер затвора и источник питания должны находиться вплотную к транзистору. Транзисторы GaN могут работать при более высоких температурах по сравнению с кремниевыми транзисторами, что позволяет снизить объем и площадь радиатора охлаждения. Однако из-за высокой температуры GaN-транзисторов и малой длины затворной цепи источник питания должен находиться в непосредственной близости от транзистора. В связи с близким расположением источника питания управляющей цепи и транзистора GaN нагрев от ключевого транзистора будет распространяться и на источник питания, находящийся рядом. Рост температуры окружающей среды приведет к уменьшению времени наработки

на отказ данных модулей, что предсказуемо вызовет снижение надежности всей системы. Высокая температура наиболее опасна для источника питания, поскольку из-за наличия трансформатора максимальная температура последнего обычно ограничена +100 °С [1].

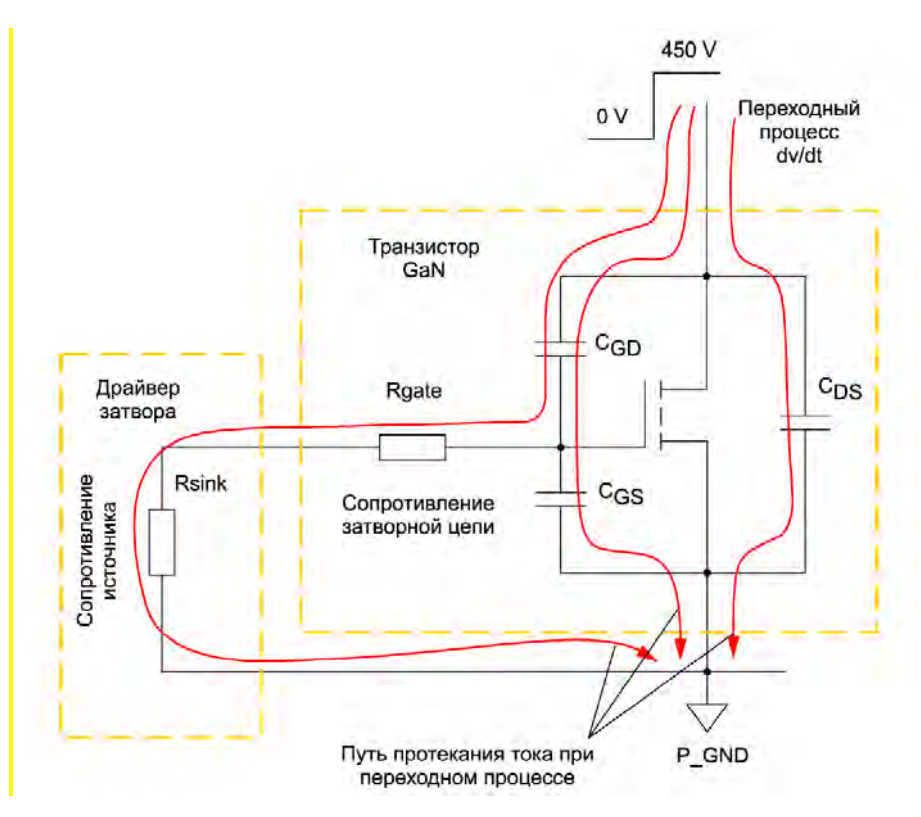

**Рисунок 4.** Схема возникновения эффекта Миллера в GaN-транзисторе

В связи с этим источники питания необходимо выбирать с высоким показателем надежности при высоких температурах.

Также важно, как именно реализован трансформатор в источнике питания. От трансформатора в основном и зависит величина изоляции и проходная емкость всего источника. Самый лучший вариант конструкции трансформатора – это когда первичная и вторичная обмотки расположены на диэлектрическом каркасе кольцевого сердечника и разнесены друг относительно друга на противоположные стороны трансформатора. В такой конструкции возможно получить минимальную емкость между обмотками и высокую прочность изоляции [1].

Тем не менее несмотря на все сложности при проектировании преобразователей напряжения на транзисторах рассматриваемого типа в настоящее время на рынке представлены блоки питания на GaN-транзисторах – это источники питания стандарта USB. Представленные источники питания имеют значительно меньшие размеры, однако цена на них значительно превышает цену на источники питания, собранные на кремниевых переключающих транзисторах.

## **Заключение**

Применение GaN-транзисторов в источниках питания не требует изобретения новых схемотехнических решений. Основной выигрыш от применения транзисторов данного типа в источниках питания состоит в снижении пассивных потерь и увеличении КПД.

В настоящее время решения на транзисторах GaN редко имеют большой экономический эффект, однако применение в мощных устройствах, таких как электротранспорт, управление мощными шаговыми двигателями и др., имеет перспективы за счет снижения постоянных тепловых потерь. Также применение данного типа транзисторов выгодно в случаях, когда рабочие температуры изделия находятся близко к максимальным рабочим температурам кремниевых полупроводников. Помимо этого применение GaN-транзисторов оправдано в случаях, когда необходимо обеспечить преобразование электрической энергии значительной мощности при сравнительно малых габаритах изделия. За счет более высоких удельных характеристик и, как следствие, возможности снизить удельную массу и габариты изделия, устройства данного типа в дальнейшем будут иметь развитие в применении в силовой электронике. Прежде всего применение рассматриваемой технологии выгодно в условиях необходимости снижения габаритов и веса изделия, т. е. в носимых изделиях, предназначенных для преобразования электрической энергии.

#### **Список литературы и источников**

1. *Серяпин*, *А.* Некоторые особенности управления GaN-транзисторами // Силовая электроника. – 2018. – № 5. – С. 26–30.

2. Источники питания для драйверов MOSFET, IGBT и SIC производства Murata // Компоненты и технологии. – 2016. – № 2.

3. https://uk.farnell/com/wide-bandgap-semiconductor-the-future-of-sic-and-gan-technology

4. GN001-Design with GaN Enhancement modeHEMT

5. www.epc - co.com/epc/Products /eGaNDriversandControllers.aspx

6. *Fan L.*, *Knott A.*, *Jørgensen I.H.H.* (2018). A High-Voltage Low-Power Switched-Capacitor DC-DC Converter Based on GaN and SiC Devices for LED Drivers. *ElektronikairElektrotechnika*, 24(3), 33-40. https://doi.org/10.5575/j01.eie.24.03.20979

*А. С. Колотов*

филиал АО «Сарапульский радиозавод» «КБ «Радиосвязь» Ижевск, Удмуртская Республика, Российская Федерация

# СТАНДАРТИЗАЦИЯ В ОБЛАСТИ ЭЛЕКТРОМАГНИТНОЙ СОВМЕСТИМОСТИ

**Аннотация.** Параметры электромагнитной совместимости (ЭМС) продукции подлежат обязательной сертификации. Соответствие радиоэлектронной аппаратуры (РЭА) требованиям по ЭМС регламентируется различными стандартами серии ГОСТ Р, CISPR, IEC, распространяющимися на все виды техники вне зависимости от ее назначения и областей применения. В данной статье рассматриваются вопросы стандартизации в области ЭМС для технических средств.

**Ключевые слова:** средства связи, стандартизация, электронные компоненты, электромагнитная совместимость (ЭМС), помехоустойчивость.

#### *A.S. Kolotov*

KB "Radiosvyaz", Filial Branch of JSC "Sarapulsky Radiozavod" Izhevsk, Udmurt Republic, Russian Federation

# STANDARDIZATION IN THE FIELD OF ELECTROMAGNETIC COMPATIBILITY

**Abstract.** The parameters of electromagnetic compatibility (EMC) of products are subject to mandatory certification. The compliance of radio electronic equipment with EMC requirements is regulated by various standards (GOST R, CISPR, IEC), which apply to all types of techniques, regardless of its purpose and application areas. This article deals with standardization in the field of EMC for technical equipment.

**Keywords:** means of communication, standardization, electronic components, electromagnetic compatibility, noise immunity.

#### **Введение**

Большинство электронного оборудования излучает электромагнитную энергию намеренно или непреднамеренно. Такое излучение может представлять собой электромагнитные помехи (ЭМП). В то же время многие современные электронные устройства, схемы и оборудованиt способны реагировать или подвергаться воздействию электромагнитных помех. Эта проблема стала более серьезной в современных полупроводниковых устройствах и схемах СБИС, которые склонны к сбою или полному повреждению из-за их относительно низких порогов восприимчивости помехам. Проблемы, связанные с электромагнитными излучениями (составляющими ЭМП) и оборудованием, подсистемами и устройствами защиты от электромагнитных помех, распространены в производстве, передаче беспроводного вещания, связи, управления, продуктов информационных технологий, приборов. Принимая во внимание требования ЭМС и решая новые задачи по

<sup>©</sup> Колотов А. С., 2023

их обеспечению, можно повысить дальнейшую эффективность разрабатываемых устройств.

В качестве практической меры обеспечения ЭМС могут выступать стандарты (нормативно-технические документы), основная цель которых - установление разумных пределов уровней электромагнитного излучения и пределов невосприимчивости для различных устройств. ЭМП часто связаны со слабыми сигналами или низкими уровнями интерференции. Процедура тестирования требует точных измерений при очень низкой мощности. Кроме того, различные методики тестирования, испытательные инструменты и оборудование дают разные результаты, хотя различия могут быть небольшими. Соответственно, стандарты также устанавливают контроль в этом направлении. На основе вышеприведенной информации можно сделать вывод, что развитие нормативно-технических документов в области ЭМС является особенно актуальным.

### Уровни стандартизации

Стандартизация осуществляется на разных уровнях. Традиционно можно выделить три уровня:

1) международный;

2) региональный;

3) национальный.

Международные стандарты составляют существенный объем нормативной и технической информации, так как принимаются международными, межправительственными и неправительственными организациями профильного характера. В данной статье внимание уделяется рассмотрению организаций, обеспечивающих выпуск международных стандартов, в частности IEC.

К основным целям международных стандартов в области ЭМС относятся:

- обеспечение взаимозаменяемости продукции;
- установление качества определенного уровня выпускаемой продукции;
- обеспечение научно-технического прогресса;
- содействие международной торговле:

• другие.

В стандартах регионального уровня принимают участие соответствующие органы стран только одного географического, политического или экономического района мира, в стандартах национального уровня - одна конкретная страна [1].

## Международные организации, участвующие в работах по стандартизации

К международным организациям и комитетам, которые разрабатывают стандарты в области ЭМС, относятся:

- Международная электротехническая комиссия (IEC), состоящая:
- из Международного специального комитета по радиопомехам (CISPR),
- Технического комитета 77 (ТС 77);
- партнеры по связям с IEC:
- Международная организация по стандартизации (ISO),
- Сектор стандартизации электросвязи (ITU-T),
- Международный совет по большим электрическим системам (CIGRE),
- Союз электроэнергетической промышленности (Eurelectric),
- Международная организация законодательной метрологии (OIML),
- другие комитеты.

### **Международный специальный комитет по радиопомехам (CISPR)**

CISPR занимается стандартизацией в области ЭМС, включая такие направления, как:

• Защита радиоприема в диапазоне от 9 кГц до 400 ГГц от помех, вызванных работой электрических или электронных приборов и систем в электромагнитной среде;

• Измерительные приборы, средства, методы и статистический анализ для измерения помех;

• Предельные значения радиопомех, вызванных электрическими или электронными приборами и системами;

• Требования к помехозащищенности электроприборов, мультимедийного оборудования, оборудования информационных технологий и установок для приема звукового и телевизионного вещания;

• Учет влияния вопросов безопасности на подавление помех и невосприимчивость электрооборудования.

Комитет состоит из 7 подкомитетов, каждый из которых имеет свою область действия.

Организация CISPR показана в таблице 1.

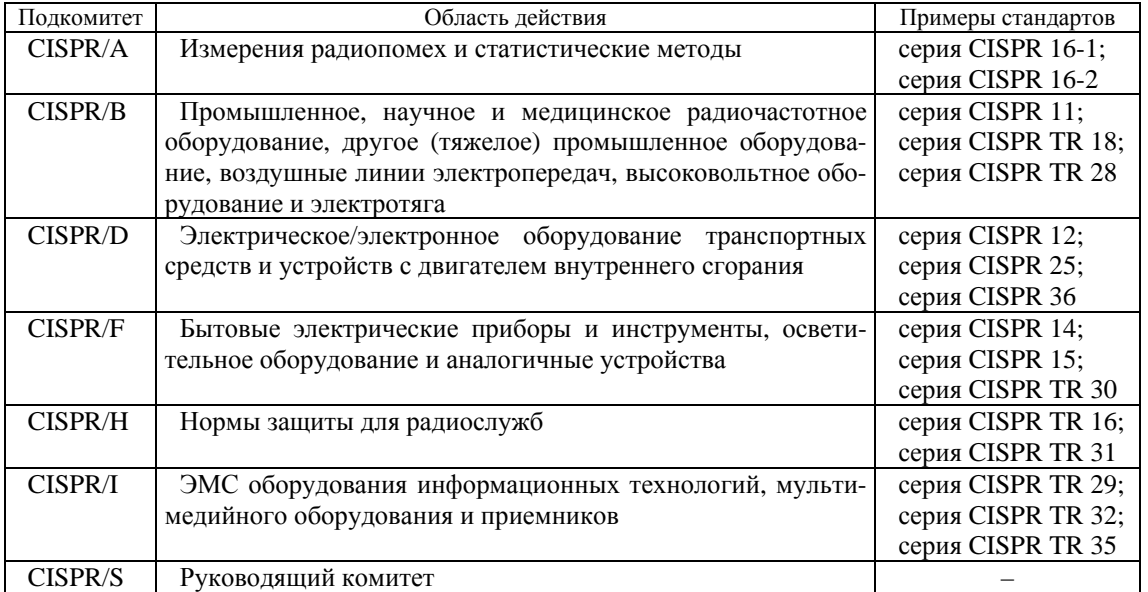

*Таблица 1.* **Структура CISPR** 

# **Технический комитет 77 (ТC 77)**

TС77 занимается разработкой базовых и типовых стандартов в области ЭМС, включая такие направления, как:

• Помехозащищенность и связанные с ней элементы во всем диапазоне частот: базовые и общие стандарты;

• Излучения в диапазоне низких частот ( $f \leq 9$  кГц: гармоники и колебания напряжения);

• Излучение в диапазоне высоких частот ( $f > 9$  кГц: помехи, которые не включены в CISPR 10).

Комитет состоит из 3 подкомитетов, каждый из которых имеет свою область действия.

Организация TС77 показана в таблице 2.

| Подкомитет                                                                                                    | Область действия                 | Примеры стандартов                             |  |  |
|----------------------------------------------------------------------------------------------------|----------------------------------|------------------------------------------------|--|--|
| <b>TC77</b>                                                                                                    | Измерения радиопомех             | IEC 61000-1- $(1/2/6)$ ;                       |  |  |
|                                                                                                    | и статистические методы          | IEC 61000-2- $(3/5)$ ;                         |  |  |
|                                                                                                    |                                  | IEC 61000-4-1;                                 |  |  |
|                                                                                                    |                                  | IEC 61000-5- $(1/2)$ ;                         |  |  |
|                                                                                                    |                                  | IEC 61000-6-(1/2/5/7)                          |  |  |
| SC77A                                                                                                    | Низкочастотные электромагнитные  | IEC $61000 - 1 - (4/7/8)$ ;                    |  |  |
|                                                                                                    | явления                          | IEC 61000-2-(1/2/4/6/7/8/12/14/15);            |  |  |
|                                                                                                    |                                  | IEC 61000-3-(2/3/4/5/6/7/8/11/12/13/14/15);    |  |  |
|                                                                                                    |                                  | 61000-4-(7/8/11/13/14/15/16/17/19/27/<br>IEC – |  |  |
|                                                                                                    |                                  | 28/29/30/34/37/38/40)                          |  |  |
| SC77B                                                                                                    | Высокочастотные электромагнитные | IEC 61000-4-(2/3/4/5/6/9/10/12/18/20/31/39)    |  |  |
|                                                                                                    | явления                          |                                                |  |  |
| SC77C                                                                                                    | Невосприимчивость к ядерному     | IEC $61000 - 1 - (3/5)$ ;                      |  |  |
|                                                                                                    | электромагнитному импульсу       | IEC 61000-2-(9/10/11/13);                      |  |  |
|                                                                                                    |                                  | IEC 61000-4-(23/24/25/32/33/35/36);            |  |  |
|                                                                                                    |                                  | IEC 61000-5- $(3/4/5/6/7/8/9/10)$ ;            |  |  |
|                                                                                                    |                                  | IEC 61000-6-6                                  |  |  |
| В столбце «Примеры стандартов» в скобках указаны возможные последующие символы.<br>Пример: SC77A, IEC 61000-1-(4/7/8), т. е. существуют также IEC 61000-1-4, 61000-1-7, 61000-1-8 |                                  |                                                |  |  |

*Таблица 2.* **Структура TС77** 

В стандартах серии IEC 61000 первая цифра после нулей указывает на специализацию направленности документа. Всего зарегистрировано 9 частей (тем направлений), но на текущий момент в реализации только 6, которые указаны в таблице 3.

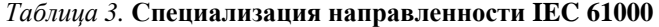

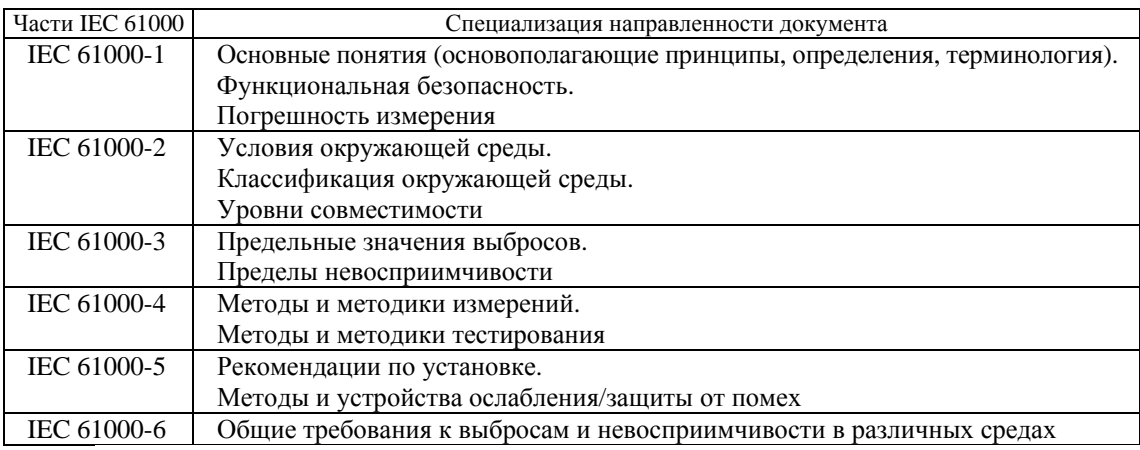

## **Международная организация по стандартизации (ISO)**

Стоит отметить, что партнеры по связям с IEC занимаются разработкой международных стандартов, которые распространяются почти на все аспекты жизнедеятельности, технологии и производства. Например, ISO было разработано более 24700 международных стандартов [2], из которых 13932 относятся к сфере индустриализации, инновации инфраструктуры, из них 86 – к разделу ЭМС. Часть из них отображена в таблице 4.

# *Таблица 4.* **Структура ISO**

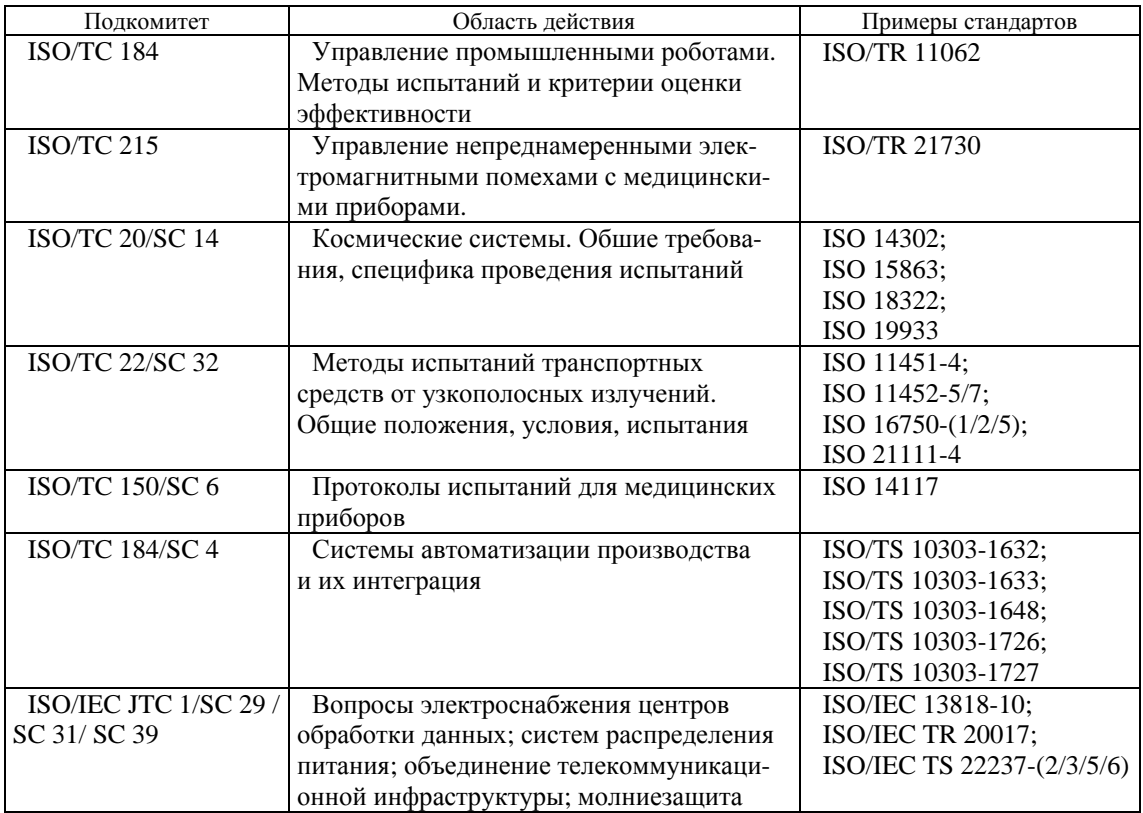

# **Сектор стандартизации электросвязи (ITU-T)**

Основными документами ITU-T являются нормативные рекомендации. Рекомендации – это те же стандарты, которые определяют, как функционируют и взаимодействуют сети электросвязи. В настоящий момент действует более 4000 рекомендаций по различным тематикам, из них 186 – по вопросам ЭМС [3]. Данные рекомендации попадают в пять серий: F, G, J, L, K.

Примеры стандартов по сериям приведены в таблице 5.

| Серия                         | Рекомендация | Целевая группа                               |  |  |
|-------------------------------|--------------|----------------------------------------------|--|--|
| F - нетелефонные службы       | <b>ITU-T</b> | Требования и нормативная база для аварийно-  |  |  |
| электросвязи                  | F.760.1      | спасательных систем                          |  |  |
| G – системы и среда передачи, | <b>ITU-T</b> | Физические/электрические<br>характеристики   |  |  |
| цифровые системы и сети       | G.703        | цифровых интерфейсов                         |  |  |
| J – кабельные сети и передача | <b>ITU-T</b> | Функциональные требования к высокоскоро-     |  |  |
| сигналов телевизионных        | J.195.1      | стной передаче по коаксиальным сетям, соеди- |  |  |
| и звуковых программ и других  |              | ненным с волоконными линиями до зданий       |  |  |
| мультимедийных сигналов       |              |                                              |  |  |
| L - конструкция, прокладка    | ITU-T        | Универсальный адаптер питания и зарядное     |  |  |
| и защита кабелей и других     | L.1000       | устройство для мобильных терминалов и дру-   |  |  |
| элементов                     |              | гих портативных ИКТ-устройств                |  |  |
| К - защита от помех           | <b>ITU-T</b> | Требования ЭМС к сетевому телекоммуника-     |  |  |
|                               | K.80         | ционному оборудованию в диапазоне частот     |  |  |
|                               |              | $140$ ГГц                                    |  |  |
|                               | <b>ITU-T</b> | Требования к ЭМС для радиотелекоммуника-     |  |  |
|                               | K.136        | ционного оборудования                        |  |  |

*Таблица 5.* **Примеры стандартов от ITU-T** 

Следует признать, что ряд комитетов национального уровня – Федеральная комиссия по связи США (FCC), Управление по стандартизации Китая (SAC) – и ряд комитетов регионального уровня – Европейский комитет по стандартизации в электротехнике (CENELEC), Европейский телекоммуникационный институт по стандартизации (ETSI) – оказывают большое влияние на мировой рынок.

В России до начала 2001 г. обязательной сертификации по ЭМС подлежало электротехническое и электронное оборудование, включенное в соответствующий реестр. Наша страна ввела свою систему стандартов и сертификации. С введением новых стандартов практически вся электротехническая продукция попадает под обязательную сертификацию по ЭМС [4].

На территории Российской Федерации разработкой государственных стандартов в области ЭМС занимаются технические комитеты по стандартизации (ТК), а также предприятия, общественные объединения в соответствии с заданиями планов государственной стандартизации Российской Федерации [5]. Среди них хотелось бы выделить профильный комитет «ТК30 ЭМС технических средств», который до 2013 г. носил название «ТК ЭМС».

Структура ТК30 показана в таблице 6.

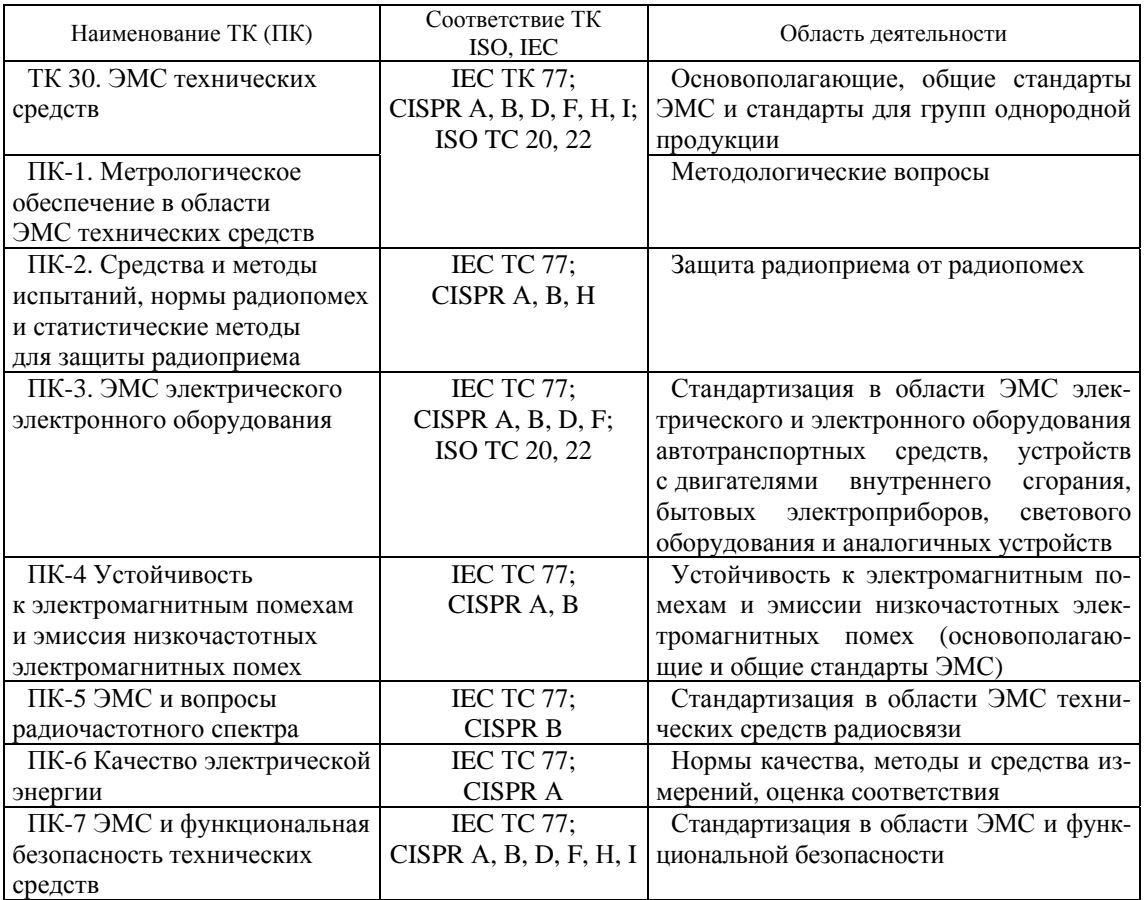

*Таблица 6.* **Структура ТК30** 

## **Заключение**

Интеграция современных компонентов, применение новых материалов и технологий производства, рост плотности монтажа печатных плат – все эти факторы только увеличивают восприимчивость к электромагнитному полю. Тенденции повышения рабочих частот микросхем, аналоговой и цифровой обработки сигналов, увеличение производительности компонентов предъявляет более жесткие требования к ЭМС аппаратуры связи  $(AC).$ 

Натурные испытания аппаратуры и ее повторная коррекция из-за несоответствия требованиям ЭМС делают значительно дороже и замедляют проектирование, создавая серьезные препятствия для развития отрасли. Существующая практика решения задач ЭМС на основе интуиции, опыта разработчика не может удовлетворять высоким требованиям скорости, прогнозируемости и эффективности разработки. Всё чаще при проектировании АС используется моделирование ЭМС инструментами нескольких видов: анализ, методы, модели, программные продукты, позволяющие до изготовления и проведения натурных испытаний провести предварительные оценки. Основным результатом деятельности по стандартизации в вышеперечисленных организациях должно быть полное соответсвие намеченным целям при разработке, в частности обеспечение совместимости, взаимозаменяемости, безопасноти, солействие научно-техническому прогрессу.

#### Список литературы и источников

1. Гуревич, В. Л. Международная стандартизация: учебное пособие для студентов специальности 54 01 01-02 «Метрология, стандартизация и сертификация» (радиоэлектроника, информатика и связь)» / В. Л. Гуревич, С. В. Ляльков, О. И. Минченок. – Минск: БГУИР, 2002. – 55 с.

2. Каталог стандартов ISO [Электронный ресурс]. - URL: https://www.iso.org/ru/standardscatalogue/browse-by-ics.html (дата обращения: 27.03.2023).

3. Нормативные тексты. Каталог рекомендаций в области ЭМС ITU [Электронный реcypc]. - URL: https://www.itu.int/net4/ITU-T/search#?q=emc&lang=\*&ex=false&collection=ITU-T%20 Recommendations&fl=0;1;1900-01-01T00:00:00.000Z%2B2023-04-01T23:08:02.000Z;1;-1&target=All (дата обращения: 29.03.2023).

4. Еремич, Я. Э. Проблемы элетромагнитной совместимости сетей высокого напряжения. Вопросы стандартизации / Я. Э. Еремич, С. А. Пашичева, Б. В. Халилов // Труды Кольского научного центра РАН. - 2017. - Т 8, № 8-15. - С. 70-78.

5. ГОСТ Р 1.2-92. Государственная система стандартизации Российской Федерации. Порядок разработки государственных стандартов.

6. Об организации деятельности технического комитета по стандартизации «Электромагнитная совместимость технических средств» : приказ Министерства промышленности и торговли Российской Федерации от 8 августа 2017 года № 1698.

*И. О. Малышонков* АО «Сарапульский радиозавод» Сарапул, Удмуртская Республика, Российская Федерация

# АЛГОРИТМ НАВЕДЕНИЯ НАЗЕМНОЙ СТАНЦИИ СВЯЗИ НА НИЗКООРБИТАЛЬНЫЙ СПУТНИК

**Аннотация.** Представлен алгоритм вычисления углов наведения антенны на спутник с использованием данных формата TLE. Выполнено декодирование данных формата TLE. Рассчитаны орбитальные элементы. Определены геоцентрические координаты. По результатам проведенных вычислений найдены углы наведения и сформированы основные этапы алгоритма.

**Ключевые слова:** азимут, угол места, низкоорбитальный спутник, геоцентрические координаты.

*I.O. Malyshonkov*  JSC "Sarapulsky Radiozavod" Sarapul, Udmurt Republic, Russian Federation

# ALGORITHM FOR TARGETING A GROUND COMMUNICATION STATION ON A LOW-ORBIT SATELLITE

**Abstract.** The article presents computing algorithm of angles for targeting an antenna on a satellite using TLE format data. Decoding of TLE format data has been performed. The orbital elements are calculated. Geocentric coordinates have been determined. Based on the results of the calculations, the pointing angles were found and main stages of the given algorithm were formed.

**Keywords:** azimuth, elevation angle, low-orbit geocentric coordinates.

### **Введение**

В случае необходимости определения видимого положения спутника на орбите относительно наблюдателя ставится задача нахождения углов обзора (рис. 1), а именно угла азимута *Az* и угла места *El*. Информацией, необходимой для проведения расчетов, являются широта и долгота расположения земной станции, а также орбитальное положение спутника. Прием и передача сигнала со спутниковой станции к наземной антенне обеспечивается определением и регулировкой данных углов. Азимут в данном случае является углом между спутником и севером, измеряемым по часовой стрелке вокруг горизонтали наблюдателя или горизонтальной плоскости, ориентированной на север (0°) или юг (180°). Углом места выступает вертикальный угол между направлением движения антенны наземной станции на космический аппарат и горизонтальной плоскостью, являющейся земным горизонтом. Если орбита является негеостационарной, данные углы варьируются в диапазоне от 0 до 360 градусов. Нахождение углов обзора для геостационарной орбиты упрощается, поскольку спутники синхронизированы с вращением Земли, и углы остаются статичными.

<sup>©</sup> Малышонков И. О., 2023

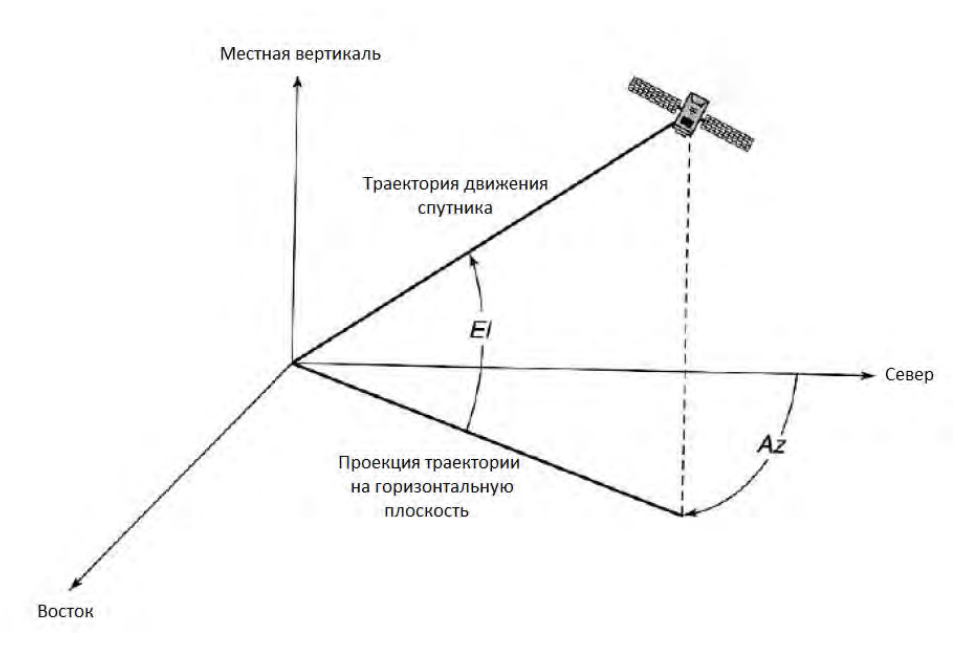

**Рисунок 1.** Углы обзора

Спутники передают два типа данных: альманах и эфемериды, используемые для диагностики местоположения. Одной из вариаций хранения данных альманаха и эфемерид представлена в виде двустрочного формата данных TLE (two-line elements et). Альманах содержит шесть параметров орбиты спутника на определенный момент времени. Эфемериды – это данные, по которым вычисляются отклонения орбиты, коэффициенты возмущений. С их помощью навигатор с высокой точностью определяет местоположение спутника.

В статье описан метод нахождения углов наведения антенны на спутниковую станцию согласно файлу TLE.

## **Расчет величин орбитальных элементов**

В качестве спутникового аппарата принят низкоорбитальный спутник «Гонец М9» (параметры орбиты показаны в таблице 1) с данными актуальными на 10 апреля 2023 г., интервал прогноза (Δ*t*) при этом составляет 1,7677141 солнечных суток. Использованные исходные данные TLE [7] для данного КА имеют вид

\n
$$
1\,40062\text{U}\,14036\text{B}\,22181,22168456\,00000024\,00000-0\,10277-3\,0\,9990
$$
  
\n $2\,40062\,82,5100\,126,9941\,0024237\,73,9866\,286,3858\,12,42883795362571$ \n

**Рисунок 2.** Данные спутника «Гонец М9» в формате TLE

Средняя аномалия спутника в выбранное время определяется с использованием следующего уравнения:

$$
M = M_0 + 360^\circ (n \cdot \Delta t - [n \cdot \Delta t] - \left(\frac{M_0 + 360^\circ (n \cdot \Delta t - [n \cdot \Delta t]}{360^\circ}\right).
$$
 (1)

Это уравнение гарантирует, что определенная средняя аномалия всегда лежит в интервале 0…360 градусов.

Таблица 1. ТLE-данные спутника «Гонец М9»

| Элемент                                     | Значение в файле TLE | Числовое значение      |  |  |
|---------------------------------------------|----------------------|------------------------|--|--|
| Время эпохи, $t_0$                          | 07350,24607837       | 05:54:21,171 UTC       |  |  |
|                                             |                      | Декабрь 16, 2007       |  |  |
| Наклонение, <i>і</i>                        | 051,9970             | 51,9970°               |  |  |
| Долгота восходящего узла, $\alpha_{\Omega}$ | 251,0219             | 251,0219°              |  |  |
| Эксцентриситет, е                           | 0001492              | 0,0001492              |  |  |
| Аргумент перицентра, $\omega_0$             | 033,8641             | 33,8641°               |  |  |
| Средняя аномалия, $M_0$                     | 326,2322             | 326,2322°              |  |  |
| Частота обращения, п                        | 12,62256095          | 12,62256095            |  |  |
|                                             |                      | витков/солнечные сутки |  |  |

Чтобы перейти к следующему шагу, средняя аномалия сначала должна быть выражена в радианах с помощью уравнения

$$
M(t) = M \cdot \frac{\pi}{180^{\circ}}.\tag{2}
$$

Чтобы найти истинную аномалию в момент прогнозирования t, необходимо сначала определить эксцентрическую аномалию  $E(t)$ , используя уравнение Кеплера, после чего выраженное значение  $E(t)$  применить для определения истинной аномалии. Поскольку эксцентриситет для этой конкретной орбиты близок к 0, средняя аномалия и эксцентрическая аномалия должны быть практически равны друг другу:

$$
M = E - e \cdot \sin E; \tag{3}
$$

$$
E = 1,377946. \tag{4}
$$

Затем определяется истинная аномалия с помошью приведенного ниже уравнения; поскольку эксцентриситет для этой орбиты близок к 0, значения средней аномалии, эксцентрической аномалии и истинной аномалии должны быть близки друг к другу:

$$
tg\frac{v}{2} = \sqrt{\frac{1+e}{1-e}}tg\frac{E}{2}.
$$
\n(5)

Приведем уравнение к виду

$$
M(t) = M \cdot \frac{\pi}{180^\circ}.
$$
 (6)

Преобразуем рассчитанную эксцентрическую аномалию в градусы, используя следующее уравнение:

$$
V(t) = V \cdot \frac{180^{\circ}}{\pi}.\tag{7}
$$

Большая полуось а орбиты спутника может быть определена по его среднему движению с использованием третьего закона Кеплера:

$$
a = \sqrt[3]{\frac{\mu}{(2\pi \cdot \pi)^2}},
$$
\n(8)

где  $\mu$  – гравитационный параметр Земли, который равен 2,9755363405824 $\cdot$ 10<sup>15</sup> км<sup>3</sup>/день. Расстояние до перигея (Р) можно найти, используя следующее уравнение:

$$
P = a(1 - e). \tag{9}
$$

Геоцентрическое расстояние спутника  $r(t)$  в момент времени  $t$  можно найти, используя уравнение

$$
r = \frac{P(1+e)}{1+e \cdot \cos V}.\tag{10}
$$

Поскольку орбита почти круговая (очень низкий эксцентриситет), расстояние спутника от центра Земли (r) в момент времени t должно быть лишь чуть больше расстояния в перигее:

$$
r(t) = 7791,564499. \tag{11}
$$

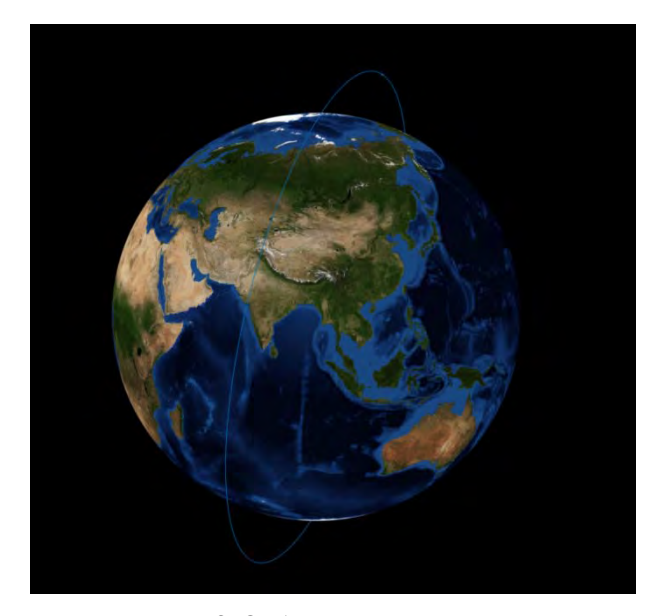

Рисунок 3. Орбита движения спутника

Некоторые элементы орбиты не остаются неизменными по истечении времени эпохи  $(t_0)$ . Все орбиты спутников прецессируют периодическим образом.

В частности, значение восходящего узла и аргумент Перигея будут обрабатываться из-за сфероидной формы Земли. Этот шаг более широко известен как «распространение J2». Эти два элемента орбиты могут быстро меняться в течение нескольких часов. Поскольку выбранное время распространения составляет более 24 часов, необходима поправка на эти критические условия прецессии.

Затем вычисляются параметры , и , которые потребуются далее для учета прецессии линии узлов и линии апсид. Параметры вычисляются по формулам Norad Spacetrack Report  $N_2$  3:

$$
d_1 = \frac{3J_2 \cdot R_E^2 (3\cos^2 i - 1)}{43a_1^2 \cdot \sqrt[3]{(1 - e^2)^2}};
$$
\n(12)

$$
p_0 = a_0 \left( 1 - e^2 \right). \tag{13}
$$

Здесь  $a_1 = a/R_E$  – отношение вычисленной большой полуоси к экваториальному радиусу RE общего земного эллипсоида стандарта WGS-84 (RE = 6378,137 км);  $J_2 = 1,08267 \cdot 10^{-3}$  –

коэффициент второго члена разложения гравитационного потенциала Земли в ряд по сферическим функциям геоцентрической широты.

Для учета прецессии, воспользуемся формулами для их нахождения согласно техническому документу Norad Spacetrack Report № 3.

Прецессия прямого восходящего узла будет иметь следующий вид:

$$
\alpha_{\Omega} = \alpha_{\Omega 0} + 360^{\circ} \frac{-3J_2 \cdot R_E^2 \cdot n \cdot \cos i}{2p_0^2} \Delta t. \tag{14}
$$

Зная положение спутника относительно плоскости его орбиты, необходимо определить его положение относительно центра Земли. Установим взаимосвязь между плоскостью орбиты спутника и экваториальной плоскостью земли. Имея прецессию восходящего узла, аргумент Перигея, наклон орбиты и истинную аномалию, определим разницу между геоцентрическим положением спутника в момент *t* и его прецессированым положением спутника в момент времени t и прецессией восходящего узла.

Определим аргумент широты орбиты в момент времени  $t$ :

$$
u = 70,1315 + 79,068 \cdot \left[ \frac{70,1315 + 79,068}{360^{\circ}} \right] = 149,2183.
$$
 (15)

Необходимо помнить, что измеряемые в градусах величины средней аномалии М (до решения уравнения Кеплера), истинной аномалии  $\nu$ , ДВУ  $\alpha_{\Omega}$ , аргумента перицентра о и аргумента широты и могут принимать только значения из диапазона [0°; 360°]. Если вычисленные величины этих углов выходят за указанный диапазон, необходимо заранее предусмотреть их соответствующий пересчет.

## Определение геоцентрических координат КА

Плоскость орбиты КА, экваториальная плоскость и плоскость мгновенного меридиана КА образуют сферический прямоугольный треугольник (рис. 4), из которого, используя формулы сферической тригонометрии, можно определить разницу долгот  $\Delta \alpha$  разницу между геоцентрическим прямым восхождением КА  $\alpha_{\alpha}$  и долготой восходящего узла :

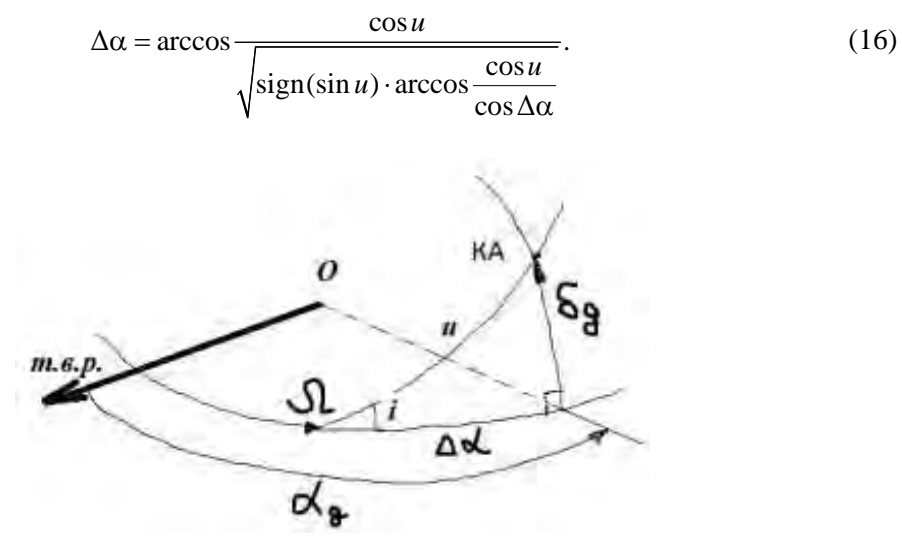

Рисунок 4. Сферический треугольник, используемый для нахождения прямого восхождения спутника

Зная геоцентрические экваториальные координаты, приведем их к виду применимых для наблюдения за спутником на поверхности земли, а именно к геоцентрическим декартовым координатам  $x_0$ ,  $y_0z_0$ :

$$
\begin{bmatrix} x_g \\ y_g \\ z_g \end{bmatrix} = r \cdot \begin{bmatrix} \cos \alpha_g \cdot \cos \delta_g \\ \sin \alpha_g \cdot \cos \delta_g \\ \sin \alpha_g \end{bmatrix} . \tag{17}
$$

Произведем проверку полученных декартовых координат по формуле, где сумма квадратов координат должна равняться исходному геоцентрическому расстоянию до спутника:

$$
x_g^2 + y_g^2 + z_g^2 = r(t)^2.
$$
 (18)

## **Расчет местного звездного времени**

Спрогнозировать местонахождение спутника возможно только в том случае, если будет известно местоположение наблюдателя на Земле. На момент написания статьи местом наблюдения с Земли является город Сарапул, а именно место дислокации с долготой 56,474007 и широтой 53,802097.

Долгота и широта используемого местоположения указываются в геоцентрических координатах. Это обозначает, что независимо от смены нахождения на Земле в момент времени координаты широты и долготы остаются неизменными. Для определения местоположения спутника в космическом пространстве необходимо преобразовать координаты к экваториальной системе координат. Так как широта наблюдателя практически совпадает с широтой в геоцентрических координатах, то примем ее аналогичной:

$$
\sigma_i = 53,802097. \tag{20}
$$

Следующим шагом является расчет местного звездного времени (*Local Sidereal Time*, *LST*). Прежде всего необходимо определить число целых суток между 01 января года расчетной даты и расчетной датой (*day*), а далее, используя формулу (14), вычислить номер юлианского дня (*JDN*) по дате прогноза, заданной по григорианскому календарю, зная номер текущего месяца (*month*) и года (*year*). При расчете необходимо помнить, что в формуле (21) все операции деления являются целочисленными.

$$
JDN = \text{genb} + \left(\frac{153m+2}{5}\right) + 365y + \left[\frac{y}{4}\right] - \left[\frac{y}{100}\right] + \left[\frac{y}{400}\right] - 32045,
$$
 (21)

 $r \text{Re } y = r \text{oa} + 4800 - \tilde{a}; \ \tilde{a} = \left[ \frac{14 - month}{12} \right]; \ m = \text{Mecs} + 12 \tilde{a} - 3.$ 

Знание юлианской даты и данные астрономических наблюдений позволяют достаточно точно вычислить *GST* – звездное время на меридиане Гринвича (эквивалент угла прямого восхождения Гринвича) по методике

$$
T = \frac{JD - 2451545}{365325};
$$
\n(22)

$$
T_0 = 6,697374558 + 2400,061336 \cdot T + 0,000025862 \cdot T^2,\tag{23}
$$

где *Т* – число юлианских столетий от момента наблюдений до эпохи J2000,

$$
GST = T_0 + \left(\text{our} + \frac{\text{minutes}}{60} + \frac{\text{seconds}}{3600}\right) \cdot 1,002737909. \tag{24}
$$

Далее следует перевести разность долгот НКУ и Гринвича, вычисленную в градусах, в разность времен и вычислить местное звездное время:

$$
LST = GST + sign(\Delta\lambda) \cdot \frac{\Delta\lambda}{360^\circ} \cdot 24. \tag{25}
$$

Найдем расстояние от центра Земли до места наблюдения:

$$
r_{g} = \frac{1}{\sqrt{\left(\frac{\cos \delta_{i}}{R_{E}}\right)^{2} + \left(\frac{\cos \delta_{i}}{R_{p}}\right)^{2}}}} + h.
$$
 (26)

Здесь  $R_E = 6378,137$  км – экваториальный радиус Земли по стандарту WGS-84,  $R_p = 6356,7523$  км – полярный радиус Земли;  $h$  – высота над уровнем моря точки наблюдения;

$$
\varphi_{r}^{\circ} = \varphi_{c}^{\circ} + 0.1921 \cdot \sin\left(2\varphi_{c}^{\circ} \cdot \frac{\pi}{180}\right). \tag{27}
$$

Абсолютные геоцентрические экваториальные координаты в точке наблюдения определяются как

$$
\begin{bmatrix} a_s \\ b_s \\ c_s \end{bmatrix} = r_s \cdot \begin{bmatrix} \cos \alpha_i \cdot \cos \delta_i \\ \sin \alpha_i \cdot \cos \delta_i \\ \sin \alpha_i \end{bmatrix}.
$$
 (28)

### **Расчет азимута и угла места**

Основной информацией для управляемой антенны являются значения азимута и угла места космического спутника. Для этого вычисляется вектор дальности спутника по отношению к наземной станции:

$$
\overrightarrow{\Delta r} = \begin{bmatrix} x_s \\ y_s \\ z_s \end{bmatrix} = \begin{bmatrix} x_s - a_s \\ y_s - b_s \\ z_s - c_s \end{bmatrix} . \tag{30}
$$

Далее необходимо получить угловые координаты для антенны НКУ. Значения азимута и угла места могут быть напрямую получены из координат вектора дальности КА по отношению к спутниковому аппарату:

$$
\begin{bmatrix} \sin Z \cos A \\ \sin Z \sin A \\ \cos Z \end{bmatrix} = \begin{bmatrix} -\sin \delta_i \cos \alpha_i & -\sin \delta_i \sin \alpha_i & \cos \delta_i \\ -\sin \alpha_i & \cos \alpha_i & 0 \\ \cos \delta_i \cos \alpha_i & \cos \delta_i \sin \alpha_i & \sin \delta_i \end{bmatrix} \begin{bmatrix} x_s/\Delta r \\ y_s/\Delta r \\ z_s/\Delta r \end{bmatrix} .
$$
 (31)

Здесь *Z* – зенитное расстояние, из которого можно получить угол места, который дополняет это угловое расстояние до прямого угла:

$$
Z = \arccos\left(\frac{x_s}{\Delta r}\cos\delta_i\cos\alpha_i + \frac{y_s}{\Delta r}\cos\delta_i\sin\alpha_i + \frac{z_s}{\Delta r}\sin\delta_i\right).
$$
 (32)

$$
A = \arctan \frac{-\frac{x_s}{\Delta r} \cdot \sin \alpha_i + \frac{y_s}{\Delta r} \cdot \cos \alpha_i}{-\frac{x_s}{\Delta r} \cdot \sin \delta_i \cos \alpha_i - \frac{y_s}{\Delta r} \cdot \sin \delta_i \sin \alpha_i + \frac{z_s}{\Delta r} \cdot \cos \delta_i}
$$
(33)

Проекции вектора позволяют вычислить азимут и угол места КА относительно НКУ:

$$
El = \arccos \frac{\sqrt{x_{st}^2 + z_{st}^2}}{\Delta r},
$$
\n(34)

$$
Az = \arctg \frac{z_{st}}{x_{st}}.
$$
\n(35)

Согласно данным формулам получаем угол места 89,934 и угол азимута –84,3530. В среде Matlab выведем зависимость углов спутника от времени в период с 16.00 до 00.00.

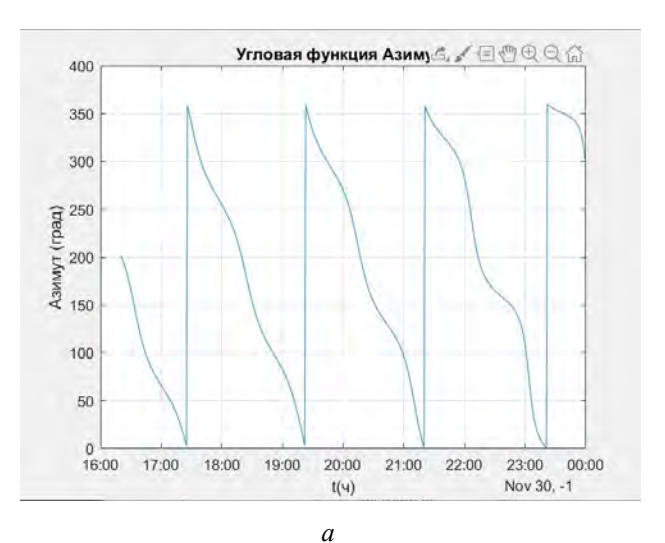

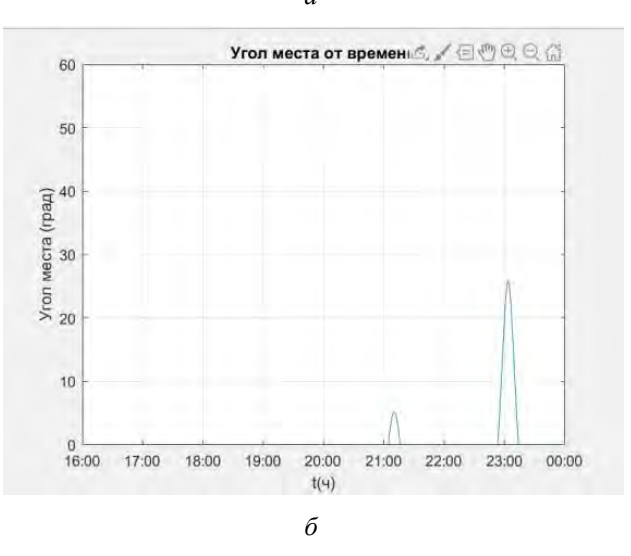

**Рисунок 5.** Угол азимута наземной антенны (*а*); угол места наземной антенны (*б*)

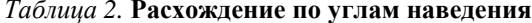

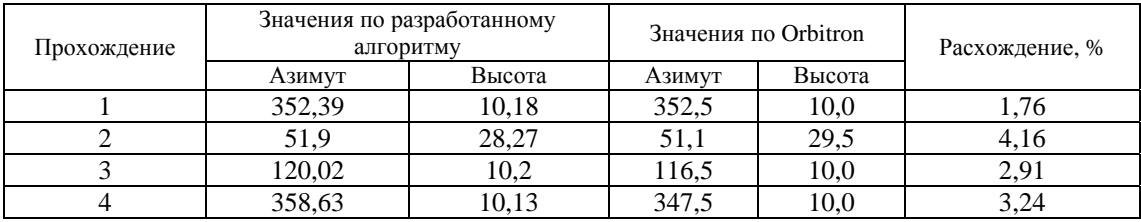

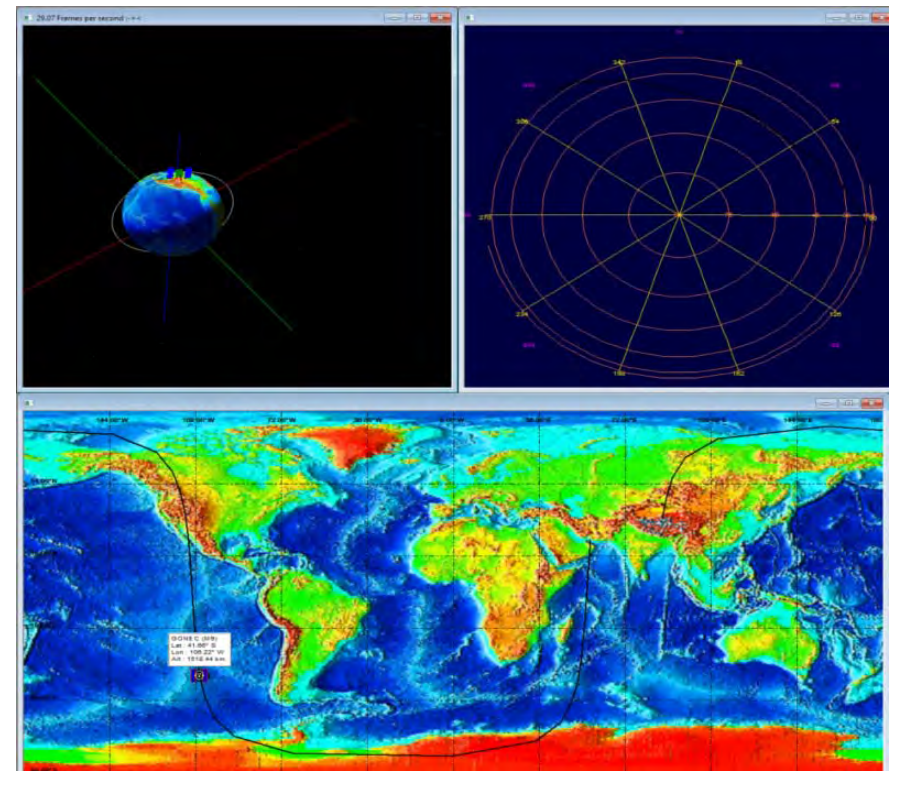

Рисунок 6. Визуализация прохождения спутника в ПО Orbitron

# Заключение

В статье описан алгоритм расчета углового наведения низкоорбитального спутника с использованием файла TLE. С точки зрения методологии описанное выше решение задачи имеет законченный вид, так как включает в себя также алгоритм приблизительного расчета местного звездного времени и зависимости, необходимые для вычисления орбитальных параметров. Анализ отклонений по азимуту и углу места, которые возникают при использовании данной модели алгоритма, показал, что для низких орбит погрешность наведения антенн может достигать до 4.2 %. Такую большую погрешность можно объяснить тем, что на орбиту действуют силы аэродинамического сопротивления, к тому же на ухудшение точности сказывается сильное влияние нецентральности гравитационного поля Земли.

Реальные исполнительные органы большинства антенн, не относящихся к классу узконаправленных, обеспечивают наведение и позиционирование с точностью до нескольких градусов. Кроме того, такие антенны имеют, как правило, широкую диаграмму направленности, которая может достигать 30 градусов. В случае же антенн с узкой диаграммой направленности система дополняется встроенной опцией автосопровождения и коррекции траектории.

Таким образом, погрешности, полученные с использованием алгоритма, описанного в статье, вполне допустимы, следовательно, можно считать, что описанная версия реализации алгоритма имеет право на существование и может быть использована в практических расчетах.

#### **Список литературы и источников**

1. *Ширман*, *Я. Д.* Радиоэлектронные системы. Основы построения и теория : справочник. Изд. 2-е, перераб. и доп. / под ред. Я. Д. Шимана. – М. : Радиотехника, 2007. – 512 с.

2. *Зырянов*, *Ю. Т.* Основы радиотехнических систем / Ю. Т. Зырянов, О. А. Белоусов, П. А. Федюнин. – Тамбов : Изд-во ТГТУ, 2011. – 144 с.

3. *Дрогайцев*, *М. С.* Уточненный расчет параметров орбиты для программного наведения антенны / М. С. Дрогайцев, С. А. Кожухов. – Орел : Символ науки, 2019. – С. 40–42.

4. *Boban Temelkovski*, *Jugoslav Achkoski* (2014) Modeling and Simulation of Antenna Azimuth Position Control System. International Journal of Multidisciplinary and Current Research, 2014, pp. 254-257.

5. *Lai Wen Hong* (2020) Position control of antenna emitter using PID digital controller, 2020, p. 88.

6. Alkhalifa Antenna Position Control System. Simulation and Real-time Study, 2016, p. 62.

7. *Савочкин*, *А. А.* Спутниковые системы связи. Севастополь : СевНТУ, 2012. 113 с.

8. *Dylan Curtis Bloom* (2018) Design and verification of a LabVIEW automated antenna radiation pattern measurement system, 2018, p. 113.

9. *Ibrahim Okumus H.*, *Sahin Antenna E.* (2012) Azimuth Position Control with Classical PID and Fuzzy Logic Controllers, 2012, pp. 1-5.

10. *Abdul Rehman Chishti* (2014) Radio telescope antenna azimuth position control system design and analysis in MATLAB/Simulink using PID & LQR controller, 2014, pp. 46-57.

11. *Weibin Liang*, *Zengzeng Jia* (2018) An Accurate Measurement Method for Azimuth Pointing of Spaceborne Synthetic Aperture Radar Antenna Beams Based on Ground Receiver, 2018, pp. 1-16.

12. *Tarek N.* (2014) Dief System Identification, Fuzzy Control, and Simulation Results for a Fixed Length Tether of a Kite Power System, 2014, pp. 1-27.

13. *Жуковский*, *А. Г.* Определение параметров установки спутниковых антенн на основе специализированного программного обеспечения / А. Г. Жуковский, И. А. Данилин. – Ростов-на-Дону : СКФ МТУСИ, 2017. – 32 c.

14. Методы слежения за спутниками и наведения на спутники земных станций, находящихся в движении / Всемирная конференция связи, 2015. 10 с.

*А. А. Окатьев* АО «Сарапульский радиозавод» Сарапул, Удмуртская Республика, Российская Федерация

# ИССЛЕДОВАНИЕ ЭЛЕКТРИЧЕСКИХ ПАРАМЕТРОВ ДИСКОКОНУСНЫХ АНТЕНН РАЗЛИЧНЫХ ВАРИАНТОВ КОНСТРУКТИВНОГО ИСПОЛНЕНИЯ ДЛЯ ДИАПАЗОНА 220…520 МГЦ

**Аннотация.** Рассмотрены различные варианты исполнения дискоконусных антенн. Выполнен конструктивный расчет дискоконусной антенны для диапазона 220…520 МГц. Проведен сравнительный анализ полученных результатов электротехнических параметров макетов дискоконусных антенн скелетной и однородной конструкции для диапазона 220…520 МГц.

**Ключевые слова:** дискоконусная антенна, диаграмма направленности, коэффициент стоячей волны (КСВ), коэффициент усиления, полуволновой вертикальный вибратор.

*A.A. Okatyev*  JSC "Sarapulsky Radiozavod" Sarapul, Udmurt Republic, Russian Federation

# OBSERVATION OF THE ELECTRIC PARAMETERS OF DISCONE ANTENNAS OF VARIOUS DESIGN FOR THE RANGE OF 220…520 MHZ

**Abstract.** The present paper considers discone antennas of various design. Constructive calculation of the discone antenna for the range of 220…520 MHz is performed. Comparative analysis of the received results of electrotechnical parameters of the discone antennas model of skeletal and uniform design for the range of 220…520 MHz is carried out.

**Keywords:** discone antenna, directional diagram, standing wave ratio (SWR), amplification constant, half-wave vertical dipole, broadband signals.

#### **Введение**

Дискоконусные антенны [1–3] имеют широкую полосу рабочих частот и относятся к классу сверхширокополосных (СШП) антенн. Поэтому они могут найти себе применения в системах с хаотическими СШП сигналами, где необходимо максимально эффективно использовать чрезвычайно широкий диапазон рабочих частот, а также телевидения, радиовещания и др. Кроме этого такие антенны могут быть использованы в качестве многодиапазонных антенн.

## **Дискоконусная антенна и ее разновидности**

Дискоконусную антенну можно представить как вертикально поляризованный излучатель с горизонтальной круговой диаграммой направленности, во многом аналогичной диаграмме вертикального полуволнового вибратора. Одним из важных свойств дис-

<sup>©</sup> Окатьев А. А., 2023

коконусной антенны является широкая полоса частот, в пределах которой антенну можно питать по коаксиальному кабелю при соответствующей симметрии и импедансе. Антенна представленного типа сравнительно проста по своему устройству и нечувствительна к отклонениям от номинальных размеров. Поэтому такие антенны широко используются в коммерческом вещании, главным образом в диапазонах дециметровых и метровых волн.

Дискоконусная антенна представляет собой металлический конус с диском на вершине (рис. 1).

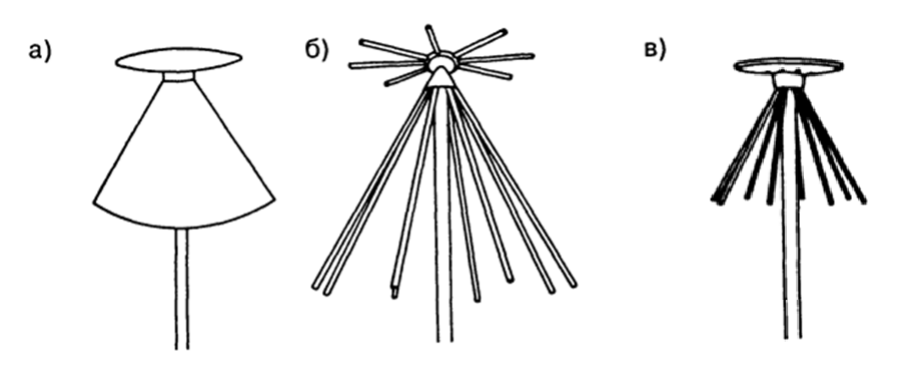

**Рисунок 1.** Дискоконусная антенна и ее разновидности: *а* – однородная; *б* – скелетная; *в* – смешанная

Дискоконусная антенна относится к разновидности антенн с верхним питанием. Внешним проводником антенны является конус, а концевая емкость выполнена в виде диска.

Однородная и смешанная конструкции дискоконусных антенн (рис. 1, *а*, *в*) в основном применяются только в дециметровом диапазоне. В диапазоне метровых и коротких волн преимущественно используется скелетная конструкция дискоконусной антенны, когда металлические поверхности диска и конуса антенны заменяются фигурами из металлических проводов, трубок, полос или прутков (рис. 1, *б*). Конструктивное исполнение скелетной формы дискоконусной антенны обеспечивает существенное улучшение массогабаритных параметров и снижение ветрового сопротивления по сравнению с вариантами исполнения смешанной и однородной конструкциями дискоконусных антенн, а также затрат на ее изготовление.

В конструкциях дискоконусных антенн на диск и конус приходится как минимум по шесть, чаще по восемь, а в особых случаях по двенадцать вибраторов. Также существуют варианты исполнения из проволочной сетки или тонкого провода.

Дискоконусные антенны имеют круговую диаграмму направленности, поэтому коэффициент усиления таких антенн равен 0 дБ. Большинство поставщиков дискоконусных антенн не указывают коэффициент усиления или дают значение 0 дБ (по отношению к полуволновому вибратору) или 2,15 дБ (по отношению к изотропному излучателю)

## **Дискоконусная антенна и ее разновидности**

Наиболее простой способ расчета конструкции дискоконусной антенны приведен в [1].

Изображение основных линейных размеров конструкции дискоконусной антенны представлена на рисунке 2. Длина *L* зависит он минимальной рабочей частоты *f*<sup>н</sup> и равна

$$
L = 0.25\lambda_{\text{max}}.\tag{1}
$$

Между размерами устройства возбуждения должно соблюдаться соотношение

$$
t = 0, 3d. \tag{2}
$$

С уменьшением размеров d и t граница полосы рабочих длин волн расширяется в сторону более коротких волн. Оптимальным углом конуса является

$$
2\psi_0 = 60^\circ. \tag{3}
$$

Радиус основания конуса равен

$$
2a_1 = L.\t\t(4)
$$

Радиус диска выбирается равным

$$
2a_2 = 0,7a_1. \t\t(5)
$$

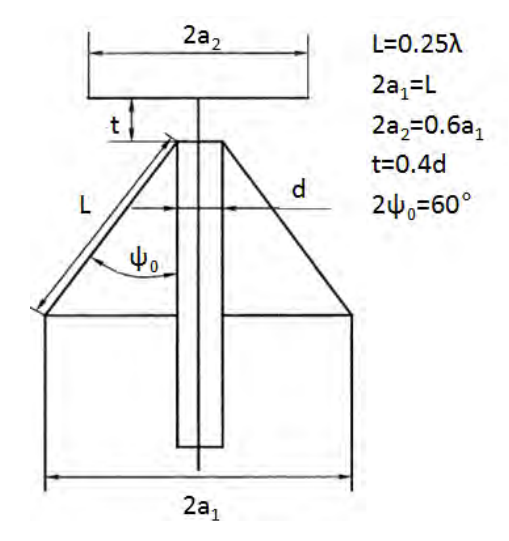

Рисунок 2. Конструкция дискоконусной антенны и ее основные размеры

## Расчет параметров антенны для диапазона частот 220...520 МГц

1. С помощью метода расчета, приведенного в [1], рассчитаем основные конструктивные параметры дискоконусной антенны для нижней предельной частоты  $f_{\text{H}} = 220 \text{ MT}$ ц.

2. Рассчитаем длину конуса L:

$$
L = 0.25\lambda_{\text{make}} = 0.25 \cdot 1.36 = 0.34. \tag{6}
$$

3. Рассчитаем расстояние между диском и конусом антенны:

$$
t = 0, 3d = 0, 3 \cdot 7 = 2, 1. \tag{7}
$$

4. Оптимальным углом конуса является

$$
2\psi_0 = 60^\circ. \tag{8}
$$

5. Рассчитаем радиус основания конуса:

$$
2a_1 = L = 0.34. \tag{9}
$$

6. Рассчитаем радиус диска:

$$
2a_2 = 0.7 \cdot 0.34 = 0.238. \tag{10}
$$

Полученные результаты сведены в таблицу 1.

*Таблица 1.* **Рассчитанные размеры конструкции дискоконусной антенны для диапазона 220…520 МГц**

| Длина конуса L, см                      | 34   |
|-----------------------------------------|------|
| Расстояние между конусом и диском t, см |      |
| Угол раскрыва конуса 2 $\nu$ , °        | 60   |
| Радиус основания конуса $2a_1$ , см     | 34   |
| Радиус диска $2a_2$ , см                | 23.8 |
| Расстояние d, см                        |      |

Для подтверждения теоретического расчета выполним моделирование электрических параметров данной антенны.

## **Моделирование**

Основным преимуществом компьютерного моделирования антенн является возможность исследовать электрические параметры антенны без трудозатрат на ее изготовление и, изменяя конструкцию антенны, оптимизировать ее характеристики.

Для исследования электрических параметров антенн используются различные специализированные программы, например MMANA. Программное обеспечение MMANA отлично подходит для анализа основных электрических параметров разнообразных вариантов конструкции антенн.

# *Моделирование электрических параметров дискоконусных антенн скелетной и однородной конструкции для диапазона частот 220…520 МГц в программном пакете MMANA*

На основе конструктивных данных из таблицы 1 построены модели скелетной и однородной конструкции дискоконусной антенны (рис. 3).

Модель конструкции дискоконусной антенны скелетной формы выполнена из 8 радиалов (металлических проводов радиусом 10 мм). Диск и конус дискоконусной антенны однородной конструкции выполнен из металлической сетки (металлических проводов радиусом 10 мм).

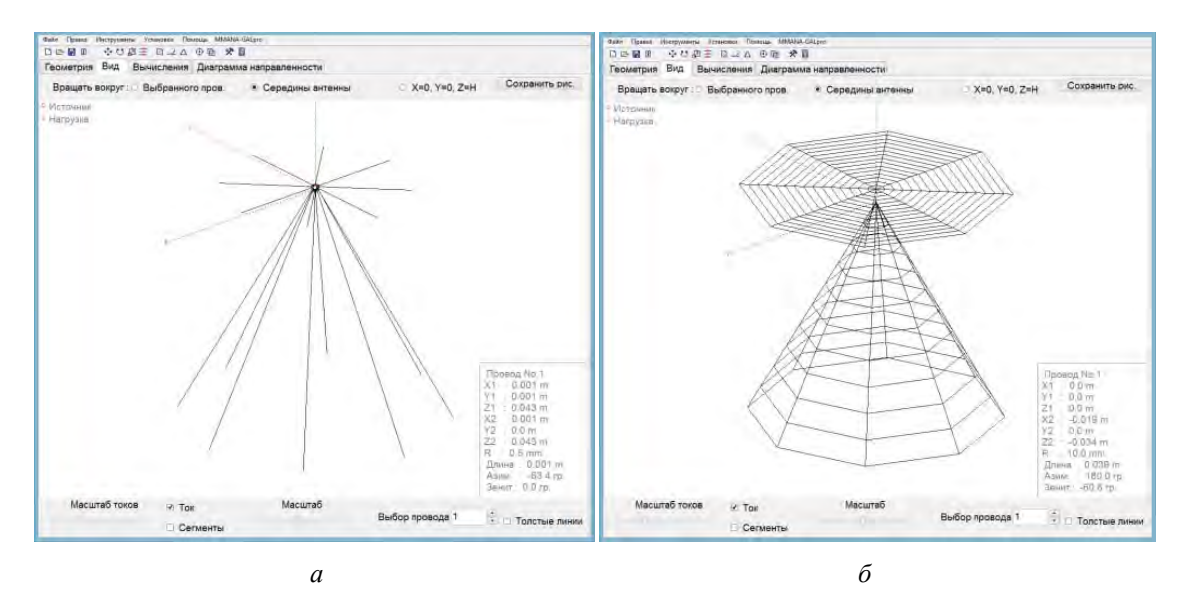

**Рисунок 3.** Модель конструкции дискоконусной антенны: *а* – скелетная; *б* – однородная

После моделирования дискоконусных антенн скелетной и однородной конструкции для диапазона частот 220…520 МГц в программе MMANA были получены графики: значения КСВ, коэффициент усиления (Ga) и другие характеристики. Полученные данные сведены в таблицу 2

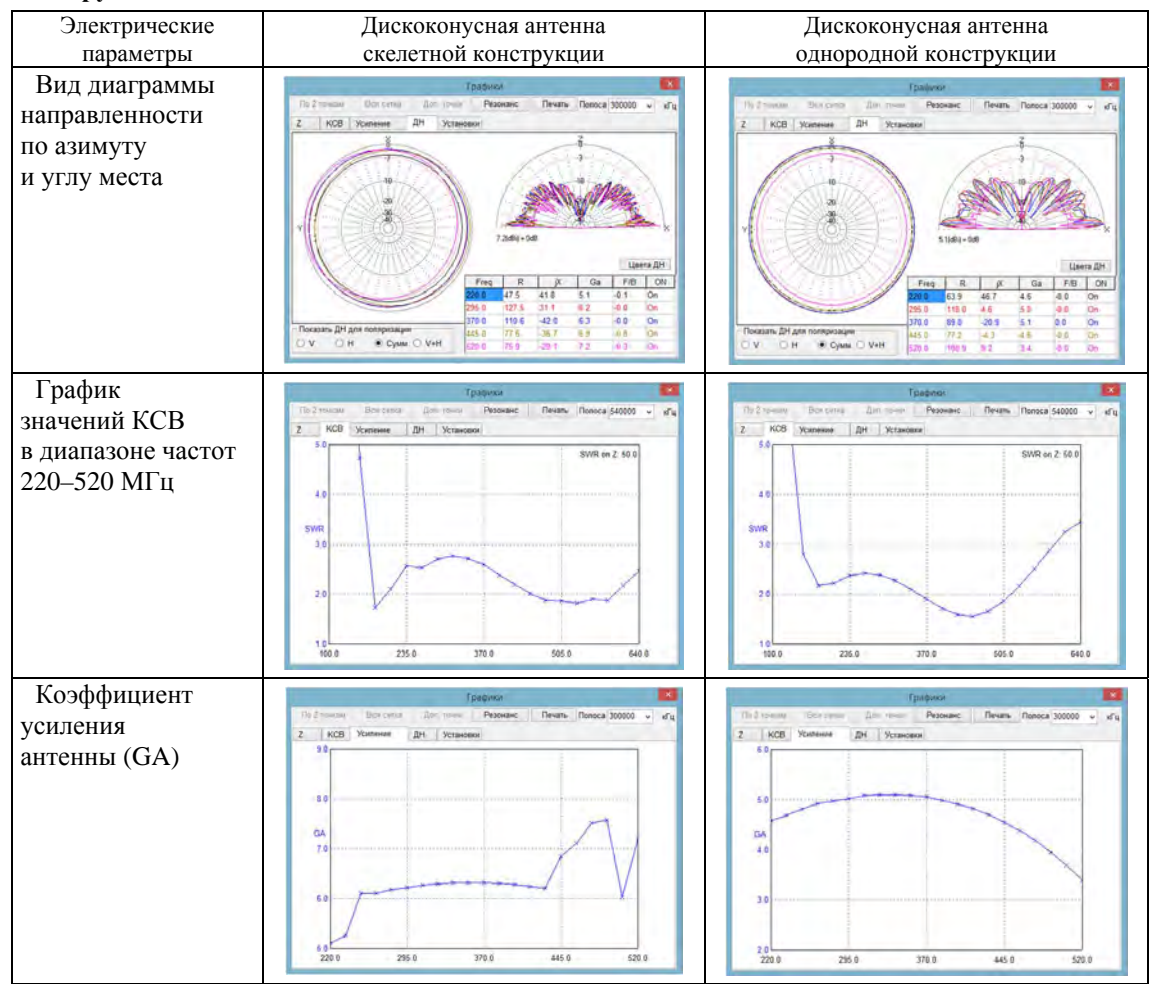

*Таблица 2.* **Электрические параметры дискоконусных антенн скелетной и однородной конструкции для диапазона частот 220…520 МГц**

После моделирования дискоконусных антенн скелетной и однородной конструкции в программном пакете MMANA были сделаны следующие выводы:

• значения КСВ в диапазоне частот 220…520 МГц не превышает 2,8;

• диаграмма направленности по азимуту в диапазоне частот 220…520 МГц имеет круговой вид;

• коэффициент усиления антенн не менее 0 дБи.

# **Измерение электрических параметров изготовленных макетов дискоконусных антенн скелетной и однородной конструкции**

По результатам теоретического расчета и результатам моделирования изготовлены макеты дискоконусной антенны скелетной (рис. 4, *а*) и однородной (рис. 4, *б*) конструкции.

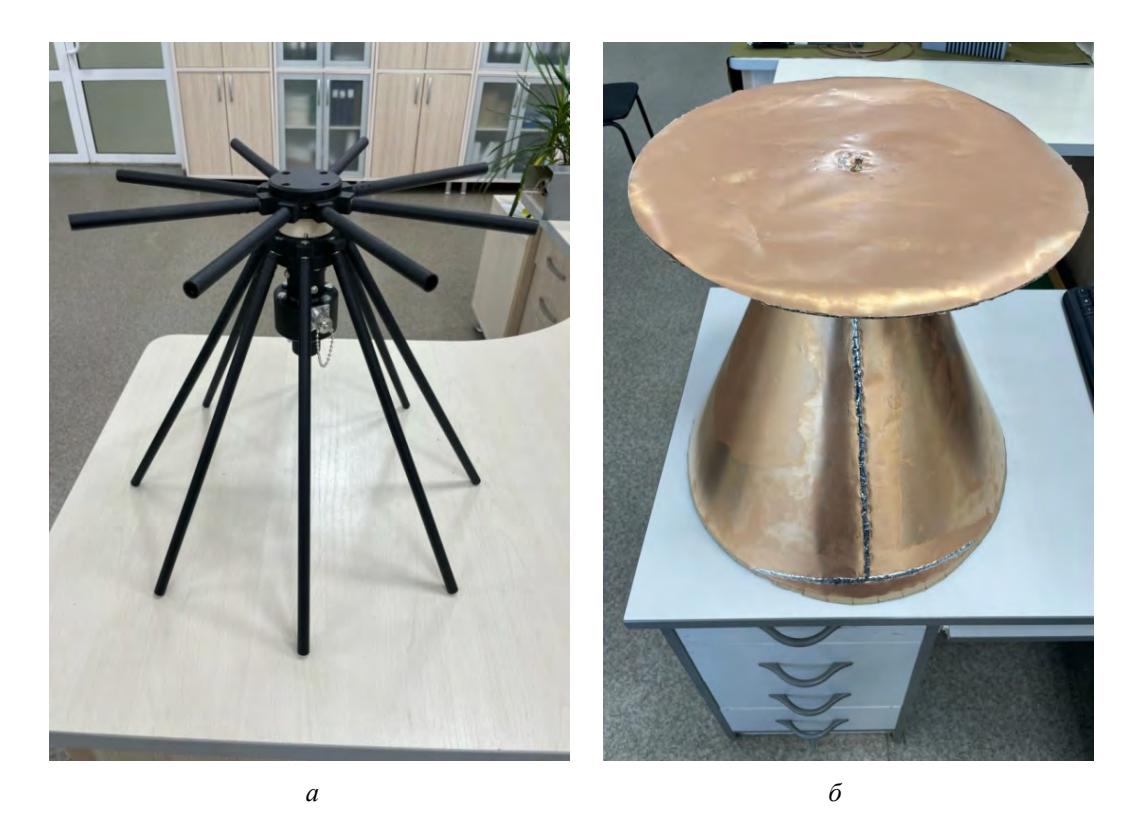

**Рисунок 4.** Макет конструкции дискоконусной антенны: *а* – скелетная; *б* – однородная

Макет дискоконусной антенны скелетной конструкции изготовлен из металлических труб радиусом 5 мм.

В теоретическом расчете конструкции дискоконусной антенны и моделях, спроектированных в программном пакете MMANA, в качестве изолятора между диском и конусом антенны расположено воздушное пространство, что, в свою очередь, вносит наименьшее значение паразитной емкости, так как значение диэлектрической проницаемости воздуха  $\varepsilon \approx 1$ .

Из имеющихся материалов в качестве изолятора между диском и конусом антенны скелетной конструкции выбран материал – пластик АБС (значение диэлектрической проницаемости пластика АБС ε = 2,45). Изолятор выполнен в форме кольца радиусом 35 мм и высотой 21 мм.

Макет дискоконусной антенны однородной конструкции изготовлен из фольгированного полиимида ПФ-1-35-0.2 листа толщиной 0,2 мм. В качестве изолятора между диском и конусом антенны расположено кольцо из картона (значение диэлектрической проницаемости картона  $\varepsilon = 2.5$ ).

С помощью анализатора антенно-фидерных устройств были получены результаты значений КСВ в диапазоне частот 100…600 МГц (рис. 5)

Проанализировав получившиеся результаты измерений значений КСВ в диапазоне 100…600 МГц макетов дискоконусных антенн скелетной и однородной конструкции сделаны следующие выводы:

• в нижнем диапазоне частот  $100...150$  МГц значения КСВ > 3,5;

• значения КСВ в диапазоне 150…600 МГц дискоконусной антенны скелетной формы не превышает 3,3;

• значения КСВ в диапазоне 150…600 МГц дискоконусной антенны однородной формы не превышает 3,1.

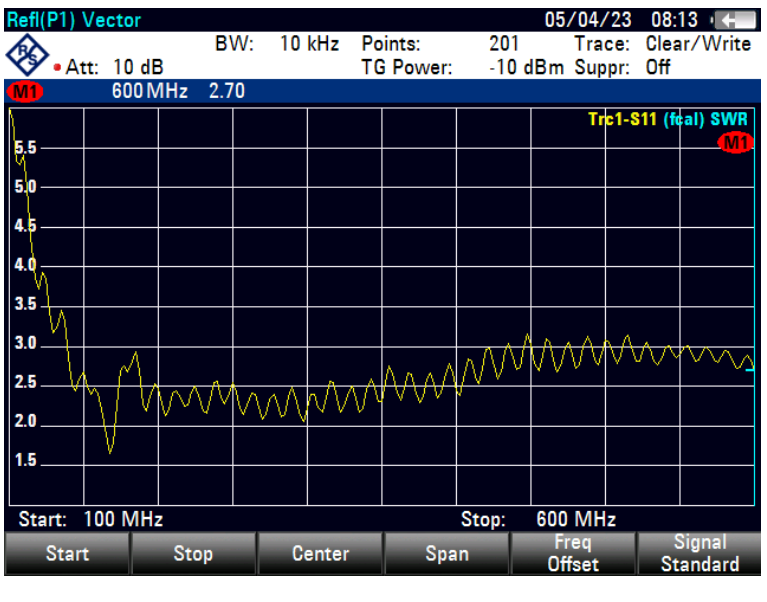

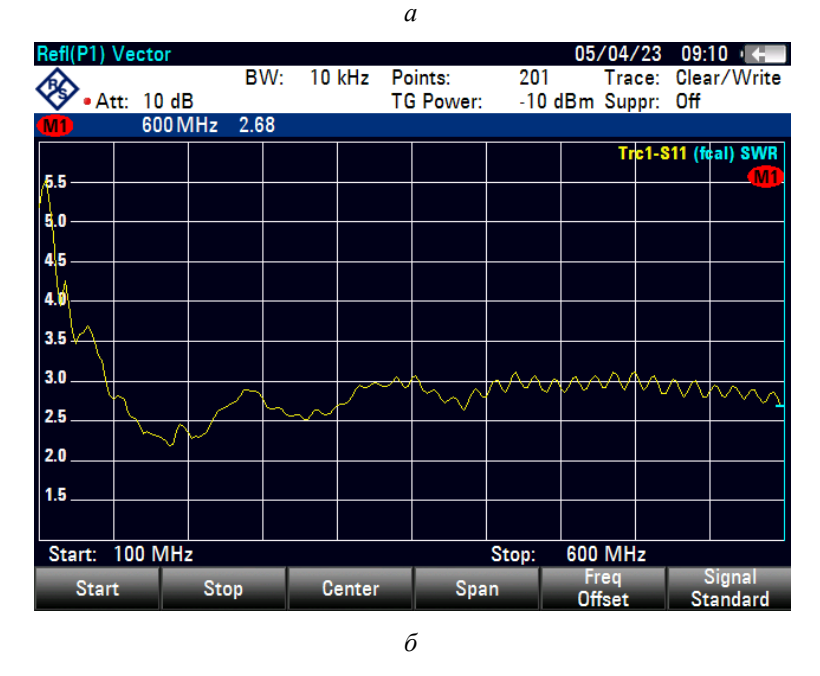

**Рисунок 5.** График значений КСВ в диапазоне частот 100…600 МГц: *а* – скелетная; *б* – однородная

# **Измерение коэффициента усиления изготовленных макетов дискоконусных антенн скелетной и однородной конструкции**

Для измерения значения коэффициента усиления макетов выносных антенн применяют метод описанный в ГОСТ Р 50736–95 [4].

Измерение коэффициента усиления (Ку) проводят путем сравнения в точке приема полей, создаваемых испытуемой и эталонной антенной.

Вспомогательная и измерительная антенны (рис. 6) располагаются на одинаковом расстоянии *R* (не менее 20 м) от вспомогательной антенны.

Испытуемую антенну подключают к генератору через коаксиальный кабель 50 Ом. При помощи анализатора антенно-фидерных устройств измеряют величину напряжения сигнала *Ua*, принимаемого на вспомогательную антенну.

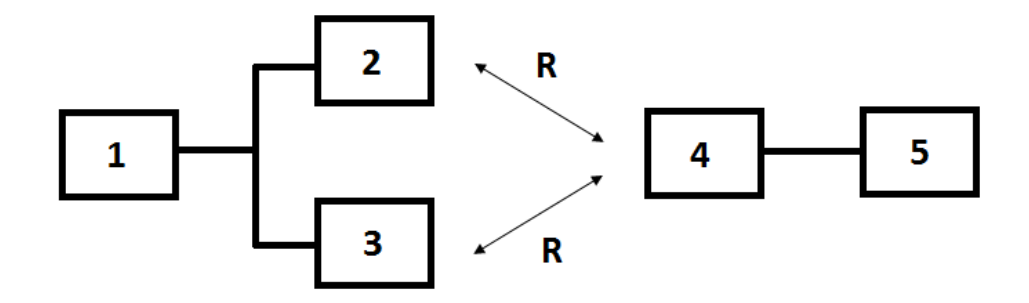

**Рисунок 6.** Схема измерения коэффициента усиления АФУ: 1 – генератор; 2 – испытуемая антенна; 3 – эталонная антенна; 4 - вспомогательная антенна; 5 - анализатор антенно-фидерных устройств (с опцией спектрального анализа)

Для антенн, имеющих круговую диаграмму направленности в горизонтальной плоскости, измерение  $U_a$  проводят в одном азимутальном направлении.

Испытуемую антенну заменяют на эталонную, установив ее вместо испытуемой так, чтобы положение точки питания эталонного несимметричного четвертьволнового вибратора совпадало с положением точки питания испытуемой антенны, а положение центра эталонного несимметричного полуволнового вибратора - с положением центра испытуемой антенны.

Эталонную антенну подсоединяют к генератору и проводят аналогичные измерения. Относительный коэффициент усиления  $K_v$  рассчитывают по формуле

$$
K_{y} = \left(\frac{U_{a}}{U_{b}}\right)^{2} \cdot \frac{KCB_{b} \cdot (1 + KCB_{a})^{2}}{KCB_{a} \cdot (1 + KCB_{b})^{2}},
$$
\n(11)

где  $K_v$  – коэффициент усиления;  $U_a$  – напряженность поля, создаваемого испытуемой антенной на частоте измерения, мкВ;  $U_3$  - напряженность поля, создаваемого эталонной антенной на частоте измерения, мкВ;  $KCB_a - KCB$  испытуемой антенны на частоте измерения;  $KCB_3 - KCB$  эталонной антенны на частоте измерения.

Для перевода значения  $K_v$  в dBi используют формулу

$$
K_{\rm v}(dBi) = 10 \cdot \log(K_{\rm v}) + 2.15. \tag{12}
$$

Результаты измерений значений коэффициента усиления дискоконусных антенн скелетной и однородной конструкции сведены в таблицу 3.

Таблица 3. Результаты измерений значений коэффициента усиления дискоконусных антенн скелетной и однородной конструкции

| Электрические параметры         | Дискоконусная антенна<br>скелетной конструкции |      |     | Дискоконусная антенна<br>однородной конструкции |      |      |
|---------------------------------|------------------------------------------------|------|-----|-------------------------------------------------|------|------|
| Частотный диапазон, МГц         | 230                                            | 370  | 500 | 230                                             | 370  | 500  |
| Значение $KCBa$                 | 2.8                                            | 3.3  | 2.7 | 2.26                                            | 2.88 | 3.2  |
| Значение КСВ,                   | 1.3                                            | 1.64 | 2.8 | 1.3                                             | 1.64 | 2.8  |
| Значение $U_a$ , мкВ            | 250                                            | 250  | 120 | 410                                             | 708  | 100  |
| Значение $U_{\rm a}$ , мкВ      | 300                                            | 400  | 230 | 300                                             | 400  | 230  |
| Коэффициент усиления $K_v$ , дБ |                                                | 0.8  | 0.5 | 1.58                                            | 2.18 | 0.48 |

По результатам таблицы 3 построен график зависимости коэффициента усиления от частоты (рис. 7).

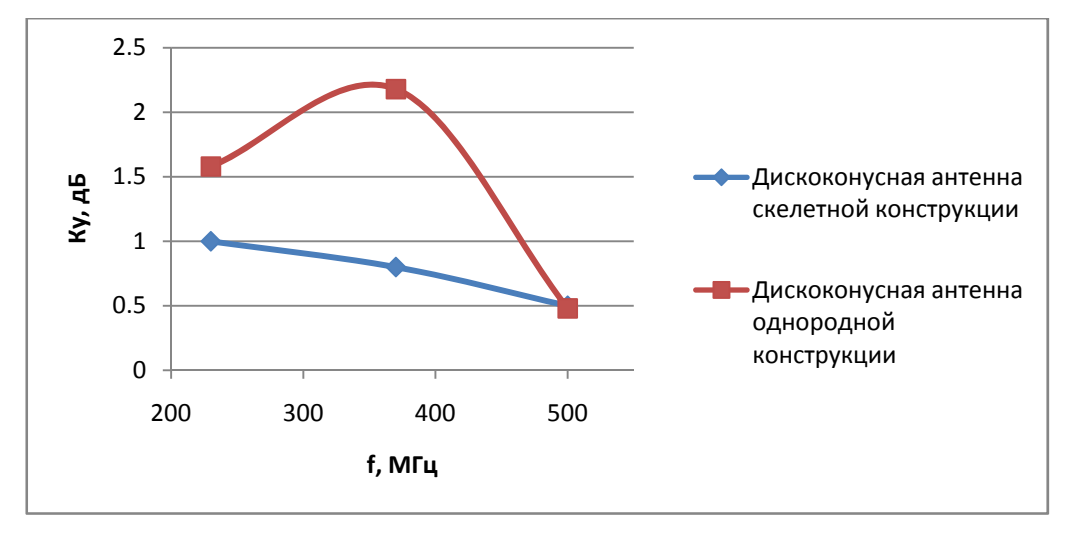

**Рисунок 7.** График зависимости коэффициента усиления от частоты

Проанализировав получившиеся результаты измерений коэффициента усиления дискоконусных антенн скелетной и однородной конструкции на частотах 230, 370 и 500 МГц сделаны следующие выводы:

• значения коэффициента усиления дискоконусных антенн скелетной и однородной конструкций > 0 дБ;

• в точках измерения на частоте 230 и 370 МГц макет дискоконусной антенны однородной конструкции имеет больший коэффициент усиления по сравнению с макетом дискоконусной антенны скелетной конструкции;

• в точке измерения на частоте 500 МГц коэффициент усиления дискоконусной антенны однородной конструкции приблизительно равен коэффициенту усиления дискоконусной антенны скелетной конструкции.

#### **Заключение**

После сравнительного анализа электротехнических параметров дискоконусных антенн скелетной и однородной конструкций сделан следующий вывод: дискоконусная антенна однородной конструкции имеет чуть лучшие электрические параметры по сравнению с дискоконусной антенной скелетной формы. Однако дискоконусная антенна скелетной конструкции имеет меньшее ветровое сопротивление по сравнению с дискоконусной антенной однородной формы, а также требует меньших трудозатрат на ее изготовление, что, в свою очередь, является наилучшим конструктивным решением среди вариантов исполнения конструкций дискоконусных антенн.

#### **Список литературы и источников**

1. *Ротхаммелер*, *Карл.* Антенны Т. 1. – Издание одиннадцатое.

2. Антенны КВ и УКВ. – Ч. 2. Основы и практика. – М. : ИП РадиоСофт, 2005. – 288 с. : ил.

3. *Неганов*, *В. А.* Современная теория и практические применения антенн / В. А. Неганов, Д. П. Табаков, Г. П. Яровой ; под ред. В. А. Неганова. – М. : Радиотехника, 2009.

4. ГОСТ Р 50736–95. Антенно-фидерные устройства систем сухопутной подвижной радиосвязи.

# УДК 004.921

*Р. В. Пахомов* АО «Сарапульский радиозавод» Сарапул, Удмуртская Республика, Российская Федерация

# ТЕХНОЛОГИЯ СОЗДАНИЯ ВИЗУАЛИЗАЦИИ ТРЕХМЕРНОЙ ГРАФИКИ ТВЕРДОТЕЛЬНЫХ ОБЪЕКТОВ

**Аннотация.** Показан метод полигонального моделирования и технологии визуализации. **Ключевые слова:** полигон, PBR, визуализация, 3D.

*R.V. Pakhomov*  JSC "Sarapulsky Radiozavod" Sarapul, Udmurt Republic, Russian Federation

# TECHNOLOGY FOR CREATING VISUALIZATION OF THREE-DIMENSIONAL GRAPHICS OF SOLID OBJECTS

**Abstract.** This article shows the method of polygonal modeling and visualization technologies **Keywords:** poligon, PBR, visualization, 3D

### **Список сокращений**

LP (low poly) – низкополигональная модель HP (high poly) – высокополигональная модель UV – двухмерное преобразование модели PBR (physically based rendering) – физически корректный рендеринг BRDF (bidirectional reflectance distribution function) – двулучевая функция отражательной способности IOR (indexofreflection) – показатель преломления RGB – сокращение трех цветов (красный, зеленый, синий)

AO (ambient occlusion) – текстурная карта затенения

CAD (computer aided design) – система автоматизированного проектирования

### **Введение**

Целью визуализации трехмерных моделей является потребность презентовать или использовать в качестве обучения реалистичные изображения изделия или его несуществующего прототипа, по минимуму снизив ресурсы на эксплуатацию фото-, видеоаппаратуру и обработку материалов.

В данной статье представлены основы разработки трехмерных моделей методом полигонального моделирования, методы визуализации, алгоритм работы отражений и источников света взаимодействуя с методом PBR.

1

<sup>©</sup> Пахомов Р. В., 2023

## **Процесс создания трехмерных моделей**

В создании 3D-моделей нет стандартизированных процессов, только условные правила, которые могут отличаться друг от друга,

- Процесс создания 3D-моделей включает в себя ряд этапов:
- подготовка информации об изделии, сбор референсов;
- блокинг;
- детализация изделия из примитивов;
- создание высокополигональной модели;
- UV-развертка модели;
- проецирование детализации на 3D-модель;
- текстурирование и разработка PBR материала.

Первый раздел включает в себя поиск информации и изучение принципа работы изделий и подготовку чертежей. Перед подготовкой сцены чертежи обрабатываются в графическом инструменте на корректность и нарезаются по проекциям.

При отсутствии чертежей выполняются замеры габаритов изделий.

По полученным данным строится блокинг будущей модели. Блокинг – это первый набросок, состоящий из примитивов геометрических объектов (куб, цилиндр, тор, сфера). Блокинг используется для уточнения габаритов и передачи основной картины изделия для последующей детализации.

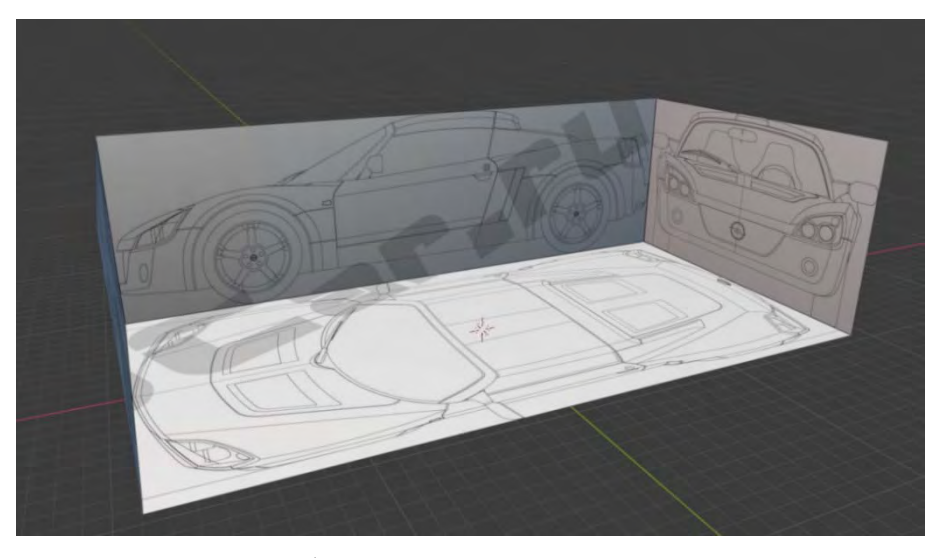

**Рисунок 1.** Подготовленная сцена с чертежами

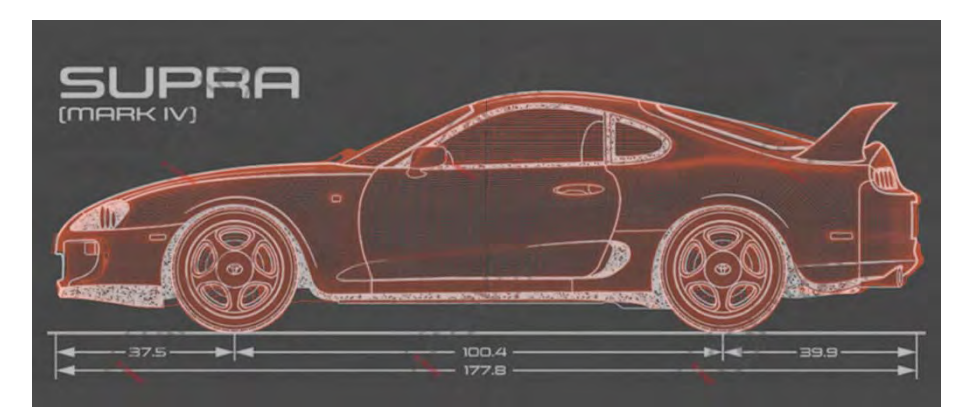

**Рисунок 2.** Эскиз с размерами габаритов автомобиля

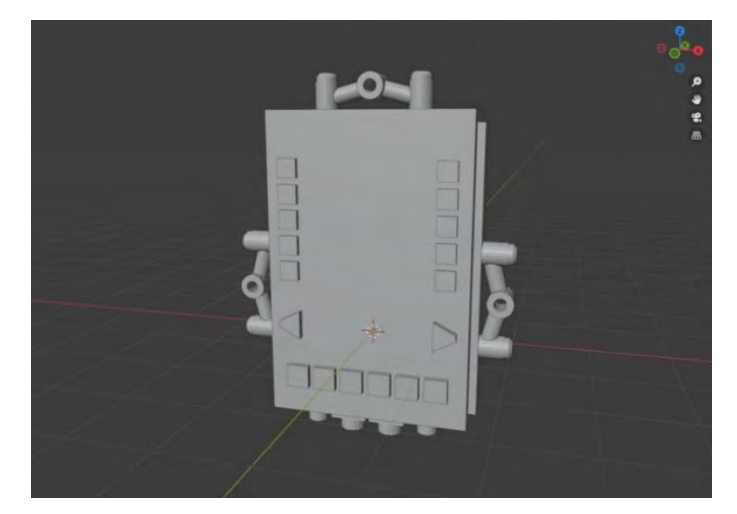

**Рисунок 3.** Блокинг изделия из примитивов

Исходя из примитивов изделия создается более детализированный объект. По чертежам изделия на объект добавляются ребра поддержки, вырезаются отверстия и создаются основные фаски. Дублированная модель LP проходит через этап моделирования под subdivisionsurface, а ее первоначальная модель оптимизируется – убираются «плавающие» полигоны без затрагивая общей формы изделия.

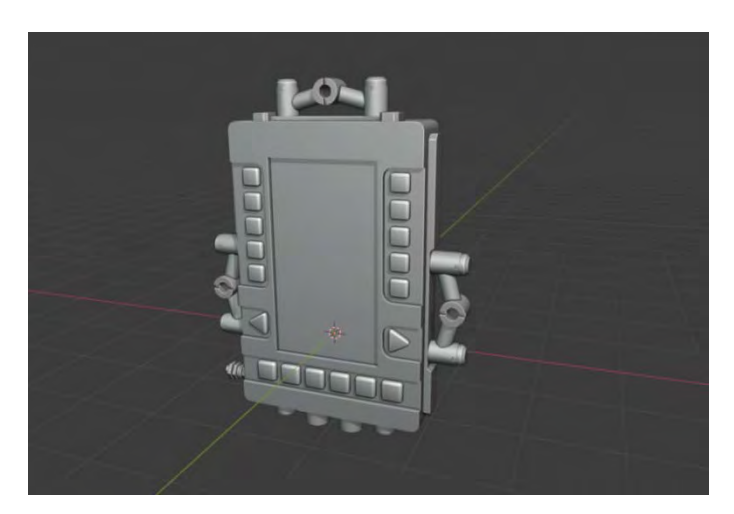

**Рисунок 4.** Низкополигональная модель изделия

Следующим этапом идет моделирование под subdivision surface –операция по сглаживанию поверхности модели, при выполнении которой анализируется базовый объект с низким разрешением, после чего с помощью алгоритма подразделения и усреднения к объекту добавляются новые грани. В результате сглаживаются шероховатости поверхности объекта и отдельно выделяются его характерные детали. Подразделение состоит из полигонального каркаса низкого разрешения, содержащего малое количество элементов, который управляет каркасом высокого разрешения. Это позволяет получить сглаженную поверхность без усложнения управляющего каркаса.

Алгоритм Катмулла – Кларка является методом, используемым в компьютерной графике для создания криволинейных поверхностей с использованием разделения поверхности и как обобщение бикубических однородных В-сплайновых поверхностей на произвольную топологию.

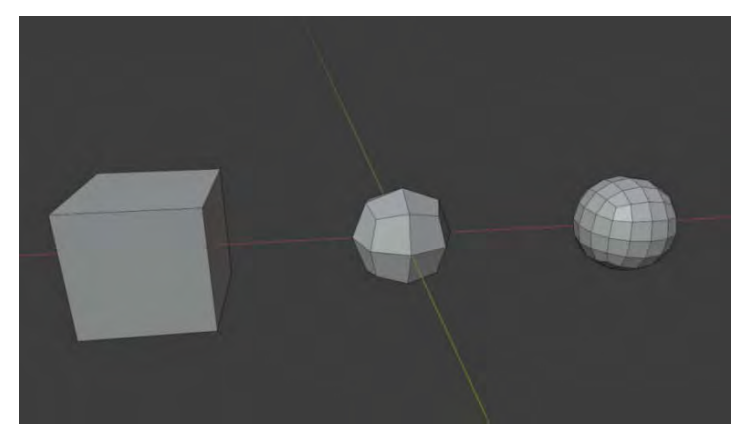

**Рисунок 5.** Подразделение поверхности Катмулла – Кларка

Подразделение Ду – Сабина является типом поверхности подразделения на основе обобщения биквадратных однородных В-сплайнов, в то время как алгоритм Катмулла – Кларк был основан на обобщенных бикубических равномерных В-сплайнах.

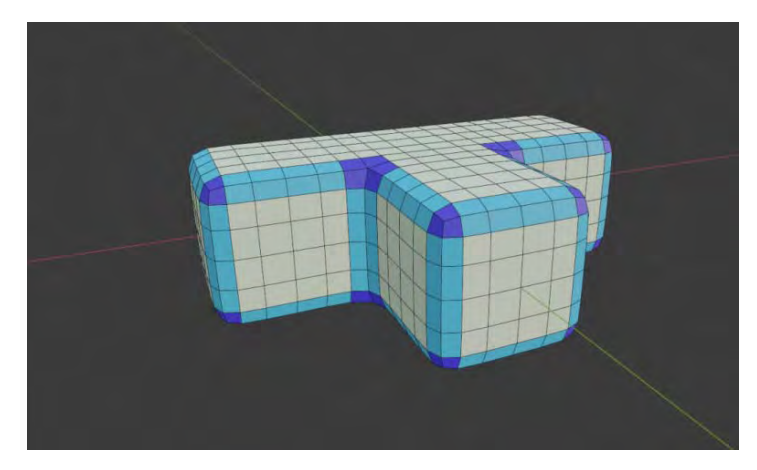

**Рисунок 6.** Сетка Ду – Сабина после 2 уровней детализации

Новые грани берутся из вершин, ребер и граней исходной сетки (окрашены в темный, белый и полутоновые цвета). Процесс Ду – Сабина генерирует одну новую грань в каждой исходной вершине, n новых граней вдоль каждого исходного ребра и *n* 2 новых граней на каждой исходной грани. Основной характеристикой метода подразделения Ду – Сабина является создание четырех граней и четырех ребер (валентность 4) вокруг каждой новой вершины в уточненной сетке.

Метод Петли для подразделения поверхностей является схема аппроксимирующего подразделения для треугольных сеток. Предыдущие методы были сосредоточены на четырехугольных сетках. Поверхности разбиения петель определяются рекурсивно, каждый треугольник делится на четыре меньших. Метод основан на сплайне квадрата. Он подражает  $C^2$  непрерывных предельных поверхностей всюду кроме вершин, где они не прерывны С.

Вышеперечисленные методы не работают с *n*-количеством полигонов.

На примере (рис. 7) выделены вершины, образующие многоугольник, из-за чего алгоритм подразделения поверхностей работает некорректно. При моделировании требуется соблюдать правила топологии, избегать многоугольников и как можно меньше использовать топологию треугольников из-за неправильного отражения света.

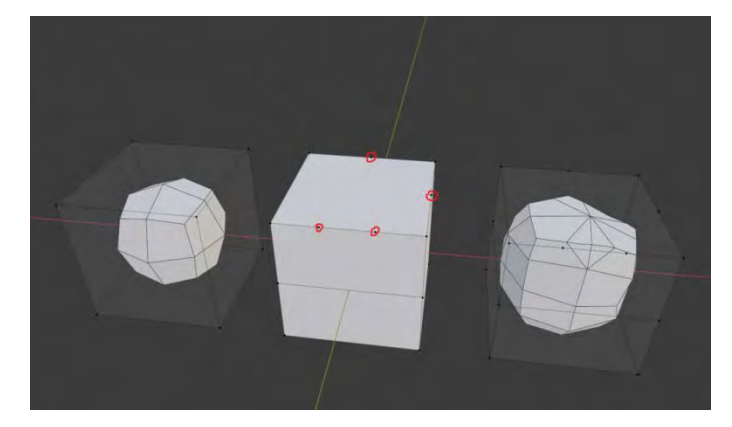

**Рисунок 7.** Пример подразделения поверхностей с четырехугольниками и *n*-гонами

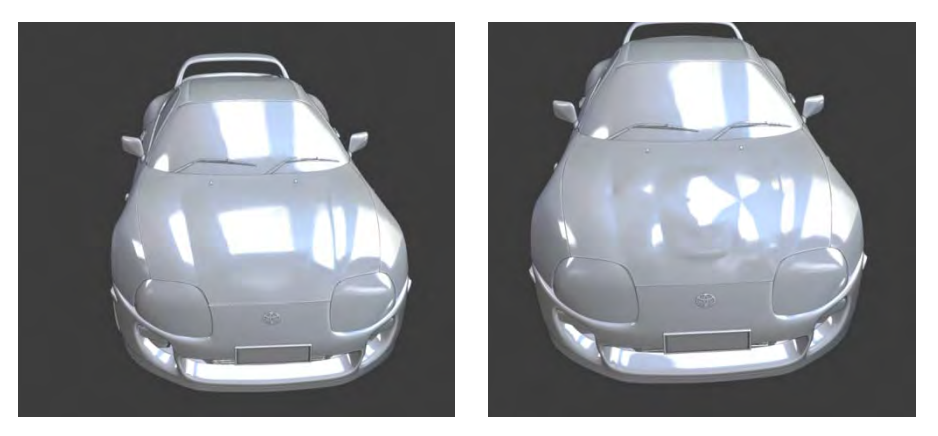

**Рисунок 8.** Пример правильного отражения с топологией четырехугольников и некорректного с многоугольниками

Дубликат с малым количеством полигонов разворачивается на двухмерную плоскость или UV-развертку. UV-преобразование, или развертка в трехмерной графике, – это соответствие между координатами на поверхности трехмерного объекта (X, Y, Z) и координатами на текстуре (U, V). Значения U и V обычно изменяются от 0 до 1. Развертка может строиться как вручную, так и автоматически с помощью алгоритмов автоматического развертывания трехмерной модели.

Равнопромежуточная проекция – пример наложения двухмерной текстуры (координаты U, V) на трехмерный глобус (координаты X, Y, Z).

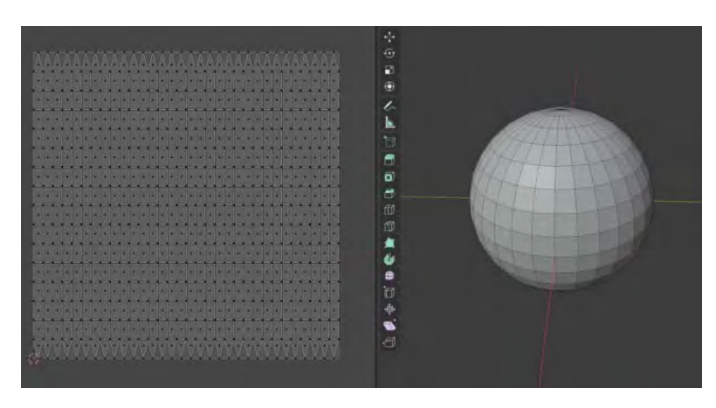

**Рисунок 9.** Трехмерная модель и UV-преобразование

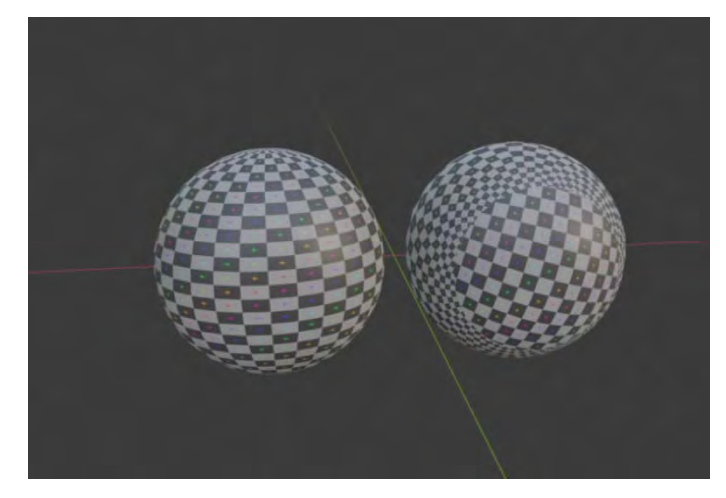

**Рисунок 10.** Шахматная текстура на сфере

Справа – общая матрица на всю сферу, справа – развертка с равнопромежуточной проекцией.

Современное трехмерное аппаратное обеспечение считает, что UV-преобразование в пределах одного треугольника является аффиным, поэтому достаточно задать U и V для каждой вершины каждого из треугольников. Как именно стыковать треугольники друг с другом, выбирает человек.

Существует несколько противоречащих друг другу показателей качества развертки:

• максимально полное использование площади текстуры. В зависимости от разрыва между минимальными и максимальными системными требованиями по краям развертки текстуре нужен определенный «припуск» на генерацию текстур меньшего размера;

• отсутствие областей с недостаточной или избыточной детализацией текстуры;

• отсутствие областей с излишними геометрическими искажениями;

• сходство со стандартными ракурсами, с которых обычно рисуется или фотографируется объект, упрощает работу художнику;

• удачно расположенные «швы» – линии, соответствующие одному ребру, но расположенные в разным местах текстуры. «Швы» желательны, если есть естественный разрыв поверхности (швы одежды, кромки, сочленения и др.), и нежелательны, если таковых нет;

• для частично симметричных объектов: удачное сочетание симметричных и ассиметричных участков развертки. Симметрия упрощает работу художника.

Как видно на рисунке 11, у куба есть 8 точек и 6 квадратных полигонов и на развертке куба 6 квадратов. Но количество точек на UV больше, чем на самой модели – их 14. Если выделить один полигон на объекте, на UV выделится сразу несколько полигонов. На пересечении полигонов происходит следующее: каждая из вершин на UV будет принадлежать полигону, который с ней связан. На UV пространстве большое количество ячеек.

Тайловое пространство – это бесконечное пространство, в котором за пределами координат 0-1 текстура повторяется. Когда развертка объекта не выходит за координаты первой ячейки, это называется *уникальным мапингом.* Метод уникального мапинга заключается в наличии одной текстуры на модели, текстурируя каждый компонент на UV своим материалом (дерево или металл), тем самым затратив меньше ресурсы компьютера, так как каждый материал вызывает функцию отрисовки.

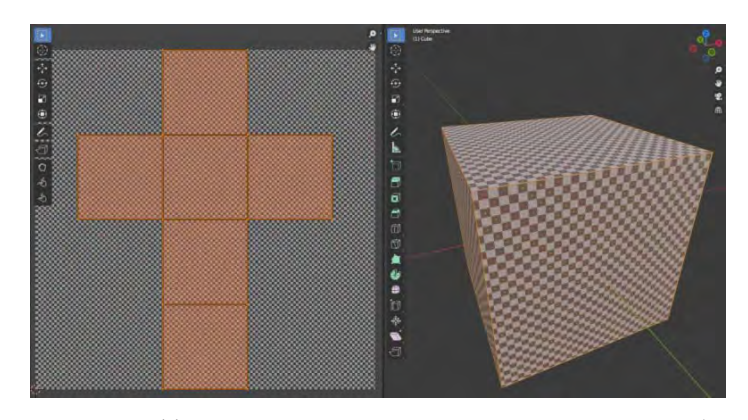

**Рисунок 11.** Пример наложения плоской текстуры на куб

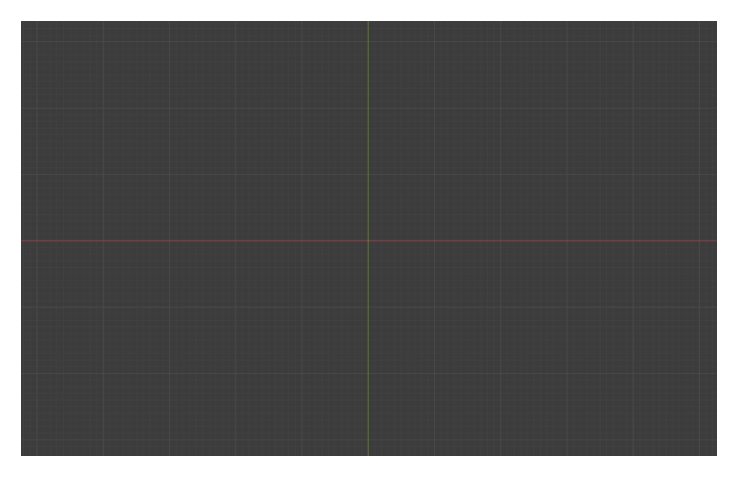

**Рисунок 12.** Бесконечное тайловое пространство

Из-за особенности каждой ячейки повторяться в UV-пространстве бесконечное повторение текстур называется тайтлом. *Тайтловый мапинг* часто используется для развертки зданий и элементов ландшафта, в архитектурных проектах. Отличие тайлового мапинга в том, что UV-компоненты могут выходить за координаты 0-1. Для такого метода используются бесшовные текстуры.

Проецирование детализации с высокополигональной на низкополигональную модель называется baking. Данный процесс позволяет оптимизировать ресурсы вычислительной машины. Он помогает показать различные детали, которые нельзя передать через геометрию из-за ограничений полигонажа и заставить модель выглядеть более скругленной для лучшей передачи освещенности и большей реалистичности. Текстура, на которую проецируется детализация, называется normal map – это RGB-изображение, где каждый из каналов (красный, зеленый, синий) интерпритируется в X, Y, Z – координаты нормалей поверхности. Красный канал пространства касательных карты нормалей отвечает за ось X (нормали направлены влево и вправо), зеленый канал – ось Y (нормали направлены влево и вниз), синий – ось Z (нормали направлены прямо от поверхности).

# *Пространство касательных (Tangent Space)*

Существует множество координатных систем: мировая, локальная, пространство камеры и др. Пространство касательных – очередная координатная система со своим назначением. Она используется для обозначения текстурных координат для поверхности полигона UV. Оси U, V, N обозначают направления, в которых их значения изменяются вдоль поверхности так же, как X, Y, Z представляют направления, в которых изменяются
их значения в мировых координатах. Означает, что можно передавать координаты пространства касательных через RBG-каналы карты нормалей.

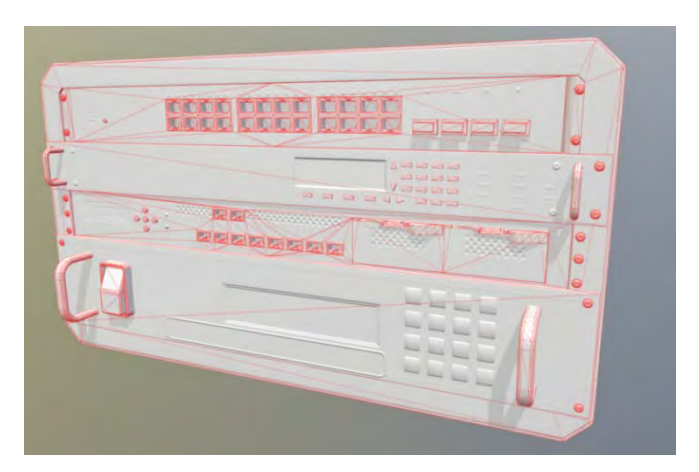

**Рисунок 13.** Пространство объекта (Object Space)

Карта пространства объекта используется реже, чем ее второй вариант, но использование карты объекта позволяет решить некоторые проблемы. Карта использует ориентацию объекта в мировом пространстве; это значит, что после «запекания» карты модель нельзя деформировать.

Карты нормалей пространства касательных используют особый вид вершинных данных, называемых базисом касательных (tangent basis). Если лучи света находятся в мировом пространстве, то нормали, хранящиеся в карте нормалей, – в пространстве касательных. Когда программа обрабатывает модель с примененной картой нормалей, лучи света преобразуются из мирвого пространства в пространство касательных, используя для этого базис касательных. К этому моменту падающие лучи света сверяются с направлением нормалей карты нормалей, что определяет освещенность каждого пикселя объекта. Вместо преобразования световых лучей некоторые шейдеры преобразуют нормали из пространства касательных в мировое. Затем преобразованные нормали сверяются со световыми лучами для создания необходимой освещенности. Конечный способ определяется художником, но результат в обоих случаях одинаковый.

Проблемы могут возникнуть в результате множества разных способов расчета базиса касательных. Это значит, что карта нормалей, созданная в одном приложении, может отображаться совершенно иначе в другом. Когда программа обрабатывает модель, шейдер должен использовать то же пространство касательных, что и программа для рендера, иначе модель получит некорректное освещение вдоль UV-швов.

Чтобы сделать карту нормалей, необходимо правильно создавать HP (High Poly) модель с учетом всех нюансов.

Если надо перенести фаски с HP-модели на карту, необходимо их делать «мягче». Если фаски будут слишком острые, то они станут трудноразличимыми на модели.

Из-за принципа работы проекции геометрии HP на LP (lowpoly) рендер нормалей не может захватить слабозаметные детали; если необходимо передать через нормали вдавливания или выступы, следует добавлять дополнительные фаски или скосы, чтобы они стали заметными на плоской поверхности.

Если необходимо проецировать пересекающуюся геометрию, ст*о*ит обращать внимание на взаимное расположение таких объектов. Если они расположены слишком близко друг к другу, то их проецирующее поле начнет пересекаться, что выльется в ошибки на карте нормалей.

# *Разнесенная геометри (Exploded Mesh)*

Если расположить геометрию друг от друга на достаточное расстояние, то их поля проецирования никогда не пересекутся, значит, не возникнет ошибок на карте, не тратя много времени, используя 3D пакет, поставив ключ анимации на моменте, когда вся модель собрана, и еще один на моменте, когда каждый пересекающийся объект разнесен на нужное расстояние.

## *Бейк-группы (Bake groups)*

Помимо того, чтобы разносить объекты вручную, можно разнести объекты по логическим группам, чтобы они рендерелись отдельно. Объектам необходимо назначить уникальные имена и добавить суффиксы.

## **PBR**

## **Теория физически корректного рендеринга и затенения**

Согласно лучевой модели света световой луч проходит по прямолинейной траектории в однородной прозрачной среде. Поведение луча предсказуемо при соударении с непрозрачной поверхностью или прохождении сквозь отличающиеся среды, как из воздуха в воду.

Это позволяет проиллюстрировать путь светового луча, двигающегося из начальной точки, где он переходит в другую форму.

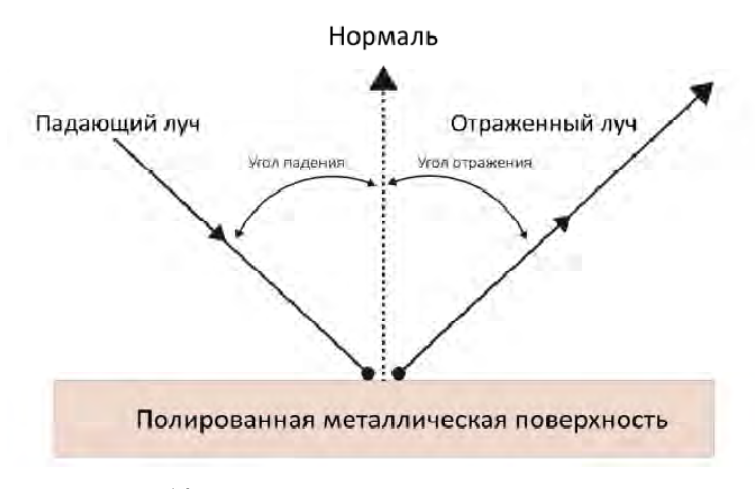

**Рисунок 14.** Угол падения, падающий и отраженный луч

Световой луч падает на границу раздела двух сред. При соударении светового луча с поверхностью происходит одно или оба явления.

1. Световой луч отражается с поверхности и двигается в другом направлении. Это следствие закона отражения, который утверждает, что угол отражения равен углу падения (отраженный свет).

2. Световой луч пройдет из одной среды в другую по прямолинейной траектории (преломленный свет).

В точке соударения световые лучи расходятся в двух направлениях: отражения и преломления.

# **Поглощение и рассеивание**

При поглощении интенсивность света уменьшается по мере перехода в другую форму. Цвет световых лучей изменяется, поскольку количество поглощенного света зависит от длины волны, но направление луча не изменяется.

При рассеивании направление луча отклоняется на случайную величину, зависящую от материала. Рассеивание хаотично изменяет направление света, но не интенсивность. Если рассеивание отсутствует, а поглощение низкое, то световые лучи пройдут прямо сквозь поверхность, что характерно для стекла.

#### **Диффузное и зеркальное отражение**

Зеркальное отражение – это свет, зеркально отраженный поверхностью. Световой луч отражается от поверхности и двигается в другом направлении. Это следствие закона отражения, утверждающего, что на идеально ровной поверхности угол отражения равен углу падения.

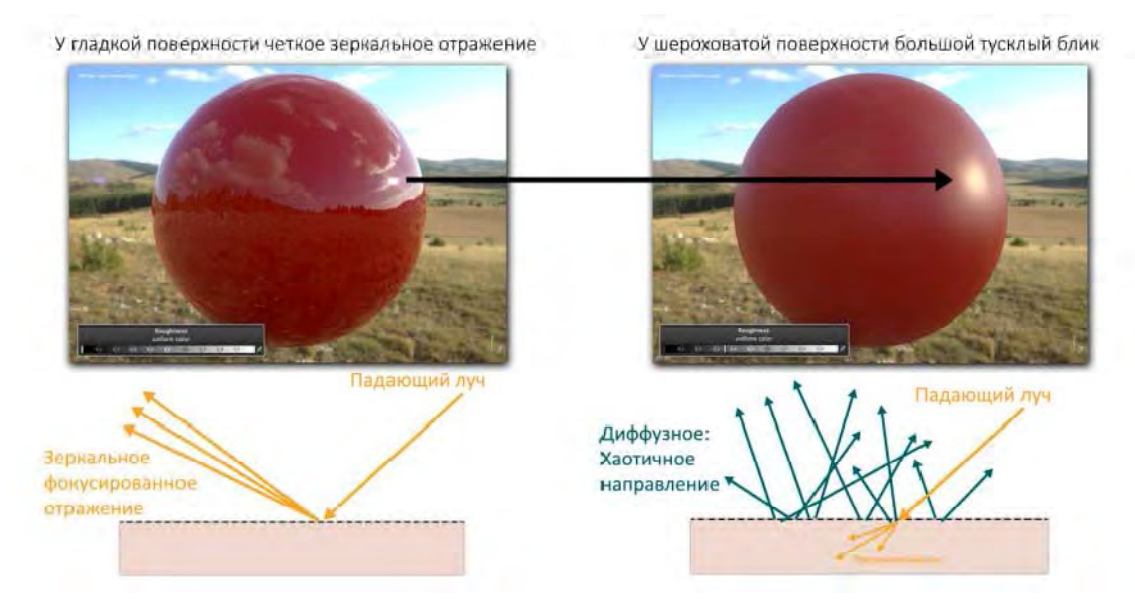

**Рисунок 15.** Направление отраженных лучей хаотично изменяется

Преломление – это изменения направления светового луча. Когда свет проходит из одной среды в другую, его скорость и направление изменяются. Коэффициент преломления (index of refraction - IOR) – это оптическая мера, которая определяет изменение направления проходящего светового луча. Значением IOR определяется величина искажения луча, проходящего из одной среды в другую.

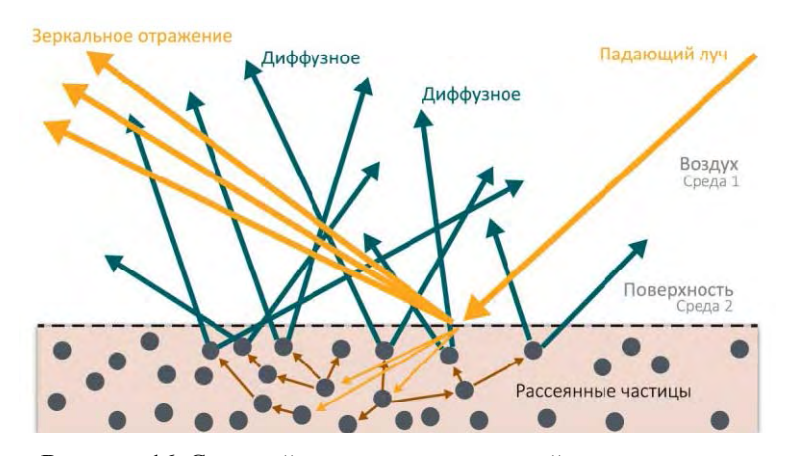

**Рисунок 16.** Световой луч проходит из одной среды в другую

## **Теория микроповерхностей**

В теории на диффузное и зеркальное отражение влияет неоднородность поверхности в местах соударения световых лучей с поверхностью. Однако на практике воздействие шероховатости на диффузное отражение менее заметно из-за рассеивания, происходящего внутри материала. В результате направления луча, исходящего от поверхности, почти не зависит от ее шероховатости и угла падения. Самая распространенная модель диффузного отражения (модель Ламберта) полностью игнорирует шероховатость.

Используемая PBR-модель определяет, какая карта – шероховатости или глянцевости – будет использоваться для описания неоднородной поверхности. Физически корректный BRDF основан на теории микроповерхностей, предполагающей, что поверхность состоит из хаотично ориентированных мелких плоскостей, называемых микроповерхностями. Каждая из этих плоскостей на основании собственной карты нормалей отражает свет в единственном направлении.

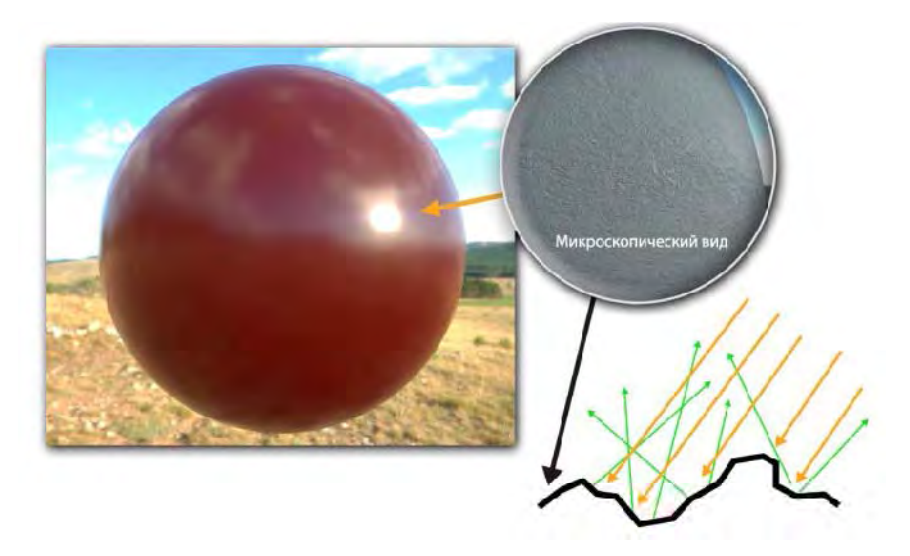

**Рисунок 17.** Физически корректный BRDF

# **BRDF**

Двулучевая функция отраженной способности (BRDF) описывает отраженные свойства поверхности. В компьютерной графике существует несколько BRDF моделей, не все из которых физически корректны. Физически корректная BRDF должна соблюдать принципы сохранения энергии и взаимности. Последнее относится к принципу взаимности Гельмгольца, который заключается в том, что происходящие и исходящие световые лучи считаются инверсией друг к другу без влияния на результат BRDF.

# **Сохранение энергии**

Принцип сохранения энергии гласит, что суммарное количество повторно излученного поверхностью света (отраженного или рассеянного обратно) всегда меньше, чем изначально попавшего на нее.

# **Эффект Френеля**

Эффект Френеля гласит, что количество отраженного поверхностью света зависит от угла обзора, под которым он воспринимается. В PBR коэффициент Френеля не контролируется художником, как в шейдинге. Этот параметр также регулируется PBR шейдером.

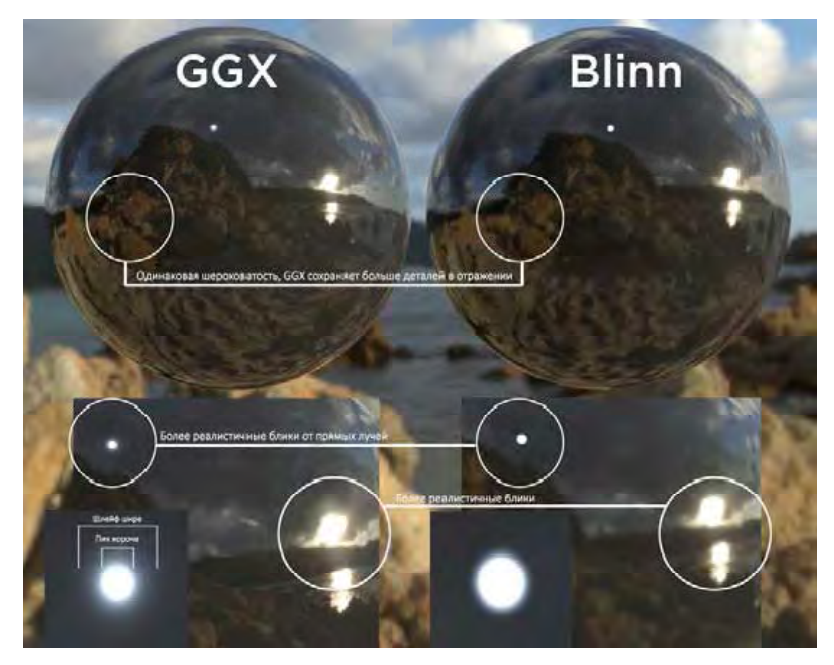

**Рисунок 18.** Зеркальное распределение GGX vsBlinn – GGX предоставляет одно их наилучших решений для зеркальных отражений

# **F0 (коэффициент отражения Френеля при 0 градусах)**

Когда свет ударяется о поверхность перпендикулярно или под прямым углом, то часть этого света отражается зеркально. Через коэффициент преломления (IOR) для поверхности рассчитывается количество отраженного света. Это называется F0 (нулевой Френель). Количество преломляемого на поверхности света обозначается 1-F0.

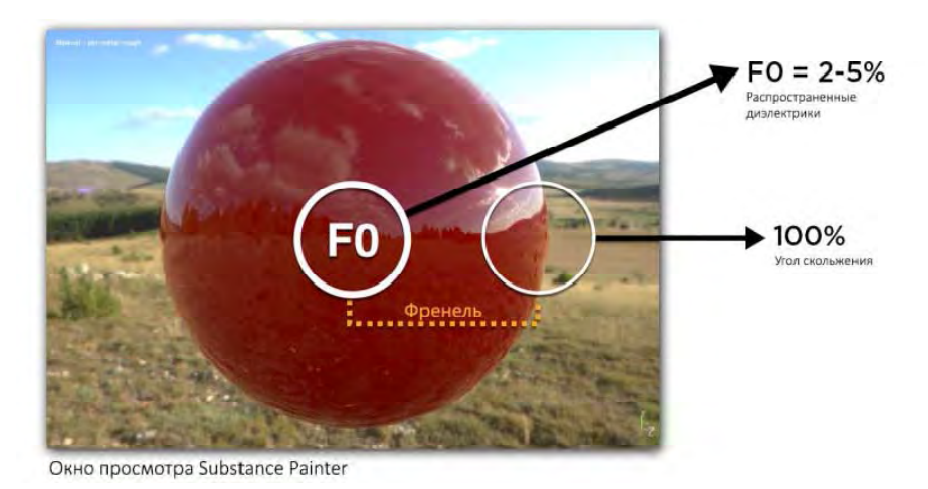

**Рисунок 19.** Коэффициент отражения Френеля

Диапазоном F0 для большинства распространенных диэлектриков является 0.002- 0.005. Для проводников (металлов) диапазоном F0 будет 0,5…1,0. Следовательно, отражаемость поверхности определяется коэффициентом преломления:

$$
F(0^0) = \frac{(n-1)^2}{(n+1)^2} = 0,02.
$$

Это коэффициент отражения F0, о который обязателен, при создании PBR материалов. Неметаллы (диэлектрики/изоляторы) обозначаются значениями серого цвета, а металлы (проводники) – RGB. Руководствуясь PBR моделью и художественным пониманием отражаемости, можно утвердить, что коэффициент F0 у большинства гладких диэлектрических поверхностей отражает 2…5 % света, а при угле скольжения примерно 100 %.

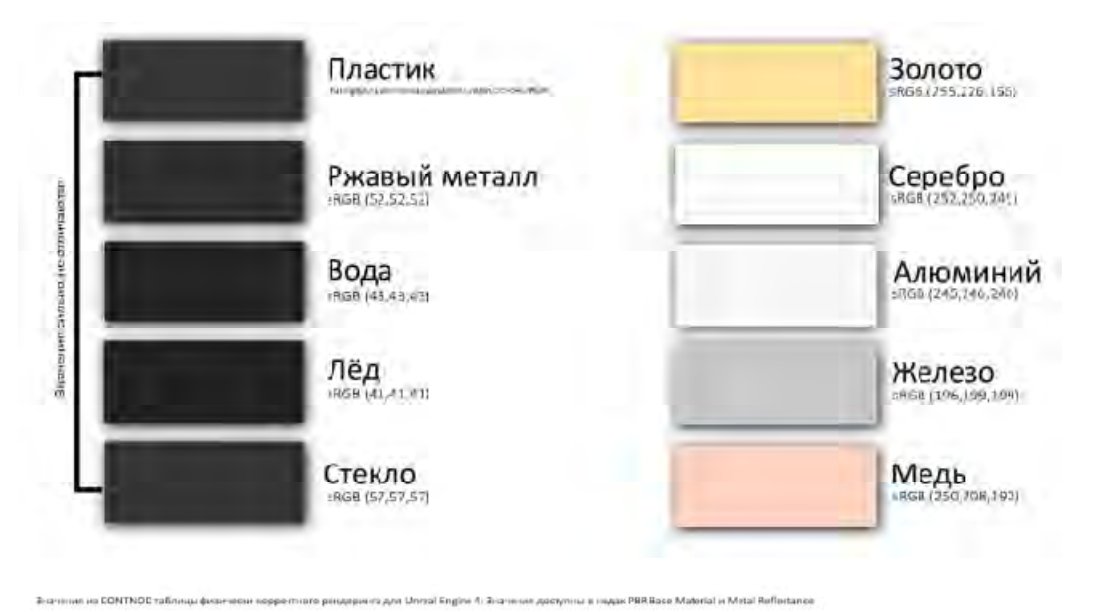

**Рисунок 20.** Диапазоны F0 для металлов и неметаллов

У металлов преломляемый свет поглощается, а цветовой оттенок они получают от отраженного цвета, поэтому на текстурах не задается диффузный цвет.

# **Металлы**

Электрическое поле в проводящих мателлах равно нулю. Когда приходящая световая волна, состоящая из электрических и магнитных полей, ударяется о поверхность, она частично отражается, а преломленный свет поглощается. Значение отражаемости для полированных металлов лежит внутри примерного диапазона 70…100 % отражаемости.

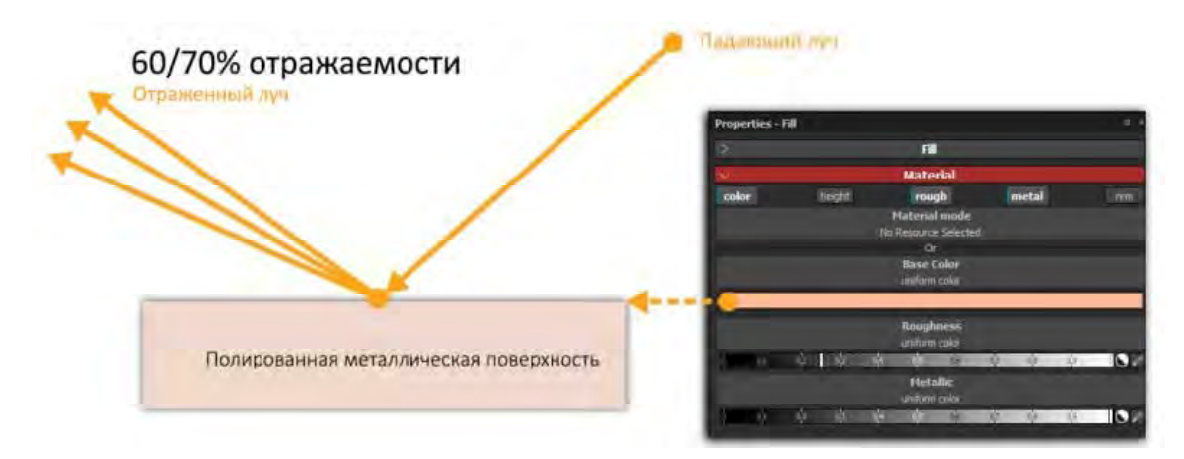

**Рисунок 21.** Значение отражаемости для металлов

Важный аспект текстурирования металлов - их склонность к коррозии. Это значит, что погодные эффекты могут крайне сильно повлиять на отражательную способность металлов. Если металл ржавеет, то его отражательная способность изменяется. Области ржавчины считаются диэлектриком и обозначаются черным цветом на карте металла.

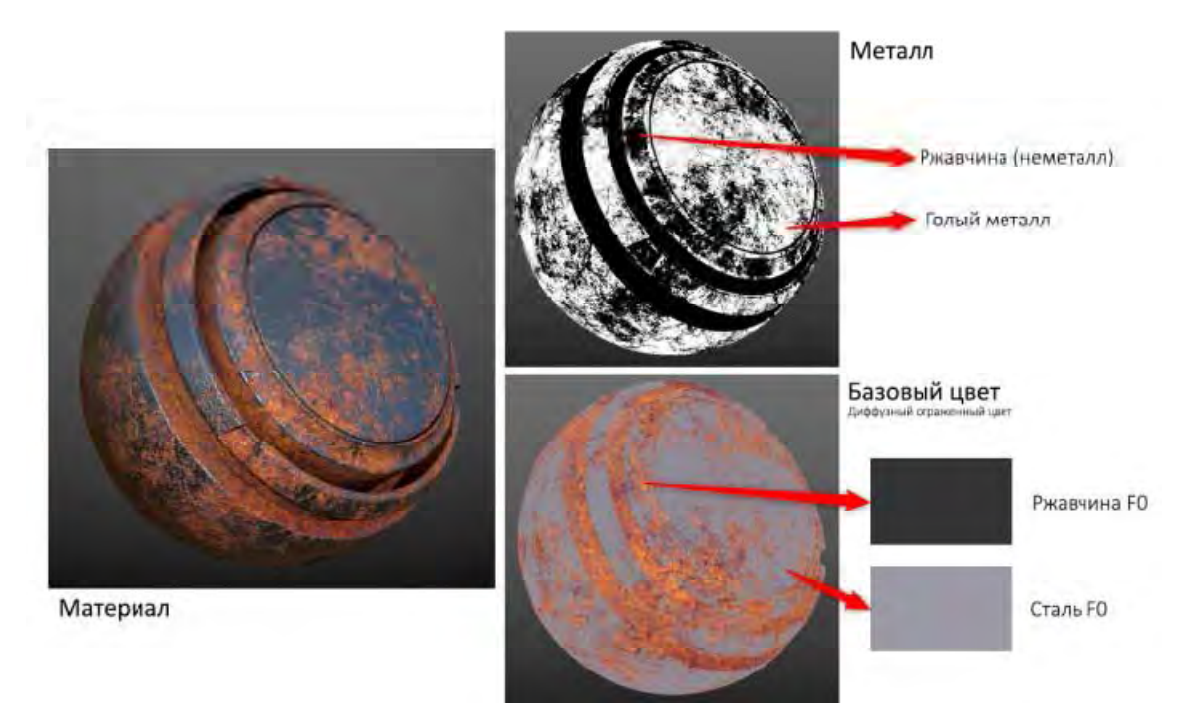

Рисунок 22. Области ржавчины считаются диэлектриком со значением отражаемости F0 4 %

# Неметаллы

Неметаллы (изоляторы/диэлектрики) относятся к слабым проводникам электричества. Преломленный свет рассеивается и/или поглощается, поэтому неметаллы отражают гораздо меньше количество света, чем металлы.

Значения отражаемости для большинства диэлектриков лежат внутри примерного диапазона 2...5 % на F0, который рассчитывается через IOR.

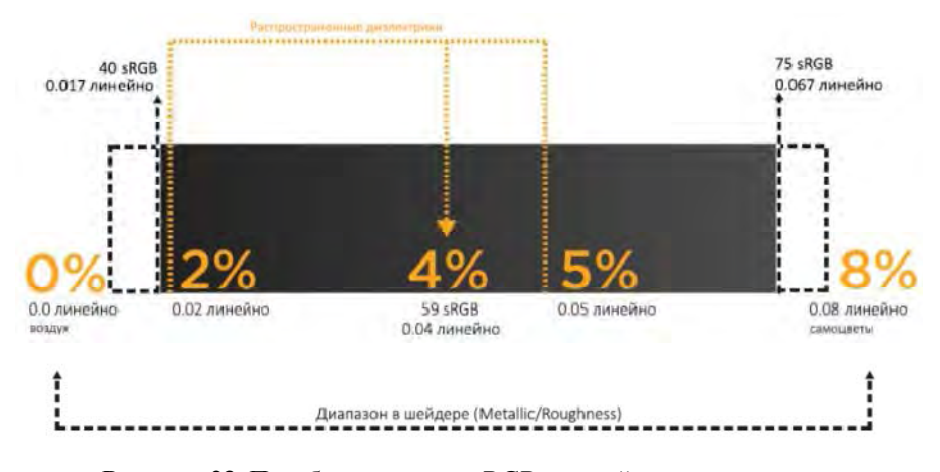

Рисунок 23. Преобразование из sRGB в линейное пространство рассчитывается с приближением гаммы

## Рендеринг в линейном пространстве

Рендеринг в линейном пространстве представляет линейную математическую модель для расчета освещения. Линейное пространство создает условия, позволяющие имитировать поведение реального освещения. В линейном пространстве гамма равна 1,0, и сами расчеты выполняются линейно. Но чтобы человеческий глаз правильно воспринимал выводимое изображение, значение линейной гаммы требуется корректировать.

Расчет цветовых значений и операций со светом выполняются в линейном пространстве. Процесс преобразует гамма-кодированные значения в линейные из цветных текстур и цветов. Система управления цветом использует маркировку для преобразования текстурных карт из линейного пространства в sRGB. Затем сами преобразования выполняются в линейном пространстве (гамма 1.0), а финальный результат выводится на окно просмотра в гамма-кодированном пространстве (sRGB).

Физически корректный рендеринг, это скорее методология, нежели жесткий стандарт. Для его описания создано несколько различных моделей, основанных на конкретных рекомендациях и указаниях, ни одно из которых не относится к четким правилам. Виды текстур и используемые подходы могут отличаться. Наиблее широко используется GGX, BRDF, но иногда встречаются различия в терминологии, в некоторых моделях различаются названия текстур, хотя способ их использования остается неизменным.

## **Merog Metal/Roughness**

Подход Metal/Roughness определяется набором каналов, в каждый из которых PBR шейдеру передается соответствующая текстура. Характерные для Metal/Roughness карты – это базовый цвет (base color), металл (metallic) и шероховатость (roughness). Дополнительно PBR шейдер использует карты Ambient Occlusion и нормалей, и возможно карту высоты (height) для параллактического или дисплейсмент маппинга.

В подходе Metal/Roughness значение отражаемости для металлов и отраженный свет для диэлектриков задаются картой базового цвета. Отражаемость при угле скольжения рассчитывается через BRDF. Карта металла используется, как маска для разграничения областей металла и диэлектрика на карте базового цвета. Значения F0 для диэлектрика задаются не вручную, а шейдером. Когда он видит черный цвет на карте металла, то использует информацию с карты базового цвета как для диэлектрика и устанавливает значение отражаемости в 4 % (0,04).

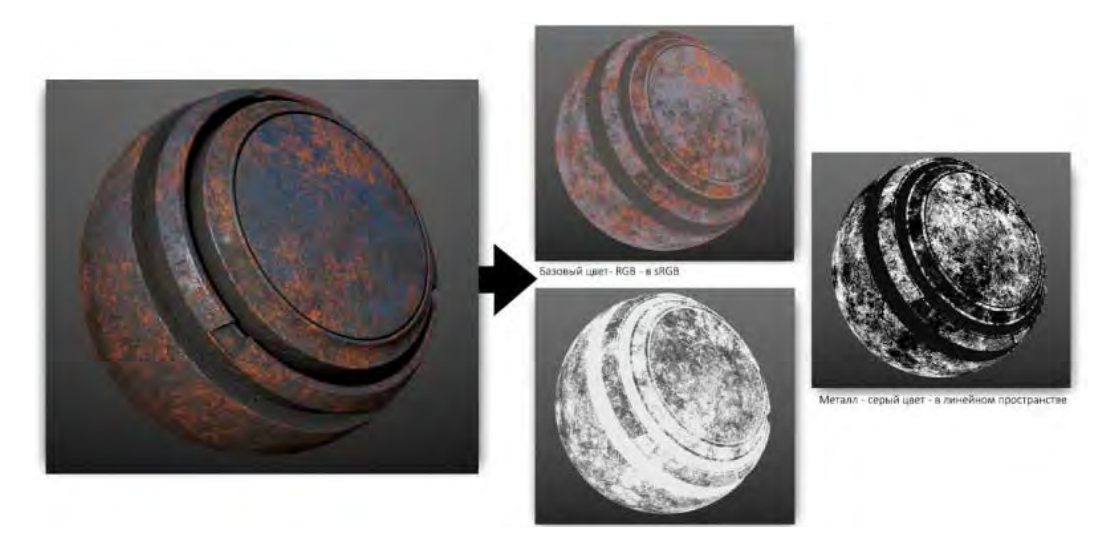

Рисунок 24. Подход Metal/Roughness

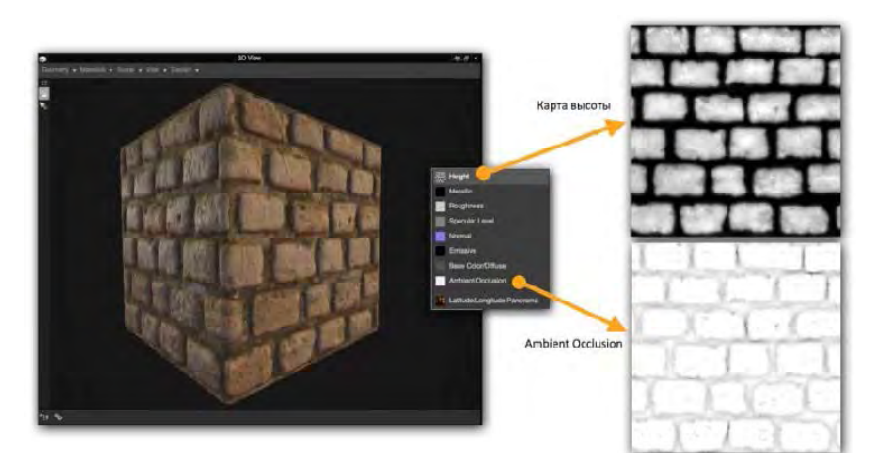

**Рисунок 25.** Карта высоты и Ambient Occlusion

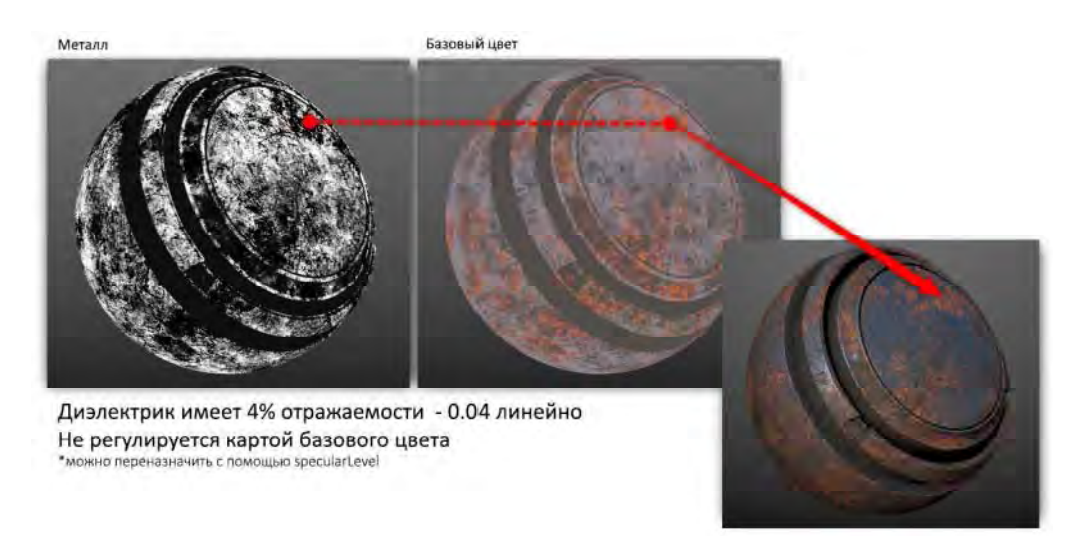

**Рисунок 26.** Черный цвет обозначает неметалл с отражаемостью 4%

## **Базовый цвет (RGB – sRGB)**

Карта базового цвета (base color) – это RGB карта, содержащая два вида информации: диффузный отраженный цвет для диэлектриков и значения отражаемости для металлов.

Карта базового цвета рассмаривается как карта в плоской тональности, поскольку она менее контрастная, чем обычная карта диффузности. Не рекомендуется оставлять на ней яркие цвета или темные. Рекомендации к диапазону яркости мы преимущественно относим к отраженному цвету диэлектрика. Значение темных тонов не стоит поднимать выше, чем 240 sRGB.

Карта базового цвета содержит информацию об отраженном свете диэлектрических материалов и, следовательно, в ней отсутствует световая информация, например, Ambient Occlusion. Исключением считает наличие микрозатенений в случаях, когда шейдер не справляется с передачей желаемой детализацией только через канал Ambient Occlusion. Если микрозатенения присутствуют на текстуре, им стоит лежать внутри заданного диапазона яркости. Значения, определяющие отражаемость для металлов на текстуре, стоит брать из результатов реальных измерений. Они должны лежать внутри примерного диапазона 70…100 % отражаемости, который sRGB задается через 180…255.

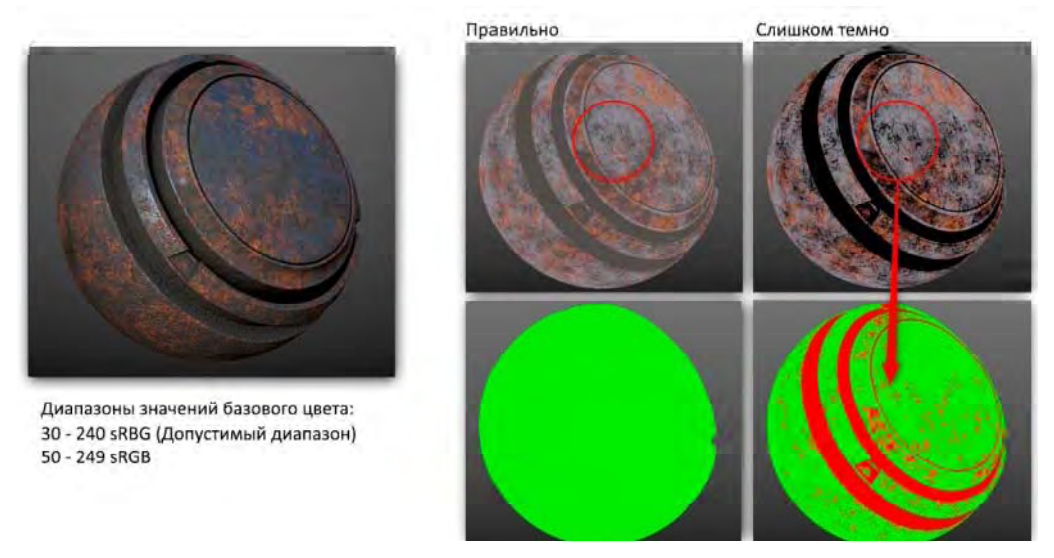

**Рисунок 27.** Диапазоны значений базового цвета для диэлектриков

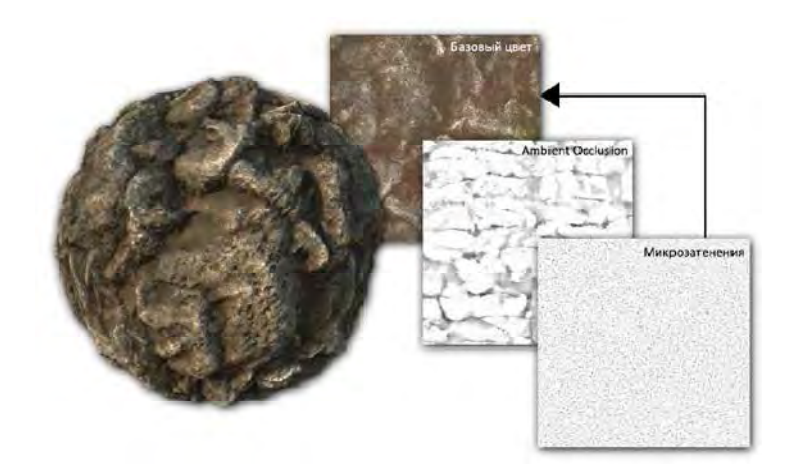

**Рисунок 28.** Наличие световой информации на карте базового цвета

Значения, определяющие отражаемость металлов:

– цвет обозначает альбедо для неметаллов или значение отражаемости для металлов;

– на карте базового цвета должна отсутствовать информация об освещении, за исключением микрозатенений;

– темные тона не должны быть ниже 30 sRGB (допустимый диапазон) и 50 (строгий диапазон).

– светлые тона не должны быть выше, чем 240 sRGB.

– отражаемость голого металла достаточно высокая – в диапазоне 70…100 % отражаемости, который в sRGB задается через 180…255.

Карта металла действует как маска, поскольку указывает шейдеру, как необходимо интерпретировать информацию с карты базового цвета.

На карте металла отсутствуют значения реальных результатов измерений, которые напрямую используются как значения материала. Она указывает шейдеру, какие области на карте базового цвета необходимо интерпритировать как отраженный цвет, а какие обозначают отражаемость материалов.

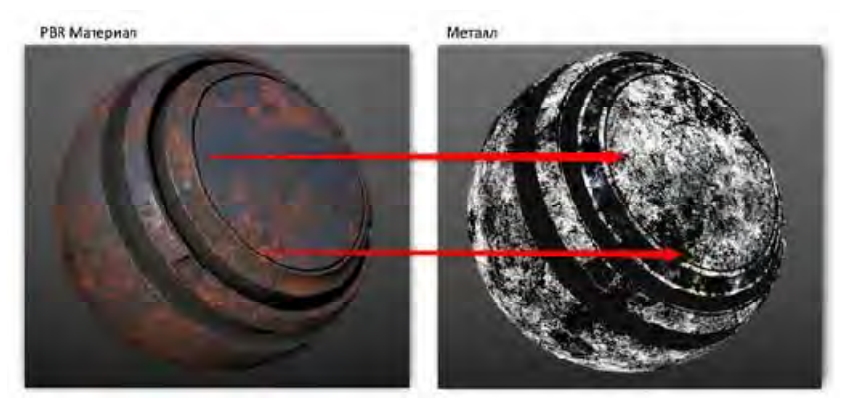

**Рисунок 29.** Маска карты металла

#### **Разрешение и плотность текстеля**

Побочный результат использования подхода Metal/Roughness – появление белых артефактов вдоль граней.

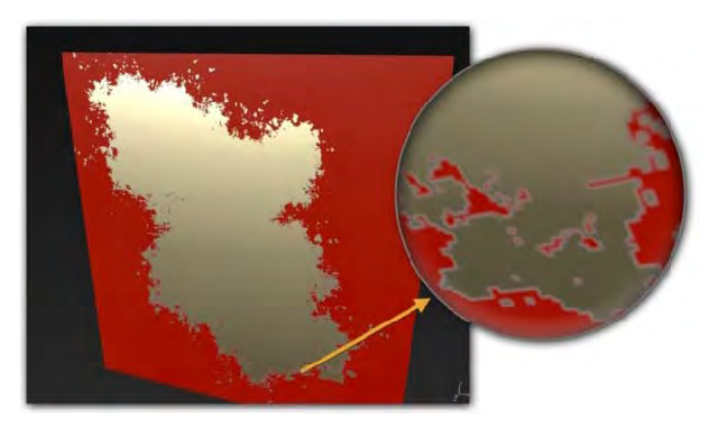

**Рисунок 30.** Побочный результат метода Metal/Roughness

Подобная кромка появляется из-за эффекта интерполяции. Она возникает на переходных областях между сильно контрастирующими материалами, как диэлектриком и ярким металлом. В Metal/Roughness карта базового цвета с яркими значениями, характеризующими отражаемость металла, интерполируются с диффузным цветом неметаллов, что порождает белую грань.

Разрешение текстуры и плотность текстеля прямо влияют на видимость артефактов вдоль грани. Например, используя жесткую кисточку для создания переходов между металлом и неметаллом, текстура с малым разрешением продолжит сглаживать грань, усиливая видимость артефакта. Подобная проблема также возникает на плохо отмасштабированных UV островах, которым не хватает плотности текстеля относительно разрешения текстуры. Повышения плотности текстеля UV островов поможет минимизировать артефакты вдоль граней.

# **Ambient Occlusion (AO)**

Карта AO определяет количество света от окружения доступного для точки поверхности. Она воздейтсвует только на диффузное распределение, не влияя на зеркальные отражения. Некоторые движки, например Unreal Engine 4, умеют имитировать локальные отражения через опцию отражений в экранном пространстве (Screen space reflections).

В PBR шейдерах окружающее освещение, генерируемое картой окружения, умножается на AO. Текстура AO передается в шейдер через опциональный канал.

# Хорошая плотность текселя Плохая плотность текселя o 2048x2048 2048x2048

# Подход Specular/Glossiness

**Рисунок 31.** Повышение плотности текстеля UV минимизирует артефакты

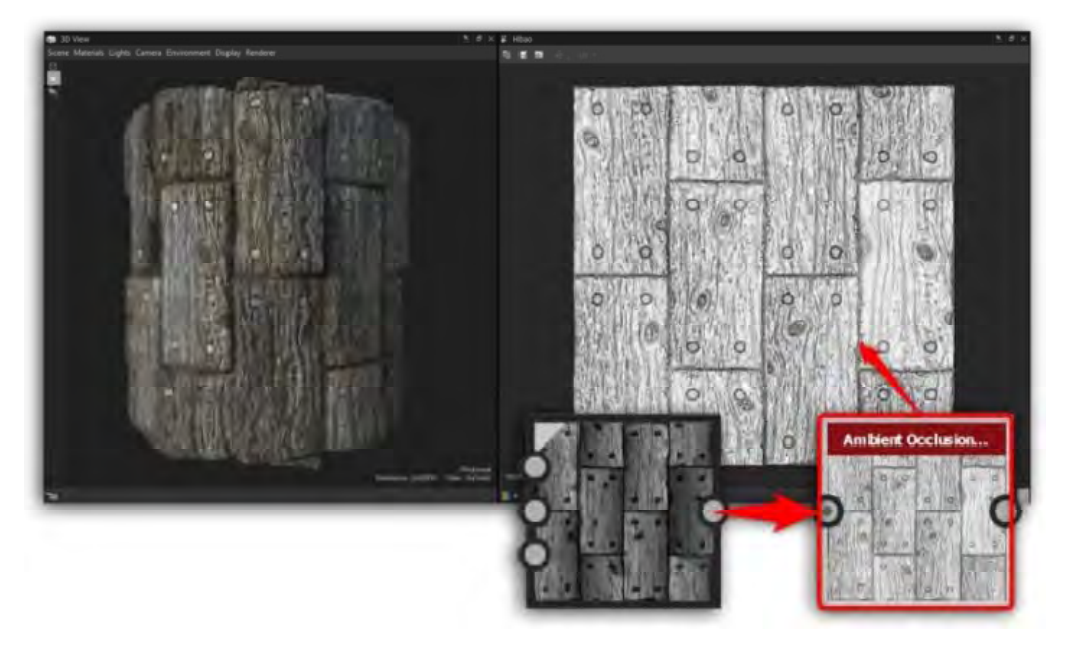

**Рисунок 32.** Рендеринг карты AO

# **Карта высоты (height map)**

Карта высоты часто используется для дисплейстмента в рендеринге. Её применяют в параллактическом текстурировании, помогающем добавлять видимой глубины и, следовательно, большей реалистичности рельефного текстурирования.

В контексте шейдера реального времени лучше сводить к минимуму количество часто повторяющихся мелких деталей на карте высоты. Она должна передавать общие силуэтные формы объекта, на основании которых смещается геометрия. Для этого подходит заблюренная карта, которая выделяет общие формы и сокращает часто повторяющиеся детали. Тогда за них будет отвечать карта нормалей, а карта высоты – за смещение силуэтных форм.

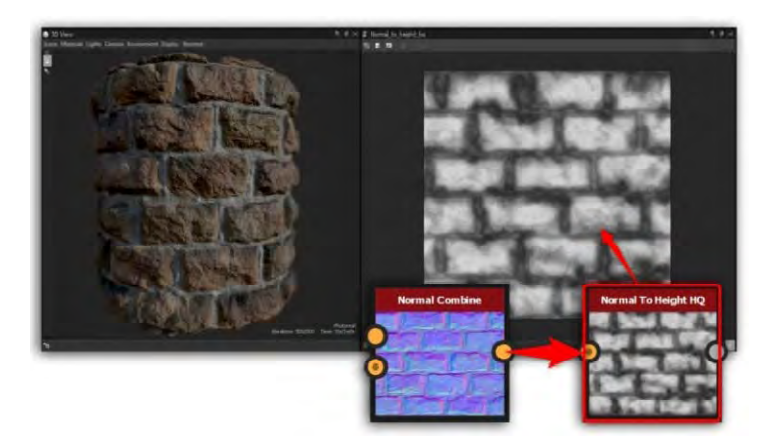

**Рисунок 33.** Конвертирование из карты нормалей в карту высоты

Материалы программного пакета Substance поддерживают как metal/roughness, так и specular/glossiness. Эти материалы могут использоваться физически корректными шейдерами реального времени, присутствующими, например, в UnrealEngine 4 и Unity. Выводимые текстуры также могут использоваться в рендерах с трассировкой лучей с поддержкой metal/roughness. Карты из specular/glossiness используются только шейдерами реального времени. Некоторые рендеры напрямую поддерживают выводимые текстуры, когда для других иногда приходиться конвертировать.

Например, Arnold 5 позволяет сразу использовать текстуры, выводимые metal/ roughness. Однако для Vray материала текстуры из metal/roughness необходимо конвертировать для создания карт отражений и 1/IOR.

После всех этапов создания PBR текстур и текстурирования модели, LP модель и ее текстуры экпортируются в программу для рендеринга или в движок для дальнейшего её использования.

#### **Процесс создания 3D-модели**

В этом руководстве будет на практике показан основной процесс создания 3Dмодели под рендеринг в реальном времени, не привязываясь к функциям программного обеспечения для моделирования. На примере будет изделие малогабаритной радиостанции.

На первом этапе вместо чертежей в наличии есть спроектированная CAD модель из программы Solid Works.

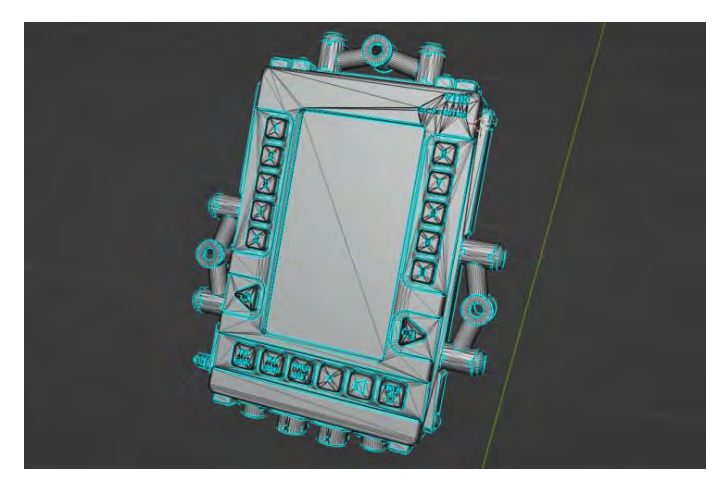

**Рисунок 34.** Импортированная модель из Solid Works

Она будет использоваться для построения базового и в дальнейшем детализированной версией модели изделия. Импортированную модель практически невозможно редактировать и использовать, так как она имеет слишком плотную неаккуратную сетку из полигонов, чтобы использовать ее и слишком низкую для рендеринга текстурных карт. Поэтому с этой модели будет только повторяться базовая геометрия.

Начать следует с блокинга опираясь на импортированную модель, не обращая внимания на топологию.

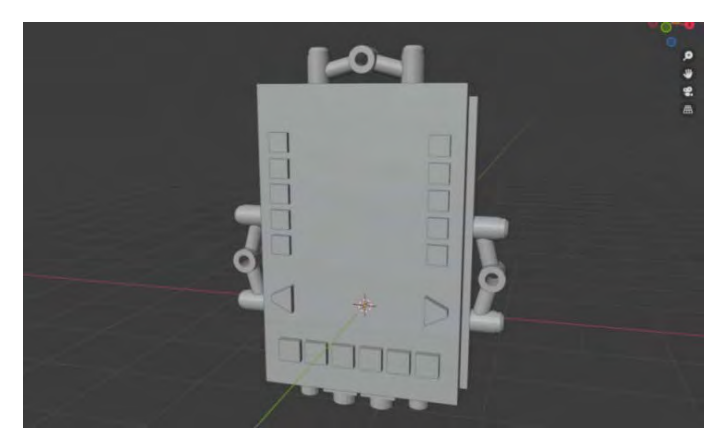

**Рисунок 35.** Блокинг изделия

Следующим шагом будет доработка блокинга и детализация. Отверстия и углубления следует вырезать булевыми (логическими) операциями в последующем правя сетку модели, по возможности выдавливать геометрию, опираясь от ребер поддержки. При детализации следует следить за топологией и выстраивать модель четырехугольниками, но в исключение входят плоские поверхности.

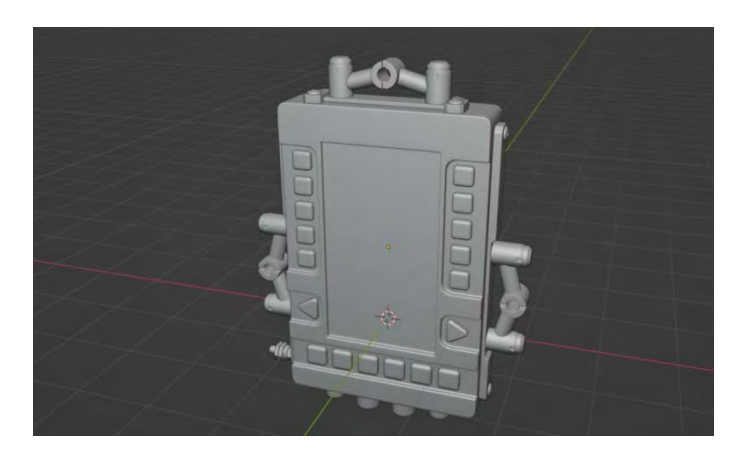

**Рисунок 36.** Итоговый результат детализации

Этап подразделения поверхностей сводятся к тому, что следует отмечать вес жестких ребер для модификатора фасок, а за ним применение модификатора подразделения поверхностей. Тут надо следить за возможным появлением артефактов из-за топологии и отражением света, для этого есть шаблоны освещения (matcap), с которым можно быстро осмотреть, как модель ведет себя при освещении.

При применении модификатора требуется соблюдать правильный и логический порядок.

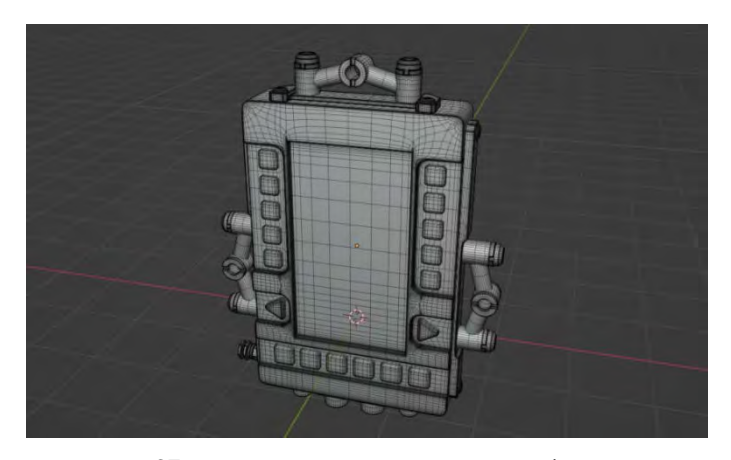

**Рисунок 37.** Модель с примененными модификаторами

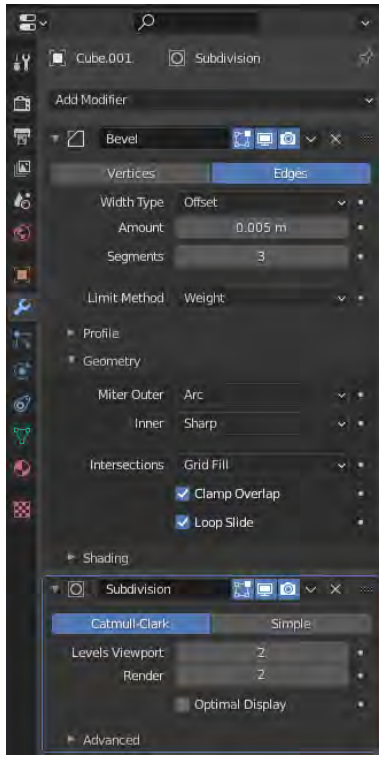

**Рисунок 38.** Лист модификаторов

После каждого этапа рекомендуется делать резервное копирование, в случае ошибки в программе или неисправимых ошибок в модели, и соблюдать правильную и понятную иерархию объектов. Называть объекты английскими словами, потому что многие программы не поддерживают кириллицу.

Перед рендерингом текстурных карт следует разделить объекты так, чтобы проецированное поле не пересекало друг друга и переименовать объекты, сетку объекта следующим образом: «индекс\_тип\_краткое имя объекта» для каждого типа модели (LP и HP).

Загрузив оба типа модели в программу, по индексам программа сама расспределит их. Следует только настроить параметры и указать папку, в которой будут сохранены текстуры.

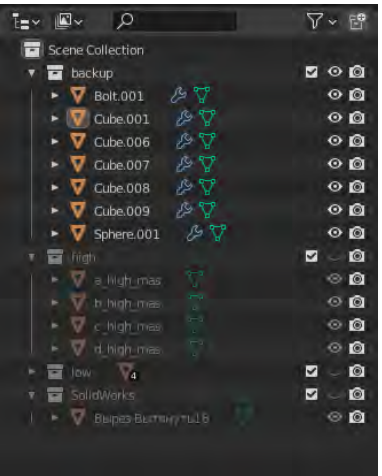

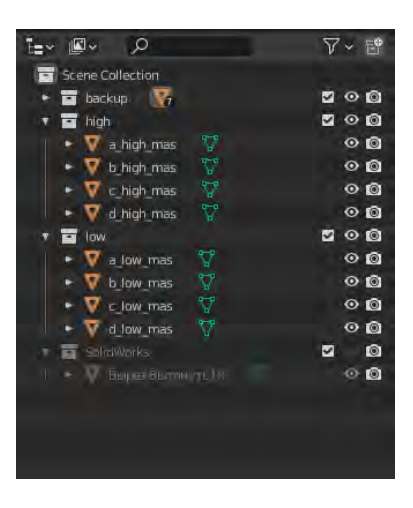

**Рисунок 39.** Иерархия объектов **Рисунок 40.** Группы объектов

После рендеринга текстур есть шанс в ошибках и артефактах, тут надо проверять направление нормалей и поле проецирования.

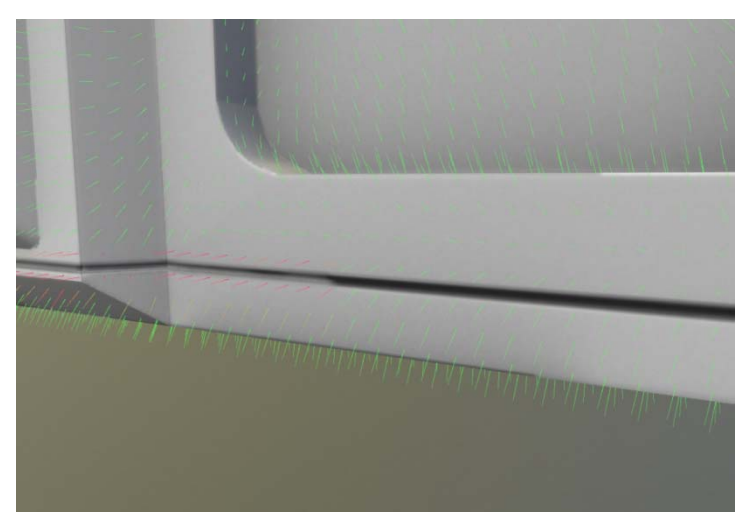

**Рисунок 41.** Исправление направление нормалей

Текстурные карты с LP-моделью импортируются в программу для текстурирования Substance painter (один из продуктов компании Adobe, ведущая программа для PBR текстурирования).

Большинство материалов: маталла, пластика, дерева, ткани и др. уже готовы. Применяя материал на объект, алгоритмы ориентируются на импортированные карты, имитируя потертости на острых гранях и пыль в углубленных местах.

Текстурирование в программе сводится к работе с масками и настройками материла, в основном материал накладывается на сетку объекта, но возможно накладывать на треугольники, четырехугольники и UV компоненты.

При экспорте текстур выбирается папка сохранения, тип файла и тип текстур, по стандарту выбирается Roughness/metallic/AO.

После этапа текстурирования модель готова для импорта в программы для рендеринга или движки.

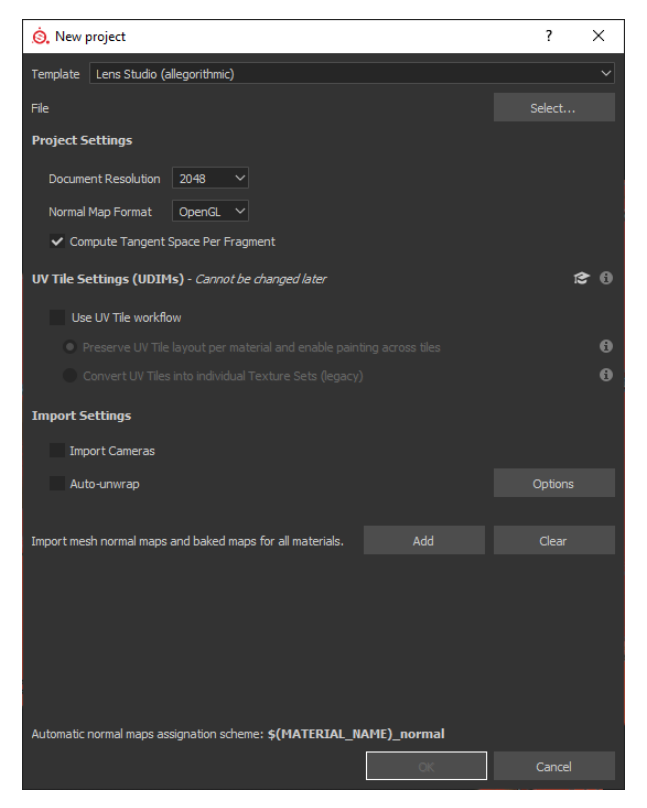

**Рисунок 42.** Настройки импорта ресурсов

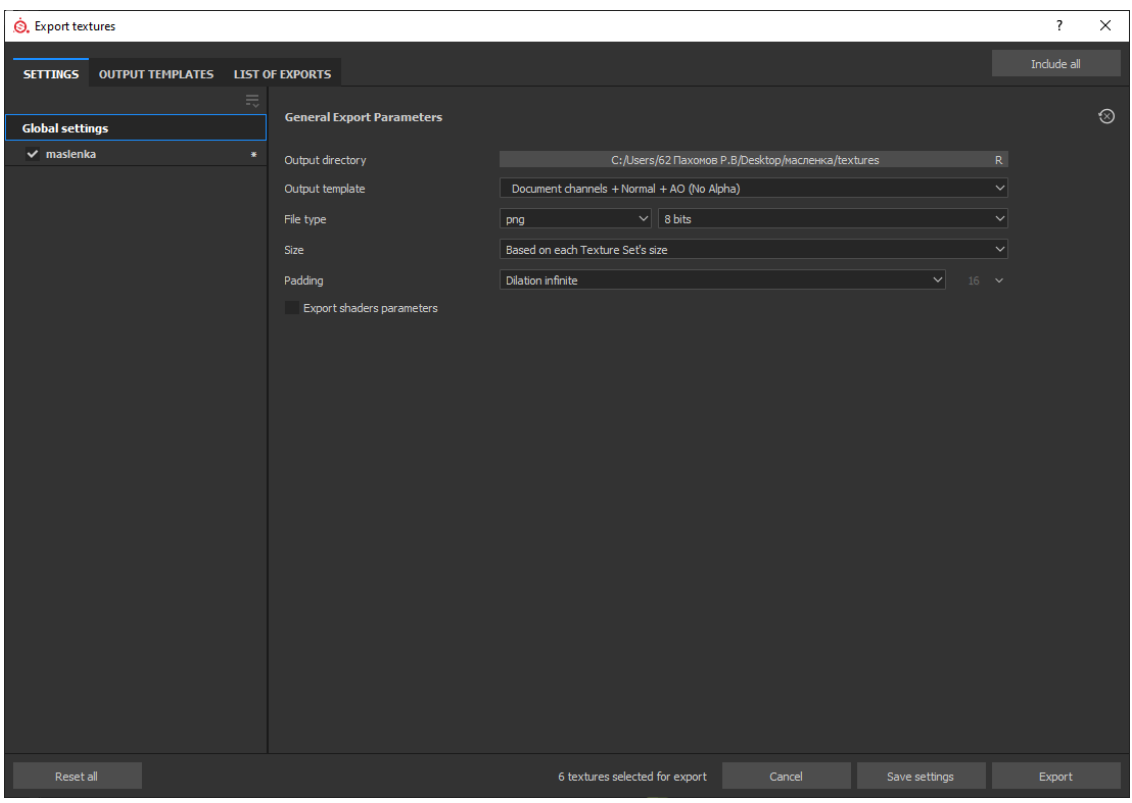

**Рисунок 43.** Настройки экспорта

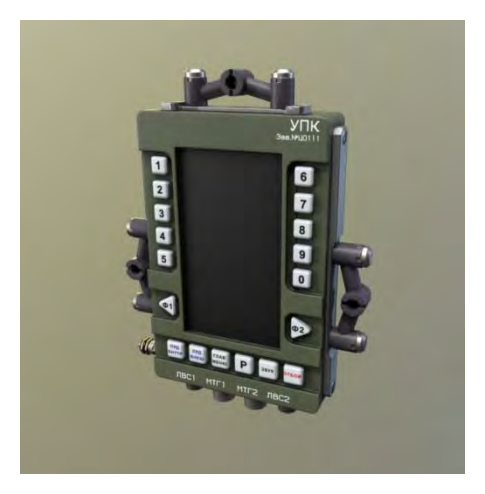

**Рисунок 44.** Итоговый результат текстурирования

# **Заключение**

Оптимальным методом визуализации трехмерной графики является алгоритм PBR в совокупности с программами, использующими отрисовку компьютерной графики в реальном времени, тем самым уменьшая время на обработку изображения и ресурсы персонального компьютера.

# **Список литературы и источников**

1. Substance academy PBR руководство от Allegorithmic. – Том 1, 2.

2. *Burley*, *В.* (2012) Physically-Based Shading at Disney. [PDFJ Available from: https://disneyanimation.s3.amazonaws.com/library/s2012\_pbs\_disney\_brdf\_notes\_v2.pdf (accessed 5 July 2016).

3. *Kwast*, *D.* An introduction to BRDF Models. PDFJ Available from: http://hmi.ewi.utwente.nl/ verslagen/capita-selecta/CS-Jimenez-Kwast-Daniel.pdf (accessed 5 July 2016).

4. *Lagarde*, *S.* (2011) Feeding а Physically-Based Shading Model, Sebastien Lagarde, August 17, 2011. Available from: https://seblagarde.wordpress.com/2011/08/17/feeding-a-physicalbasedlighting-mode/ (accessed 5 July 2016).

5. *Walter*, *В.*, *Marschner*, *S.*, *Li*, *Н. and Torrance*, *K.* (2007). Microfacet Models for Refraction through Rough Surfaces. PDFJ Eurographics Symposium оп Rendering, 2007. Available from: https://www.cs.cornell.edu/-srm/publications/EGSR07-btdf.pdf (Accessed 5 July 2016).

*Л. В. Пермяков* АО «Сарапульский радиозавод» Сарапул, Удмуртская Республика, Российская Федерация

# РЕАЛИЗАЦИЯ ПРОГРАММНОГО ОБЕСПЕЧЕНИЯ ТЕХНОЛОГИЧЕСКОГО ПРОЦЕССА МОНИТОРИНГА И НАСТРОЙКИ ПАРАМЕТРОВ ПЕРСПЕКТИВНОГО ЭЛЕКТРОХИМИЧЕСКОГО ИСТОЧНИКА ЭЛЕКТРОЭНЕРГИИ

**Аннотация.** В ходе проектирования и разработки изделий возникает потребность в наиболее эффективных методах их отладки. В представленной статье рассматривается разработанное программное обеспечение технологического процесса мониторинга, настройки и отладки параметров электрохимического источника электроэнергии.

**Ключевые слова:** программа обеспечения технологического процесса, программное обеспечение, водородная энергетика, телеметрия, диагностика.

*L.V. Permyakov* JSC "Sarapulsky Radiozavod" Sarapul, Udmurt Republic, Russian Federation

# IMPLEMENTATION OF SOFTWARE FOR TECHNOLOGICAL PROCESS OF MONITORING AND SETTING PARAMETERS OF A PROMISING ELECTROCHEMICAL SOURCE OF ELECTRIC POWER

**Abstract.** In the course of design and development of a product it is necessary to find the most effective methods of its debugging. The present paper considers the designed software for the process of monitoring, adjustment and debugging of the parameters of electrochemical power source.

**Keywords:** software, software for technological process, hydrogen economy, telemetry, diagnostics.

# **Введение**

В современном мире большую популярность набирает альтернативная энергетика. Водородная энергетика – одна из динамично развивающихся отраслей альтернативной энергетики, основанной на использовании водорода в качестве возобновляемого источника энергии. Перспективным способом получения электроэнергии является применение водородных топливных элементов (ТЭ).

 $\ddot{\phantom{a}}$ 

<sup>©</sup> Пермяков Л. В., 2023

# **Топливные элементы**

Выработка электроэнергии в ТЭ производится с помощью электрохимической реакции, преобразующей химическую энергию топлива в электроэнергию прямым методом, минуя процессы горения, что позволяет достигать более высокой эффективности. Процесс выработки электроэнергии продолжается, пока поступает топливо и производится отвод продуктов реакции, т. е. топливные элементы не требуют подзарядки, как аккумуляторы [1]. Водород является основным видом топлива, однако кроме него в реакции участвует кислород. Результатом реакции является вода, которая в сравнении с выбросами в результате горения нефтепродуктов не загрязняет окружающую среду.

В настоящее время по всему миру ведется большое количество разработок, где источником электрической энергии является топливный элемент. Это разные виды транспорта, источники теплоэлектроснабжения, портативная электроника [2].

## **Источник электропитания**

Топливные элементы не способны функционировать самостоятельно, для их работы требуются дополнительные устройства, которые обеспечивают непрерывную подачу реагентов, поддерживают температурный режим и водный баланс внутри ячеек. Эти устройства называются компонентами энергетического баланса (КЭБ). Конфигурация КЭБ может отличаться в зависимости от назначения, условий эксплуатации и требуемых технических характеристик конечного изделия.

Упрощенная функциональная схема, показывающая связь КЭБ с ТЭ в источнике электроэнергии (ИЭ) изображена на рисунке 1. Некоторые детали, необходимые для работы практической системы, исключены из схемы для упрощения.

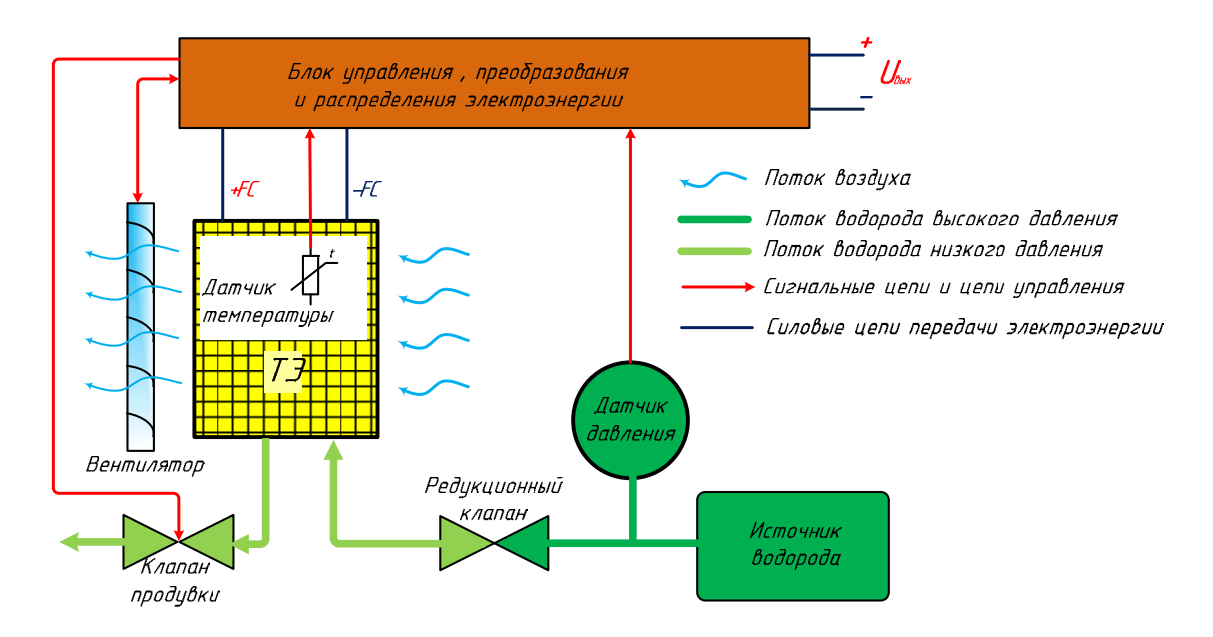

**Рисунок 1.** Компоненты системы энергетического баланса в источнике электроэнергии

Компоненты КЭБ управляются по алгоритму в зависимости от напряжения и выходного тока БТЭ, а также других вспомогательных параметров. Эту функцию выполняет блок управления, получающий измерительные сигналы от разных датчиков изделия.

Эффективность работы БТЭ, следовательно, и общая эффективность системы, зависит от работы компонентов энергетического баланса. Поэтому настройка и отладка оптимальных режимов работы КЭБ, других вспомогательных систем изделия и их взаимодействия является важной задачей при производстве серийных и разработке новых изделий.

# **Описание разработанного программного обеспечения технологического процесса**

Разработанное программное обеспечение (ПО) предоставляет удобный человекомашинный интерфейс для взаимодействия с источником энергии. Оно обеспечивает:

- вывод графической информации по данным телеметрии в реальном времени;
- накопление данных телеметрии;
- проведение диагностики отдельных модулей изделия;
- настройку параметров работы изделия;
- программирование изделия;
- контроль состояния ИЭ в процессе работы.

Представление данных в виде графиков является одним из наиболее удобных и информативных способов представления информации о процессах, изменяемых во времени. Разработанное ПО обеспечивает обработку телеметрических данных и вывод их в виде графиков для анализа процессов работы, тестирования и отладки ИЭ.

В процессе работы ИЭ посылает данные измерений с периодичностью в зависимости от установленного приоритета на компьютер, где ПО преобразовывает и визуализирует их в форме текстовых и графических данных.

Режим анализа и отображения данных телеметрии представлен на рисунке 2.

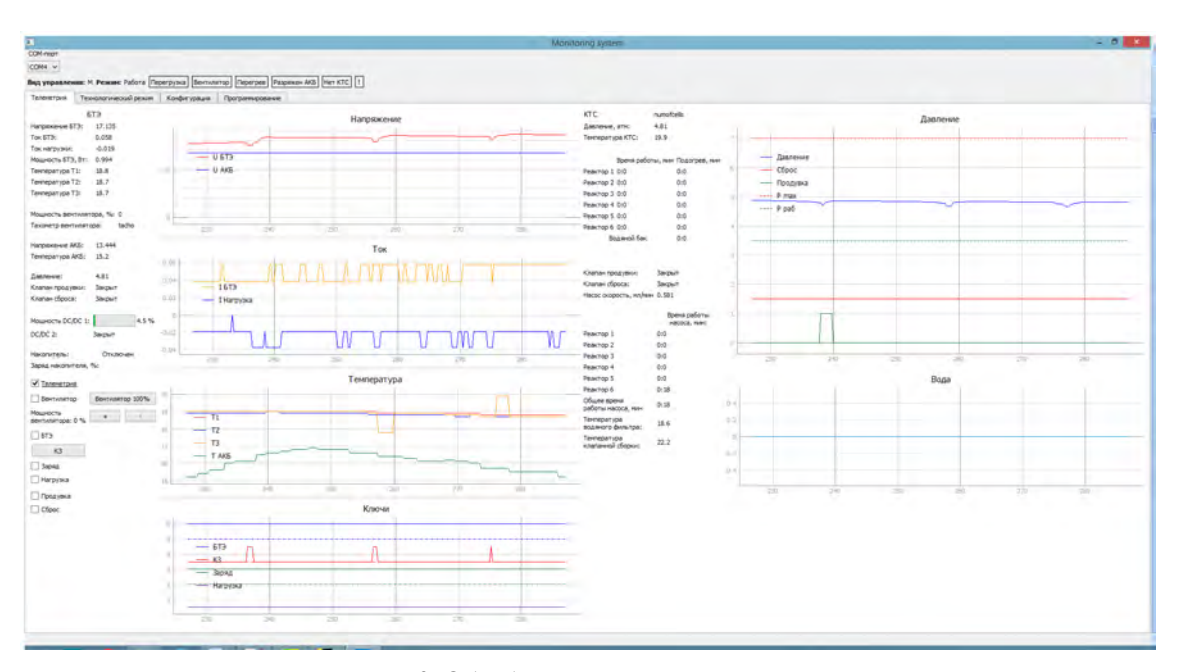

**Рисунок 2.** Обработка телеметрических данных

Рассмотрим подробнее анализируемые в этом режиме данные. Основными энергетическими характеристиками топливного элемента являются его напряжение и ток. Критически важным для основных энергетических характеристик ТЭ является температурный и водный баланс. Поэтому в процессе отладки работы ИЭ необходимо контролировать температуру ТЭ, его напряжение и их реакцию на изменение режимов работы КЭБ в реальном времени.

ПО позволяет отслеживать данные показатели в реальном времени посредством графиков (представлены на рисунке 2) и числовых значений (представлены на рисунке 3).

| Напряжение БТЭ:                                       | 16.653 |  |  |  |
|-------------------------------------------------------|--------|--|--|--|
| Ток БТЭ:                                              | 0.038  |  |  |  |
| Ток нагрузки:                                         | 0.037  |  |  |  |
| Мощность БТЭ, Вт:                                     | 0.633  |  |  |  |
| Температура Т1:                                       | 19.0   |  |  |  |
| Температура Т2:                                       | 19.0   |  |  |  |
| Температура Т3:                                       | 19.0   |  |  |  |
| Мощность вентилятора, %: 0<br>Тахометр вентилятора: 0 |        |  |  |  |
| Напряжение АКБ:                                       | 13.444 |  |  |  |
| Температура АКБ:                                      | 16.6   |  |  |  |

Рисунок 3. Электрические характеристики и температурные показатели

Изменение условий нагрузки также влияет на температурный и водный баланс элементов. Кроме того, нарушение нормального процесса запуска и выключения, как правило, приводит к сокращению ресурса ТЭ [3]. Поэтому важной задачей при отладке работы ИЭ является проверка правильности настройки режимов управления силовыми электронными ключами и преобразователями, обеспечивающими работуТЭ на нагрузку.

Разработанное ПО обеспечивает возможность мониторинга параметров ТЭ в ИЭ в динамике переходных процессов при скачкообразном изменении тока нагрузки ИЭ. Так, при резком подключении нагрузки ИЭ должен обеспечивать плавный вывод ТЭ в рабочий режим. График данного процесса, иллюстрирующий плавное изменение тока ТЭ при резком увеличении тока нагрузки, представлен на рисунке 4.

ИЭ посредством системы самодиагностики в процессе работы непрерывно оценивает свое состояние, отправляя соответствующие данные на компьютер.

В случае возникновения аварии ее характер отображается в статусной панели до ее устранения. Изменение параметров ТЭ при реакции ИЭ на возникновение перегрузки по току продемонстрировано на рисунке 5.

Отличительной особенностью ИЭ является наличие встроенной системы обеспечения работы химического источника водорода (ХИВ), выполненного в виде сменного картриджа.

Отладка и проверка системы обеспечения работы ХИВ при производстве ИЭ является еще одной важной задачей.

Разработанное ПО обеспечивает контроль работы ХИВ посредством вывода графиков основных параметров реакции, таких как давление водорода, время подачи воды, время открытия клапанов продувки, а также установленные уровни номинальных и пороговых значений давления.

Графики, представленные на рисунке 6, отображают процесс запуска химической реакции, а также кратковременные изменения давления при открытии клапанов продувки в установившемся режиме работы ХИВ.

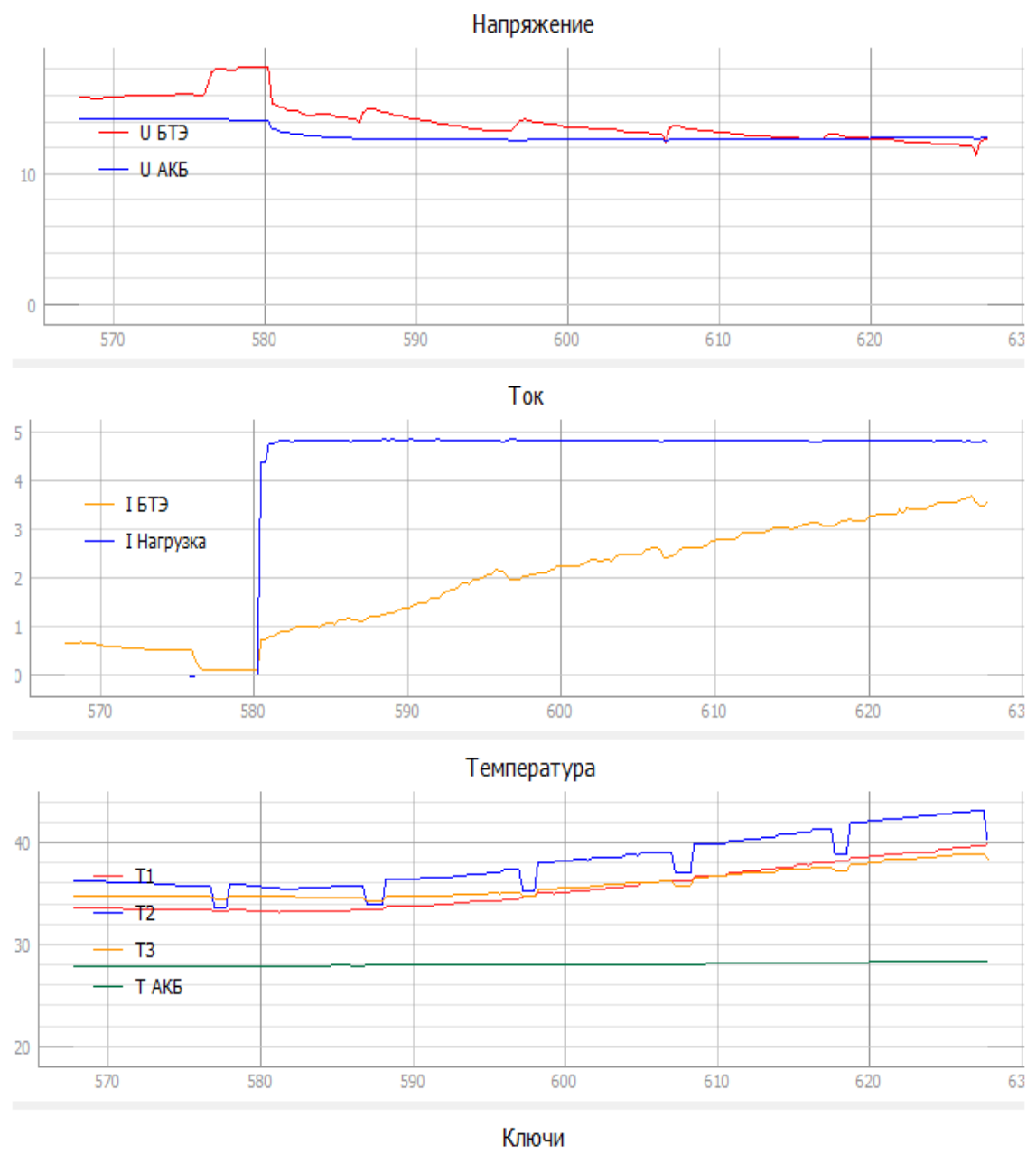

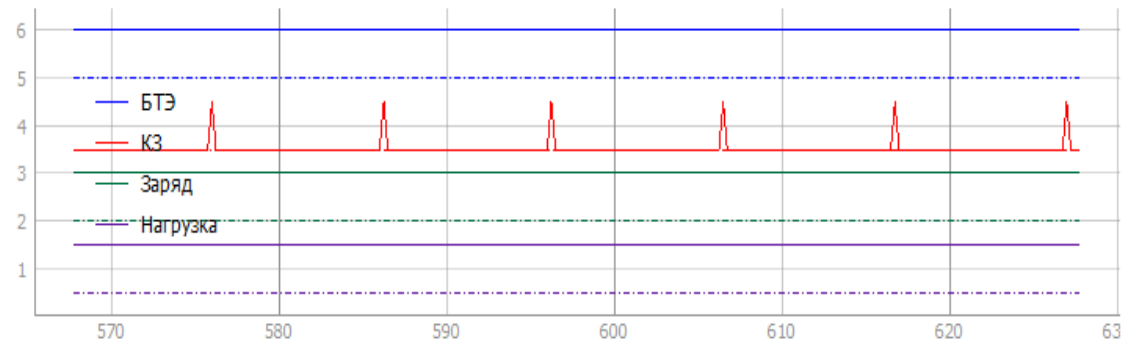

**Рисунок 4.** Графики, отражающие работу топливного элемента. Выход на рабочий режим

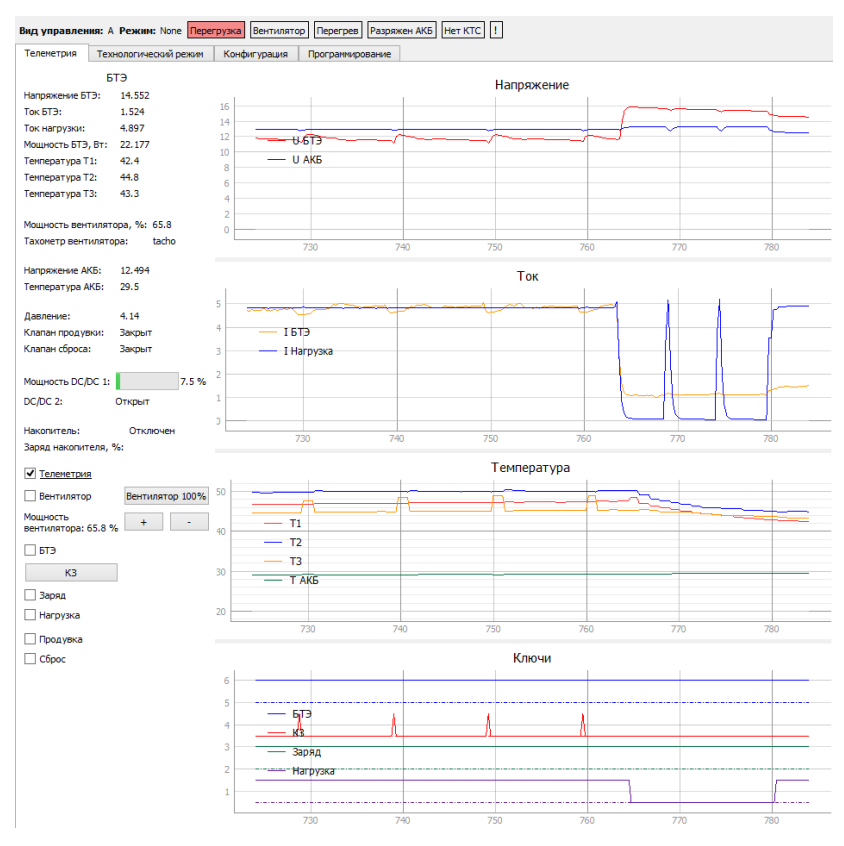

**Рисунок 5.** Авария «Перегрузка»

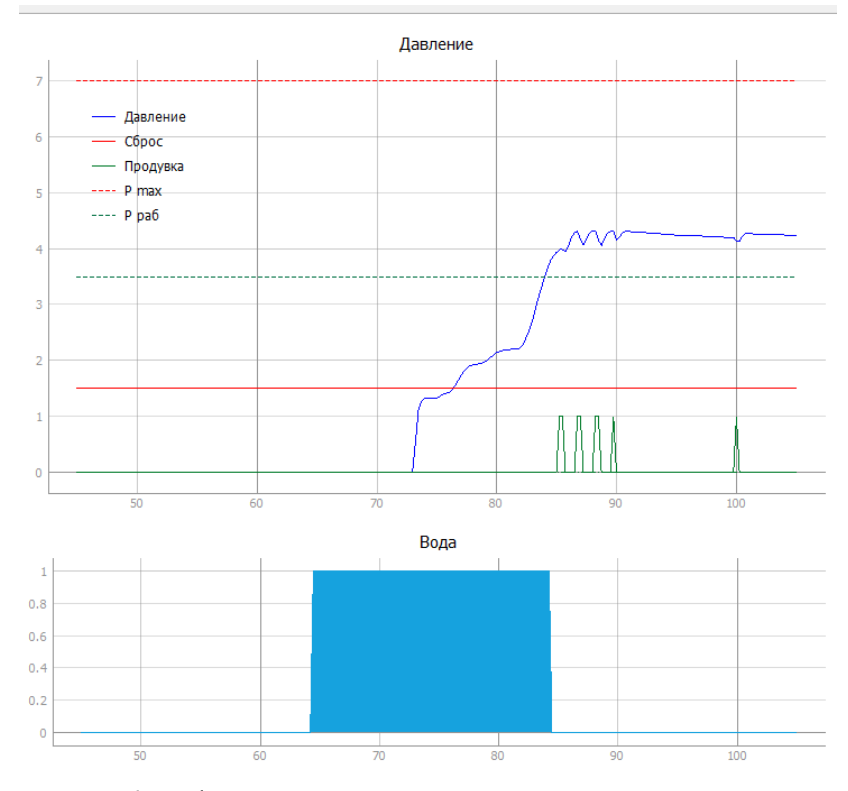

**Рисунок 6.** Графики запуска реакции химического источника водорода

Дополнительно параметры работы ХИВ отображаются в виде числовых значений в соответствии с рисунком 7.

При производстве изделия проверяется работоспособность его компонентов и их соответствие техническим требованиям. С этой целью в ПО реализован технологический режим. Данный режим позволяет проверить каждый компонент изделия и сделать вывод о полученных характеристиках. Технологический режим ПО представлен на рисунке 8.

В процессе отладки создается оптимальная конфигурация режимов работы ИЭ. ПО с помощью режима конфигурации позволяет предварительно настроить все производимые изделия перед их проверкой.

В процессе разработки программного обеспечения изделия возникает необходимость его обновления. В программном обеспечении технологического процесса была реализована функция обновления программного обеспечения изделия. Режим программирования ИЭ представлен на рисунке 9.

МИН

| Давление, атм:                    | 4.14                          |
|-----------------------------------|-------------------------------|
| Температура КТС:                  | 23.6                          |
|                                   |                               |
|                                   | Время работы, мин Подогрев, к |
| Реактор 1 0:0                     | 0:0                           |
| Реактор 2 0:0                     | 0:0                           |
| Реактор 3 0:0                     | 0:0                           |
| Реактор 4 0:0                     | 0:0                           |
| Реактор 5 0:0                     | 0:0                           |
| Реактор 6 0:0                     | 0:0                           |
| Водяной бак                       | 0:0                           |
|                                   |                               |
| Клапан продувки:                  | Закрыт                        |
| Клапан сброса:                    | Закрыт                        |
| Насос скорость, мл/мин 0.581      |                               |
|                                   |                               |
|                                   | Время работы                  |
|                                   | насоса, мин:                  |
| Реактор 1                         | 0:0                           |
| Реактор 2                         | 0:0                           |
| Реактор 3                         | 0:0                           |
| Реактор 4                         | 0:0                           |
| Реактор 5                         | 0:0                           |
| Реактор 6                         | 0:20                          |
| Общее время<br>работы насоса, мин | 0:20                          |
| Температура<br>водяного фильтра:  | 24.6                          |
| Температура<br>клапанной сборки:  | 24.3                          |

**Рисунок 7.** Показатели работы химического источника водорода

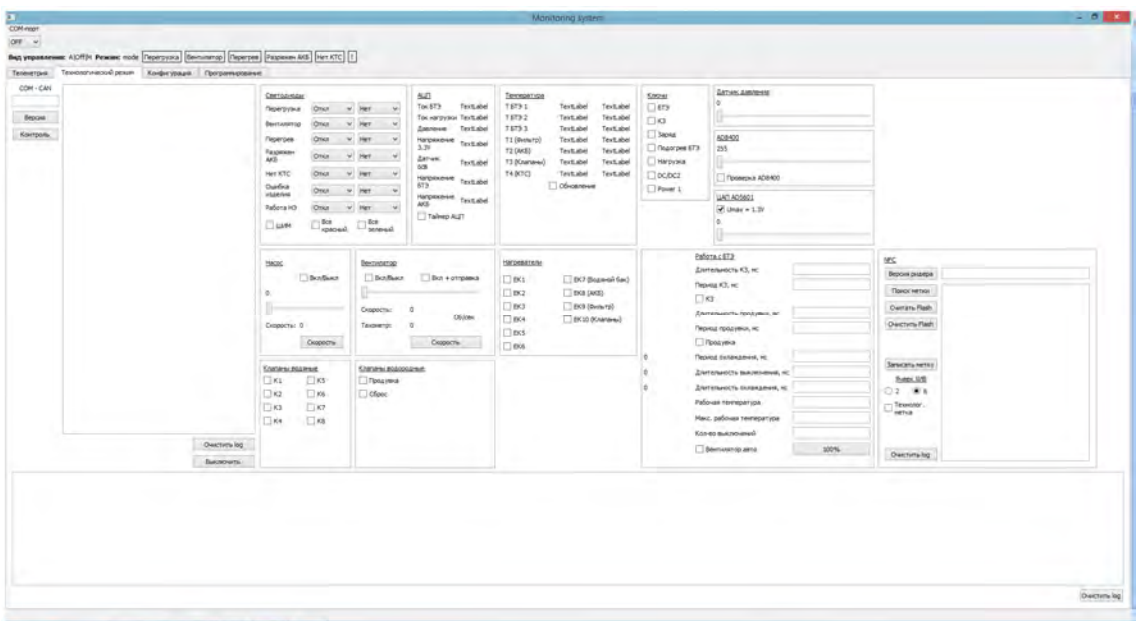

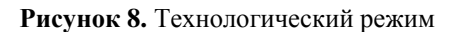

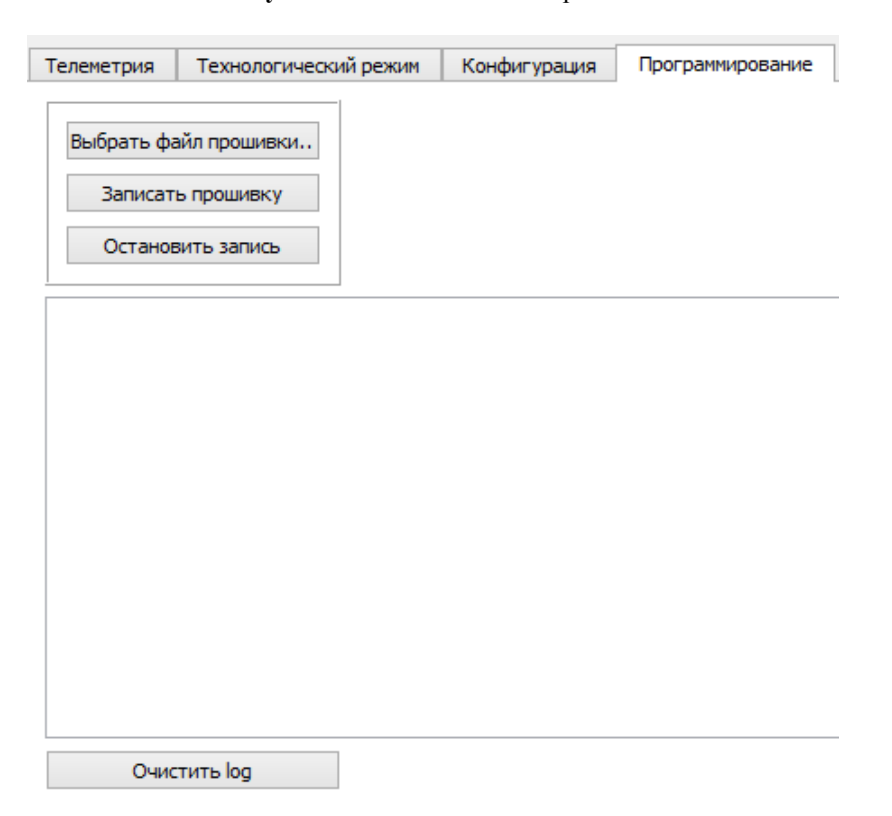

**Рисунок 9.** Режим программирования

# **Заключение**

Таким образом, разработанное ПО обеспечивает выполнение технологического процесса по настройке и отладке ИЭ, отслеживанию функционирования всех его компонентов, позволяет оценить влияние задаваемых характеристик на функционирование ИЭ.

# **Список литературы и источников**

1. Что такое водородный топливный элемент и как он работает - Nova78 [Электронный ресурс]. – URL: https://nova78.ru/chto-takoe-vodorodnyy-toplivnyy-element-i-kak-on-rabotaet/ (дата обращения 14.04.2023).

2. *Бродач, М. М.* Использование топливных элементов для энергоснабжения зданий / М. М. Бродач, Н. В Шилкин. – Некоммерческое партнерство инженеров [Электронный ресурс]. – URL: https://www.abok.ru/for\_spec/articles.php?nid=2340 (дата обращения 14.04.2023).

3. Study on the processes ofstart-up and shutdown in proton exchangemembrane fuel cells - scihub.ru [Электронный ресурс] – URL: https://sciub.ru/10.1016/j.jpowsour.2008.12.075?ysclid= lgm2moccw6466052757 (дата обращения 14.04.2023.).

*Л. А. Сенаторов*

филиал АО «Сарапульский радиозавод» «КБ «Радиосвязь» Ижевск, Удмуртская Республика, Российская Федерация

# РАЗРАБОТКА И ИССЛЕДОВАНИЕ СПОСОБОВ БЕСКОМПРОМАТНОЙ РАБОТЫ СРЕДСТВ РАДИОСВЯЗИ

**Аннотация.** Анализируется сущность понятия «бескомпроматность», определяется место скрытности в обеспечении бескомпроматной передачи. Приводится способ получения оценки энергетической скрытности сигналов, учитывающий влияние параметров радиопередающего устройства, свойств передаваемого сигнала и канала передачи. Приводится обзор опыта авторов в исследовании вопроса обеспечения бескомпроматности передачи.

**Ключевые слова:** бескомпроматность, ЛЧМ-сигнал, MatLab, сложные сигналы, энергетическая скрытность, QAM-16, BPSK, QPSK.

## *L.A. Senatorov*

KB "Radiosvyaz", Filial Branch of JSC "Sarapulsky Radiozavod" Izhevsk, Udmurt Republic, Russian Federation

# RESEARCH AND DEVELOPMENT OF METHODS OF UNCOMPROMISING RADIO COMMUNICATIONS

Abstract. The article analyzes the essence of the concept of "uncompromising" operation, determines the place of secrecy in the uncompromising transmissionensuring. A method for derivationof estimate of the energeticconcealment of signals, taking into account influence of the parameters of radio transmitting device, as well as properties of the transmitted signal and transmit channelis also given. An overview of the experience of the authors in the study of the issue of ensuring the integrity of the transmission is discussed.

**Keywords:** uncompromising signal, chirp signal, MatLab, complex signals, energetic concealment, QAM-16, BPSK, QPSK.

# **Введение**

Радиопередающие устройства специального назначения проектируются с учетом наличия у злоумышленников средств радиоэлектронной борьбы и подавления, которые могут быть применены для перехвата сообщений или нарушений работы сети. Это делает актуальным обеспечение скрытности передаваемых сигналов. В последние годы популярным направлением также является тематика обеспечения бескомпроматности передаваемого сигнала.

В статье приводится обзор исследования вопроса обеспечения бескомпроматности радиопередающих устройств.

1

<sup>©</sup> Сенаторов Л. А., 2023

# Сущность понятия «бескомпроматность»

На данный момент бескомпроматность не является стандартным понятием; термин нельзя найти ни в отечественных ГОСТах, ни в зарубежных стандартах (в том числе серии MILSTD). Тем не менее бескомпроматность часто упоминается в различных работах. Прежде всего необходимо разобраться со смысловым содержанием понятия.

# Понятие бескомпроматности в российских источниках

Изучение работ российских авторов позволило проанализировать основные подходы к определению и реализации бескомпроматности. Отдельно отметим, что при изучении игнорировались труды, в содержательной части которых авторы не поясняли, что именно они имели в виду под бескомпроматностью, каковы критерии бескомпроматности.

В российских источниках вопрос бескомпроматности рассматривается с трех сторон.

1. Защита конфиденциальности источника и получателя данных.

Авторы изучают вопросы сокрытия личностей и местоположения отправителя и получателя. При этом лопускается, что сами сообщения или их ключи могут быть перехвачены третьими лицами, однако это не даст им полезной информации.

2. Безопасность систем в условиях радиоэлектронной борьбы.

Авторы изучают различные аспекты кибервойны. Труды посвящены вопросам сканирования уязвимостей систем, изучению средств защиты для сокрытия реального положения (VPN, прокси-серверы и др.). Ряд работ посвящен обеспечению скрытности источника леструктивного возлействия (но не самого возлействия, которое может быть явным).

3. Скрытные атаки на системы и саботирование работы систем.

Авторы рассматривают способы инъекции вредоносных данных во внешние системы, разрабатывают механизмы защиты для вредоносного ПО, препятствующие обнаружению его работы.

Таким образом, в российских источниках бескомпроматность рассматривается как составная часть вопросов РЭБ, вопросы обеспечения скрытности в открытых источниках не представлены.

#### Понятие бескомпроматности в зарубежных источниках

Так как в зарубежных источниках понятия бескомпроматности не сушествует. поиск осуществлялся по близким понятиям. Были рассмотрены следующие понятия:

1. Uncompromised data / Uncompromising data transmission.

В этих работах рассматриваются вопросы защиты конфиденциальности пользовательских данных, а также защита данных от утечек.

2. Reliable data transmission / Reliable data transfer protocol.

Изучаются вопросы передачи данных и потери пакетов во время сбоев сетевого оборудования.

3. Guaranteed data transmission.

В работах поднимаются вопросы повышения качества передачи данных и обеспечения услуг (Quality of Service - QoS).

4. Secret data transmission.

В работах исследуются методы передачи персональных данных внутри системы с применением средств криптографии и криптозащиты.

5. Secure data transmission.

Работы посвящены вопросам защиты данных в интернете вещей путем разделения доступа.

6. Hidden data transmission.

Исследуются способы передачи сигнала, замаскированного под шум или встроенного в медиафайл, по открытому каналу. Ряд работ посвящен исследованию алгоритмов, позволяющих отслеживать такие передачи, а также выделять полезную информацию.

7. Fault-tolerant data transmission.

Изучаются вопросы повышения качества связи за счет синхронизации и недопушения потерь пакетов.

Среди рассмотренных работ наиболее близким к тематике обеспечения скрытности сообщений является понятие Hidden data transmission. Недостатком подхода является то, что сигналы передаются по открытым каналам связи и могут быть расшифрованы злоумышленниками.

## Определение понятия «бескомпроматность»

В результате анализа было выявлено, что злоумышленники потенциально могут обладать рядом средств, позволяющих внедряться в существующие информационные системы, производить наблюдение за радиоэфиром, перехватывать и расшифровывать сообщения, а также нарушать работу средств радиосвязи.

Успех работы радиопередающего устройства зависит от того, знает ли злоумышленник о его работе, и если знает, то насколько много. Поэтому под бескомпроматностью в дальнейшем будем понимать комплекс технических и организационных мер по сокрытию факта выхода в эфир и непосредственно передаваемого сигнала от постороннего наблюдателя.

# Энергетическая скрытность как важный параметр бескомпроматности

При изучении вопросов обеспечения бескомпроматности необходимо рассмотреть также вопросы оценивания степени скрытности сигналов. Скрытный сигнал сложнее обнаружить, сложнее раскрыть его содержимое и, как следствие, труднее подавить.

Скрытность передаваемого сигнала принято обеспечивать за счет комплекса технических и организационных мер. Для этого выделяют 5 видов скрытности: энергетическая, структурная, информационная, временная и пространственная [1]. В этой классификации наиболее важной является энергетическая скрытность, поскольку зависит от решений, принимаемых на стадии разработки радиопередающей системы. Выбор СКК и параметров передачи определяет вероятность обнаружения и подавления сигнала средствами РЭБ и РЭП. Исходя из этого принимаются решения по организации других видов скрытности сигнала.

# Краткая характеристика способов получения оценки энергетической скрытности сигнала

Известны различные способы получения оценки энергетической скрытности сигнала. Рассмотрим некоторые из них.

В работе [2] для оценки скрытности сигнала авторы предлагают измерять количество двоичных измерений (диз), минимальное в среднем количество которых необходимо для выявления события.

Множество всех возможных событий представляется в виде древа поиска. Древо будет ветвиться до тех пор, пока наступившее элементарное событие не будет обнаружено. Длина пути будет характеризовать энергетическую скрытность сигнала в дизах.

Описываемый метод может быть достаточно удобным на стадии проектирования, однако недостатком является то, что в нем описывается случай, когда сигнал уже был скомпрометирован, и фактически дает примерную оценку времени, которое потребуется противнику для точного раскрытия отправителя.

При наличии готового передатчика или прототипа широко применяется метод оценки скрытности по дальности разведки сигналов при заданном отношении сигнал шум [3]. Применение данного метода позволяет получить расстояние (в метрах) между передатчиком и станцией РТР, на котором сигнал может быть обнаружен средствами РЭБ. Способ отражает энергетические соотношения, но не временные возможности обеспечения скрытности. Из свойств передаваемого сигнала используется только длина волны, остальные коэффициенты формулы являются параметрами передатчика и средств развелки.

Среди других способов оценки энергетической скрытности можно отметить методы, основанные на вероятностной оценке [4]. В основе такого способа лежит оценка вероятности обнаружения сигнала и срабатывания ложной тревоги при типичной схеме работы линии связи (передатчик, приемник и разведприемник РЭБ противника).

Оценка энергетической скрытности, получаемая при помощи вероятностных методов, зависит от базы сигнала и энергетических соотношений между передатчиком и разведприемником, что не позволит использовать его для сравнения различных сигналов.

# Способ получения оценки энергетической скрытности сигнала

Анализ существующих метолов оценивания показал, что значительное влияние на скрытность сигнала оказывает выбор его базы. Сигналы с большой базой обладают широкой полосой передачи и передаются в течение достаточно длительного времени, поэтому обладают более низкой мгновенной энергией. Это позволило выдвинуть гипотезу, что возможно вывести способ получения оценки энергетической скрытности по критерию энергии передаваемого символа [5]. Рассмотрим данный способ подробнее.

Основным показателем энергетической скрытности является вероятность обнаружения сигнала сторонним наблюдателем при условии отсутствия знаний о структуре сигнала. Вероятность может быть вычислена по формулам:

$$
P_0 = 0, 5 - \int_0^{\Delta i} \frac{1}{\sqrt{2\pi}} \cdot e^{-\frac{x^2}{2} dx};
$$
\n(1)

$$
\Delta i = \tilde{\Pi} - q_{\text{ax}}^2 \cdot \sqrt{W_p \cdot T_p},\tag{2}
$$

где $\tilde \Pi$  – порог срабатывания;  $q$  – отношение сигнал – помеха на входе обнаружителя;  $W_p$  – полоса радиочастот сигнала;  $T_p$  – время работы на передачу.

Легко заметить, что уменьшение отношения сигнал - помеха приводит к увеличению di и, как следствие, к уменьшению вероятности обнаружения сигнала. Отношение сигнала к помехе может быть представлено согласно формуле

$$
q_{\text{ax}}^2 = \frac{2E_s}{N_0},\tag{3}
$$

где  $E_{\rm c}$  – энергия сигнала в расчете на 1 бит;  $N$  – спектральная плотность шума.

Для сообщения конечной длины энергия символа может быть найдена по формуле

$$
E_{\rm s} = \frac{\int_{0}^{I_p} s^2(t) \, dt}{K},\tag{4}
$$

где  $s(t)$  – сигнал;  $K$  – число информационных бит.

Энергия сообщения может быть найдена интегрированием мгновенной мощности сигнала на интервале передачи согласно формуле

$$
E_m = \int_0^{T_p} p(t) dt = \int_0^{T_p} s^2(t) dt,
$$
\n(5)

где  $p(t)$  – мгновенная мощность сигнала;  $s(t)$  – сигнал.

С учетом формулы (5) энергия символа может быть записана в виде

$$
E_{\rm B} = \frac{\int\limits_{0}^{T_p} s^2(t) dt}{R \cdot T_p}.
$$
 (6)

Далее необходимо выбрать нужный сигнал, вычислив параметр  $s(t)$ . Например, в случае ЛЧМ-сигнала  $s(t)$  будет вычисляться по формуле

$$
s = S_0 \cdot \cos \left[ 2\pi \cdot \left( F_{\text{max}} - F_{\text{min}} \right) \cdot t + \frac{\mu \cdot t^2}{2} \right],\tag{7}
$$

где  $S_0$  – амплитуда сигнала;  $\varphi_0$  – начальная фаза (для упрощения расчетов примем ее равной нулю);  $t$  – время;  $F_{\text{max}}$  и  $F_{\text{min}}$  – верхняя и нижняя границы изменения частоты ЛЧМ-сигнала; µ - скорость изменения частоты сигнала (наклон).

Описанный метод позволяет оценить степень энергетической скрытности любых методов модуляции в пределах выбранной мошности и диапазона частот. При этом в явном виде учитываются как параметры работы радиопередающего устройства, так и свойства сигнала и канала связи. Это делает метод пригодным для проектирования и модернизации существующих систем.

# Исследование бескомпроматности сложных сигналов

#### Исследование энергетической скрытности сигналов

Метод получения оценки энергетической скрытности по энергии передаваемого символа был апробирован на ЧМ-сигналах (узкополосном и широкополосном), ЛЧМ, ВРЅК, ОРЅК, ОАМ-16 в КВ- и УКВ-диапазонах.

Моделирование в программе MatLab R2021b позволило выявить некоторые закономерности, которые необходимо учитывать при решении вопросов обеспечения бескомпроматности устройства:

• увеличение скорости передачи улучшает энергетическую скрытность передаваемого сигнала;

• увеличение времени работы на передачу приводит к ухудшению степени энергетической скрытности передаваемого сигнала в связи с тем, что это увеличивает время, в течение которого средства РЭБ и РЭП могут определить наличие сигнала в эфире;

• увеличение точек в созвездии квадратурного сигнала улучшает степень энергетической скрытности за счет уменьшения энергии передаваемого символа. Так, энергетическая скрытность BPSK в 2 раза хуже, чем QPSK, и в 4 раза хуже, чем QAM-16;

• выбор мощности передатчика оказывает наибольшее влияние на степень энергетической скрытности передаваемого сигнала, так как от выбора этого параметра во многом зависят уровни основного и боковых лепестков сигнала, по которым средства РЭБ и РЭП производят обнаружение. При увеличении мощности с 1 до 5 Вт вероятность обнаружения сигнала повышается на 7 порядков.

Закономерности были получены при моделировании с искусственными параметрами. Моделирование типичных случаев передачи подтвердило полученные данные.

В результате исследования было установлено, что среди рассматриваемых сигналов наихудшей энергетической скрытностью обладает сигнал BPSK, а наилучшей – QAM-16. Энергетическая скрытность сигнала QAM-16 в сравнении с остальными сигналами практически не зависит от выбора мощности, скорости и времени передачи.

# *Исследование помехоустойчивости сигналов в пределах ОСШ 0 дБ*

При выборе сигнала помимо энергетической скрытности важно также оценить и помехоустойчивость, чтобы исключить ситуации, когда выбранный сигнал обладает хорошей энергетической скрытностью, но при этом не пригоден для работы при низких ОСШ.

Скрытная передача под шумами предполагает передачу по каналу с ОСШ на уровне 0 дБ и менее. Среди изучаемого набора сигналов наиболее помехоустойчивыми оказались QPSK, BPSK и ЛЧМ. Вероятности битовой ошибки этих сигналов в пределах ОСШ 0 дБ представлены в таблице.

**Сравнение вероятности битовой ошибки сигналов QPSK, BPSK и ЛЧМ в пределах ОСШ 0 дБ**

| $SNR, \overline{A}B$     | BER(QPSK) | BER(BPSK) | BER(JPIM) |
|--------------------------|-----------|-----------|-----------|
|                          | 0.2931    | 0.0841    |           |
| $\overline{\phantom{0}}$ | 0.3426    | 0,1061    |           |
| $\frac{1}{2}$            | 0.5003    | 0.2148    |           |
| $-20$                    | 0.7142    | 0.4499    | $0.001\,$ |

Сигнал ЛЧМ оказался наиболее пригодным, так как обеспечивает безошибочную передачу при ОСШ до –19 дБ включительно. Сигнал BPSK превышает порог в 10 % ошибок уже на уровне –1 дБ, а QPSK даже при уровне 0 дБ не способен обеспечить безошибочную передачу данных.

Сигнал ЛЧМ был дополнительно изучен на предмет обеспечения энергетической скрытности в условиях воздействия АБГШ в канале связи. Моделирование показало, что шум в канале связи приводит к увеличению количества энергии на бит информации, что должно приводить к ухудшению энергетической скрытности сигнала. Моделирование проводилось при ОСШ от 0 до –28 дБ, в результате чего информационный сигнал обладал настолько малыми амплитудой и мощностью, что обнаружить его под шумами становилось сложно. Ухудшение ОСШ приводило к улучшению энергетической скрытности сигнала.

Полученные результаты позволяют утверждать, что ЛЧМ-сигнал потенциально может быть использован для обеспечения бескомпроматной передачи при отрицательных ОСШ. При этом важно учитывать, что наибольшее влияние на реальную вероятность обнаружения сигнала будет оказывать чувствительность средств наблюдения РЭБ.

# *Исследование влияния скорости изменения частоты ЛЧМ-сигнала на помехоустойчивость и энергетическую скрытность*

Сигнал ЛЧМ имеет линейный закон изменения частоты, однако крутизна изменения линейности зависит от того, насколько высокая выбрана скорость изменения частоты сигнала (наклон). Изменение наклона приводит к изменениям в частоте колебания сигнала и ширине его спектра. Влияние скорости изменения частоты на параметры ЛЧМсигнала представлено на рисунке.

Из графиков видно, что увеличение наклона ЛЧМ-сигнала приводит к расширению спектра сигнала, что позволило сделать предположение, что это может оказать положительное влияние на энергетическую скрытность и помехоустойчивость сигнала. Эти случаи были промоделированы.

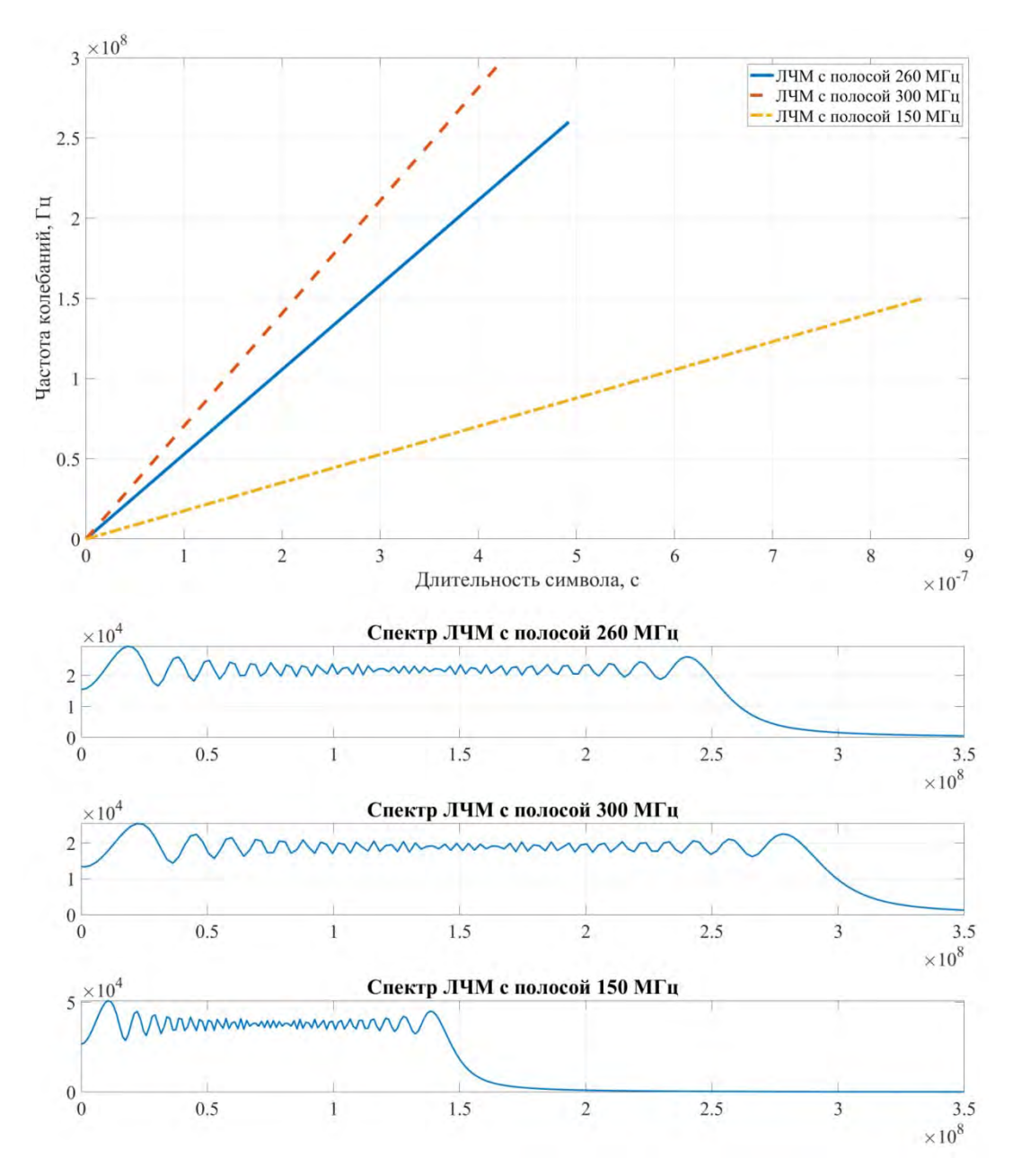

Огибающая и спектр ЛЧМ-сигнала для различных значений скорости изменения частоты

Моделирование показало, что изменение скорости частоты ЛЧМ-сигнала действительно оказывает влияние на помехоустойчивость передаваемого сигнала. Диапазон безошибочной передачи не изменился, оставшись на уровне ОСШ –19 дБ, однако в целом вероятность ошибочной передачи бита снизилась на 3…8 %.

Изменение скорости частоты ЛЧМ-сигнала не оказало влияния на энергетическую скрытность. Это связано с тем, что эти изменения не влияют на количество энергии, передаваемой одним битом.

Полученные результаты позволяют считать, что выбор наклона не является критичным вопросом при решении задач увеличения скрытности и помехоустойчивости ЛЧМ-сигнала, однако при решении задачи повышения качества передачи сигнала может стать достаточно важным.

# **Заключение**

Исследование бескомпроматности как комплекса технических и организационных мер по сокрытию сигналов является перспективным направлением в разработке современных средств радиосвязи. Разработчик не может быть коммерчески успешным, если его устройство «просто работает», ключевым аспектом при выборе его устройства является факт работы устройства в сложных, нестандартных условиях.

В результате исследования предложен способ получения оценки энергетической скрытности сигнала, учитывающий влияние параметров радиопередающего устройства, свойств передаваемого сигнала и канала передачи. На основе этого способа были более подробно изучены ряд сигналов, и наиболее подробно был изучен и промоделирован сигнал ЛЧМ, который благодаря его свойствам потенциально пригоден для обеспечения надежной, помехоустойчивой, скрытной передачи данных.

#### **Список литературы и источников**

1. *Берикашвили*, *В. Ш.* Основы радиоэлектроники. Системы передачи информации. – 2-е изд. – М. : Юрайт, 2019. – 105 с.

2. *Перунов*, *Ю. М.* Методы и средства радиоэлектронной борьбы : монография / Ю. М. Перунов, А. И. Куприянов. – Вологда : Инфра-Инженерия, 2021. – 376 с.

3. *Ворона*, *С. Г.* Обеспечение скрытности работы РЛС / С. Г. Ворона, С. Н. Булычев // Информационно-измерительные и управляющие системы. – 2021. – Т. 26, № 3. – С. 29−38. DOI: https://doi.org/10.18127/j20700814-202103-0415

4. *Михайлов*, *Р. Л.* «Описательные модели систем спутниковой связи как космического эшелона телекоммуникационных систем специального назначения : монография. – СПб. : Наукоемкие технологии, 2019. – 150 с.

5. *Сенаторов*, *Л. А.* Оценка влияния параметров сложных сигналов на степень энергетической скрытности / Л. А. Сенаторов, В. В. Хворенков, А. В. Савельев // Вестник ИжГТУ имени М. Т. Калашникова. – 2022. – Т. 25, № 3. – С. 62–73. – DOI: 10.22213/2413-1172-2022-3-62-73

# УДК 621

*О. В. Трапезникова* АО «Сарапульский радиозавод Сарапул, Удмуртская Республика, Российская Федерация

# ОСОБЕННОСТИ ПРОЦЕССА РЕЗАНИЯ КОМПОЗИЦИОННЫХ УГЛЕПЛАСТИКОВ РЕЖУЩИМ ИНСТРУМЕНТОМ БЕЗ ОХЛАЖДЕНИЯ И МОДИФИЦИРОВАННЫМИ СМАЗОЧНО-ОХЛАЖДАЮЩИМИ СРЕДАМИ

**Аннотация.** Проанализированы особенности различных методов сверления отверстий в деталях, изготовленных из композиционного материала (углепластика). **Ключевые слова:** композиционные углепластики, обработка резанием, трение и износ режущего инструмента, смазочно-охлаждающие технологические среды.

*O.V. Trapeznikova*  JSC "Sarapulsky Radiozavod" Sarapul, Udmurt Republic, Russian Federation

# FEATURES OF THE PROCESS OF CUTTING OF COMPOSITE CARBON PLASTICS WITH A CUTTING TOOL WITHOUT COOLING AND MODIFIED LUBRICANT-COOLING ENVIRONMENTS

**Abstract.** This article analyzes the features of various methods of drilling holes in the parts made of composite material (CFRP).

**Keywords:** composite carbon plastics, cutting, friction and wear of the cutting tool, lubricatingcooling technological media.

# **Введение**

К современным конструкционным материалам, используемым в машиностроении, предъявляются высокие эксплуатационные требования по прочности, износостойкости и долговечности. Традиционные конструкционные материалы, в том числе металлы и их сплавы, не в состоянии удовлетворять возросшим требованиям.

В настоящее время одним из актуальных и наиболее востребованных направлений развития машиностроения является использование одного из видов композиционных материалов – углепластиков.

#### **Свойства композиционных углепластиков**

Углепластик представляет собой композиционный материал, содержащий в качестве наполнителя переплетенные углеродные волокна, расположенные в матрице из полимерных (например, эпоксидных) смол [1].

1

<sup>©</sup> Трапезникова О. В., 2023
В результате упорядоченного армирования углепластик имеет уникальные свойства, такие как малый вес, высокая удельная прочность, стойкость к агрессивным химическим средам, низкая тепло- и электропроводность, низкий коэффициент трения, высокая износостойкость, способность работать в режиме трения без смазочного материала, долговечность.

Применение композиционных материалов позволяет получать новые по физикомеханическим свойствам детали, и открывает неограниченные возможности в решении конструкционных задач. Одновременно с новыми требованиями приходит необходимость в освоении современных технологических подходов механической обработки поверхностей и отверстий. Внедрение новых методов и способов обработки деталей из углепластиков приводит к снижению трудоемкости и материалоемкости изготовления изделия путем получения окончательно изготовленных деталей и узлов, требующих минимальной обработки.

Помимо преимуществ углепластик имеет нелостатки, связанные с физико-химическими свойствами материала, такие как уязвимость к точечным ударам и абразивное воздействие наполнителя на инструмент, что усложняют процесс механической обработки.

### Технология обработки композиционных углепластиков

Обработка углепластика методом резания с применением режущего инструмента относится к высокотемпературному процессу. Отмечается [2], что в локальных зонах режущей кромки режимы резания достигают максимальных скоростей.

Одним из основных видов механической обработки композиционных материалов является сверление. В работе [2] указанно, что при выполнении операции сверления скорость резания на перемычке и периферии сверла неодинакова. Режущий инструмент испытывает неравномерные силовые и тепловые нагрузки, приводящие к неравномерному износу режущей ленточки, а также кромки и перемычки сверла и, как следствие, приводит к неравномерному разрушению углепластика, вызывая дефекты отверстий, такие как расслоение, низкая точность размеров и нарушение целостности поверхности.

Проблемы, описанные выше, в процессе сверления армирующих волокон углепластика в основном предлагается решать за счет применения режушего инструмента с определенными свойствами (высокая твердость, ударная вязкость, теплопроводность и устойчивость к абразивной пыли), высокой остроты режущих кромок, перемычек и высоких технологических показателей [3, 4].

Существуют и другие варианты получения качественных отверстий при операции сверления. Теплофизические свойства углепластиков характеризуются низкой теплостойкостью, в результате чего происходит выгорание связующей основы углепластика в результате высоких температур в зоне резания. Снижение температуры в зоне сверления с применением стандартных смазочно-охлаждающих жидкостей ограничено тем, что композиционные материалы обладают способностью впитывать и удерживать воду. В работе [2] рассматривались нетрадиционные методы сверления углепластиков.

#### Операция сверления без смазочно-охлаждающей жидкости

При сверлении без смазочно-охлаждающей жидкости отверстия в детали имеют наибольшее отклонение от номинального размера. Причина данного брака заключается в том, что сверло расширяется из-за более высокой температуры, что приводит к получению диаметров отверстий большего размера. Кроме того, наблюдается конусность, при которой диаметр отверстия был больше на входе и уменьшался на глубине отверстия.

# Операция сверления с применением микросмазывания

При сверлении с применением микросмазывания в качестве смазочно-охлаждающей жидкости применялось масло на растительной основе. Принцип работы заключается в том, что масло подается внутрь через сквозное отверстие сверла при помощи системы подачи.

При использовании сверления с применением микросмазывания по сравнению со сверлением без смазочно-охлаждающей жидкости наблюдается:

• осевая сила на 17,6 % больше, поскольку масло, подаваемое вверх через сверло, блокирует свободный поток стружки, оказывая большее давление;

• меньший разброс значений по диаметру получаемого отверстия.

- Недостаток данного метода:
- расслоение на входе выше на 10 % из-за высоких горизонтальных сил.

#### *Операция сверления с применением криогенного охлаждения*

Процесс криогенного охлаждения заключается в подаче жидкого азота под давлением 1 бар при помощи криогенной форсунки на заготовку и инструмент. В качестве оборудования используется криогенный резервуар объемом 50 л (рис. 1). Стоимость криогенного резервуара составляет от 76000 руб.

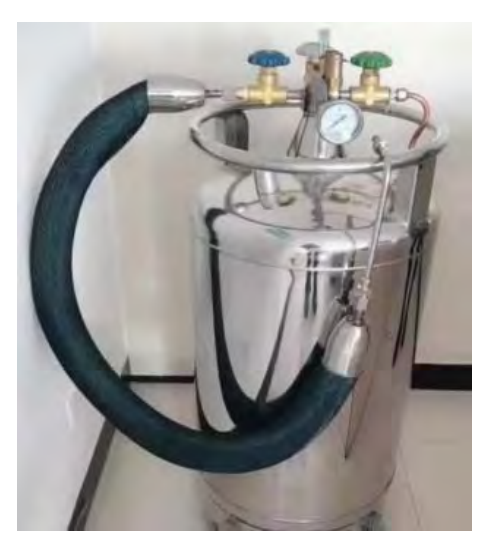

**Рисунок 1.** Криогенный резервуар

При использовании криогенного охлаждения по сравнению со сверлением без смазочно-охлаждающей жидкости наблюдается:

- осевая сила на 36 % больше;
- уменьшение расслоения на выходной поверхности на 8 %;
- снижение шероховатости, улучшение качества поверхности на 25 %;
- увеличение стойкости инструмента;
- снижение износа режущего инструмента;
- повышение точности размеров;
- экологически безопасный метод.

# **Применение на АО «Сарапульский радиозавод»**

Сверление с криогенным охлаждением композитных материалов можно применять на АО «Сарапульский радиозавод» в детали МКСИ.712312.002 «Крышка». Крышка изготовлена методом формовки из стеклоткани. Сверление крепежных отверстий в количестве 3 шт. диаметром 4,5 мм осуществляется на настольно-сверлильном станке 2М112, в качестве режущего инструмента используется спиральное сверло по ГОСТ 10902–77.

Сверление стекловолокна (рис. 2) с криогенным охлаждением увеличит стойкость инструмента, обеспечит требуемую точность и качество отверстий в детали.

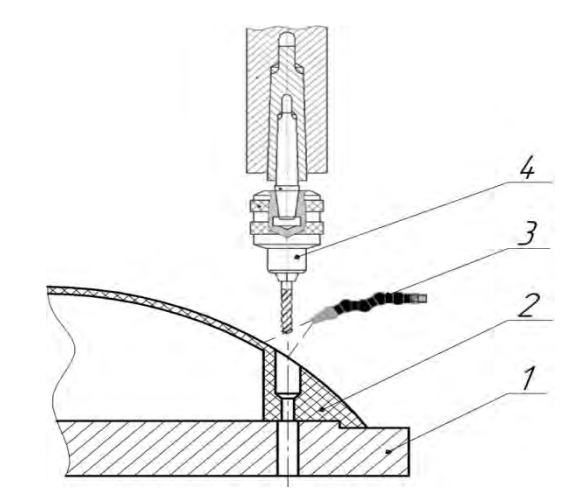

**Рисунок 2.** Сверление отверстия с применением криогенного охлаждения: *1* – подставка для сверления; *2* – деталь; *3* – криогенная форсунка; *4* – режущий инструмент

Экономический эффект на детали МКСИ.712312.002 «Крышка» будет мало заметен в связи с небольшим количеством отверстий, подлежащих механической обработке.

Трудоемкость операции сверления 3 отверстий на 1000 шт. составит:

- методом сверления без смазочно-охлаждающей жидкости 19,18 н/час;
- метолом сверления с применением микросмазывания 17,06 н/час;
- методом сверления с применением криогенного охлаждения 15,35 н/час.

Однако экономический эффект от внедрения данной технологии на АО «Сарапульский радиозавод» можно ожидать от снижения неисправимых дефектов и связанных с этим экономических потерь.

#### **Заключение**

При обработке деталей из углепластика для достижения требуемой точности и высокого качества обрабатываемых поверхностей, уменьшения изнашивания режущего инструмента наиболее предпочтительным является метод сверления с применением криогенного охлаждения.

Применение криогенного охлаждения является новым перспективным направлением в механической обработке деталей. Данный метод безопасен для работников, снижает нагрузку на экологию, прост в использовании, что является его преимуществом и может найти свое применение на АО «Сарапульский радиозавод» при производстве как гражданской, так и военной промышленности.

#### **Список литературы и источников**

1. Новые методы и технологии обработки углепластиков : справочник / А. Л. Галиновский, Чжэньюань Цзя, С. Н. Цыпышева [и др.] // Инженерный журнал. – 2021. – № 8.

2. *Белецкий*, *Е. Н*. Особенности процесса резания композиционным углепластиков лезвийным инструментом / Е. Н. Белецкий, В. М. Петров, Н. Ю. Сойту.

3. *Ярославцев*, *В. М.* Обработка резанием полимерных композиционных материалов : учебное пособие. – М. : Изд-во МГТУ им. Н. Э. Баумана, 2012. – 180 с.

4. *Марков*, *А. М.* Технологические особенности механической обработки деталей из композиционных материалов // Наукоемкие технологии в машиностроении.  $-2014$ . –  $\mathbb{N}_2$  7 (37). – С. 3–8.

## УДК 62.526

*В. А. Усков Д. А. Ярцев* АО «Сарапульский радиозавод» Сарапул, Удмуртская Республика, Российская Федерация

# ПРЕДЛОЖЕНИЯ ПО ВНЕДРЕНИЮ УСТРОЙСТВА ДЛЯ АВТОМАТИЧЕСКОЙ РАСКЛАДКИ И ПРОВЕРКИ ЖГУТОВ

**Аннотация.** Рассмотрены различные варианты исполнения устройств для раскладки жгутов. Проведен анализ существующих на мировом рынке решений, представлена собственная конструкция устройства c программным управлением для автоматической раскладки и проверки жгутов.

*Ключевые слова:* раскладка жгута, плазы, станок с числовым программным управлением, автоматическая проверка.

*V.A. Uskov D.A. Yartsev*  JSC "Sarapulsky Radiozavod" Sarapul, Udmurt Republic, Russian Federation

# PROPOSALS FOR IMPLOMENTATION OF THE DEVICE FOR AUTOMATIC LAYOUT AND CHECKING OF WIRE HARNESSES

**Abstract.** The article discusses various devices for wire harnesses layout. The analysis of existing solutions on the world market is carried out. In addition, an attempt to create a custom design of a device with software control for automatic layout and checking of wire harnesses is described.

**Keywords:** wire harness, automatic wiring, CNC machines, automatic connection testing.

## **Введение**

В любом сложном электротехническом изделии, работающем в жестких условиях, применяются жгуты. Жгут состоит из пучка проводов, оснащенных разъемами на концах. В составе жгута могут применяться различные типы проводов, разъемов, вариантов его оплетки, наличие экрана и др. Длина и количество отводов могут значительно меняться, но сам принцип остается неизменным.

Жгуты применяются во множестве отраслей: легкой и тяжелой промышленности, автомобилестроении, электронике и военной технике.

#### **Проблематика и актуальность**

В настоящее время раскладка жгута осуществляется вручную. В зависимости от конфигурации раскладка одного жгута может занимать до 5 часов. К минусам ручной раскладки можно отнести не только большие временные затраты, но и возможность человеческой ошибки из-за невнимательности или по неопытности.

©Усков В. А., Ярцев Д. А., 2023

1

Автоматическая раскладка не только значительно сократит время выполнения, но и полностью исключит ошибки, связанные с человеческим фактором. Более того, в настоящее время процесс проверки правильности раскладки жгута осуществляется уже после его полной сборки, т. е. после обмотки фторопластовой лентой, навязки бандажа и запаивания разъемов. Соответственно, в случае ошибки требуется полностью разбирать жгут.

Существующие сегодня готовые решения можно разделить на три группы: ручные, интерактивные и полуавтоматические, автоматические.

#### **Ручные**

К ручным относятся разного типа настраиваемые шаблоны (далее плазы). Чаще всего плазы представляют из себя металлическую поверхность и вспомогательные устройства на магнитном основании удерживающие провода. Расставляя эти удерживающие устройства на плазе, можно сформировать любую конфигурацию жгута (рис. 1).

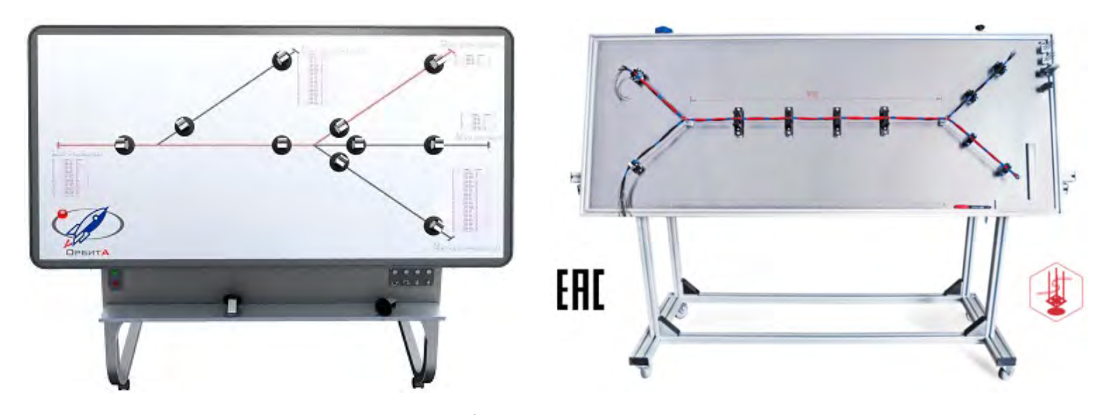

**Рисунок 1.** Примеры ручных плаз

#### **Интерактивные и полуавтоматические**

Принцип раскладки также остается ручным, но к нему добавляются различные инструменты, облегчающие и ускоряющие раскладку. Так, плаз может быть оснащен интерактивной системой подсказок, устройствами автоматической зачистки и обрезки проводов нужной длины, автоматической маркировкой проводов, ЖК-экраном, где выводится информация по этапам раскладки, катушками со всеми типами проводов, использующихся при сборке (рис.2).

Также плазы могут быть объединены в сборочные конвейеры (рис. 3).

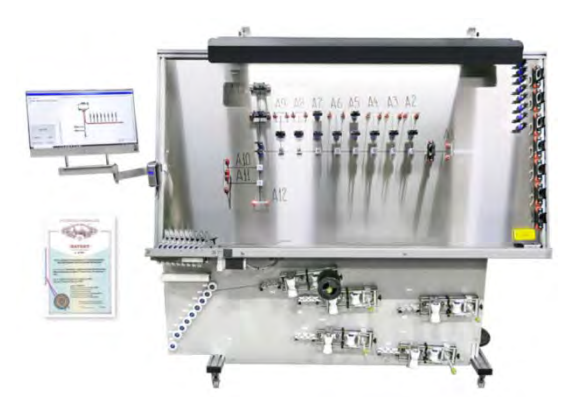

**Рисунок 2.** Интерактивный плаз с автоматической обрезкой провода

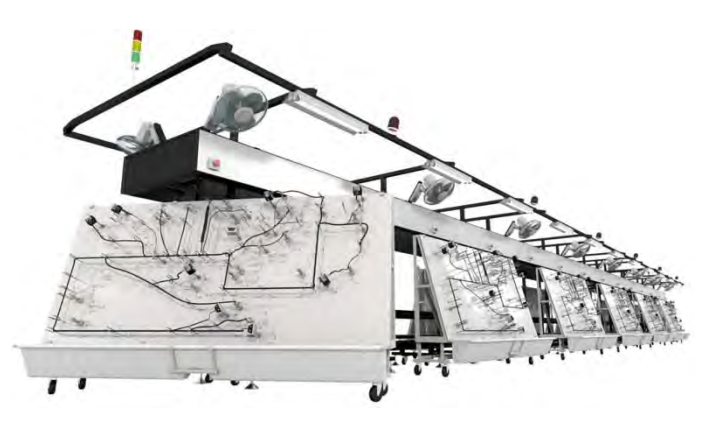

**Рисунок 3.** Конвейерный плаз

#### **Автоматические**

В большинстве своем встречаются автоматические раскладчики на основе многоосевых манипуляторов для демонстрации работы оборудования (рис. 4). Но готовых решений на рынке найти не удалось.

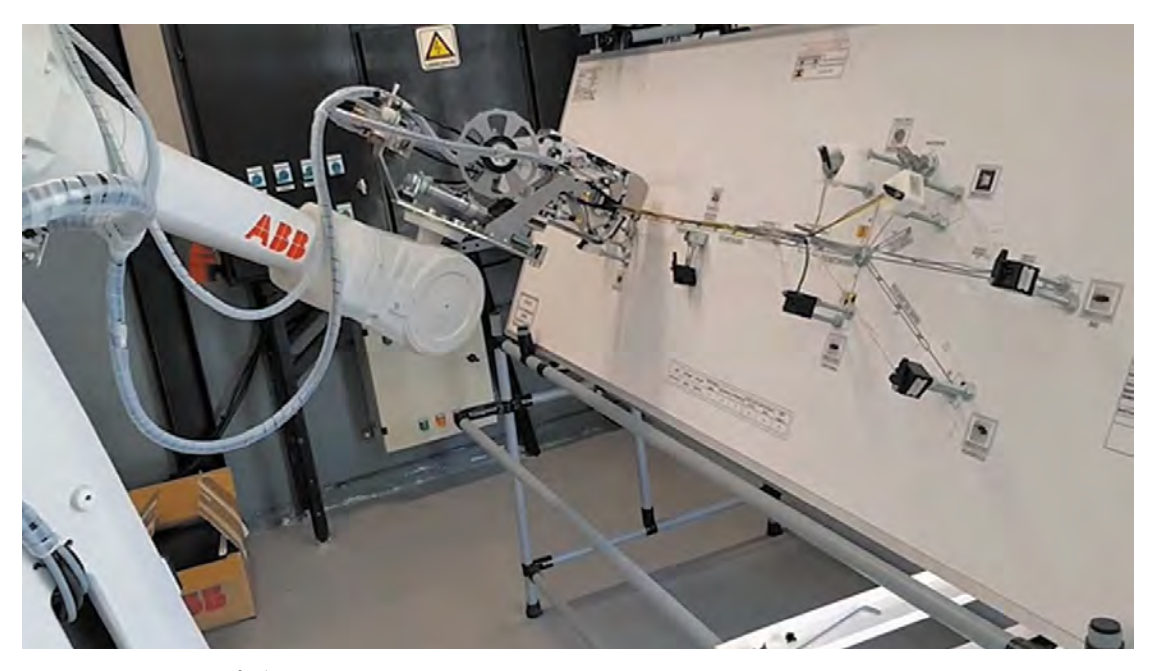

**Рисунок 4.** Автоматический раскладчик на основе многоосевого манипулятора

# **Устройство автоматической раскладки. Выбор типа конструкции**

Рассмотрим основные типы манипуляторов (рис. 5).

1. Декартовы манипуляторы имеют три оси управления, каждая из которых взаимно перпендикулярна к двум остальным. Данные роботы способны совершать только линейные перемещения, поэтому для перемещения рабочего органа манипулятора в необходимую точку пространства достаточно написать простую программу. Преимущества: простота в управлении, высокая разрешающая способность. Недостатки: большие габариты, ограниченная рабочая область.

2. Манипуляторы SCARA (Selective Compliance Assembly Robot Arm – «сборочная роботизированная рука с избирательной гибкостью») – это манипуляторы с селективной гибкостью. Данный вид роботов обладает высокой жесткостью по оси *Z* и гибкостью по осям *X* и *Y*. Главное преимущество данных манипуляторов в том, что «рука» может свободно двигаться в плоскости, сохраняя при этом неизменную высоту по оси *Z*.

3. Манипуляторы с параллельной структурой. Основой конструкции данных манипуляторов является использование параллелограммов, благодаря которым сохраняется пространственная ориентация рабочего органа. Треугольная платформа, которая формой напоминает букву греческого алфавита дельту, перемещается в пространстве по трем осям – *Х*, *Y* и *Z* – с помощью трех рычагов, которые закреплены на основании робота. Благодаря очень маленькой инерции такой робот способен совершать движения с огромной скоростью. Самые важные отличительные характеристики дельта-робота – это скорость, компактность и точность. Среди недостатков можно выделить использование большого количества приводов, высокую стоимость и сложность системы управления.

4. Шарнирные манипуляторы. По возможностям перемещения напоминают действия руки человека. На рисунке 3 показан шарнирный робот, имеющий 6 степеней свободы. Механическая конструкция такого манипулятора содержит как минимум три поворотных соединения, образующих полярную систему координат. Три базовые вращательные оси обеспечивают поворот руки, ее наклон в плечевом соединении и сгибание в локтевом. Дополнительные три поворотные оси (крен, тангаж и рыскание) и одно призматическое сочленение позволяют манипулятору выбирать любое направление, а затем вытягиваться по радиусу на требуемое расстояние. Эта конструктивная схема, отличающаяся очень высокой гибкостью, позволяет манипулятору обходить препятствия.

#### **Устройство автоматической раскладки. Принцип работы**

В результате проведенного анализа из всех типов манипуляторов был выбран декартов манипулятор (рис. 6). В основе лежит традиционная трехосевая схема с контроллерами шаговых двигателей. Ключевые критерии выбора: дешевизна, распространенность и отработанность конструкции, простота управления и обслуживания, высокая точность и надежность.

Вместо шпинделя или лазерной головки устанавливается устройство подачи провода, похожее на сопло лазерного станка (рис. 7). На устройство подачи может быть установлено несколько сопел в случае, если в жгуте используется нисколько типов провода, например, с разным сечением.

Рабочее поле представляет из себя основание с массивом отверстий нужного диметра и с таким шагом, чтобы обеспечить достаточную точность, необходимую для сборки жгута. В отверстия рабочего поля вставляются Y- или Ч-образные держатели на которых будет формироваться жгут. Перфорированное рабочее поле позволяет устанавливать держатели так, чтобы сформировать необходимую конфигурацию будущего жгута (рис. 8).

Второе назначение держателей – подъем жгута над уровнем плоскости рабочего поля. Высота подъема ≈10 см. Подъем необходим для дальнейшей удобной обмотки.

В местах, где находятся хвосты жгута, расположены специальные колодки, которые обеспечивают зажим провода и удержание его в натянутом состоянии. Также каждое место зажима в колодке имеет собственный номер, соответствующий номеру контакта разъема, к которому тот будет впоследствии припаян.

Головка оснащена устройством обрезки провода – гильотиной – таким образом, что после фиксации провода в колодке гильотина автоматически отрезает его, сводя к минимуму расход материала, сокращая время изготовления жгута и уменьшая ручной труд (рис. 9). В свою очередь, вальцы, вращаясь, выдают очередную порцию провода.

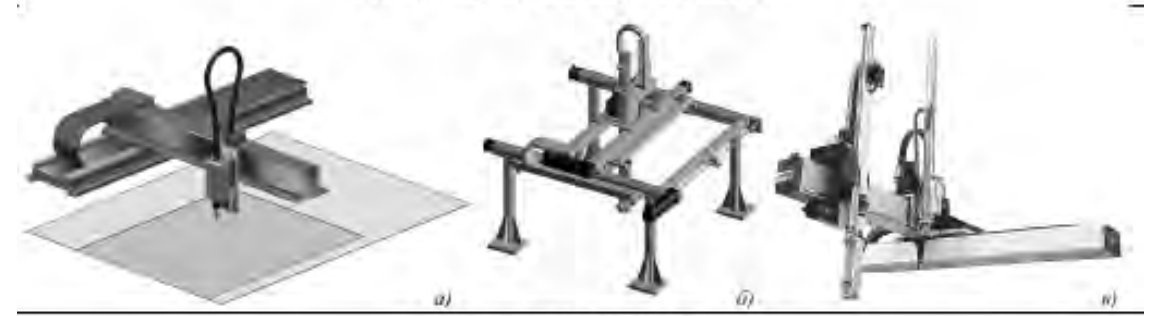

Роботы CKAPA (SCARA)

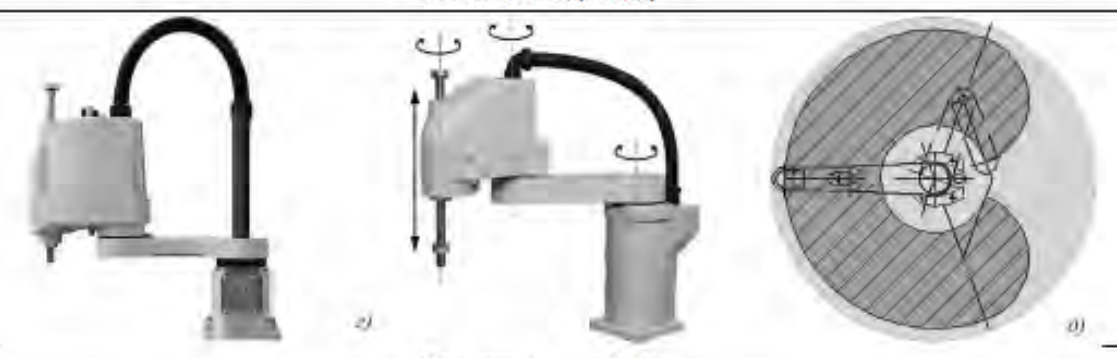

Параллельные роботы

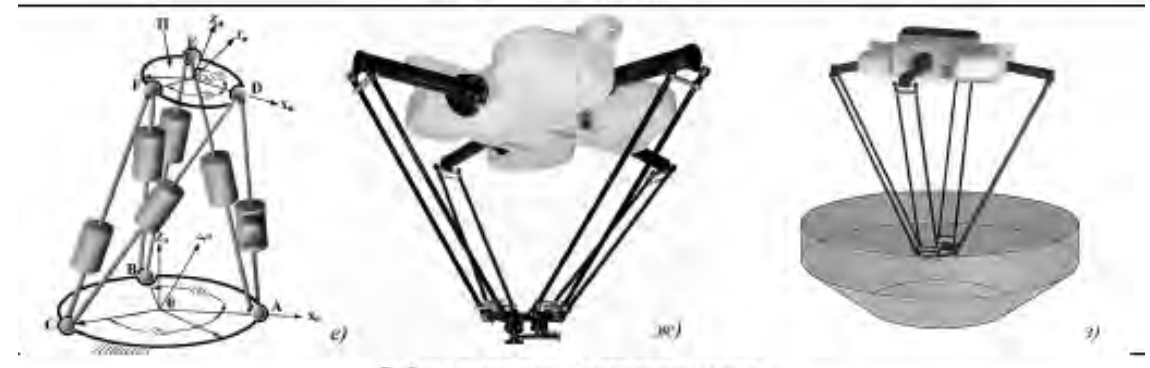

Робот с шарнирным манипулятором

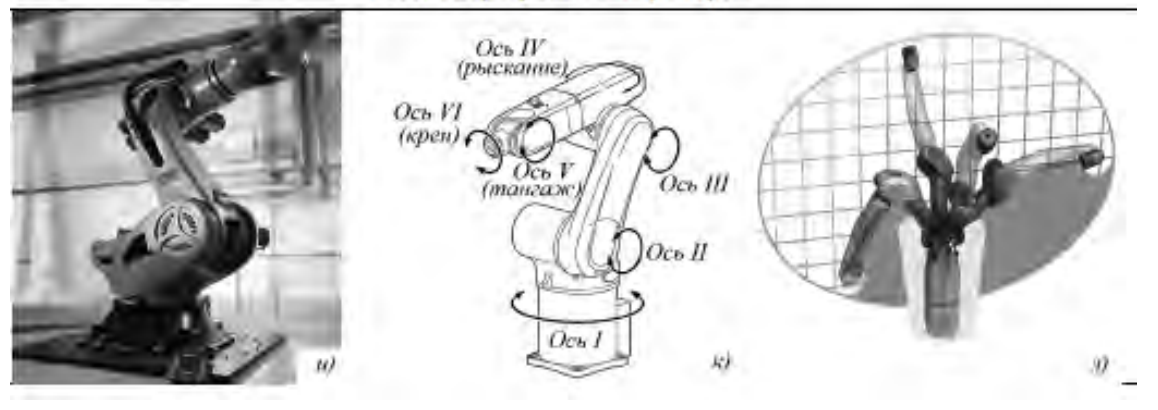

**Рисунок 5.** Виды манипуляторов

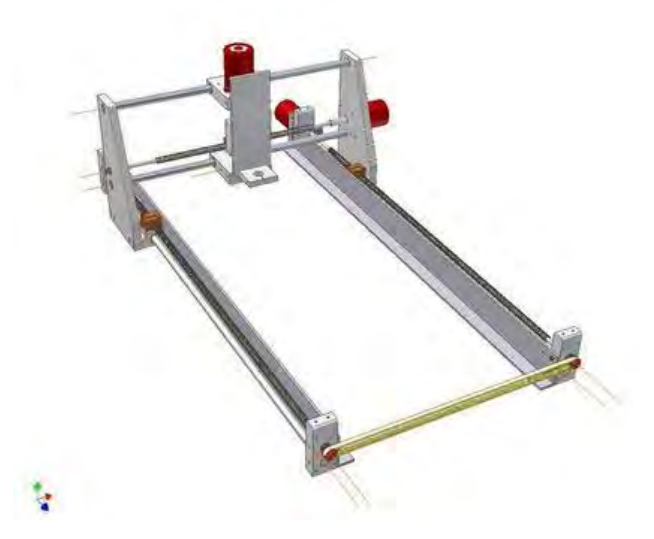

**Рисунок 6.** Типовая конструкция трехосевого декартова манипулятора

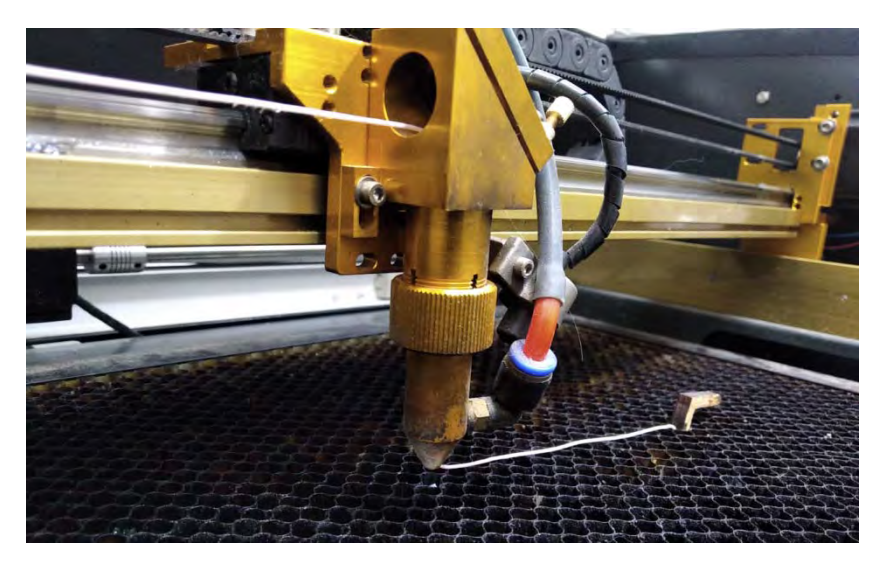

**Рисунок 7.** Головка лазерного станка с ЧПУ с заправленным МГТФ-проводом

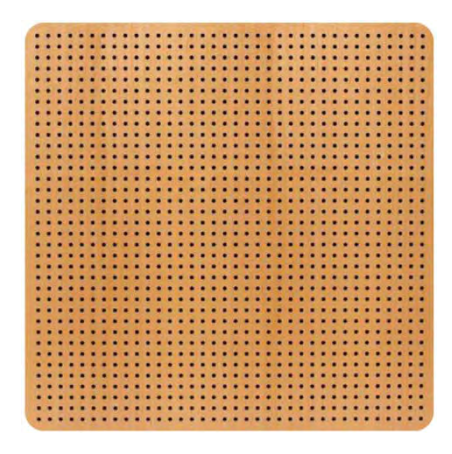

**Рисунок 8.** Перфорированное рабочее поле

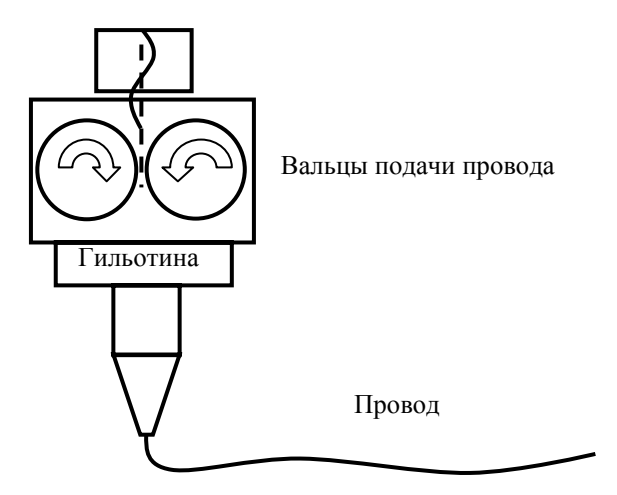

**Рисунок 9.** Гильотина на устройстве подачи провода

Согласно КД, на жгут формируется его конфигурация на рабочем поле с помощью держателей и подготавливается управляющая программа.

Управляющая программа (УП) представляет собой алгоритм, который описывает движение устройства подачи провода по рабочему полю так, чтобы разложить все провода, входящие в жгут. В зависимости от типа контроллера, управляющего шаговыми двигателями, подготовка УП возможна в разных CAD-системах. Простейший способ создания УП – представление ее в виде набора векторных линий. Их число, форма, длина, координаты начала и конца соответствуют параметрам проводов, входящих в жгут. Головка движется по координатам линий, раскладывая провода в правильной конфигурации.

Вначале пути головка, двигаясь по вертикальной оси *Z*, врезает провод в колодку, тем самым обеспечивая электрический контакт и фиксацию (рис. 10).

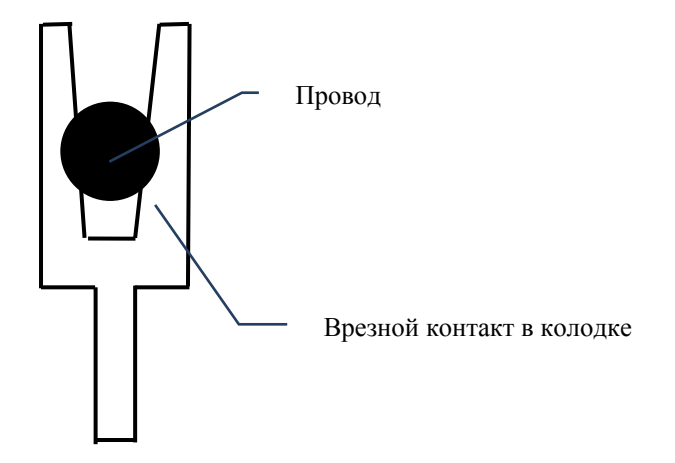

**Рисунок 10.** Врезной контакт колодки

Катушка с проводом, расположенная на кронштейне вне рабочей зоны, разматывается с некоторым усилием, что обеспечивает постоянное натяжение провода в жгуте. Доехав до места назначения, головка вновь врезает провод в разъем колодки, а гильотина, находящаяся за колодкой, обрезает провод. Аналогичный процесс начинается для следующего провода и далее по порядку раскладываются все провода в жгуте.

В конце процесса все провода имеют электрический контакт во всех колодках. Электронная схема, расположенная под рабочим полем и подключенная к контактам колодок, производит тестирование на правильность раскладки и выдает отчет. В случае обнаружения ошибки в отчете будут указаны точные места, где оператору следует проверить правильность соединения или наличие контакта.

Далее, при необходимости, плаз с разложенными проводами снимается с рабочего поля и передается для дальнейшей обмотки жгута и припаивания разъемов.

Так как весь жгут приподнят над рабочей поверхностью на расстоянии ≈10 см, это позволит легче обматывать жгут, пропуская челнок снизу пучка проводов.

В колодках провода уже расположены в заданном порядке для дальнейшей запайки в разъем, что значительно экономит время.

При необходимости, здесь же может быть произведено тестирование на электрический пробой изоляции высоковольтным источником напряжения.

#### **Заключение**

Проведенный анализ существующих решений по раскладке жгутов показал, что на рынке нет полностью автоматизированных линий. Преобладают преимущественно полуавтоматические и интерактивные плазы, облегчающие процесс раскладки жгута, но не исключающие полностью ручной труд и не избавляющие от ошибок человеческого фактора.

Проанализировав возможные схемы построения автоматизированного устройства, выбрана схема трехосевого декартова манипулятора, оснащенного устройством автоматической обрезки провода с настраиваемым рабочим полем и системой проверки правильности соединений на базе электронной схемы, как наиболее надёжного, простого в обслуживании и управлении решения.

Данное устройство позволяет максимально уйти от влияния человеческого фактора в укладке и проверке жгутов. Для обеспечения работы устройства требуется только один человек – оператор, который занимается техническим обслуживанием и заправкой проводов.

#### **Список литературы и источников**

1. https://cyberleninka.ru/article/n/opredelenie-kinematicheskih-harakteristik-delta-robota-pozadannym-parametram-rabochey-oblasti

2. *Крейг*, *Д. Дж.* Динамические системы и робототехника. – М. : ИКИ, 2013.

3. Механизмы перспективных робототехнических систем / под ред. В. А. Глазунова, С. В. Хейло. – М. : Техносфера, 2021.

4. *Колганов*, *А. Р.* Электромеханотронные системы. Современные методы управления, реализации и применения. – М. : Инфра-Инженерия, 2019.

#### УДК 537.86

*А. А. Четвериков* АО «Сарапульский радиозавод» Сарапул, Удмуртская Республика, Российская Федерация

# ИССЛЕДОВАНИЕ МНОГОПОЛОСНЫХ МИКРОПОЛОСКОВЫХ НАПРАВЛЕННЫХ ФИЛЬТРОВ С ПРАКТИЧЕСКОЙ ПРОВЕРКОЙ РЕЗУЛЬТАТОВ

**Аннотация.** Рассмотрена теория многополосных микрополосковых направленных фильтров для мультиплексных сетей. Выполнено моделирование и изготовлен макет двухполюсного направленного фильтра. Исходя из полученных результатов макетирования и моделирования сделаны выводы о возможном применении данного типа фильтров в разработках радиоаппаратуры на АО «Сарапульский радиозавод».

**Ключевые слова:** исследование, микрополосковый направленный фильтр, макет, фильтр Баттерворта, полоса пропускания, полоса задержки.

*A.A. Chetverikov*  JSC "SarapulskyRadiozavod" Sarapul, Udmurt Republic, Russian Federation

# RESEARCH OF MULTIBAND MICROSTRIP DIRECTIONAL FILTERS WITH PRACTICAL VERIFICATION OF THE RESULT

**Abstract**. The article considers the theory of multiband microstrip directional filters for multiplex networks. Modeling is completed and a model of a two-pole directional filter is made. Based on the results of prototyping and modeling, conclusions were drawn about the possible use of this type of filters in the development of radio equipment at JSC "Sarapulsky Radiozavod". **Keywords:** research, microstrip directional filter, layout, Butterworth filter, passband, stopband.

## **Введение**

Принципы объединения или разделения частотно-разнонаправленных СВЧ-каналов для сопряжения со спутниковой антенной системой известны уже много лет. С развитием систем спутниковой связи наибольший технический прогресс был достигнут в структурах мультиплексных сетей. Современные системы связи требуют многодиапазонной работы, включающей системы мобильной телефонной связи, радиосвязи, радиолокации и спутниковой связи.

## **Принцип работы микрополоскового направленного фильтра**

Простейший пример микрополоскового направленного фильтра показан на рисунке 1.

1

<sup>©</sup> Четвериков А. А., 2023

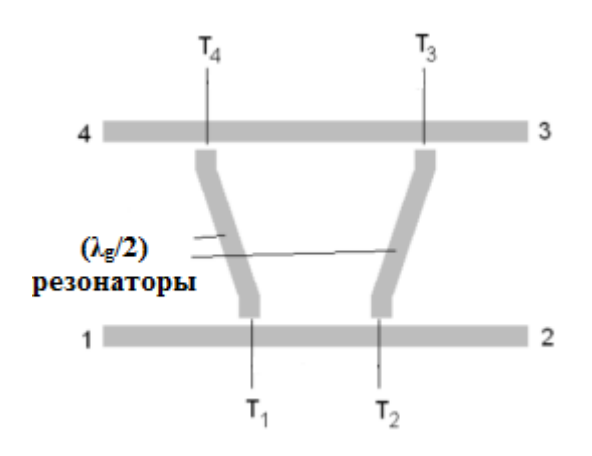

**Рисунок 1.** Микрополосковый направленный фильтр

Направленный фильтр – это четырехпортовое устройство с полосой пропускания между выводами *1* и *4* (*S*41) и его дополнительный отклик полосы отклонения между выводами *1* и *2* (*S*21), мощность не передается на вывод *3* и не отражается на вывод *1*. Микрополосковый направленный фильтр выполнен с двумя полуволновыми (λ*<sup>g</sup>* / 2) резонаторами.

Добротность полосы пропускания 3 дБ для этой схемы может быть получена снятием характеристик с контактов *1* и *4* как

$$
\frac{1}{Q} = \frac{f_2 - f_1}{f_0},\tag{1}
$$

где  $f_2$  и  $f$  – нижняя и верхняя частота среза по уровню –3 дБ;  $f_0$  – центральная частота.

Механизм направленности в этом фильтре объясняется использованием принципа суперпозиции, основанного на длине линий между точками связи *T*<sup>1</sup> и *Т*2, и точками *T*<sup>3</sup> и *Т*<sub>4</sub>: на рабочей частоте возбуждение контактов *1* и 4 в точках *Т*<sub>1</sub> и *Т*<sub>4</sub> с  $\frac{v}{2}$ *<sup>V</sup>* (четная мода)

волны амплитуды и возбуждение контактов 1 и 4 в тех же точках волнами амплитуды  $\frac{V}{2}$ 

и 2 *<sup>V</sup>*<sup>−</sup> соответственно (нечетная мода), эквивалентны возбуждению контакта *<sup>1</sup>* равны *<sup>V</sup>* амплитуде волны.

Резонатор с правой стороны возбуждается четным режимом возбуждения контактов 1 и 4 и отражает  $\frac{V}{2}$  волны амплитуды на контактах 1 и 4. Левый резонатор возбужда-

ется нечетным режимом, отражая волны амплитудой  $-\frac{V}{2}$  и 2 *V* на контактах *1* и *4* соответственно. Следовательно, амплитуда волны на контакте *4* равна *V*, а на контактах *1*, *2*

и *3* отсутствует. На частотах вне резонанса сигналы, поступающие на контакт *1*, проходят без ослабления на контакт *2*.

Направленные фильтры могут быть организованы для формирования сетей мультиплексирования (разделение или объединение различных каналов). На рисунке 2 показана структура мультиплексирования, состоящая из четырех направленных фильтров, каждый из которых работает на разных каналах. Данная схема может работать и объединителем каналов.

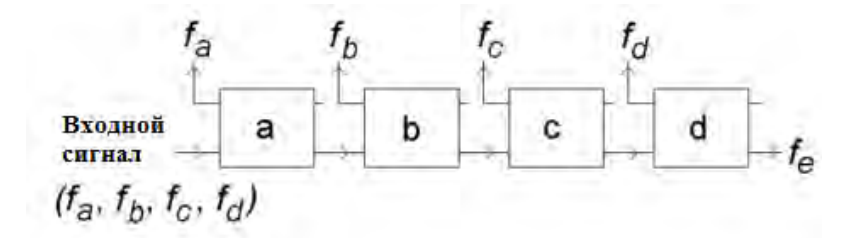

**Рисунок 2.** Структурная схема мультиплексирования, состоящая из направленных фильтров.

#### **Многополюсные направленные фильтры**

Основным недостатком направленных фильтров является то, что они ограничены только двумя резонаторами, что дает однополюсную характеристику фильтра. Это ухудшает полосу задерживания и ограничивает полосу пропускания. Однако масштабируемость резонатора возможна за счет каскадирования направленных фильтров, работающих на той же частоте. На рисунке 3 показан трехполюсный направленный фильтр. Каждый каскад соответствует одному обычному направленному фильтру.

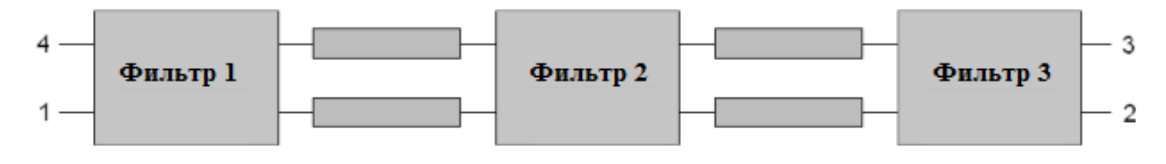

**Рисунок 3.** Трехполосный направленный фильтр

Метод проектирования многополосников основан на теории узкополосных фильтров. Благодаря характеристике направленности этих фильтров полоса задержания получается между контактами *1* и *2*, а ее общая полоса пропускания достигается между контактами *1* и *4*. Поэтому каждый каскад многополюсного направленного фильтра от контакта *1* до *2* (см. рис. 1), действует как режекторный резонатор.

Путем каскадирования нескольких фильтров, соединенных инверторами иммитанса (см. рис. 2), можно добиться многополосной характеристики полосы задерживания между контактами *1* и *2* общей структуры. Следовательно, ее комплементарная многополюсная полоса пропускания генерируется между контактами *1* и *4* полной комплектации.

Общий подход к проектированию узкополосных фильтров основан на параметрах наклона реактивного сопротивления резонаторов. Основанный на прототипе фильтра нижних частот переход от конструкции полосно-заграждающего фильтра осуществляется путем частотного преобразования:

$$
\Omega = \frac{\Omega_c FBW}{\frac{\omega_0}{\omega_0} - \frac{\omega_0}{\omega}},
$$
\n(2)

$$
\omega_0 = \sqrt{\omega_1 \omega_2},\tag{3}
$$

$$
FBW = \frac{\omega_2 - \omega_1}{\omega_0},\tag{4}
$$

где Ω – нормированная частота; Ω<sub>c</sub> – частота среза; ω<sub>0</sub> – частота средней полосы. *FBW* – относительная полоса пропускания режекторного фильтра, ограниченная частотами ω<sup>1</sup> и ω<sup>2</sup> . Эквивалентная модель *n*-полюсного полосового фильтра показана на рисунке 4.

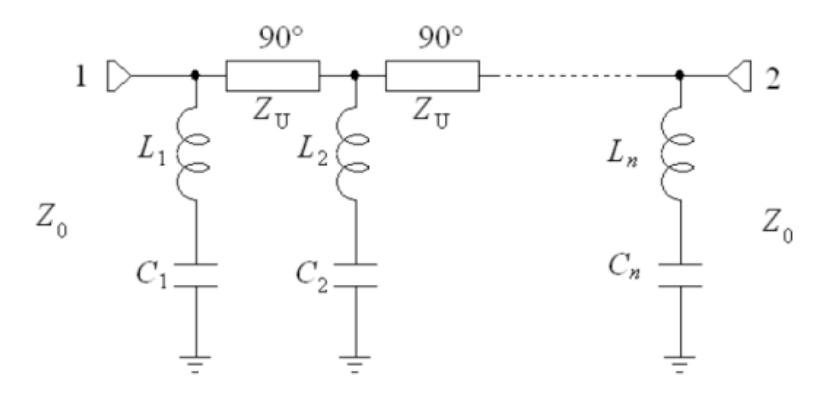

Рисунок 4. Эквивалентная модель п-полюсного полосового фильтра

Параметры  $Z_0$  и  $Z_U$  рисунка 4 равны реактивному и активному сопротивлениям соответственно.

Все параметры схемы, включая индуктивности  $L_i$  и емкости  $C_i$ , можно определит 4 по формулам

$$
\left(\frac{Z_{U}}{Z_{0}}\right)^{2} = \frac{1}{g_{0}g_{n+1}},
$$
\n(5)

$$
x_i = \omega_0 = \frac{1}{\omega_0 C_i} = Z_0 \left(\frac{Z_U}{Z_0}\right)^2 \frac{g_0}{g_i \Omega_c FBW},\tag{6}
$$

для  $i =$  от 1 до *п*.

где  $g_i$  – нормированные параметры соответствуют значению аналогичного прототипа на элементах. Параметры  $x_i$  – наклоны реактивных сопротивлений резонаторов шунтирующих последовательностей, которые связаны с шириной полосы 3 дБ ( $\Delta f_{3dB}$ ) каждого фильтра:

$$
\frac{x}{Z_0} = \frac{f_0}{2\Delta f_{3\text{dB}}} = \frac{Q}{2}.
$$
\n(7)

Уравнение (7) связывает нормированный параметр наклона реактивного сопротивления с частотной характеристикой резонатора с полосой задерживания.

На рисунке 5 представлена частотная характеристика эквивалентной модели многополюсного полосового фильтра.

### Моделирование многополюсных направленных фильтров

Двухполюсный направленный фильтр Баттерворта предназначен для  $f_0$ 0,925 ГГц.

В таблице приведены соответствующие расчетные параметры нижних частот и результирующие нормализованные  $x_i$  параметры на основе (5) и (6). Для максимальной передачи и оптимальной производительности взято волновое сопротивление  $Z_0 = Z_U =$ = 50 Ом. Фильтр реализован на стеклотексталите FR4 (диэлектрическая постоянная 4-5, толщина одного фильтра 1 мм, второго 0,8 мм). На рисунке 6 показана первая одиночная ступень направленного фильтра.

Первая ступень многополюсного направленного фильтра Баттерворта представляет собой симметричную структуру, состоящую из резонаторов с разомкнутым контуром размером 22×28 мм и связанных с соответствующими линиями встречно-штыревой связью, состоящей из 37 пальцев шириной 0,2 мм и длиной 2,2 мм, разделенных зазором 0,2 мм. Линия, соединяющая точки Т1 и Т2, имеют длину 53 мм, а верхняя линия, соединяющая точки *Т*3 и *Т*4, представляет собой извилистую линию длиной 159 мм. Все линии имеют ширину 3,4 мм для волнового сопротивления 50 Ом.

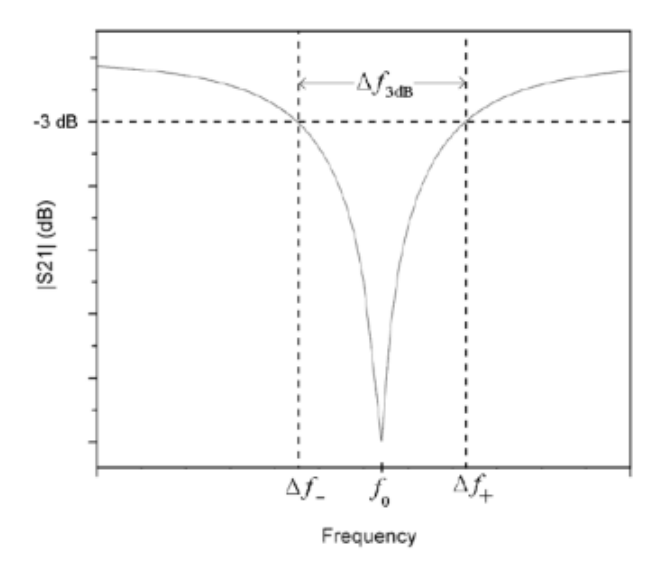

**Рисунок 5.** Частотная характеристика эквивалентной модели многополюсного полосового фильтра

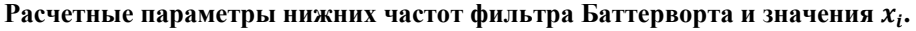

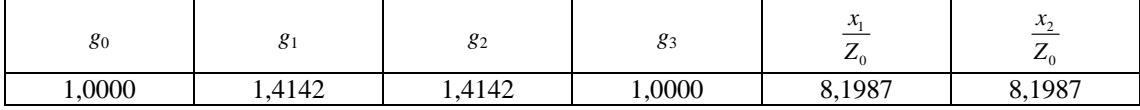

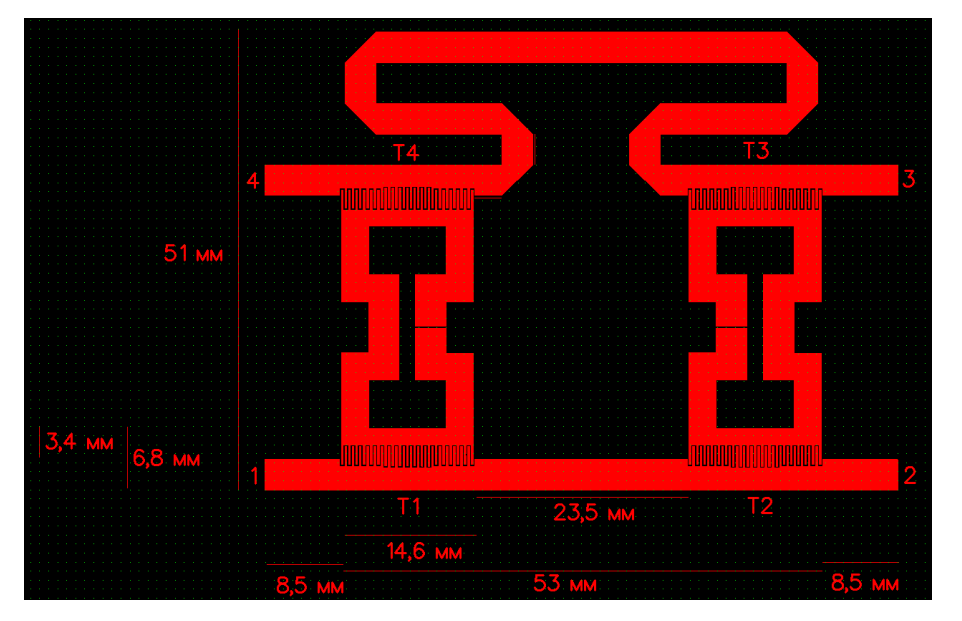

**Рисунок 6**. Одна из ступеней направленного фильтра Баттерворта

С помощью программы SonnetEMsimulator структура анализируется с точки зрения ее параметров. Уравнение (7) используется для расчета требуемых нормированных *xi* величин, которых можно добиться изменением связи резонаторов.

Структура оптимизирована для достижения нормализованного параметра *x*<sup>1</sup> значением 8,1987 путем изменения длины резонаторов. На рисунке 7 показано изменение *xi* по сравнению с длиной резонаторов. Исходя из рисунка можно определить, что чем больше резонаторы, тем больше резонаторная связь и, следовательно, ниже нормализованное *xi* значение параметра согласно уравнению (7).

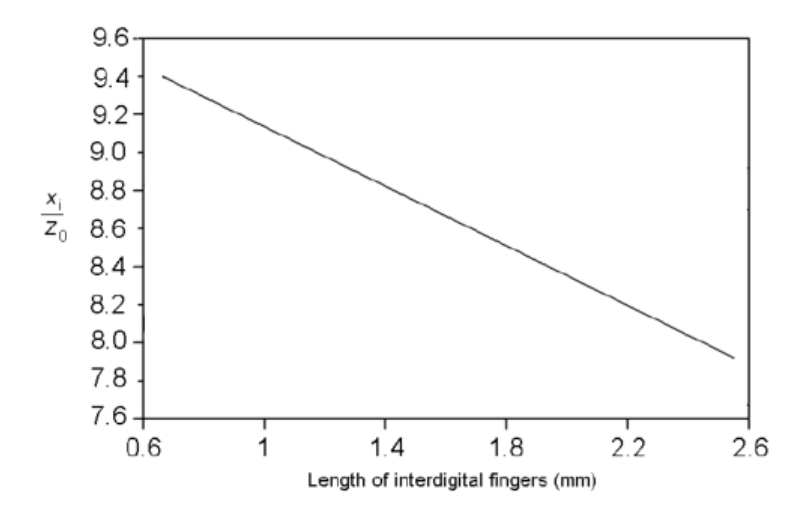

**Рисунок 7.** Параметры *xi* по сравнению с длиной межпальцевых зазоров

Оптимизированные смоделированные частотные характеристики каскада, показанного на рисунке 5, представлены на рисунке 8. Из рисунка видно, что хороший уровень режекции в *S*21 (около –30 дБ) достигается структурой на уровне *f*0. Дополнительная кривая *S*<sup>41</sup> показывает полную передачу на *f*0.

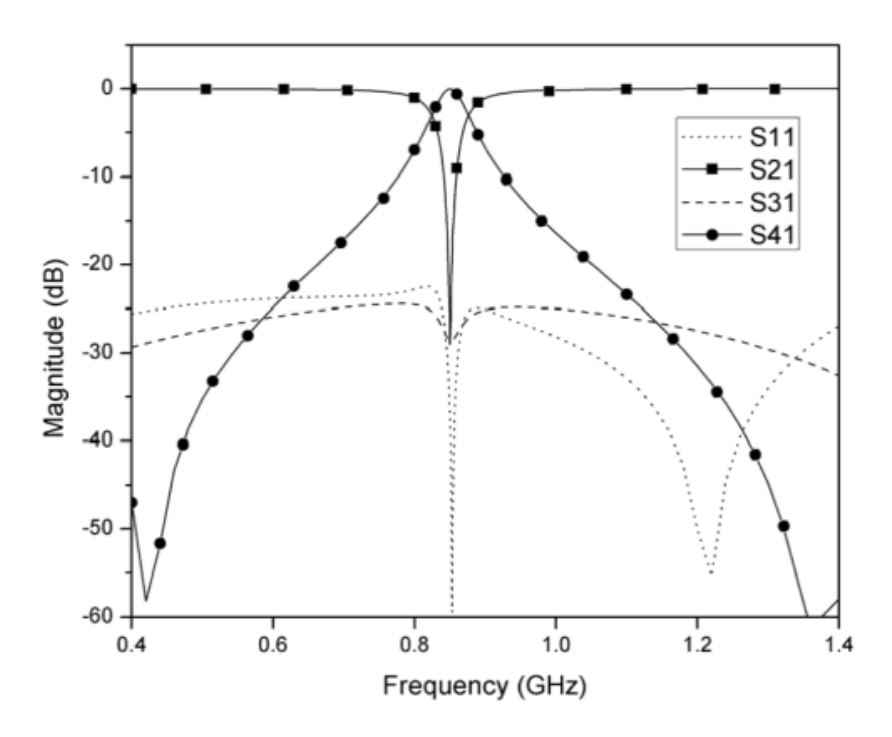

**Рисунок 8.** Частотная характеристика

Из вышеприведенной таблицы видно, что полная многополюсная структура сим-

 $x_2$ Поэтому этап повторяется и каскадируется инверторами иммитанса метрична

(линии 90°) для формирования многополюсного направленного фильтра. На рисунке 9 показана полная конструкция разрабатываемого двухполюсного направленного фильтра Баттерворта.

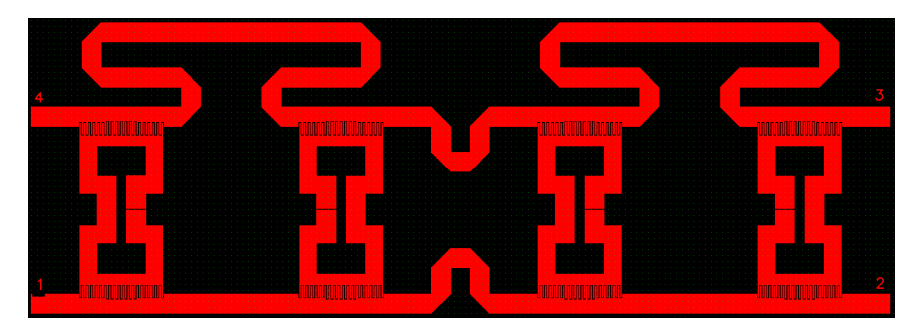

Рисунок 9. Двухполюсный направленный фильтр

Также реализован второй двухполюсный направленный фильтр Баттерворта (рис. 10), работающий на центральной частоте 1,18 ГГц, с частотной характеристикой, представленной на рисунке 11.

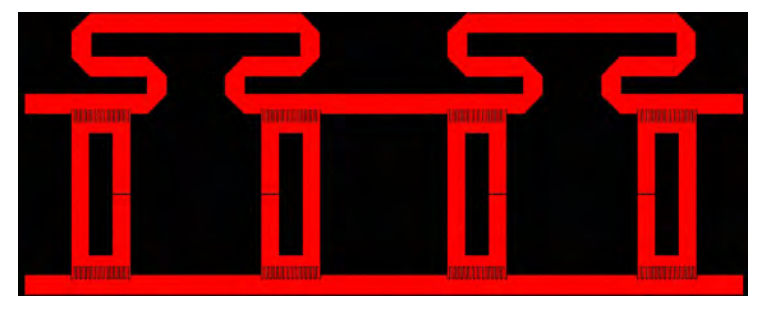

Рисунок 10. Второй направленный фильтр

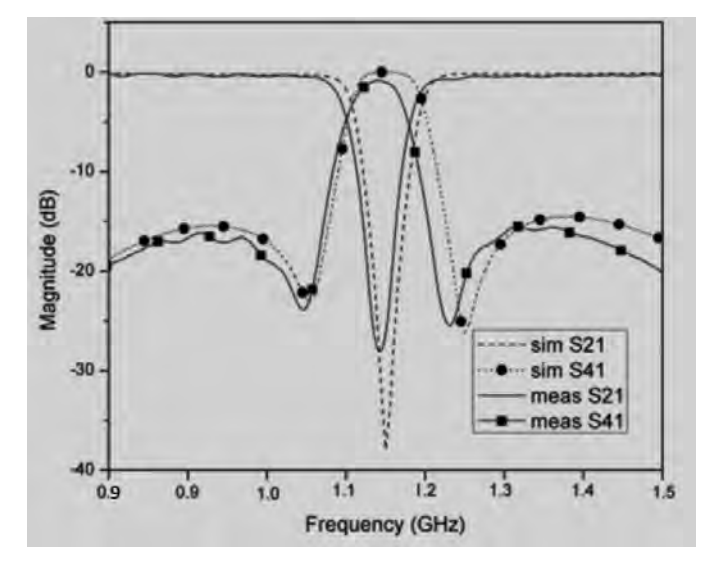

Рисунок 11. Частотная характеристика второго направленного фильтра

# **Измерение электрических параметров, изготовленных макетов микрополосковых направленных фильтров**

По результатам теоретического расчета и результатам моделирования изготовлены макеты микрополосковых направленных фильтров (рис. 12). На рисунке 13 представлены результаты частотных характеристик с макета.

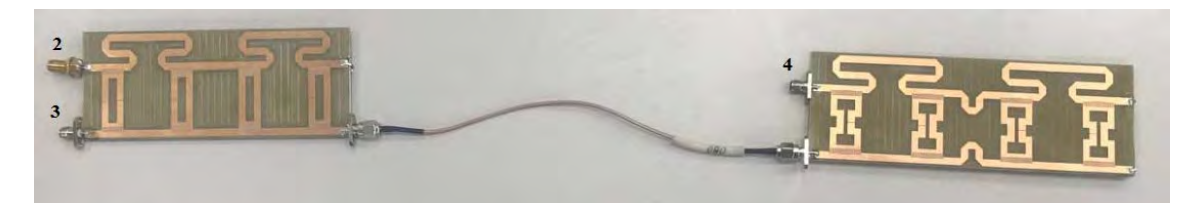

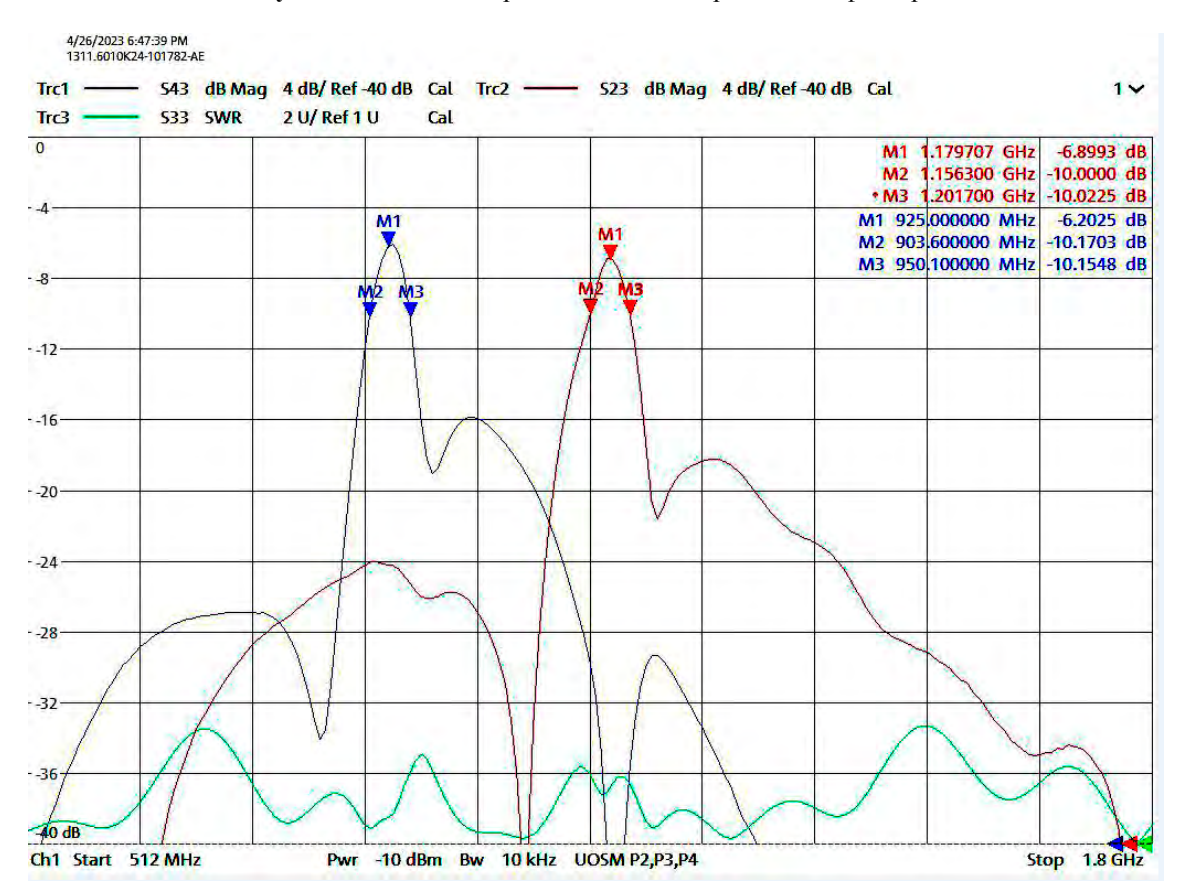

**Рисунок 12.** Макет микрополосковых направленных фильтров

**Рисунок 13.** Результаты частотных характеристик с макета

#### **Заключение**

Исходя из результатов расчета и полученных характеристик изготовленных фильтров можно сделать следующие выводы:

• результаты расчета и моделирования фильтров могут быть использованы при изготовлении конструкции с заданными характеристиками;

• изготовленные фильтры показывают зависимость характеристик от толщины материала (в меньшей степени) и точности размеров (в большей степени);

• изготовлено два фильтра на разных центральных частотах (0,925 и 1,18 ГГц);

• получена многополосная характеристика.

#### **Список литературы и источников**

1. *Jia-Shen*, *G. Hong*, *M.J.* Lancaster, Microstrip Filters for RF/Microwave Applications, John Wiley and Sons, 2001.

2. *Маттей*, *Д. Л.*, *Янг Л.*, *Джонс Е.М.Т.* Фильтры СВЧ, согласующие цепи и связи / пер. с англ. под общ. ред. Л. В. Алексеева и Ф. В. Кушнира. – 1971. – 438 с.

3. https://scask.ru/i\_book\_stps.php?id=5

4. *Richard*, *J.*, *Cameron*, *Ming Yu*. Design of Manifold Coupled Multiplexers. – IEEE Microwave Magazine, October 2007.

5. *Wanselow*, *R.D.*, *Tuttle Jr. L. P.* Practical Design of Strip-Transmission-Line Half-Wavelength Resonator Directional Filters. – IRE Transactions on Microwave Theory and Techniques, January 1959.

#### *А. Ю. Шаимов*

филиал АО «Сарапульский радиозавод» «КБ «Радиосвязь» Ижевск, Удмуртская Республика, Российская Федерация

# ОРГАНИЗАЦИЯ И ОБСЛУЖИВАНИЕ ПРОГРАММНЫХ ТАЙМЕРОВ В С/С++

**Аннотация.** Представлена работа с программным таймером. В прикладных задачах при разработке программного обеспечения возникает необходимость синхронизировать различные процессы, например, первичная инициализация параметров оборудования, смена режима работы радиостанции, контроль времени отправки информационного сообщения и др.

Таймеры подразделяются на внешние и внутренние. К первому типу относят особый тип сообщения SELF-MESSAGE (сообщения, отправляемые и принимаемые одним и тем же устройством). Ко второму типу относятся таймеры, реализованные при помощи использования специальных системных функций и циклов. По истечению времени таймера или приходу сообщения SELF-MESSAGE происходит событие, осуществляющее прерывание нормального хода работы программы. Также программный таймер можно использовать для организации периодического вызова той или иной функции (например, функция обновления дисплея пульта управления).

**Ключевые слова:** таймер, событие, обработчик события, состояние таймера, системное время, точность таймера.

#### *A.Yu. Shaimov*

KB "Radiosvyaz", Filial Branch of JSC "Sarapulsky Radiozavod" Izhevsk, Udmurt Republic, Russian Federation

#### ORGANIZATION AND MAINTENANCE OF PROGRAM TIMERS IN C/C++

**Abstract**. The article describes operation with the use of a program timer. In the course ofsoftware developingof applications a need arises to synchronize various processes, such as: initial initialization of the equipment parameters, changing of the radio set operating mode, monitoring of the time of data messagesending, etc.

Timers are divisible into external and internal. The first type includes SELF-MESSAGE representing a special type of messages sent and received by the same device. The second type includes timers implemented with the use of special system functions and cycles. When the timer value expires or a SELF-MESSAGE arrives, an event occurs that interrupts the normal operation of the program. Also, the program timer can be used to organize a periodic call of a function (for example, the function of updating the display of the control panel).

**Keywords:** timer, event, event handler, timer state, system time, timer accuracy.

#### **Введение**

В прикладных задачах при разработке программного обеспечения возникает необходимость синхронизировать различные процессы или вызывать их в определенный момент времени, например, выполнение первичной инициализации параметров оборудо-

 $\ddot{\phantom{a}}$ 

<sup>©</sup> Шаимов А. Ю., 2023

вания, смена режима работы радиостанции, контроль времени отправки информационного сообщения и др. [1, 2].

Цель статьи - привести основные понятия, используемые при реализации таймеров, а также показать варианты организации и их обслуживание.

Под программным таймером обычно понимают счетчик или цикл, применяемый для управления какими-либо объектами в функции времени [3]. Основные понятия при работе с таймером – событие, обработчик события (рис. 1).

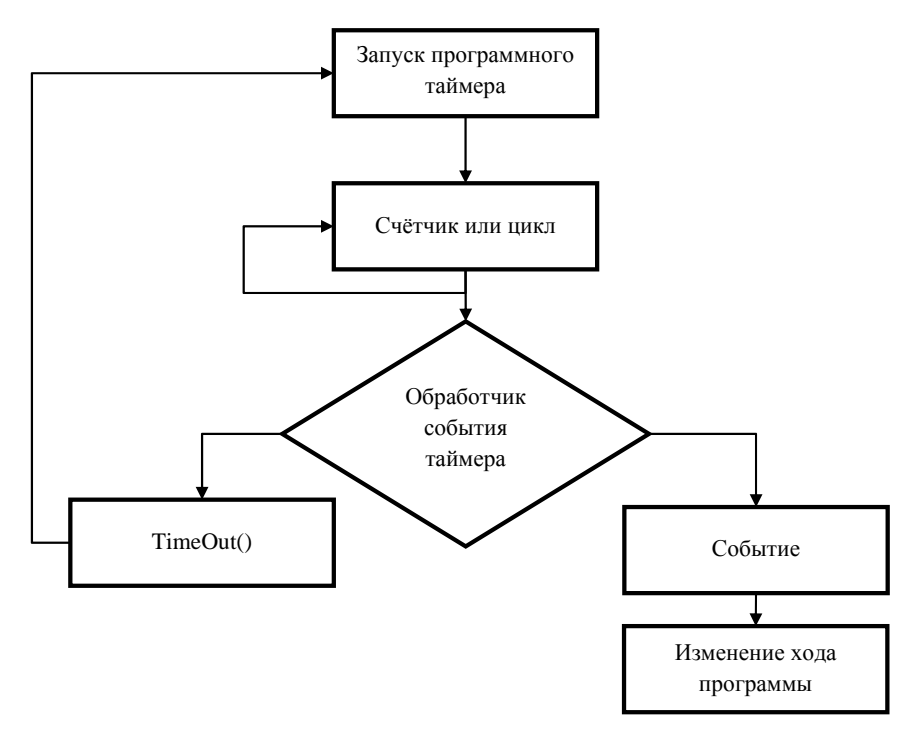

Рисунок 1. Блок-схема программного таймера

Событие (EVENT) - это автоматическое сообщение о том, что в программе состоялось некоторое действие.

Обработчик события (EVENTHANDLER) - это функция обслуживания, которая выполняет определенные действия в программе в том случае, если событие состоялось или выполнилось.

Структура конечного автомата простейшего таймера состоит из следующих состояний: бездействующий (IDLE), активный (RUNNING) и отработавший (NONE)  $(pnc. 2) [4].$ 

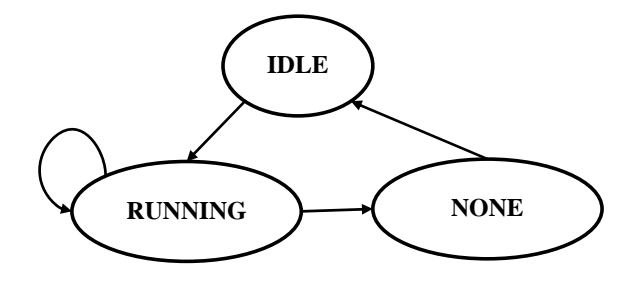

Рисунок 2. Конечный автомат простейшего таймера

В функциональные предназначения таймеров входит [5]:

• замер временного интервала выполнения той или иной части программного кода;

• быстрый или отложенный запуск (способность запускать часть программы сразу или через заданное время);

• работа в режимах однократного или периодического запусков;

• сигнализация об истечении времени (time out) или выполнения события выхода (EVENT):

#### Реализация таймеров на С/С++

Таймеры подразделяются на внешние и внутренние. К первому типу относятся так называемые сообщения SELF-MESSAGE - сообщения, отправляемые и принимаемые одним и тем же модулем программы. Их назначение - создание циклов с задержкой для сообщения с целью отработки события (EVENT).

К внутренним, относятся таймеры с использованием в качестве счетчика специальных программных функций (библиотек) и циклов. К программным функциям С/С++ относятся таймеры операционных систем Windows и Unix (time.h, signal.h, <chrono> и др.), а также библиотеки кроссплатформенных фреймворков (OTimer) [6].

#### Таймер с использованием библиотеки <chrono>

Ниже представлен листинг простого таймера с использованием библиотеки <chrono>. Таймер ожидает некоторое заданное время (delay) и вызывает необходимую функцию (function\_1() или function\_2() ). Возможны два варианта обработчика события: приостановка выполнения основного потока или вызываемая функция вызывается в отлельном потоке.

```
// timer.h:<br>#ifndef TIMER H
#define TIMER_H
#include <chrono><br>#include <functional>
class Timer {
public:
   ublic:<br>Timer();<br>void add(std::chrono::milliseconds delay,<br>std::function<void ()> rearward,<br>bool asynchron_flag = true);
\mathbf{H}#endif
```
Метод add содержит три поля: delay - задержка перед выполнением функции, rearward - вызываемая функция, asynchrony\_flag - флаг режима (если true, то асинхронный).

```
// timer.cc<br>#include "timer.hpp"
 #include <thread>
 Timer::Timer() {
 void Timer::add(std::chrono::milliseconds delay,<br>std::function<void()> rearward,<br>bool_asynchron_flag) {
    if (asynchron_flag) {<br>std::thread([=]() {<br>std::thrs_thread::sleep_for(std::chrono::milliseconds(delay));<br>rearward();
        \}). detach();
    dlse {<br>std::this<sub>,</sub>_thread::sleep_for(std::chrono::milliseconds(delay));<br>std::this<sub>,</sub>_thread::sleep_for(std::chrono::milliseconds(delay));
\mathcal{E}
```
При асинхронном вызове создается новый, отдельный от основного, поток, и вызывается метод detach(), а функция std::this\_thread::sleep\_for() производит приостановку потока в миллисекундах. После приостановки выполняется функция rearward.

```
// main.cc<br>#include "timer.h"<br>#include <iostream>
void function_1() {<br>std::cout << "wrire function_1\n";<br>}
void function_2() {<br>std::cout << "wrire function_1\n";<br>}
int \text{ main() }{<br>Timer timer;
   timer.add(std::chrono::milliseconds(200), function_2, true);<br>timer.add(std::chrono::milliseconds(100), function_1);
timer.add(std::chrono::milliseconds(500), []{}, false);
```
В главной функции main() инициализируются три функции. В результате выполнения сначала выведется на экран function 1(), затем function 2() в связи с прописанными задержками 100 и 200 млс соответственно. Последняя вызываемая асинхронная функция с параметром [] { } необходима для приостановки основного потока до того момента, пока не выполнятся два других потока (для function  $1()$  и function  $2()$ ) [7].

#### Таймер с использованием кроссплатформенного фреймворка ОТ5

ОТ позволяет реализовывать однократный и повторяющиеся таймеры. Функции контроля времени представлены в классе OTimer, который является высокоуровневым программным интерфейсом.

Чтобы организовать работу с таймером, необходимо:

• подключить библиотеку #include<QTimer>

• подключить сигнал timeout() к слоту, прописать вызов таймера при помощи функции start(). Ниже приведен код для реализации повторяющегося таймера, вызываюший function() кажлые 1000 миллисекунд.

```
OTimer *timer = new OTimer(this);
connect(timer, SIGNAL(timeout()), this, SLOT(function()));
timer\rightarrow start(1000);
```
Чтобы установить время ожидания таймера только один раз можно использовать статическую функцию QTimer::singleShot().

QTimer :: singleShot( 200, this, SLOT(function()));

В таблице приведены основные открытые функции (методы класса OTimer), описывающее поведение таймера.

В приложениях, использующих много потоков, класс OTimer можно использовать в любом потоке, в котором есть цикл событий (eventloop). Для запуска цикла событий используется функция QThread::exec(). Однако конкретный таймер имеет единственный идентификатор привязки сигнала timeout(). Таким образом, работа таймера может осуществляться только в том потоке, где этот таймер вызван. Запустить таймер из другого потока невозможно [9].

#### Методы QTimer

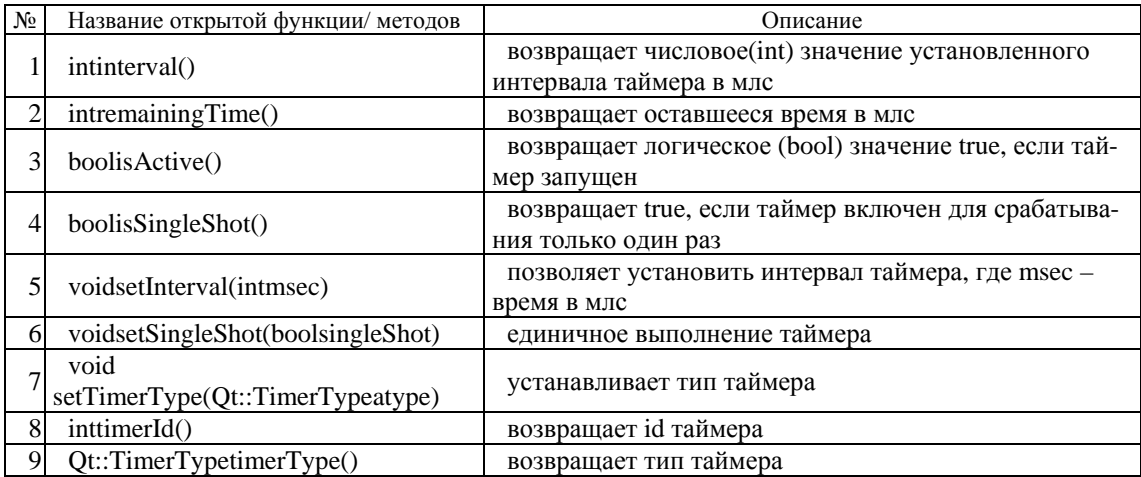

#### Таймеры-циклы

Таймеры, выполненные в роли обычных циклов (for. while, repeat, do, foreach и др.) представляют собой чаще элемент задержки. Стоит учитывать, что при разной частоте выполнения одного цикла различные операционные системы выполняют его с разным временем, а также некоторые компиляторы могут просто пропускать пустые циклы, тем самым приводя в негодность написанное приложение [10].

Таймер никогда не истекает раньше, чем его указанное время тайм-аута, но он может истечь с некоторым опозданием в связи с возможной неточностью системного таймера (системного времени). Системное время, или тактовый таймер, - это 32-битный счетчик, инкрементирующийся с помощью процедуры обслуживания событияпрерывания в реальном времени. Точность системного таймера зависит от ресурсов операционной системы [11].

#### Точность таймера

Точность подсчета времени выполнения функций зависит от частоты тактового генератора устройства (кратности внутреннего системного времени).

Например, если тактовые импульсы системного времени поступают каждые 10 миллисекунд, а для выполнения операции программе необходима задержка в 100 миллисекунд, то для этого потребуется 10 импульсов. Однако стоит учесть, что приложению неизвестно, когда был получен прелылуший счетный импульс, так как этот момент это мог возникнуть непосредственно после запуска таймера или 10 миллисекунд назад. В результате 100- миллисекундная задержка фактически может иметь диапазон выполнения 100...110 миллисекунд. Таким образом, при разработке программного обеспечения стоит учитывать параметры системного времени устройства, для которого предназначается программа.

Для решения подобных вопросов можно использовать более производительное высокочастотное устройство или реализовать программный делитель частоты; тогда при снижении кратности счета с 10 до 1 миллисекунд задержка 100-миллисекундного таймера будет располагаться в диапазоне 100...101 миллисекунд. Однако в таком случае обработчик прерывания таймера будет задействовать в 10 раз больше ресурсов процессорного времени (меньше кратность счёта таймера - больше ресурсов используется). Разработчик программного обеспечения должен определить компромисс между необходимой реализуемой точностью таймера и доступными ресурсами устройства [12].

#### Заключение

В статье приведены реализации программных таймеров, описаны их основные понятия. Применение таймеров открывают огромный простор для разработчика С/С++ в рамках разработки сложных многопоточных приложений для радиотехнических систем. Они используются в протоколах взаимодействия между обмениваемыми устройствами, регламентируют время пересылки и приёма сообщений и др. Также таймеры позволяют контролировать обновление состояния устройства (например, дисплея). Осуществление контроля времени хоть простое и интуитивно ясное понятие, но имеет рял технических вопросов для проработки из-за неточности системного времени и ограниченности ресурсов операционной системы того или иного устройства.

### Список литературы и источников

1. ГОСТ ИСО/МЭК 9126-2001. Информационные технологии. Оценка программной пролукции. Характеристики качества и руководства по их применению.

2. Ефремов, М. А. методики и программного средства для измерения времени выполнения фрагментов программного кода» / М. А. Ефремов, В. А. Кирьянчиков // Современное образование: содержание, технологии, качество. - СПб. : ЛЭТИ им. В. И. Ульянова, 2019. - Т. 1. - С. 403-405.

3. Коломбет, Е. А. Таймеры. - М.: Радио и связь, 1983. - 128 с.

4. Библиотека документации для разработчиков под ОС MS Windows [Электронный реcypc]. - URL: https://msdn.microsoft.com/ru-ru/library/windows/desktop/ms644904(v=vs.85).aspx (дата обращения: 24.03.2023).

5. Лохматов, С. Ю. Методы измерения времени работы программы / С. Ю. Лохматов, С. В. Светлов. Г. П. Калач // Современные научные исслелования и инновации. – 2017. – № 5 ГЭлектронный ресурс]. - URL: http://web.snauka.ru/issues/2017/05/83188 (дата обращения: 26.03.2023).

6. Лафоре, Роберт. Объектно-ориентированное программирование в C++» : пер. с англ. А. Кузнецов [и др.]. – 4-е изд. – Питер : (ГПП Печ. Двор), 2003. – 923 с.

7. Блог программиста. Реализация таймера на C++11 [Электронный ресурс]. - URL: https://pro-prof.com/forums/topic/cplusplus-timer (дата обращения: 26.03.2023).

8. QT5 documentation [Электронный ресурс]. – URL: https://doc.qt.io/qt-5/ (дата обращения: 26.03.2023).

9. CrossPlatform.ru. Все о кроссплатформенном программировании. Таймеры [Электронный pecypc]. - URL: http://doc.crossplatform.ru/qt/4.6.x/timers.html (дата обращения: 27.03.2023).

10. Архангельский, А. Я. Приемы программирования в C++ Builder. Механизмы Windows, сети / А. Я. Архангельский, М. А. Тагин. - М.: Бином-Пресс, 2004. - 656 с.

11. Хабра Хабр. Вся правда об ОСРВ. Статья #6. Другие сервисы ОСРВ [Электронный реcypc]. - URL: https://itnan.ru/post.php?c=1&p=418677 (дата обращения: 01.04.2023).

12. Хабра Хабр. Вся правда об ОСРВ. Статья #27. - URL: https://habr.com/ru/post/454272/ (дата обращения: 02.04.2023).

*А. А. Шайхаматов А. В. Логвиненко* АО «Сарапульский радиозавод» Сарапул, Удмуртская Республика, Российская Федерация

# ТЕХНОЛОГИЯ ПОВЫШЕНИЯ КОЭФФИЦИЕНТА ОБРАБАТЫВАЕМОСТИ МАТЕРИАЛА ПУТЕМ ПРОВЕДЕНИЯ ТЕРМООБРАБОТКИ ЗАГОТОВОК

**Аннотация.** Рассмотрено влияние термической обработки на обрабатываемость материала резанием, а также влияние коэффициента обрабатываемости на технико-экономические показатели. В качестве примера приведена деталь из нержавеющей стали мартенситного класса 25Х17Н2Б-Ш ТУ14-1-1062-2021.

**Ключевые слова:** термическая обработка, обрабатываемость материала, технико-экономические показатели.

*A.A. Shaykhamatov A.V. Logvinenko*  JSC "Sarapulsky Radiozavod" Sarapul, Udmurt Republic, Russian Federation

# TECHNOLOGY FOR INCREASING THE COEFFICITNT OF WORKABILITY OF A MATERIAL BY HEAT TREATMENT

**Abstract.** The present paper considers influence of heat treatment on cutability of a material. Influence of the workability coefficient on technical and economic indicators is considered. As an example, a component made of martensitic stainless steel  $25X17H2B-IIIY14-1-1062-2021$  is given.

**Keywords:** heat treatment, workability of the material, technical and economic indices.

## **Введение**

 $\ddot{\phantom{a}}$ 

Физико-химические явления, происходящие при обработке наружных и внутренних поверхностей заготовки, влияют на технико-экономические показатели при изготовлении деталей резанием. Между процессами, происходящими при обработке металлов резанием, существует определенная взаимосвязь, зависящая от качественных характеристик инструментов и металлов, подлежащих обработке. В этой связи используется понятие «обрабатываемость материалов», т. е. способность материала поддаваться обработке резанием. При изучении физико-химических явлений установлено, что основными параметрами, влияющими на обрабатываемость материала, являются: структура и вид материала заготовки, особенности инструмента, способы и условия обработки.

<sup>©</sup> Шайхаматов А. А., Логвиненко А. В., 2023

При механической обработке деталей из нержавеющей стали возникают проблемы неравномерности структуры материала, которые, в свою очередь, приводят к снижению скорости резания и стойкости инструмента, увеличению сил резания, действующих на заготовку, и эффективной мощности. Все эти параметры влияют на технико-экономические показатели изготовления деталей.

Целью статьи является определение оптимальной технологии термообработки заготовок из нержавеющей стали для повышения обрабатываемости материала.

Обрабатываемость стали резанием определена для условий получистового точения без охлаждения по металлу резцами из быстрорежущей стали (P18, P12) при постоянной глубине резания, подаче и главном угле в плане резцов. Обрабатываемость оценивается по скорости резания, соответствующей 60-минутной стойкости резцов, и определяется коэффициентом К (быстрорежущей стали) по отношению к эталонной стали. За эталонную принята марка Сталь 45ГОСТ 1050-2013 при относительном удлинении 65 кгс/мм<sup>2</sup> и твердости НВ 229, коэффициент обрабатываемости которой принята за единицу. Обрабатываемость многих сталей улучшается в результате отжига и отпуска, которые приводят к снижению действительного предела прочности при максимальном выделении из тверлого раствора и максимальной коагуляции карбилов. Плохо обрабатываются стали как с очень низкой твердостью, так и с высокой [1].

На рисунке 1 рассмотрены разные способы термообработки и их влияние на воздействие на структуру заготовки и обрабатываемость резанием.

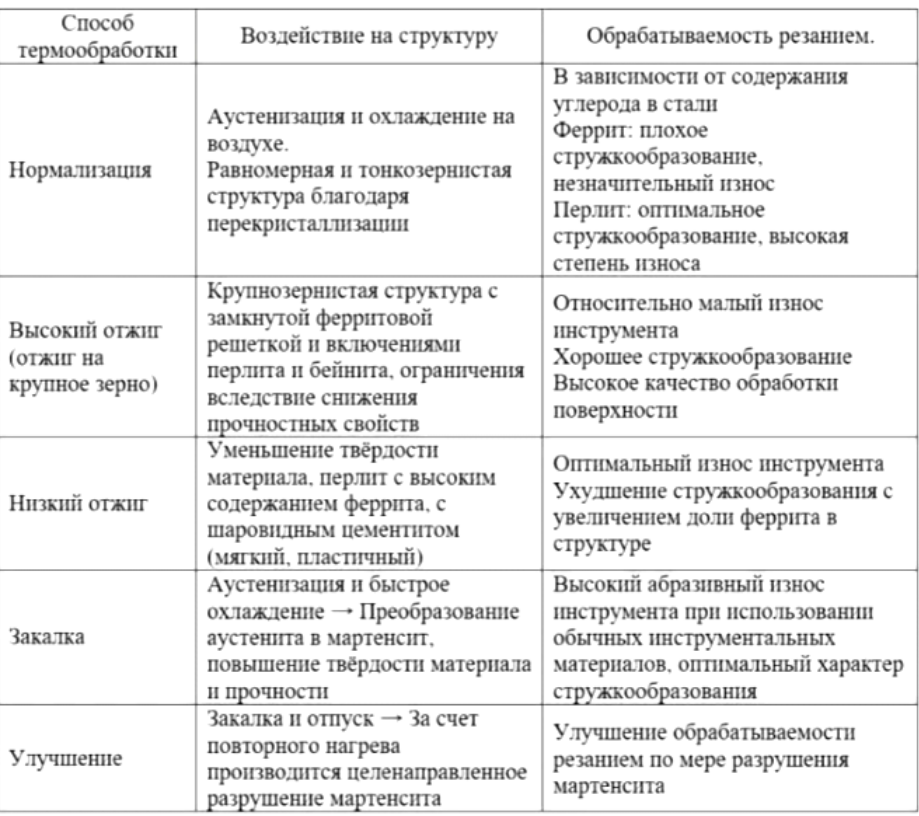

Рисунок 1. Воздействие способов термообработки на структуру и обработку резанием

Проведя анализ научных работ в данной объектной области, можно сделать вывод, что для стабилизации структуры материала необходимо применять термическую обработку.

При выборе способа термообработки необходимо учитывать, что при нормализации нержавеющей стали мартенситного класса происходит ее закалка с твердостью более 50 HRC. При механической обработке детали с данной твердостью увеличивается расход режущего инструмента и снижаются режимы резания, что приводит к увеличению себестоимости изготовления детали. По этой причине способом термообработки данной стали для улучшения обрабатываемости резанием является ее отжиг.

Руководствуясь стандартом СТ ЦКБА 016-2005 «Термическая обработка деталей, заготовок и сварных сборок из высоколегированных сталей, коррозионностойких и жаропрочных сплавов», рекомендуемым режимом для улучшения обрабатываемости для стали 25Х17Н2Б-Ш можно признать двухступенчатый отжиг [2]. На первой ступени детали устанавливаются в печь с температурой 870…890 °С с выдержкой на 4 ч, охлаждение – с печью со скоростью  $30...40$  °С/ч до  $400$  °С, далее охлаждение на воздухе. На второй ступени детали устанавливаются в печь с температурой 650…670 °С с выдержкой на 4 ч, охлаждение – с печью со скоростью  $30...40$  °С/ч до  $500$  °С, далее охлаждение на воздухе. Таким образом, общее время технологического процесса составляет 28 ч (первая ступень 17 ч, вторая ступени 11 ч). Общее время токарных операций и термообработки составит 44 ч, что увеличит себестоимость изготовления детали.

В связи с приведенными выше данными возникает вопрос, каким образом можно стабилизировать структуру материала, но при этом не увеличивать трудоемкость изготовления детали за счет введения дополнительной термообработки?

Для решения этого вопроса были проведены экспериментальные исследования. В качестве предмета исследования принята деталь «корпус» (рис. 2). Марка материала Сталь 25Х17Н2Б-Ш ТУ14-1-1062-2021.

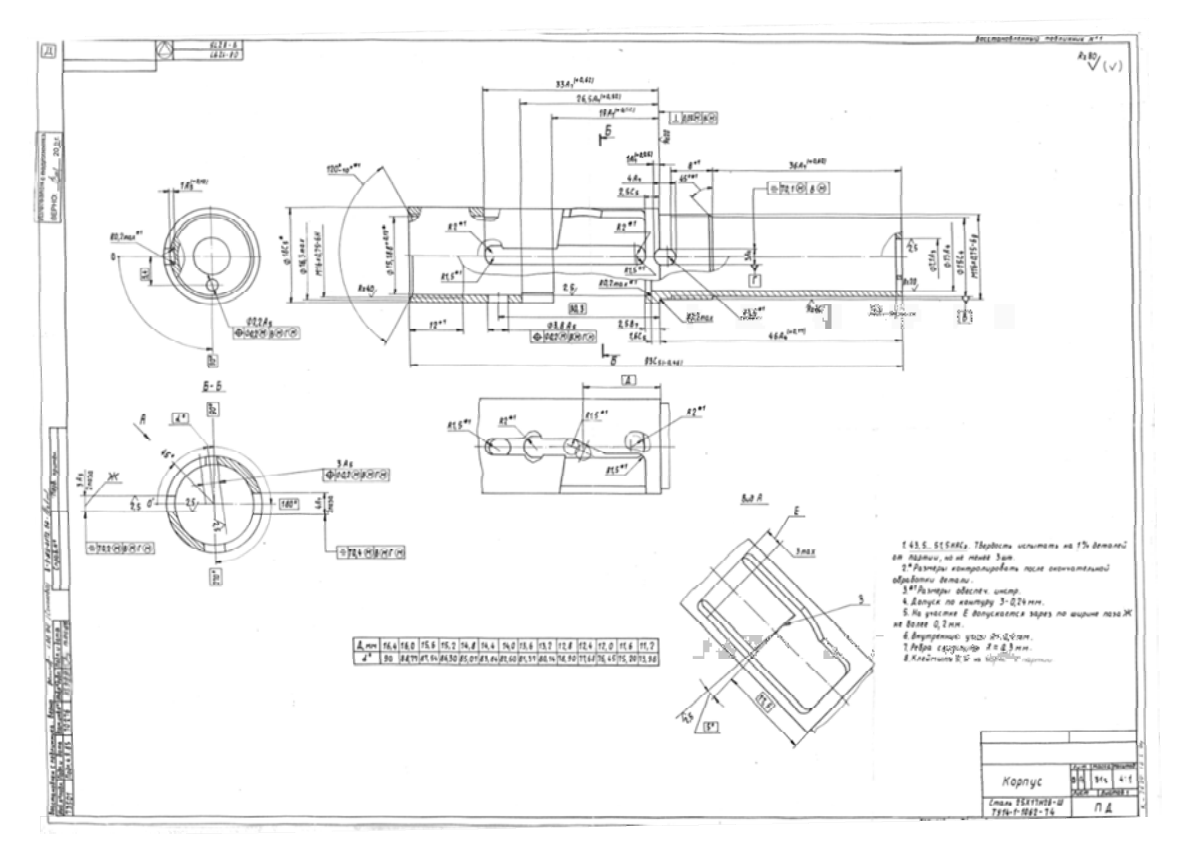

**Рисунок 2.** Чертеж детали «корпус»

При изготовлении детали возникает сложность во время сверления глубокого отверстия. Из-за неравномерности структуры материала в середине заготовки встречаются твердые участки, которые приводят к снижению стойкости инструмента и, следовательно, к увеличению себестоимости изготовления детали.

В результате исследования на партии из 50 деталей выявлено, что при одноступенчатом отжиге заготовок при температуре 780 °С с выдержкой в течение 1,5 ч и охлаждением заготовок с печью в течение 8 ч, далее на воздухе, структура материала стабилизуется и увеличивается коэффициент обрабатываемости. Трудоемкость изготовления деталей из заготовок без термической обработки составила 40 рабочих часов, в то время как трудоемкость изготовления деталей из заготовок с отжигом составила 26 ч (16 ч на механическую обработку и 10 ч на термическую обработку). Для получения требуемых механических свойств затем деталь подвергают закалке и отпуску согласно требованиям конструкторской документации. Время на закалку и отпуск не изменяется.

В таблице 1 представлено время, затраченное на изготовление партии деталей в количестве 50 шт. разными способами.

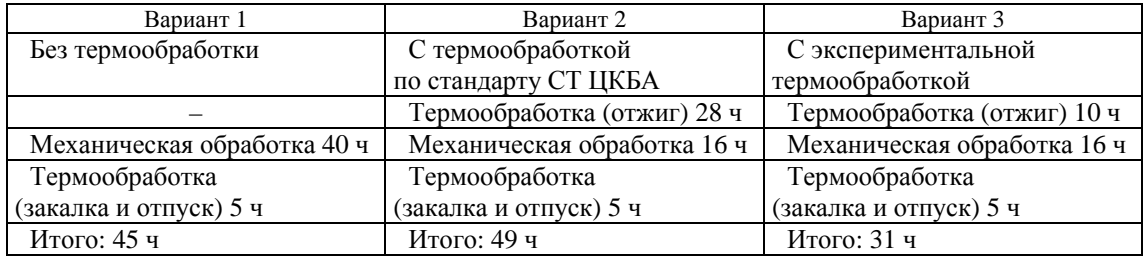

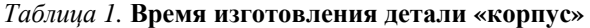

## **Анализ экономической эффективности при использовании термообработки заготовок**

На АО «Сарапульский радиозавод» по действующей технологии изготовления деталей термообработка заготовок не применяется.

В таблице 2 представлены технико-экономические показатели изготовления деталей.

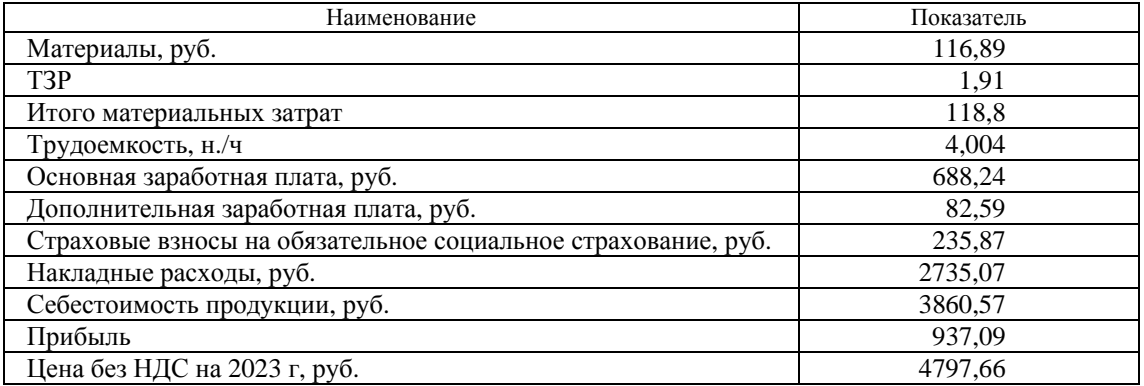

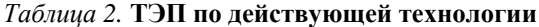

Для рассмотрения экономической эффективности термической обработки на технико-экономические показатели разработан проектный технологический процесс. В таблице 3 приведены технико-экономические показатели детали с введением термической обработки.

*Таблица 3.* **ТЭП по спроектированной технологии**

| Наименование                                                  | Показатель |
|---------------------------------------------------------------|------------|
| Материалы, руб.                                               | 116,89     |
| T3P                                                           | 1,91       |
| Итого материальных затрат                                     | 118,8      |
| Трудоемкость, н./ч                                            | 3,295      |
| Основная заработная плата, руб.                               | 566,94     |
| Дополнительная заработная плата, руб.                         | 68,03      |
| Страховые взносы на обязательное социальное страхование, руб. | 173,48     |
| Накладные расходы, руб.                                       | 2298,07    |
| Себестоимость продукции, руб.                                 | 3225,32    |
| Прибыль                                                       | 1572,34    |
| Цена без НДС на 2023 г, руб.                                  | 4797,66    |

Для вычисления разницы материальных затрат применена формула

$$
\Delta T p = \frac{T p_6 - T p_{\rm n}}{T p_6} \cdot 100 \, \%
$$
\n(1)

где *Тр<sub>б</sub>* – трудоемкость базового технологического процесса; *Тр*<sub>п</sub> – трудоемкость проектного технологического процесса.

Основываясь на данных, приведенных в таблицах 1 и 2, можно сделать вывод, что трудоемкость изготовления детали снизилась на 17,71 %. Такого результата удалось достичь благодаря введению термической обработки, которая увеличила коэффициент обрабатываемости материала.

Снижение трудоемкости изготовления детали отразилось на конечной себестоимости продукции. Для доказательства этого факта применена формула

$$
\Delta C = \frac{C_6 - C_\text{n}}{C_6} \cdot 100 \,\%,\tag{2}
$$

где *С*б – себестоимость изготовления детали базового варианта, руб.; *С*п – себестоимость изготовления детали проектного варианта, руб.

Данные таблиц 2 и 3 говорят о снижении себестоимости продукции на 16,45 %.

# **Возможность применения на предприятии**

На предприятии АО «Сарапульский радиозавод» активно применяется термообработка деталей из различных материалов. Для проведения термообработки заготовок имеются закалочные печи, рассчитанные на температуру до 1000 °С, что достаточно для основных режимов. Такой способ термообработки возможно использовать на деталях из стали 25Х17Н2Б-Ш ТУ14-1-1062-2021, которые применяются в производствах 115, 118, 120,121.

#### **Заключение**

Таким образом, при проектировании технологического процесса изготовления деталей из нержавеющей стали мартенситного класса оптимальная технология термической обработки непосредственно влияет на обрабатываемость материала и, следовательно, на технико-экономические показатели.

#### **Список литературы и источников**

1. Обрабатываемость сталей (теоретические основы и практические рекомендации) [Электронный ресурс]. – URL: https://caribetool.ru/steel\_workability#:~#text=%D0%9A%D0%BE%D1%8D %D1%84%D1%84%D0%B8%D1%86%D0%B8%D0%B5%D0%BD (дата обращения: 04.03.2023).

2. СТ ЦКБА 016–2005. Термическая обработка деталей, заготовок и сварных сборок из высоколегированных сталей, коррозионностойких и жаропрочных сплавов.

*Научное издание*

# «ВЕКТОР РАЗВИТИЯ»

Сборник докладов инженерных чтений

# **Выпуск 12**

# Редактор *Я. В. Олина* Технический редактор *С. В. Звягинцова* Верстка *Н. В. Паклиной*

Подписано в печать 09.06.2023. Формат 60×84/8 Усл. печ. л. 16,28. Тираж 50 экз. Заказ № 135

Издательство управления информационных ресурсов Ижевского государственного технического университета имени М. Т. Калашникова 426069, Ижевск, Студенческая, 7

Отпечатано в типографии АО «Сарапульский радиозавод»